ISSN 2310-4066

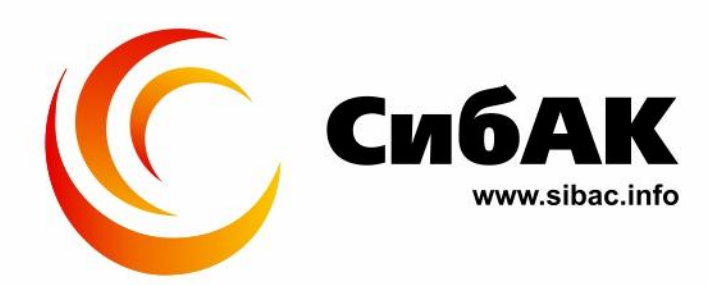

## ХХ СТУДЕНЧЕСКАЯ МЕЖДУНАРОДНАЯ НАУЧНО-ПРАКТИЧЕСКАЯ КОНФЕРЕНЦИЯ

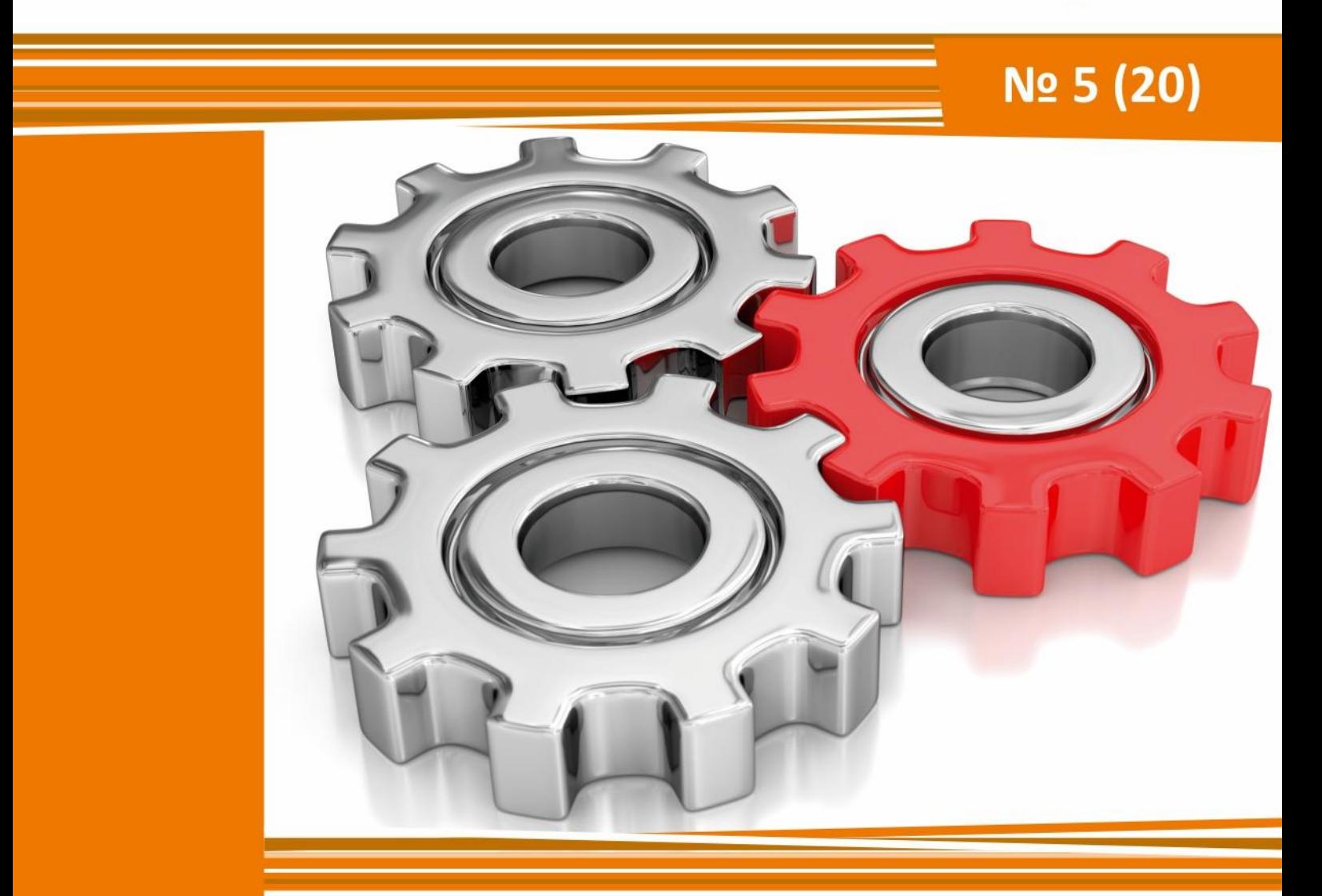

# **НАУЧНОЕ СООБЩЕСТВО** СТУДЕНТОВ XXI СТОЛЕТИЯ. **ТЕХНИЧЕСКИЕ НАУКИ**

г. НОВОСИБИРСК, 2014

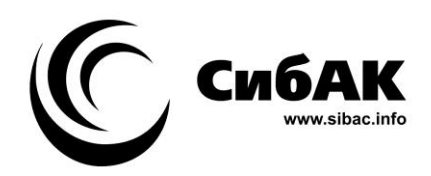

## НАУЧНОЕ СООБЩЕСТВО СТУДЕНТОВ XXI СТОЛЕТИЯ. ТЕХНИЧЕСКИЕ НАУКИ

*Электронный сборник статей по материалам XХ студенческой международной заочной научно-практической конференции*

> № 5 (20) Май 2014 г.

Издается с Октября 2012 года

Новосибирск 2014

УДК 62 ББК 30 Н 34

Председатель редколлегии:

*Дмитриева Наталья Витальевна* — д-р психол. наук, канд. мед. наук, проф., академик Международной академии наук педагогического образования, врач-психотерапевт, член профессиональной психотерапевтической лиги.

Редакционная коллегия:

*Ахмеднабиев Расул Магомедович —* канд. техн. наук, доц. Полтавского национального технического университета им. Ю. Кондратюка.

**Н 34 «Научное сообщество студентов XXI столетия. Технические науки»:**  Электронный сборник статей по материалам XХ студенческой международной научно-практической конференции. — Новосибирск: Изд. «СибАК». — 2014. — № 5 (20)/ [Электронный ресурс] — Режим доступа. — URL: http://www.sibac.info/archive/Technic/5(20).pdf.

Электронный сборник статей по материалам XХ студенческой международной научно-практической конференции «Научное сообщество студентов XXI столетия. Технические науки» отражает результаты научных исследований, проведенных представителями различных школ и направлений современной науки.

Данное издание будет полезно магистрам, студентам, исследователям и всем интересующимся актуальным состоянием и тенденциями развития современной науки.

ISSN 2310-4066 © НП «СибАК», 2014 г.

ББК 30

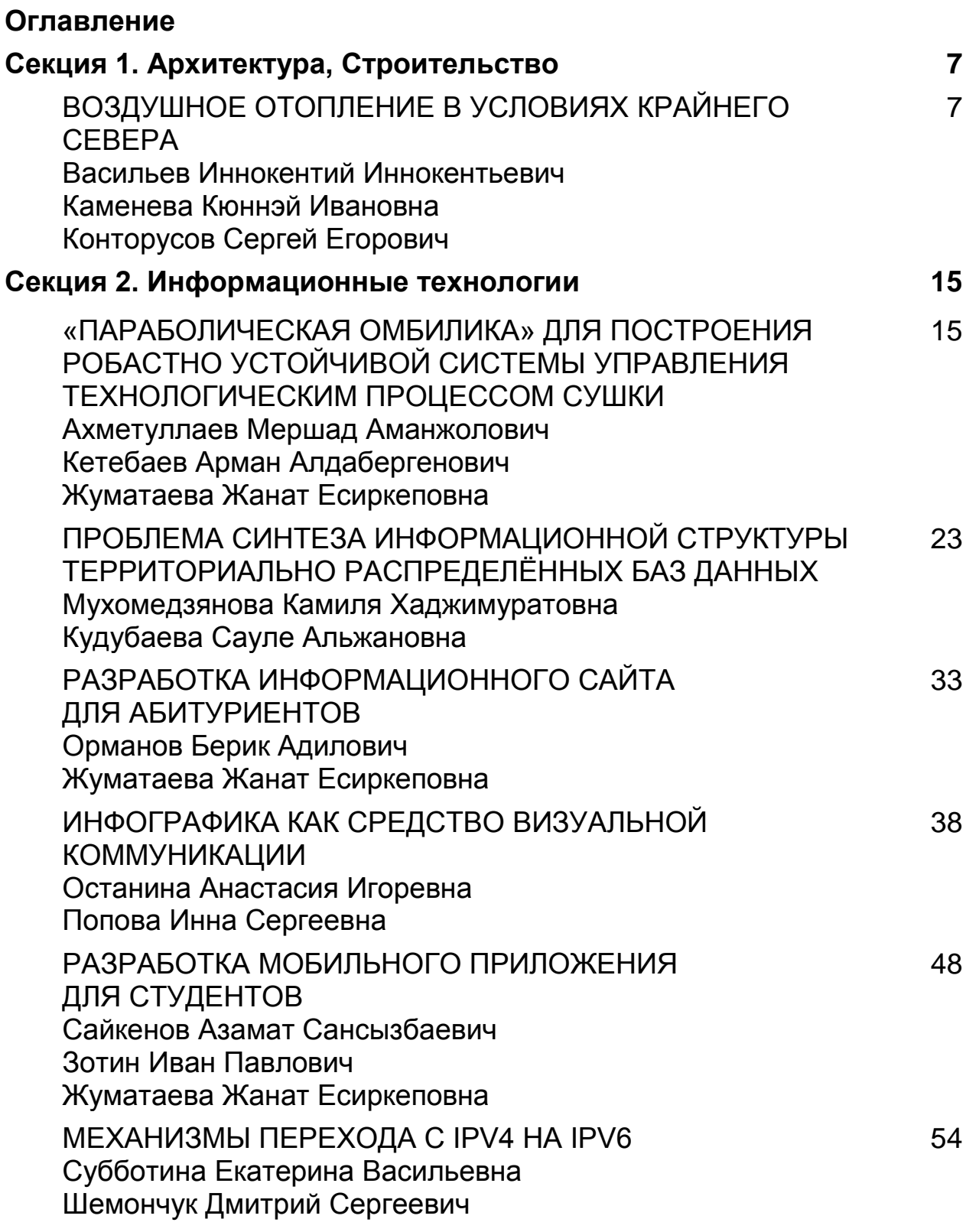

## **Секция 3. Материаловедение 60**

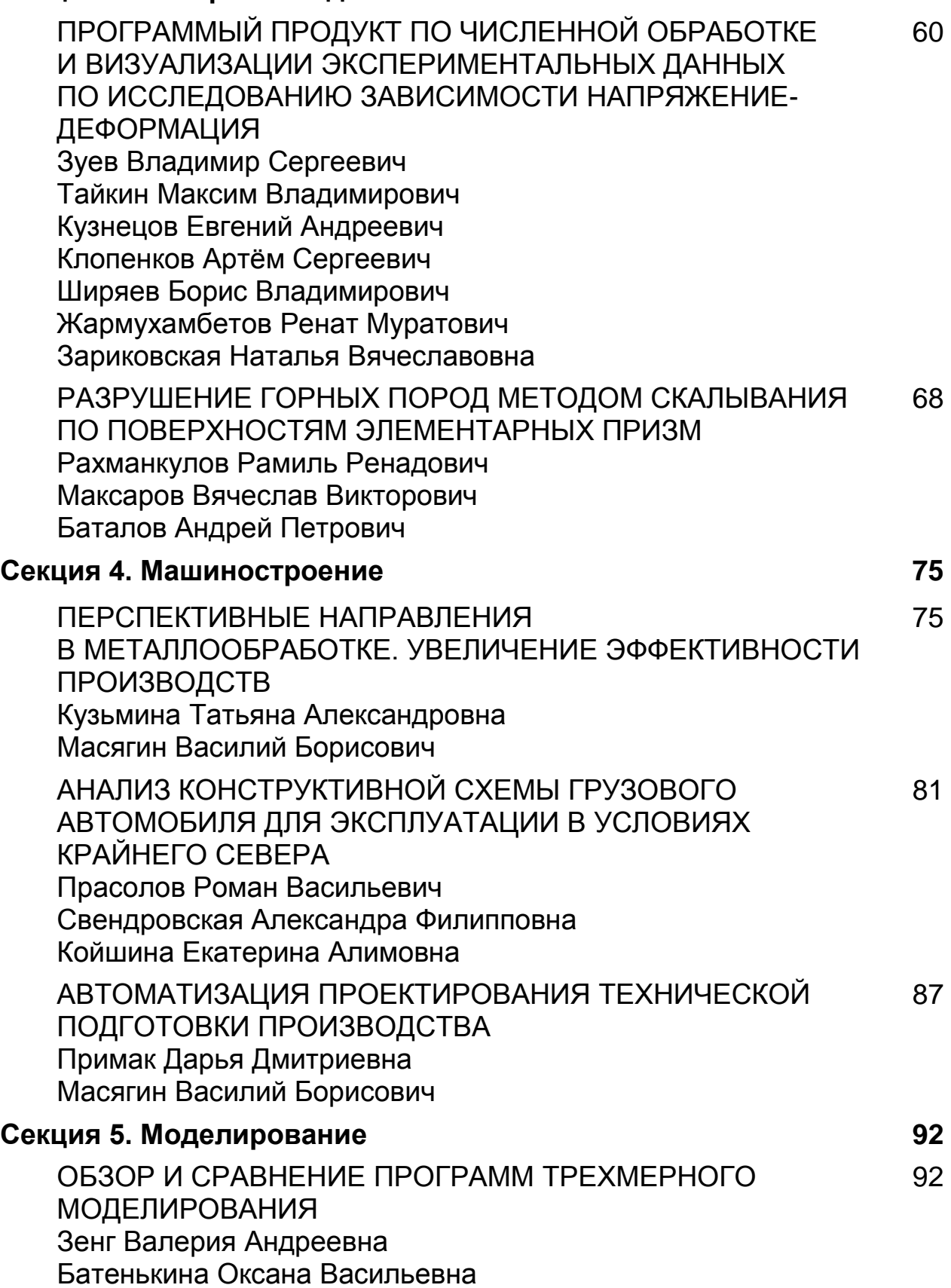

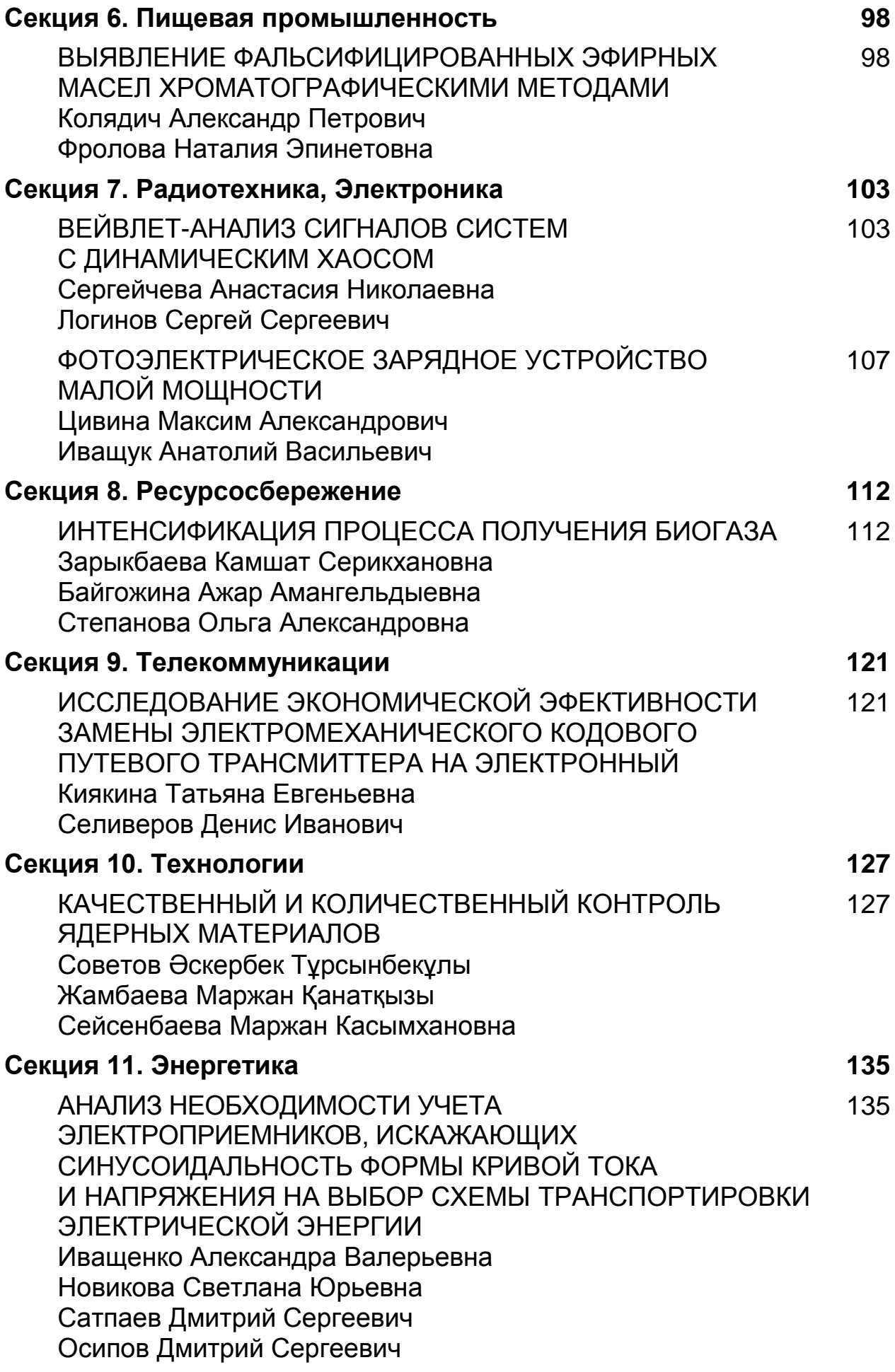

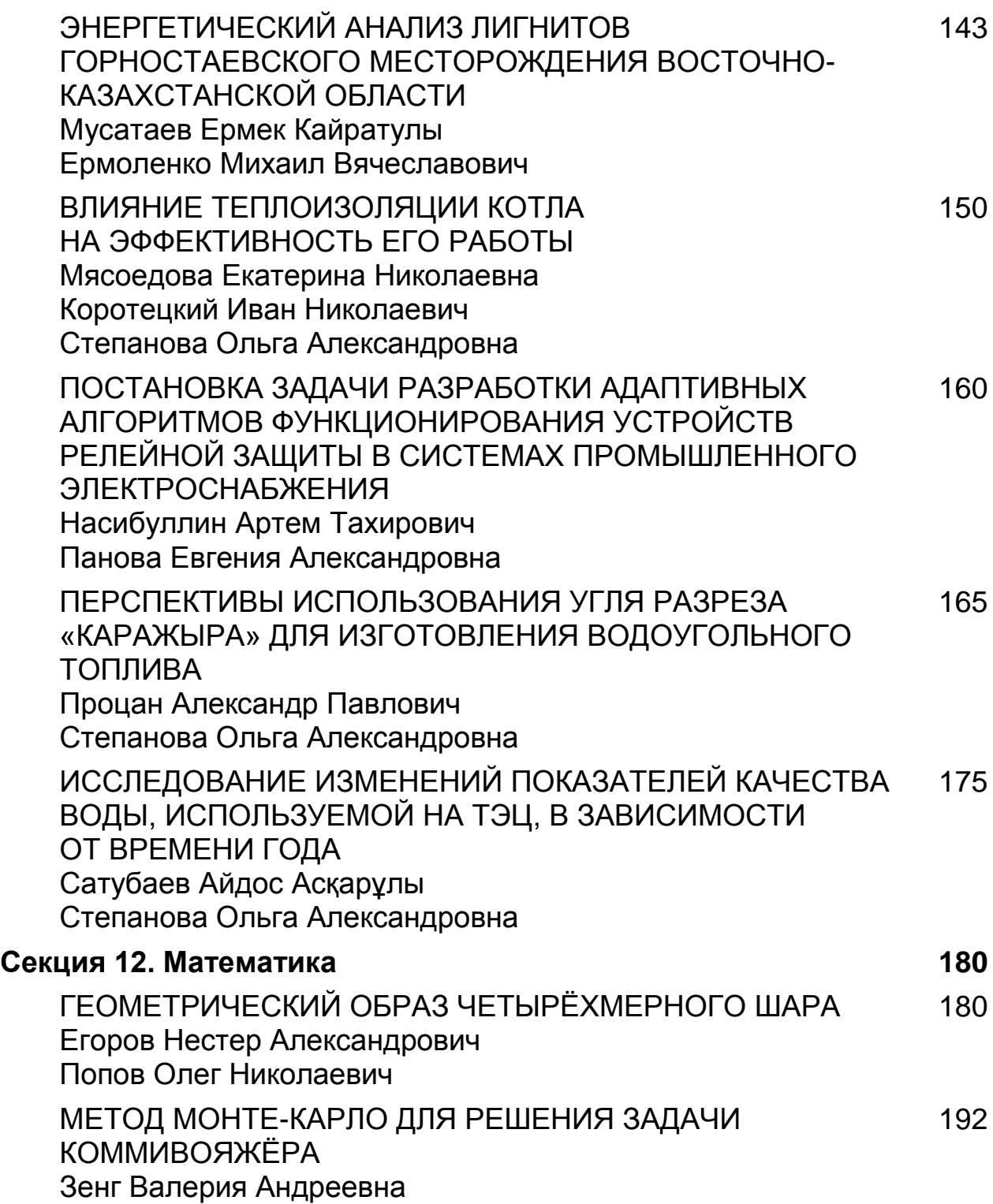

Степанов Владимир Николаевич

#### **СЕКЦИЯ 1.**

### **АРХИТЕКТУРА, СТРОИТЕЛЬСТВО**

## **ВОЗДУШНОЕ ОТОПЛЕНИЕ В УСЛОВИЯХ КРАЙНЕГО СЕВЕРА**

#### *Васильев Иннокентий Иннокентьевич*

#### *Каменева Кюннэй Ивановна*

*студенты 4 курса, Северо-Восточный Федеральный Университет, РФ, г. Якутск E-mail: 92ilolof@mail.ru*

#### *Конторусов Сергей Егорович*

*научный руководитель, канд. техн. наук, доцент кафедры строительного производства, Северо-Восточный Федеральный Университет, РФ, г. Якутск*

#### **Введение**

В XXI веке, энергосбережение является все более актуальной проблемой для всех. Во всем мире уже 70 лет, начиная с прошлого века, ведется поиск путей уменьшения энергопотребления. Так и в Республике Саха (Якутия), где климат не из благоприятных и продолжительность периода с отрицательной температурой составляет от 6,5 до 9 месяцев в год, будет целесообразным, заняться проблемой энергосбережения.

Задачами этой работы являются:

провести теплотехнический расчет, рассчитать теплопотери и расход на обогревание инфильтрующегося воздуха;

сравнить расходы на водяное и воздушное отопление в жилом здании которое будет находится в г. Якутске;

в качестве наглядного примера подобрать приборы и сделать вывод;

#### **Воздухонагреватель**

Воздухонагреватель является основой системы воздушного отопления, на которую можно дополнительно установить системы вентиляции, кондиционирования, увлажнения электронной и ультрафиолетовой очистки воздуха.

**Принципиальная схема** работы стандартного воздухонагревателя с принудительной вытяжкой выглядит следующим образом:

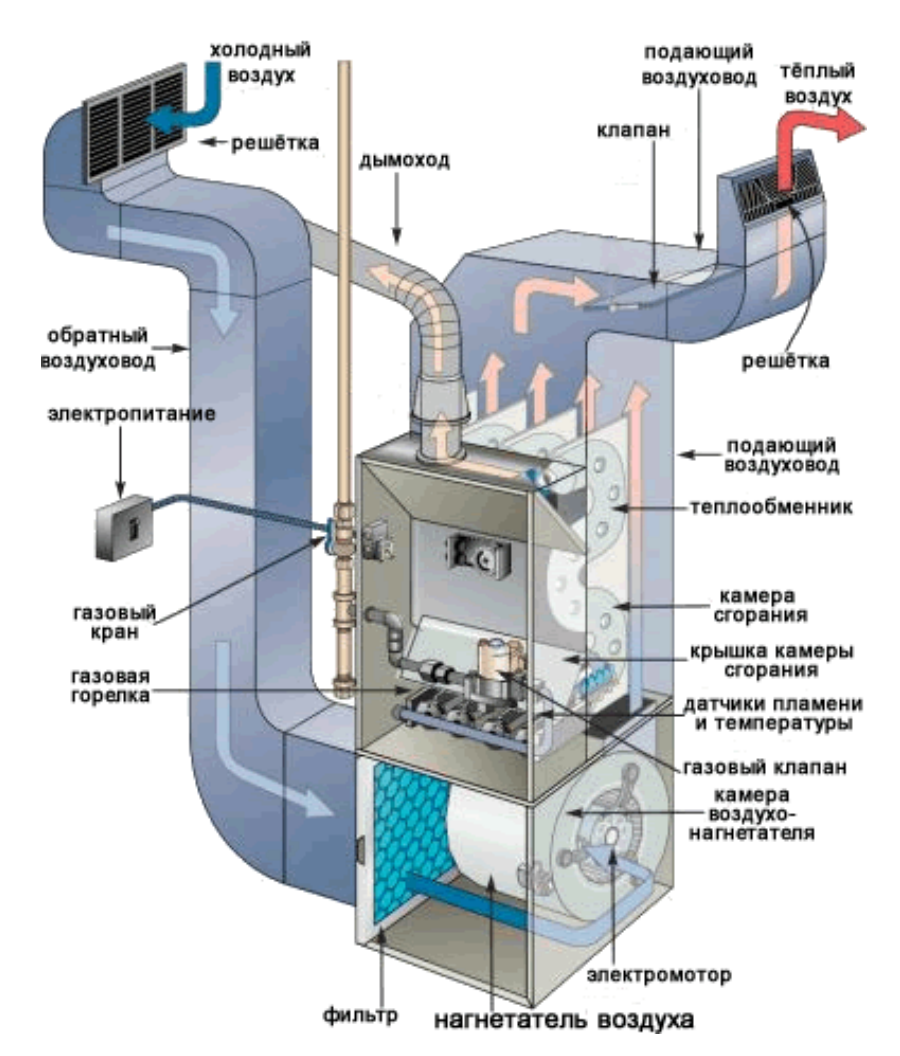

*Рисунок 1. Схема работы стандартного воздухонагревателя с принудительной затяжкой*

#### *Таблица 2.*

**Расход газа на воздухонагреватель**

| Модель G7XA   | $046 - 23A$                 | $061 - 24B$              | $076 - 24B$                 | 092-35C                     | 107-45D                     |
|---------------|-----------------------------|--------------------------|-----------------------------|-----------------------------|-----------------------------|
| Природный газ | $1,25 \text{ M}^3/\text{H}$ | $1,66$ м <sup>3</sup> /ч | $2.07 \text{ M}^3/\text{V}$ | $2.51 \text{ M}^3/\text{V}$ | $2.91 \text{ M}^3/\text{V}$ |
| Сжиженный газ | $.8 \text{ JJ/y}$           | $2.4 \text{ J}$ /ч       | $3.0 \text{ J}/4$           | $3.6 \text{ J}/q$           | $4.2 \text{ J}$ /ч          |

#### **Расчеты:**

#### **Исходные данные:**

1. Месторасположение исследуемого здания: г. Якутск;

2. Ориентировка здания: Восток

3. Источник теплоснабжения: автономная котельная

4. Расчетная температура наружного воздуха наиболее холодной пятидневки с обеспеченностью 0.92: -54 ºС

5. Средняя температура отопительного периода: -20.6 ºС

6. Продолжительность отопительного периода: 256 суток [4, c. 21].

#### **1)Теплотехнический расчет**

Требуемое сопротивление теплопередаче:

$$
R_0^{\ \ mp} = \varepsilon / \Delta t_{\mu} * \alpha_{\varepsilon} \left[ \mathbf{M}^2 \ast {}^{\mathbf{o}} \mathbf{C} / \mathbf{B} \mathbf{T} \right] \tag{1}
$$

где *n* — оправочный коэффициент на расчетную разность температур, зависит от положения наружной поверхности ограждающей конструкции по отношению к наружному воздуху ( $n=1$  по СНиП 23-02-2003);

 $t_e t_h$ — расчетные температуры;

*∆t<sup>н</sup>* — нормируемый температурный перепад( для пола 2 ºС, для потолка 3ºС, для стен 4ºС);

*α<sup>в</sup>* — коэффициент тепловосприятия внутренней поверхности ограждающей конструкции;  $\alpha_{s}$  = 8,7 (Вт/ м<sup>2\*°</sup>C);

1)  $R_0^{mp} = 1*(22+54)/4*8,7=2,18 \text{ [m}^2 * {}^{\circ}\text{C/Br}]$  $R_0^{mp} = 1*(22+54)/3*8,7=2.91$  [м<sup>2</sup> \* °C/B<sub>T</sub>]  $R_0^{mp} = 1*(22+54)/2*8,7=4,37$  [м<sup>2</sup> \* °C/B<sub>T</sub>]

2) Расчет градусо-суток отопительного периода:

$$
\text{FCOII} = (t_e - t_{o.n}) \cdot z_{o.n}(2)
$$
\n
$$
\text{TCOII} = (22-20.6) \cdot 256 = 10905.6 \, \text{(°C} \cdot \text{cyr})
$$

Методом интерполяции находим  $R_{0}^{\; TCOII}$  :

$$
R_0^{TCOII} \text{ (Hap. crena)} = 4,9 + ((5,6-4,9)/12000 - 10000) * (10905,6-10000) = 5,21 \text{ [m}^2 * \text{°C/Br]}
$$
\n
$$
R_0^{TCOII} \text{ (non)} = 7,2 + ((8,2-7,2)/12000 - 10000) * (10905,6-10000) = 7,65 \text{ [m}^2 * \text{°C/Br]}
$$
\n
$$
R_0^{TCOII} \text{ (noronok)} = 6.4 + ((7,3-6,4)/12000 - 10000) * (10905,6-10000) = 6,81 \text{ [m}^2 * \text{°C/Br]}
$$
\n
$$
R_0^{TCOII} \text{ (okha/Beepb)} = 0,75 + ((0,8-0,75)/12000 - 10000) * (10905,6-10000) = 0,77 \text{ [m}^2 * \text{°C/Br]}
$$

3)  $R_0$ выбираем максимальное из  $R_0^{\textit{mp}}$  и  $R_0^{\textit{TCOD}}$ 

4)  $K=1/R<sub>0</sub>(3)$ 

*Таблица 1.*

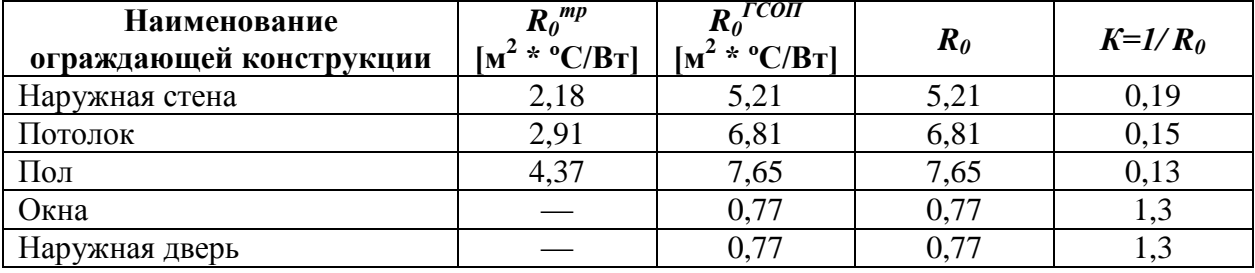

#### **Теплотехнический расчет**

#### **2) Расчет теплопотерь здания**

Теплопотери через ограждающие конструкции помещений складываются из теплопотерь через отдельные ограждения или их части:

$$
Q_{\text{opp}} = A*K^*n^*(\text{te-th})^*(1+\Sigma\beta) \tag{4}
$$

где: *A* — расчеты на площадь;

*К* — коэффициент теплопередачи ограждению;

*β* — добавочные потери теплоты в долях от основных потерь, определяемые ориентацией здания;

*β<sup>2</sup>* — прочие потери = 0,05;

Расход теплоты на нагревание инфильтрующегося воздуха в помещениях:

$$
Q_u = 0.28 * L * P * c * (te \cdot tu) * K \tag{5}
$$

где: *L*=3A (3 — удельный нормативный расход; 3м<sup>3</sup>/час на 1 м<sup>2</sup> жилых помещений);

*P* — плотность воздуха (1,2 кг/ м<sup>3</sup>);

## *с* — удельная теплоемкость воздуха (1 кДж/кг\* ºС);

Бытовые тепловыделения в жилых помещениях:

$$
Q_{\delta \text{sum}} = 10A \tag{6}
$$

где: *А* — площадь пола жилого помещения;

| Наименование помещения Огран-<br>,6 | Kauner<br>Lobance | $\varphi_{\rho\varphi\varphi}$<br>Bayers | POJMCP   |                          | nocyon                   |                       |        |         | $\mathcal{Q}_{\text{0}}\mathcal{S}_{\alpha}\mathcal{S}_{\kappa}$ |                   | $1+ZB$ |                       |         |                                                              |                      |
|-------------------------------------|-------------------|------------------------------------------|----------|--------------------------|--------------------------|-----------------------|--------|---------|------------------------------------------------------------------|-------------------|--------|-----------------------|---------|--------------------------------------------------------------|----------------------|
|                                     | denus             |                                          | ۹        | $\overline{b}$           | $A, \gamma$ <sup>t</sup> | $(\gamma_{\text{A}})$ | К      | Q       | HQ<br>$opu+u-$<br>morriso                                        | 0.00440           |        | $Q_{\sigma r_{\rho}}$ | $Q_{4}$ | $\mathcal{Q}_{\delta_{\boldsymbol{k}\bullet\boldsymbol{a}}}$ | $Q_{obs}$            |
| $2 - 4$ $7 - 4$<br>÷<br>1           | 2                 | 3                                        | 4        | 5                        | 6                        | $\overline{7}$        | 8      | 9       | 10                                                               | $^{\prime\prime}$ | 12     | 13                    | 14      | 15                                                           | 16                   |
| $K_{9XH9}$ , +18°C                  | ĦС                | C                                        | 3,5      | 3,2                      | 11,2                     | 72                    | 0, 19  | 153,21  | 0, 10                                                            | 0.05              | 1,15   | 136/9                 | 154,44  |                                                              | 30,63                |
|                                     | OK                | Ĉ                                        | 1,5      | 45                       | 2.25                     | 72                    | 1, 5   | 210, 6  | 0,10                                                             | 905               | 1/15   | 242.19                | 2/2, 21 |                                                              | 454,47               |
|                                     | non               | ÷                                        | 8,5      | $\boldsymbol{\eta}$      | 8,5                      | 72                    | 0, 13  | 79,56   | ₩                                                                | 0,05              | 1,05   | 8,54                  | 20, 19  | 85                                                           | 78, 75               |
|                                     | НC                | C                                        | $\prime$ | 32                       | 3,2                      | 74                    | 0, 19  | 44,99   | 0, 10                                                            | 0,05              | 1/5    | 51,44                 | 45,35   |                                                              | 9109                 |
| $Conquation, +20^{\circ}$           | НC                | 6                                        | 40       | 3,2                      | 12,8                     | 75                    | 0, 19  | 173,37  | O,10                                                             | 90s               | 1,15   | 206,96                | 181,91  |                                                              | 321.37               |
|                                     | Oκ                | Ċ                                        | 1,5      | 1,5                      | 2,25                     | 74                    | 1, 3   | 216,45  | 0, 10                                                            | 0,05              | 1,15   | 248,92                | 21211   |                                                              | 462, 7               |
|                                     | non               | u,                                       | 6,5      | $\overline{\phantom{a}}$ | 6,5                      | 74                    | 0, 15  | 62,53   | ۰                                                                | 0,05              | 105    | 65, 66                | 65,03   | 65                                                           | 63,65                |
|                                     | HС                | $\mathcal{C}_{\mathcal{C}}$              | 25       | 3.2                      | q                        | 72                    | 0, 19  | 103, 44 | 0, 10                                                            | 0.05              | 7,15   | 125,86                | 110, 31 |                                                              | 236,22               |
| $K$ omentral, +18°C                 | HС                | 3                                        | 2        | 3, 2                     | 6,4                      | 72                    | 0, 19  | 87,55   | 0,05                                                             | 0,05              | 1,70   | 96,31                 | 88,25   |                                                              | 124,56               |
|                                     | Oκ                | 3                                        | 1,5      | 1,5                      | 2,25                     | 72                    | 1, 5   | 210,6   | 0,05                                                             | 0,05              | 1,10   | 231,66                | 212,28  |                                                              | 443,94               |
|                                     | non               | ÷                                        | 6        | 1                        | 6                        | $\frac{1}{2}$         | 0, 13  | 56,16   | $\blacksquare$                                                   | 0.05              | 7,05   | 53,97                 | 56, 69  | 60                                                           | 55,58                |
|                                     | HC                | $k - s$                                  | 1,5      | 1, 7                     | 2,55                     | 74                    | 0, 19  | 35,85   | 0,05                                                             | 0.05              | 1,10   | 39,95                 | 36, 14  |                                                              | 75,57                |
|                                     | HC                | Ю                                        | 1,5      | 1, 2                     | 2,55                     | 74                    | 0, 12  | 35,85   | 0                                                                | 0,05              | 1,05   | 37,65                 | 36, 19  |                                                              | 73,78                |
| $f$ осминдя, +20°С                  | Hс                | $R - 3$                                  | 45       | 1,7                      | 255                      | 74                    | 0, 19  | 3535    | 0                                                                | 0,05              | 1,05   | 52,65                 | 36, 14  |                                                              | 7,11                 |
|                                     | OK                | $10 - B$                                 | 1,5      | 1,5                      | 2.25                     | 74                    | 0,15   | 216,95  | 0,05                                                             | 0,05              | 1,10   | 238,00                | 2,42,42 |                                                              | 480,51               |
|                                     | 0k                | ю                                        | 1,5      | 1,5                      | 225                      | 74                    | 0,15   | 216,45  | 0                                                                | 0.05              | 1,05   | 229,29                | 242, 92 |                                                              | 46,69                |
|                                     | Ok                | $10 - 3$                                 | 1,5      | 1,5                      | 2,25                     | 74                    | 0, 13  | 216,95  | 0                                                                | 0,05              | 1,05   | 229,19                | 242, 41 |                                                              | 462.69               |
|                                     | non               | ۰                                        | 9,5      | $\boldsymbol{\eta}$      | 9,5                      | 74                    | 0, 13  | 91,39   | -                                                                | 0,05              | 1.05   | 95,96                 | 92, n   | 9r                                                           | 9508                 |
| $K$ nodoba $x$ , +18°C              | HC                | ю                                        | 1        | 3,2                      | 3,2                      | 72                    | 0, 19  | 43,77   | ٥                                                                | 0,05              | 1,05   | 45,96                 | 44.15   |                                                              | 90,09                |
|                                     | HC                | 3                                        | 2        | 3,2                      | 6,4                      | 72                    | 0,1,9  | 82,55   | 0,05                                                             | 905               | 7,10   | 96,5                  | 88,25   |                                                              | 184,55               |
|                                     | Оk                | ю                                        | 1,5      | 1,5                      | 2.15                     | 72                    | 1, 5   | 210,6   | o                                                                | 0,05              | 1,05   | 221,13                | 212,28  |                                                              | 433,41               |
|                                     | non               | ۰                                        | 4,5      | 1                        | 4,5                      | 21                    | 0.13   | 42/2    | ۰                                                                | 0,05              | 1.05   | 44,11                 | 42,46   | 45                                                           | 41,77                |
| Kopudop, +18°C                      | H C               | 3                                        | 0, 2     | 3,2                      | 2,24                     | 72                    | 0, 19  | 30,64   | 0,05                                                             | 0.05              | 1,10   | 33,20                 | 30.89   |                                                              | 64,55                |
|                                     | $n$ on            | $\blacksquare$                           | 4,5      | $\overline{\mathcal{I}}$ | 4,5                      | 72                    | 0,13   | 42,12   | ÷                                                                | 0,05              | 1.05   | 44,39                 | 42.96   |                                                              | 41,97                |
|                                     | HA                | 3                                        | 1, 3     | 2,1                      | 2,75                     | 72                    | 1/25   | 245,7   | 0,05                                                             | 0,05              | 1,10   | 27927                 | 242,66  | 45                                                           | 519, 93              |
| $A$ centurtas<br>nousadua, +18°C    | НC                | $\beta$                                  | 4        | 3,3                      | 12, 8                    | 72                    | $^{o}$ | 125,1   | 0, 10                                                            | 0,05              | 1/15   | 201, 56               | 176,5   |                                                              | 377,86               |
|                                     | HС                | Ю                                        | $\prime$ | 5,2                      | 3,2                      | 72                    | 0,19   | 41,77   | 0                                                                | 0,05              | 1,05   | 45,96                 | 44,13   |                                                              | 90,09                |
|                                     | OК                | Ю                                        | 1, 5     | 1,5                      | 2,15                     | 72                    | 1, 1   | 210,6   | 0                                                                | 0,05              | 1,05   | 221,13                | 212, 21 |                                                              | 43441                |
|                                     | non               | ۰                                        | 6,5      | $\overline{\phantom{a}}$ | 6,5                      | 7 <sub>L</sub>        | 0, 15  | 60,14   | ۰                                                                | 0,05              | 1,05   | 61,18                 | 61, 13  | 65                                                           | 60, 21               |
|                                     |                   |                                          |          |                          |                          |                       |        |         |                                                                  |                   |        |                       |         |                                                              | $ZQ =$<br>$=6848,09$ |

*Рисунок 2. Расчет потерь теплоты 1-го этажа: НС — наружная стена; ОК — окно; НР — наружная стена; В — восток; Ю — юг; З — запад; С — север*

| Ноитеновошие помещения<br>, $t_{c}$        | $H_{04}$ .<br>Meno.<br>вание<br>arpand. | Opuey.<br>Bayers            | Parriep                  |                     | nousode                     | $(66 - t_{4}) \cdot n$   | $\mathcal{K}$ |         |                                       | Dobabry        |          |                  |                  |              |                                      |
|--------------------------------------------|-----------------------------------------|-----------------------------|--------------------------|---------------------|-----------------------------|--------------------------|---------------|---------|---------------------------------------|----------------|----------|------------------|------------------|--------------|--------------------------------------|
|                                            |                                         |                             | a                        | $\frac{1}{2}$       | $A_{,M}$                    |                          |               | Q       | $\mu_{\mathsf{G}}$<br>opuen-<br>pocum | more           | $1 + 28$ | $q_{\text{orp}}$ | $Q_{\mathbf{u}}$ | $Q_{d_{km}}$ | $\mathcal{Q}_{\textit{obj}_\bullet}$ |
| $11 - 5$ amath;<br>1                       | $\overline{c}$                          | 3                           | $\mathcal{L}$            | 5                   | 6                           | $\overline{\mathcal{X}}$ | 8             | 9       | 10                                    | $\prime\prime$ | 12       | 1 <sup>3</sup>   | 19               | 15           | 16                                   |
|                                            | H C                                     | $\mathcal{C}_{\mathcal{C}}$ | $\pmb{\jmath}$           | 3,2                 | 3,2                         | 7,                       | 0, 1, 1       | 4, 99   | 0, 10                                 | 0,05           | 1/15     | 57, 29           | 45,35            |              | 97,09                                |
| $C_{\eta q_{\eta 6} q_{\vartheta}$ , +20°C | u c                                     | ß                           | 4,0                      | 3,2                 | 12,8                        | 7 <sup>4</sup>           | 0, 19         | 779.97  | 0, 10                                 | 0,05           | 1/5      | 206,96           | 781, 91          |              | 388,37                               |
|                                            | $\sigma$                                | C                           | 1.5                      | 1,5                 | 225                         | 24                       | 1, 5          | 216,45  | 0, 10                                 | 0,05           | 1,15     | 248,92           | 218, 18          |              | 467,7                                |
|                                            | non                                     | -                           | 6;5                      | $\prime$            | 6,5                         | 74                       | 0, 13         | 62,53   | $\overline{\phantom{a}}$              | 0,05           | 1,05     | 65,66            | 63.03            | 65           | 63,69                                |
|                                            | H <sub>C</sub>                          | C                           | 3,5                      | 3,2                 | 11, 2                       | 7 <sub>7</sub>           | 0, 19         | 157, 92 | 0,10                                  | 0,05           | 1,15     | 187,05           | 158,74           |              | 339,82                               |
| $ConansA2 + 20^{\circ}C$                   | $\sigma$                                | C                           | 1,5                      | 1,5                 | 2,85                        | 74                       | 1, 1          | 21,695  | 0, 10                                 | 905            | 1,15     | 248,52           | 218,18           |              | 467,1                                |
|                                            | non                                     | L                           | 8,5                      | $\prime$            | 8,5                         | 7 <sup>5</sup>           | 0, 13         | 81,77   | $\overline{\phantom{a}}$              | 0,05           | 1,05     | 85,86            | 82, 92           | 85           | 85,28                                |
| $B$ анная, +20°С                           | HC                                      | $\mathcal{C}$               | 25                       | 3,2                 | 8                           | 74                       | 0, 12         | 112,98  | 0, 10                                 | 0.05           | 1.15     | 129, 35          | 133, 38          |              | 262, 75                              |
|                                            | HC                                      | 3                           | 2                        | 3, l                | 6, 9                        | 74                       | 0, 19         | 89, 90  | 0,05                                  | oor            | .11      | 98,85            | 90, 20           |              | 189,57                               |
|                                            | $O_K$                                   | 3                           | 1,5                      | 1,5                 | 225                         | 74                       | 1, 5          | 216,95  | 0,05                                  | 0,05           | 1, 1     | 258,05           | 218,18           |              | 456,27                               |
|                                            | non                                     | ۰                           | $\mathcal{C}_{0}$        | $\boldsymbol{\eta}$ | $\mathcal{L}_{\mathcal{L}}$ | みり                       | 0, 13         | 57,71   |                                       | 0,05           | 105      | 60,61            | 58/18            | 60           | 58, 79                               |
| Лестничная<br>nnyqduq, 18°c                | $H_C$                                   | ß                           | 4                        | 3,8                 | 12, 8                       | 72                       | 0, 19         | 175,1   | O <sub>10</sub>                       | 0,05           | 1.15     | 207,36           | 126,5            |              | 317,86                               |
|                                            | H <sub>C</sub>                          | $\omega$                    | 1                        | 3,2                 | 3,2                         | 72                       | $O_1/3$       | 43,77   | 0                                     | 0,05           | 1,05     | 45,96            | 44,11            |              | 90,09                                |
|                                            | O(                                      | ю                           | 1,5                      | 45                  | 2,25                        | 72                       | 1, 3          | 210, 6  | 0                                     | 0,05           | 1,05     | 221,15           | 212, 28          |              | 433,41                               |
|                                            | non                                     | $\overline{\phantom{a}}$    | 6,5                      | $\mathcal I$        | 6,5                         | 72                       | 0, 13         | 60, 89  | $\hat{\phantom{a}}$                   | 0,05           | 1,05     | 63, 81           | 61, 32           | 65           | 60, 21                               |
| $Caans49$ , +20°C                          | H C                                     | Ю                           | $\overline{\phantom{a}}$ | 3,2                 | 3,2                         | 74                       | 0, 19         | 44, 95  | $\circ$                               | 905            | 7,05     | 47,24            | 45,35            |              | 95,09                                |
|                                            | Hс                                      | 3                           | 3,5                      | 3, 2                | 11,2                        | 74                       | O(19)         | 157,47  | 0,05                                  | 0,05           | 1,1      | 723,25           | 158, 75          |              | 337,95                               |
|                                            | O <sub>Y</sub>                          | ю                           | 1,5                      | 1,5                 | 2.25                        | 74                       | 1, 3          | 216, 45 | Ô                                     | gor            | 7.05     | 227.28           | 218,13           |              | 445, 45                              |
|                                            | non                                     | $\overline{a}$              | 6                        | 1                   | $\epsilon$                  | 74                       | 0, 1          | 52,72   | $\overline{\phantom{0}}$              | 0,05           | 7,05     | 60,61            | 58/18            | 60           | 58,75                                |
| Kopy dop, +20°C                            | Hc                                      | 3                           | 0,5                      | 3,2                 | 1,6                         | 7,                       | O, 19         | 21,72   | 0,05                                  | 0,05           | 1, 1     | 24,08            | 22,06            |              | 75,57                                |
| $U_{rpan 6499, t20°c}$                     | H C                                     | $10 - B$                    | 1,5                      | 1, 7                | 2,55                        | 74                       | 0, 19         | 35,85   | 0,05                                  | 0,05           | 1, 1     | 39.95            | 36, 14           |              | 7,78                                 |
|                                            | Hc                                      | $\boldsymbol{\mu}$          | 1,5                      | 1, 9                | 2,55                        | 74                       | 0, 19         | 35,85   | 0                                     | 0,05           | 1,05     | 37,64            | 36/4             |              | 75,71                                |
|                                            | H <sub>C</sub>                          | $h - 5$                     | 1,5                      | 7,7                 | 2,55                        | 7,                       | 0, 19         | 35,85   | 0                                     | 0,05           | 1,05     | 37,64            | 36/14            |              | 480,51                               |
|                                            | Ok                                      | $10 - 18$                   | 1,5                      | 1,5                 | 225                         | 74                       | 1, 5          | 216,45  | 0,05                                  | 0.05           | 1, 1     | 238,03           | 242, 92          |              | 469,69                               |
|                                            | OК                                      | Ю                           | 1,5                      | 7,5                 | 225                         | 74                       | 1, 5          | 216,45  | 0                                     | 0,05           | 7.05     | 229, 12          | 242, 42          |              | 469,65                               |
|                                            | Ok                                      | $AD - 3$                    | 1,5                      | 1,5                 | 225                         | 7 <sup>5</sup>           | 1, 5          | 216,45  | О                                     | 905            | 1,05     | 227,27           | 242,42           |              | 95.08                                |
|                                            | non                                     | $\overline{\phantom{a}}$    | 9,5                      | 1                   | 9,5                         | 74                       | 0/13          | 97,59   | $\overline{\phantom{0}}$              | 0,05           | 1.05     | 95,66            | 92,12            | 95           | 46/14.                               |
|                                            |                                         |                             |                          |                     |                             |                          |               |         |                                       |                |          |                  |                  |              | $20-$<br>$=65959$                    |

*Рисунок 3. Расчет потерь теплоты 2-го этажа: НС — наружная стена; ОК — окно; НР — наружная стена; В — восток; Ю — юг; З — запад; С — север*

5)  $Q_{o6u} = Q_{l\text{ }3m\text{}} + Q_{2\text{ }3m\text{}} = 7.7 \text{ (kBr)} (7)$ 

#### **Подбор отопительных приборов и расчет расходов**

#### **Водяное отопление:**

1) Котел газовый настенный Ariston clas system 15 CF

2) Мощность: 17 кВт

3) Расход природного газа: 2,0 куб. м/ч [1]

4) Расходы:

2,0 м/ч  $*$  24 ч = 48 куб. м.

48 куб. м \* 365 дней = 17520 куб. м. в год

Стоимость 1 куб. м. газа = 3,8 руб.

 $17520 * 3,8 = 66576$  руб. (затраты на один год)

#### **Воздушное отопление:**

1) Воздухонагреватель Nordyne, печь G7 061 80+ G7XA06-24B

2) Мощность: 18 кВт

3) Расход природного газа: 1,66 куб. м/ч [2], [3]

4) Расходы:

1,66 куб. м/ч \* 24 ч.= 39,84 куб. м.

39,84 куб. м. \* 365 дней = 14541,6 куб. м. в год

Стоимость 1 куб. м. газа = 3,8 руб.

 $14541,6 * 3,8 = 55258,08$  руб. (затраты на один год)

#### **Вывод**

В условиях крайнего Севера используют две системы отопления: Воздушное и Водяное.

Каждая имеет свои плюсы и минусы. Теоретическое сравнение двух вариантов систем отопления, после технических расчетов выявило следующее:

1. расходы на эксплуатацию воздушного отопления на год, меньше на 11317,92 руб., чем при эксплуатации водяного отопления;

2. при аварийной обстановке печи, нет опасности замерзания системы отопления;

3. малые потери тепла, так как воздух из помещения после смешивания с наружным воздухом, подается обратно;

В связи с выше предложенными достоинствами, предлагаем внедрить проект в практику. И произвести сравнение вариантов по практическим результатам эксплуатации.

### **Список литературы:**

- 1. Котлы газовые напольные [Электронный ресурс] Режим доступа. URL: http://www.bautherm.ru/catalog/?tip\_id=887&creater\_id=933 &model\_id  $=2796$
- 2. Прайс-лист на оборудования [Электронный ресурс] Режим доступа. URL: [http://www.gastech.ru/CENI/ALL\\_Price.htm](http://www.gastech.ru/CENI/ALL_Price.htm)
- 3. Современные системы отопления с газовыми воздухонагревателями [Электронный ресурс] — Режим доступа. — URL: http://ecothermo.ru/airheating.html
- 4. СНиП 23-101- 99\*. Строительная климатология / Госстрой России. М: ГУП ЦПП. 2003. — 114 с.
- 5. Тихомиров К.В., Сергеенко Э.С. Теплотехника, теплогазоснабжение и вентиляция: Учеб. для вузов. М.: Стройиздат, 1991. — 480 с.

#### **СЕКЦИЯ 2.**

## **ИНФОРМАЦИОННЫЕ ТЕХНОЛОГИИ**

#### **«ПАРАБОЛИЧЕСКАЯ ОМБИЛИКА» ДЛЯ ПОСТРОЕНИЯ РОБАСТНО УСТОЙЧИВОЙ СИСТЕМЫ УПРАВЛЕНИЯ ТЕХНОЛОГИЧЕСКИМ ПРОЦЕССОМ СУШКИ**

#### *Ахметуллаев Мершад Аманжолович*

*студент 5 курса, кафедра КиИЛА филиала «Восход» МАИ, Республика Казахстан, г. Байконур E-mail: [mershad@bk.ru](mailto:mershad@bk.ru)*

*Кетебаев Арман Алдабергенович*

*студент 5 курса, кафедра КиИЛА филиала «Восход» МАИ, Республика Казахстан, г. Байконур E-mail: [arman\\_ka91@mail.ru](mailto:arman_ka91@mail.ru)*

#### *Жуматаева Жанат Есиркеповна*

*научный руководитель, ст. преподаватель кафедры ИТИиУ филиала «Восход» МАИ, Республика Казахстан, г. Байконур*

Проблема робастности в настоящее время актуальна применительно к системам управления объектами, математическая модель которых является неполной либо содержит неопределенности.

В общем смысле робастность подразумевает устойчивость к внешним воздействиям в условиях неопределенности. Если выразить робастность посредством понятия чувствительности, то она представится как низкая чувствительность запаса устойчивости к изменению параметров объекта.

Робастными называют системы, способные сохранять устойчивость во всем диапазоне изменений параметров в результате их погрешностей, условий и срока эксплуатации.

В данной работе рассмотрено построение робастной системы управления технологическим процессом сушки в классе функций катастроф «параболическая обмилика». Математически, процесс можно описать в виде:

$$
T_0 \frac{dx_1}{dt} + x_1 = k_0 x_3,
$$
 (1.1)

Где  $k_0$  — коэффициент усиления объекта управления,

— постоянная времени,

 $x_1$  — температура материала (выходная величина),

— расход топлива.

Выражение передаточной функции представляется в виде:

$$
W_0 \tS = \frac{x_1 \tS}{x_3 \tS} = \frac{k_0}{T_0 s + 1}.
$$
\n(1.2)

Предполагается, что процесс сушки состоит из одновременного влияния процесса накопления влаги, определяющегося скоростью сушки и характером теплового объекта, являющимся инерционным звеном первого порядка (1.2) [2, с. 44—48]. Если скорость сушки изменяется по закону интеграла  $1/S$ , передаточная функция соответствующая объекту управления выражается:

$$
W_0 \, S = \frac{k_0}{S \, T_0 S + 1},
$$

Образуется система, т.к. к уравнению (1.1) добавляется новое уравнение:

$$
\frac{dx_1}{dt} = x_2
$$
  

$$
\frac{dx_2}{dt} = -\frac{1}{T_0}x_2 + \frac{k_0}{T_0}x_3
$$

В системах управления тепловыми процессами в качестве исполнительного устройства используется интегрирующий сервомеханизм с постоянной интегрирования  $T_c$ .

Система автоматического управления с пропорциональным законом управления  $k_p$  примет вид

$$
W S = \frac{W_c S W_0 S}{1 + W_c S W_0 S} = \frac{\frac{k_p k_c k_0}{T_c S^2 T_0 S + 1}}{1 + \frac{k_p k_c k_0}{T_c S^2 T_0 S + 1}} = \frac{k_p k_c k_0}{T_c S^2 T_0 S + 1 + k_p k_c k_0}
$$

и описывается системой дифференциальных уравнений:

$$
\begin{aligned}\n\frac{dx_1}{dt} &= x_2\\ \n\frac{dx_2}{dt} &= -\frac{1}{T_0} x_2 + \frac{k_0}{T_0} x_3\\ \n\frac{dx_3}{dt} &= \frac{k_p k_c}{T_c} x_1\n\end{aligned} \tag{1.3}
$$

Применим к системе закон управления в форме катастрофы «параболическая омбилика», чтобы система стала робастно устойчивой.

В качестве закона управления выберем

$$
u = x_1 x_3^2 + x_1^4 + k_1 x_3^2 + k_2 x_1^2 + k_3 x_3 + k_4 x_1
$$
  
\n0  
\n0  
\n0  
\n0  
\n1.4

Таким образом, система (1.3) с законом управления (1.4) примет вид:

$$
\begin{aligned}\n\frac{dx_1}{dt} &= x_2\\ \n\frac{dx_2}{dt} &= -\frac{1}{T_0} x_2 + \frac{k_0}{T_0} x_3\\ \n\frac{dx_3}{dt} &= \frac{k_p k_c}{T_c} x_1 - x_1 x_3^2 + x_1^4 + k_1 x_3^2 + k_2 x_1^2 + k_3 x_3 + k_4 x_1\n\end{aligned} \tag{1.5}
$$

На рисунке 1.1 изображена, выполненная в среде Vissim 6.0, структурная схема системы (1.5)

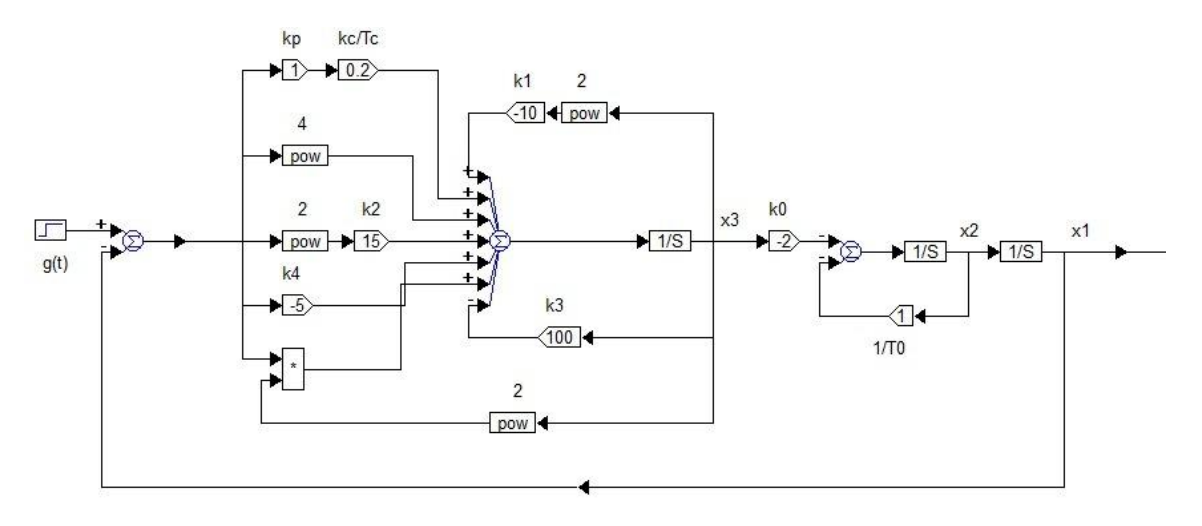

Рисунок 1.1. Структурная схема системы

Исходя этого, система  $(1.5)$ характеризуется следующими **H3** стационарными состояниями:

$$
x_{1S}^1 = 0, x_{2S}^1 = 0, x_{3S}^1 = 0 \tag{1.6}
$$

Представим линеаризованную систему (1.5) следующим образом:

$$
\frac{dx_1}{dt} = x_2
$$
\n
$$
\frac{dx_2}{dt} = -\frac{1}{T_0}x_2 + \frac{k_0}{T_0}x_3
$$
\n
$$
\frac{dx_3}{dt} = 4x_{1S}^3 + x_{3S}^2 + 2k_2x_{1S} + \frac{k_pk_c + k_4T_c}{T_c} x_1 + 2x_{1S}x_{3S} + 2k_1x_{3S} + k_3 x_2
$$
\n(1.8)

Система (1.8) при стационарном состоянии (1.6) имеет вид:

$$
\frac{dx_1}{dt} = x_2
$$
\n
$$
\frac{dx_2}{dt} = -\frac{1}{r_0}x_2 + \frac{k_0}{r_0}x_3
$$
\n
$$
\frac{dx_3}{dt} = k_4 + \frac{k_p k_c}{r_c} x_1 + k_3 x_3
$$
\n(1.9)

Система (1.9) выражается следующим характеристическим уравнением:

$$
det A - \lambda I = \begin{array}{cc} -\lambda & 1 & 0 \\ 0 & -\frac{1}{T_0} - \lambda & \frac{k_0}{T_0} \\ \frac{k_4 T_c + k_p k_c}{T_c} & k_3 & -\lambda \end{array}
$$

$$
= \lambda^2 - \frac{1}{T_0} - \lambda + \frac{k_0 k_4 T_c + k_p k_c}{T_0 T_c} - \frac{k_3 k_0}{T_0} \lambda
$$

$$
= -\lambda^3 - \frac{1}{T_0} \lambda^2 + \frac{k_3 k_0}{T_0} \lambda + \frac{k_0 k_4 T_c + k_p k_c}{T_0 T_c}
$$

Характеристическому уравнению соответствует матрица Гурвица:

$$
\Delta = -\frac{1}{T_0} \frac{k_0 k_4 T_c + k_p k_c}{T_0 T_c}
$$
 0  

$$
\Delta = -1 \frac{k_3 k_0}{T_0}
$$
 0  
0 
$$
-\frac{1}{T_0} \frac{k_0 k_4 T_c + k_p k_c}{T_0 T_c}
$$

Учитывая стационарное состояние (1.6) выражаем условие устойчивости для системы (1.8):

$$
\Delta_1 > 0
$$
\n
$$
\Delta_2 > 0
$$
\n
$$
\Delta_3 > 0
$$
\n
$$
\Delta_4 > 0
$$
\n
$$
\Delta_5 > 0
$$
\n
$$
\Delta_6 > 0
$$
\n
$$
\Delta_7 > 0
$$
\n
$$
\Delta_8 > 0
$$
\n
$$
-\frac{1}{T_0} \frac{k_3 k_0}{T_0} + \frac{k_0 k_4 T_c + k_p k_c}{T_0 T_c} > 0
$$
\n
$$
\Delta_7 > 0
$$
\n
$$
\Delta_8 > 0
$$
\n
$$
\Delta_9 > 0
$$
\n
$$
\Delta_9 > 0
$$
\n
$$
\Delta_9 > 0
$$
\n
$$
\Delta_9 > 0
$$
\n
$$
\Delta_9 > 0
$$
\n
$$
\Delta_9 > 0
$$
\n
$$
\Delta_9 > 0
$$
\n
$$
\Delta_9 > 0
$$
\n
$$
\Delta_9 > 0
$$
\n
$$
\Delta_9 > 0
$$
\n
$$
\Delta_9 > 0
$$
\n
$$
\Delta_9 > 0
$$
\n
$$
\Delta_9 > 0
$$
\n
$$
\Delta_9 > 0
$$
\n
$$
\Delta_9 > 0
$$
\n
$$
\Delta_9 > 0
$$
\n
$$
\Delta_9 > 0
$$
\n
$$
\Delta_9 > 0
$$
\n
$$
\Delta_9 > 0
$$
\n
$$
\Delta_9 > 0
$$

Так как  $T_0$  и  $T_c$  положительные для того, чтобы выполнялись системы неравенств (1.10) достаточно, чтобы имело место выполнение неравенства

$$
-\frac{1}{T_0} > 0
$$
  

$$
\frac{k_0 k_4 T_c + k_p k_c}{T_0 T_c} > 0
$$
 (1.11)

Система (1.5) становится устойчивой при положительных и отрицательных значениях  $k_0$  и по условию (1.11) при любых фиксированных значениях  $k_p, k_c, k_4.$ 

Численным экспериментом, проведенным при помощи Vissim 6.0 подтверждается то, что неустойчивая в одном из стационарных состояний (1.6) и (1.7) система, становится устойчивой в другом, и наоборот, что представлено на рисунках 1.2-1.3, при следующих значениях:

$$
k_1 = -10, k_2 = 15, k_3 = 100, k_4 = -5, k_0 = \pm 2, k_p = 1, k_c = 1, T_0 = 1, T_c = 5.
$$

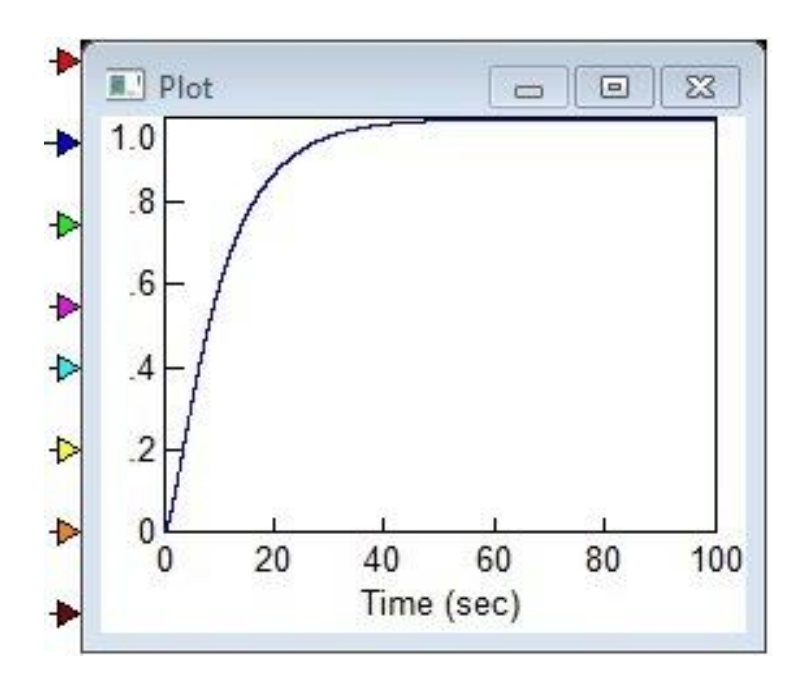

 $P$ исунок 1.2. График устойчивости системы при  $k_0 = 2$ 

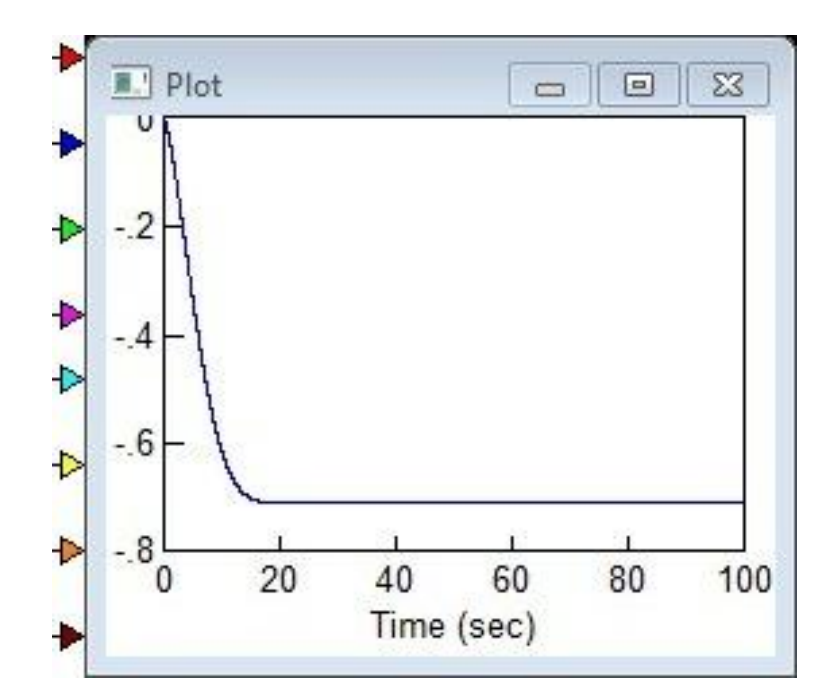

 $P$ исунок 1.3. График устойчивости системы при  $k_0 = -2$ 

Применение катастрофы «параболическая омбилика» дает гораздо больше вариантов построения робастно устойчивой системы для одного и того же объекта управления, в данном случае — для технологического процесса сушки. Основываясь на результатах численного эксперимента, можно утверждать, что примерно при одинаковых основных —  $K_p$  и  $K_0$  и остальных параметрах объекта использование катастрофы «параболическая омбилика»

более эффективно по качественным показателям, таким как колебательность, время переходного процесса и перерегулирование [3, с. 59—66].

Практическое использование разработанных методов анализа и синтеза систем управления в классе функций катастроф «параболическая омбилика» для построения САУ технологическим процессом сушки показало, что неустойчивая система управления при любом линейном законе управления не только стабилизируется, но и не имеет ограничений на изменение параметров процесса сушки. В сравнении с однопараметрическими и двухпараметрическими структурно-устойчивыми отображениями здесь появляется значительно больше способов построения и визуально повышается качество управления. Все это подтверждает:

эффективность и справедливость предложенного подхода построения систем управления в классе функций катастроф «параболическая омбилика»;

справедливость теоретических положений об увеличении потенциала робастной устойчивости САУ линейными динамическими объектами в классе функций катастроф «параболическая омбилика».

#### **Список литературы:**

- 1. Бейсенби М.А. Модели, методы анализа и синтеза предельно устойчивых систем управления. Автореф. дис. док. Алматы 1998, — 46 с.
- 2. Бейсенби М.А., Ержанов Б.А. Системы управления с повышенным потенциалом робастной устойчивости. Астана, 2002 — 164 с.
- 3. Жуматаева Ж.Е., Бейсенби М.А. Построение сверхробастной устойчивой системы управления. Вестник МКТУ. — 2009. — № 3(66). — 120 с.

## **ПРОБЛЕМА СИНТЕЗА ИНФОРМАЦИОННОЙ СТРУКТУРЫ ТЕРРИТОРИАЛЬНО РАСПРЕДЕЛЁННЫХ БАЗ ДАННЫХ**

#### *Мухомедзянова Камиля Хаджимуратовна*

*магистрант, факультет информационных технологий, кафедра «Информатики и математики», КГУ им. А. Байтурсынова, Республика Казахстан, г. Костанай E-mail: [info\\_kami@mail.ru](mailto:info_kami@mail.ru)*

#### *Кудубаева Сауле Альжановна*

*научный руководитель, канд. техн. наук, доцент, зав.кафедрой «Информатики и математики», КГУ им. А. Байтурсынова, Республика Казахстан, г. Костанай*

Анализ информационных проблем проектирования РБД и их логических взаимосвязей дает основание для выделения следующих основных этапов в процессе синтеза оптимальной информационной структуры [1, 2].

1-й этап. Структурно-функциональный и информационный анализ системы.

На этом этапе проводится анализ целей, задач, функций системы [3]. Определяются основные массивы информации, необходимой для реализации задач и функций системы. Производится оценка объемов информации. Определяются основные потребители и источники информации, и проводится анализ направлений и интенсивности основных потоков информации.

2-й этап. Выбор критерия синтеза оптимальной информационной структуры.

На этом этапе определяются основные проектируемые параметры и выявляются главные факторы, влияющие на эти параметры. Далее проводится исследование функциональных зависимостей между проектируемыми и задаваемыми параметрами и формируется критериальная функция.

3-й этап. Выбор общей информационной структуры. На этом этапе проводятся выбор некоторых параметров, не вошедших в критериальную функцию, и отбрасывание некоторых вариантов структур, не удовлетворяющих заданным ограничениям и функциональным требованиям. Далее формируются стратегия поиска и обновления информации.

4-й этап. Синтез оптимальной логической структуры базы данных [4]. На этом этапе, на основании уточненных исходных данных, представляемых будущими пользователями системы, производится синтез общей логической структуры базы данных, позволяющей обеспечить обработку запросов пользователей и оптимальной в смысле выбранного ранее критерия. Далее общая логическая структура условно разбивается на блоки заданного размера с целью дальнейшего оперирования с физически реализуемыми единицами информации и понижения размерности задачи размещения информации.

5-й этап. Физическая реализация структуры РБД [5]. На этом этапе определяются оптимальное число узлов хранения информации, их расположение, размещение массивов по узлам, прикрепление пользователей к узлам.

#### **Выбор критерия синтеза оптимальной информационной структуры**

Выбор глобального критерия синтеза оптимальной информационной структуры является одним из важнейших вопросов проектирования [6, 7]. Он предопределяет локальные критерии создания отдельных элементов и влияет на показатели эффективности функционирования системы в целом. Поэтому необходимо, чтобы глобальный критерий был по возможности комплексным, то есть включал основные показатели функционирования и не противоречил критерию системы управления, который по своему содержанию является экономическим.

Рассмотрим некоторые основные критерии применительно к созданию РБД [8]. Сравнительный анализ проводится на основании изучения их влияния на параметры, характеризующие эффективность системы с различных точек зрения.

Основными параметрами, характеризующими структуру РБД, являются:

стоимость хранения системы массивов за определенный период времени;

стоимость передачи установившихся потоков информации за определенный период времени;

стоимость обновления системы массивов за определенный период времени;

стоимость поиска системы массивов при установившемся потоке запросов за определенный период времени;

- быстродействие;
- надежность;
- достоверность хранения и передачи информации;
- суммарный объем хранимой информации;
- суммарные объемы передаваемой информации;
- степень равномерности загрузки системы памяти;
- степень равномерности загрузки каналов связи.

Среди этих параметров есть зависимые, однако, они рассматриваются отдельно из-за их важности.

Рассмотрим некоторые возможные критерии синтеза оптимальной информационной структуры РБД.

Минимизация потоков информации является в настоящее время одной из основных проблем проектирования любой системы управления и обработки информации. Минимизация суммарных потоков информации приводит в основном к уменьшению затрат на передачу информации. Однако этот критерий не учитывает стоимости хранения информации. Очевидно, что при допущении дублирования информации этот критерий не может быть хорошим измерителем эффективности проектируемой системы хранения и обработки информации, так как приводит в пределе к максимальной децентрализации размещения информации, увеличению стоимости хранения и обновления информации. Процесс обновления информации при этом очень затрудняется из-за наличия большого числа дублирующих массивов. Однако, децентрализация размещения информации повышает надежность системы, но при этом ухудшается общее быстродействие системы в результате увеличения объемов хранимой информации.

Уменьшение объемов хранимой информации уменьшает непериодические затраты на хранение и обновление информации, увеличивает быстродействие поиска информации. Однако это приводит к увеличению объемов передаваемой информации, общего времени и стоимости поиска информации из-за необходимости обращения к нескольким узлам хранения информации и тем самым к увеличению общей стоимости системы. Степень централизации возрастает, что ухудшает надежность системы [9].

При наличии дублирующих массивов и большой их изменчивости потоки обновления информации в территориально распределенной системе становятся весьма значительными, а иногда даже превалируют над остальными потоками.

Использование при создании РБД критерия минимизации стоимости обновления информации приводит к децентрализации размещения информации по источникам и к сокращению числа дублирующих массивов. Следствием этого является уменьшение объемов и стоимости хранимой информации, но увеличение потоков использования информации, то есть увеличение стоимости передачи информации. Общее быстродействие системы падает из-за излишней децентрализации информации. Надежность системы повышается.

Обычно под быстродействием имеют в виду среднее время ответа на запрос пользователя, в которое включаются время передачи запроса в «ближайший» хранения информации, узел время поиска данных и формирования ответа, время передачи ответа пользователю. Очевидно, что критерий максимального быстродействия приводит к чрезмерному ужесточению требований к быстродействию ЭВМ, среднему времени доступа запоминающих устройств, скорости передачи данных и т. д. Это удорожает систему. Однако быстродействие в экономических системах управления, как правило, He является главным  $\boldsymbol{\mathrm{M}}$ предопределяющим фактором. Необходимое быстродействие можно обеспечить наложением ограничений на выбор средств и методов передачи, хранения и организации информации.

Надежность комплекса РБД зависит от надежности, прежде всего, технических средств. Увеличение надежности комплекса приводит к децен-

трализации его, введению структурной избыточности и увеличению степени дублирования информации. Поэтому повышение степени надежности связано со значительными дополнительными затратами. Заданную надежность можно обеспечить выбором соответствующей общей структуры комплекса. определением степени централизации информации и степени дублирования. Однако, принимать надежность в качестве главного критерия синтеза нецелесообразно, так как при этом практически ухудшаются все экономические характеристики системы.

Поэтому обычно надежность задается как ограничение при проектировании систем по другим критериям.

Рассмотренные выше критерии ВЛИЯЮТ существенным образом на основные параметры, характеризующие эффективность системы. Однако, ни один из этих критериев в отдельности не может быть принят в качестве глобального критерия синтеза оптимальной структуры, так как они, улучшая отдельные параметры, существенно ухудшают другие, то есть ни один из них не является комплексным. Наиболее рациональным и измеримым критерием экономического характера является следующий комплексный критерий: минимум стоимости хранения, обновления и передачи информации за определенный период с учетом дублирования информации. Этот критерий учитывает основные рассмотренные выше критерии. В общем случае данный критерий можно представить как функцию С следующих основных параметров:

$$
C = F(C_n, C_{xq}, C_{sq}, C_{oq}, L_j, t, k_j, V_{oj}, V_{uq} T)
$$
\n
$$
(1)
$$

где: С<sub>п</sub> — стоимость передачи единицы информации;

- С<sub>хq</sub> стоимость хранения единицы информации в единицу времени;
- С<sub>sa</sub> стоимость поиска единицы информации;
- С<sub>од</sub> стоимость обновления единицы информации;
- $L_i$  объем массива (элемента базы данных j=l,..., t);

Loj — средний объем информации массива (элемента базы данных)], обновляемой за одно обращение;

t — число массивов (элементов базы данных);

k<sup>j</sup> — число хранимых дублей (копий) массива j;

Voj — средняя интенсивность потока обновления для массива (элемента базы данных) j за время Т;

Vuq — средняя интенсивность потока использования данных массива (элемента базы данных) j за время Т;

Т — рассматриваемый период времени.

Стоимость передачи единицы информации зависит от следующих основных параметров:

$$
C_n = f(r, S, g, V_n, t), \tag{2}
$$

где: S — расстояние между пунктами передачи информации;

г — метод передачи информации;

g — скорость передачи информации;

V<sub>n</sub> — объем передаваемой информации;

t — время начала передачи.

Для большинства методов передачи информации зависимость (2) нелинейная.

Однако, ступенчатый характер этих зависимостей и достаточно большая ширина «ступени» позволяет в ряде случаев допустить  $C<sub>n</sub>=const$ для рассматриваемого диапазона расстояний. Зависимость стоимости от времени начала сеанса передачи для некоторых способов передачи обусловлена неравномерной загрузкой системы связи. По-видимому, эту зависимость следует рассматривать не как объективную оценку стоимости передачи, а как метод или средство, направленное для выравнивания загрузки систем связи по времени. Однако, эта зависимость может быть также усреднена по времени, поэтому в дальнейшем она не учитывается. Будем полагать,

что для каждого способа передачи существует некоторая скорость передачи, оптимальная для данного способа, на которой производится передача подавляющего объема сообщений.

Таким образом, в первом приближении можно считать, что

$$
C_n = f(r, S), \tag{3}
$$

и для фиксированного метода передачи г

$$
C_{nr} = f(X,Y) = f(S),\tag{4}
$$

где: Х, Ү — относительные координаты.

Обычно известна арендная (абонентская) плата А, за использование г-го метода передачи информации в течение времени Т. Тогда

$$
C_{nr} = A_r / g_{cp} T , \qquad (5)
$$

где: g<sub>cp</sub> — средняя скорость передачи информации за период Т.

Далее предполагается, что стоимость передачи информации прямо пропорциональна объёмам передаваемой информации.

В общем случае стоимость хранения единицы информации в единицу времени С<sub>ха</sub> является функцией следующих основных параметров:

$$
C_{xq} = (aA_q + C_q)/V_x, \qquad (6)
$$

где: К<sub>а</sub> — капитальные вложения на систему накопителей;

q — тип ЭВМ, на которой предполагается реализация системы;

а — нормативный коэффициент окупаемости капитальных затрат;

 $C_{q}$  — эксплуатационные расходы за период Т на поддержание системы накопителей:

 $V_{x}$  — суммарный объем хранимой информации.

В свою очередь, К<sub>а</sub> зависит от затрат на приобретение накопителей, их установку, затрат на строительство и оборудование помещений и других однократных затрат;

Эксплуатационные расходы С<sub>а</sub> являются периодическими затратами за время Т и зависят от коэффициента амортизационных отчислений, суммы капитальных вложений, абонентской платы  $3a$ электроэнергию, обслуживающего теплоснабжение, зарплаты персонала, оборудование и служебные помещения, стоимости расхода носителей информации и других материалов.

Таким образом, С<sub>хq</sub> включает как непериодические, так и периодические составляющие, которые зависят, в свою очередь, от координат. Однако, даже на одном предприятии стоимость строительства зданий зависит от районов. участка, так как различаются условия подготовки строительства, подвода коммуникаций.

Затраты С<sub>хq</sub> зависят и от времени, так как со временем меняются цены на оборудование, работы и услуги. Однако, в дальнейшем зависимость от времени не учитывается, а принимается, что  $C_{xa}$  =  $f(X,Y)$ . Предполагается также, что стоимость хранения информации прямо пропорциональна ее объему. Точные вычисления С<sub>ха</sub> по формуле (6) могут быть затруднительными. Однако почти всегда можно оценить С<sub>хq</sub>, если известна А<sub>q</sub> — средняя плата за эксплуатацию ЭВМ типа q с рассматриваемым комплектом накопителей за время Т.

Тогда С<sub>ха</sub> можно оценить следующим образом:

$$
C_{xq} = K_H + A_q / V_x \tag{7}
$$

где: К<sub>н</sub> — относительный коэффициент стоимости накопителей к стоимости **OBM.** 

Стоимость поиска единицы информации С<sub>sq</sub> зависит от среднего времени занятия процессора при поиске единицы информации и от типа базовой ЭВМ q.

Стоимость обновления единицы информации в  $C_{oa}$  зависит в основном от времени занятия процессора при обменах с целью обновления единицы информации.

Таким образом, рассмотренный критерий влияет на основные параметры, характеризующие эффективность системы, а его составляющие, как было показано выше, достаточно просто измерить. Причем важно, что он учитывает как периодические, так и непериодические затраты.

Несмотря на комплексность выбранного критерия, он не учитывает ряд параметров, характеризующих эффективность системы, таких как быстродействие, надежность, степень типизации и унификации элементов и ряд других.

Формирование комплексного критерия, учитывающего все параметры, невозможно, да и нецелесообразно из-за чрезмерной сложности получаемых при этом моделей синтеза и трудностей реализации алгоритмов их решения на современных вычислительных средствах.

#### **Список литературы:**

- 1. Берзтисс А.Т., Моделирование и автоматизация проектирования структур баз данных. М.: Радио и связь, 1984. — 154 с.
- 2. Кини Р.Л. Райфа X. Применение решений при многих критериях: предпочтения и замещения. М.: Радио и связь, 1981. — 258 с.
- 3. Кульба В.В., Косяченко С.А., Ужастов И.А Задачи проектирования распределенных баз данных М.: НИИТЭХИМ, 1985. — 190 с.
- 4. Мамиконов А.Г. Методы разработки автоматизированных систем управления. М.: Энергия, 1973. — 335 с: ил.
- 5. Мамиконов А.Г., Ашимов А.А., Кульба В.В. Анализ информационных потоков и построение канонической структуры базы данных. Алма-Ата: КазНИИНТИ, 1984. — 174 С.
- 6. Мамиконов А.Г., Ашимов А.А., Кульба В.В. Формализованные методы предпроектного анализа структуры информационных потоков при разработке информационных систем общего назначения // Анализ и синтез

оптимальных модульных систем обработки данных. М.: Ин-т проблем управления, 1984. — С. 5—14.

- 7. Мамиконов А.Г., Ашимов А.А., Кульба В.В. Формализованные модели и методы анализа и синтеза оптимальных структур баз данных. М.: Ин-т проблем управления, 1983. — 566 с.
- 8. Михновский С.Д. Вопросы оценки промежуточных этапов проектирования баз данных // Методы и процедуры проектирования схем баз данных. Сб. науч. рудов. Киев: Ин-т кибернетики АН УССР, 1982. — С. 10—14.
- 9. Силин А.В., Воробьев В.И., Ревунков Г.И. Методы и модели проектирования структур территориально распределенных баз данных // Деп. рук. ВИНИТИ Ко 3282-ООВ. — С. 21—25.
- 10.Силин А.В., Силин В.В., Воробьев В.И. Методы и модели проектирования логических структур баз данных // Деп. рук. ВИНИТИ. — 2000. — № 3282-  $00B. - C. 16 - 20.$
- 11.Советов Б.Я. Автоматизированные системы обработки информации и управления. М.: Высш. шк., 1989. — 128 с: ил.
- 12.Советов Б.Я., Яковлев С.А. Моделирование систем. М.: Высш. шк., 1985. 271 с: ил.
- 13.Ужастов И.А. Автоматизация этапов анализа и синтеза структур распределенных баз данных. М.: Радио и связь, 1984. — 335 с.
- 14.Ужастов И.А., Петрова В.Е. Синтез оптимальных логических структур распределенных баз данных // Методы оптимизации сложных систем. М.: Наука, 1987. — С. 140—144.
- 15.Шенброт И.М., Алиев В.М. Проектирование вычислительных систем распределенных АСУ ТП. М.: Энергоатомиздат, 1989. — 88 с: ил.

#### **РАЗРАБОТКА ИНФОРМАЦИОННОГО САЙТА ДЛЯ АБИТУРИЕНТОВ**

#### *Орманов Берик Адилович*

*студенты кафедры КиИЛА филиала «Восход» Московского Авиационного Института, Республика Казахстан, г. Байконур E-mail: [b.kazigurt\\_city@mail.ru](mailto:b.kazigurt_city@mail.ru)*

#### *Жуматаева Жанат Есиркеповна*

*научный руководитель, кафедра ИТИиУ филиала «Восход» Московского Авиационного Института, Республика Казахстан, г. Байконур*

В наше время влияние компьютерной сети Internet на современный мир не имеет никакого исторического аналога. Сейчас — это начало эпохи электронного проникновения в сферы жизни это, прежде всего не только маркетинговая компания, а это начало, основа новой деловой стратегии.

Услуги Интернет — наиболее значимый ресурс. Современные люди пользуются Интернетом как наиболее доступным источником информации.

Web-технология полностью изменила представления о работе с информацией. Оказывается, что традиционные параметры развития вычислительной техники — такие как производительность, емкость запоминающих устройств не учитывали главного «узкого места» системы — интерфейса с человеком. Этот механизм взаимодействия человека с информационной системой стал препятствием к внедрению новых технологий и уменьшал выгоду от их применения.

Примерно через 5—10 лет, по прогнозам специалистов, примерно 50 % семей будут использоваться с интернетом ежедневно. Телевидение не будут заменены компьютерами, но будут иметь мощный процессор, и в принципе станут в некотором отношении компьютерами.

Сайты создаются для различных целей. Сейчас Интернет стал средой для различной деятельности.

Создание именно Web-сайтов является одной из важнейших технологий разработки ресурсов Internet. Хороший сайт, содержит в себя всю полезную

информацию, и будет лучшей визитной карточкой любого вуза, любого образовательного учреждения, и к тому же работая на них в любое время суток. Конечно, это хорошо.

Если зададим себе вопрос «зачем вообще вузу сайт?» можно ответить, что сайт — это:

- транслирование новостей вуза во внешнюю среду;
- представительство (электронная) вуза в сети Интернет и т. д.

Если посмотреть на статистику, количество выпускников средних школ в РФ в 2006 году составляет 1 млн. 300 тыс. выпускников, а в 2012 году 700 тыс. выпускников. Это говорит о демографической яме, т. е. сокращение количества мест, оплачиваемых бюджетом. При этом расходы на персонал и АХО остаются прежними. Это говорит о том, что для того чтобы выжить, вузам необходимо информировать и привлекать большое число абитуриентов.

Конкуренция среди учебных заведений все растет и растет, и производить набор абитуриентов становится все труднее. Сейчас уже традиционные методы продвижения уже скажем недостаточны. Каким образом можно добиться, чтобы вчерашние школьники стояли в очереди именно в приемную комиссию вашего учебного заведения?

Для этого с начало надо решить ряд задач:

необходимо сформировать в глазах общественности положительный имидж и авторитет университета, как научного центра города;

необходимо усилить роль информационной рекламы образовательных услуг;

надо организовать эффективную профессиональную ориентацию выпускников;

Цель сайта: необходимо удовлетворить первичные потребности абитуриентов в информации.

Основной аудиторией сайта вуза будут, прежде всего, абитуриенты, а также компании и специалисты (курсы переподготовки), студенты, родители, фонды и спонсоры, государство и бывшие выпускники.

Родители: в чем польза?

1. Во первых чем проще родители получит нужную информацию о вузе, профессии, нужную документацию, тем легче они принимают решение об обучении именно в данном вузе. И по этой причине сайт сделан понятным и простым.

2. Родители, в том числе будут знать все о вузе:

социальная среда;

престижность вуза;

престижность выбранной профессии;

цены на обучение и т. д.

Студенты: заходят на сайт вуза для того чтобы:

узнать информацию о занятиях (расписания, новости, сессии и т. д.);

получить учебные материалы (методички, учебники в электронном виде);

а также просто общение (форумы).

Сайт для студентов будет заменять доску в коридоре и периодического посещение деканата.

Разработанный сайт удобен в использовании — страницы загружаются очень быстро, а сам ресурс обладает логичной и понятной структурой.

Главная страница — это, прежде всего лицо сайта, обращѐнное ко всей сети. На главной странице чѐтко прописаны цели образовательного учреждения, при этом каждый элемент дизайна позволяет пользователю лучше разобраться в сайте и определиться с последовательностью действий. Именно с этого т. е. с главной страницы большинство пользователей начинает путешествие по сайту.

На каждой странице сайта размещено:

название образовательного учреждения а также логотип в левом верхнем углу;

прямая ссылка на главную страницу, что очень удобно;
На главной странице разработанного сайта представлены основные сведения об образовательном учреждении:

состав верхнего управляющего звена (с библиографическим списком и фотографиями);

контактная информация;

философия организации;

Это помогает пользователю ещѐ лучше понять то, что содержится в разделе. Для того чтобы страница была удобной для просмотра:

выделены ключевые слова;

очень грамотно составлены заголовки;

один абзац на одну идею;

использованы меньшее количество слов, чем в обычной статье;

приведены к минимуму различные термины;

указание даты создания сообщения (чтобы знать на сколько, оно актуально на данный момент);

электронные заголовки выведены вне контекста:

При этом пользователям не обязательно обладать какими-то сверхзнаниями, чтобы понять заголовок. А также использованы качественные графические изображения, желательно использовали эскизы. На сайте использованы фотографии реальных работников и клиентов.

В результате, можно сделать вывод, что развитие Интернет-технологии послужило толчком к появлению новой ветки в Интернете — Интернетфорумов. Стали появляться сайты, и даже целые порталы, на которых люди могут общаться, получать ответы на вопросы.

Создание сайта это маркетинговый шаг, и оно направлено на создание информационного ресурса, и в свою очередь предоставит возможность для образовательного учреждения привлекать абитуриентов.

Сайт был разработан на Joomla. Joomla прежде всего это инструмент, который обладает многими опциями, и в зависимости от нашего воображения и потребностей, можно использовать Joomla самыми разнообразными способами.

Сперва был выбран качественный хостинг, который поддерживает PhpMyAdmin и базу данных MySQL. Учитывая тот факт, что в интернете очень много хостеров, которые предоставляют такие услуги, был выбран самый оптимальный вариант. После подбора подходящего хостера, выбран подходящий тариф, который подходит цене и качеству. И после этого выбран домен для сайта.

Правильно выбранный браузер многом зависит от аудитории пользователей. Прежде чем разрабатывать сайт, провели исследования, каким браузерам отдается предпочтение.

На начальном этапе придерживались на то что так как разрабатывается сайт научного или академического содержания, особое внимание обратили на то, как сайт работает в Lynx.

Lynx — это распространяемый бесплатно браузер, с его помощью мы можем просмотреть тексты, изображения, и предлагает доступ в Web. Lynx постоянно совершенствуется и модернизируется.

Права доступа. Когда речь идет об управлении, то есть интеллектуальная администрирование. Имена пользователей и групп присваиваются людям, вовлеченным в этот процесс, и каждому из них выдаются права доступа. Администратор будет иметь контроль над доменом.

Настройки, всего сайта, вместе с установкой. Сюда можно отнести текст, ключевые слова и т. д.

В наше время, любая система должен иметь в себя интерфейс прикладного программирования. Те есть можно говорить, что присутствует возможность доступа к Joomla из разных других программ, чтобы до определенной степени обращаться к ней. Это делается с целью создания новых приложений с Joomla.

#### **Список литературы:**

- 1. Граф Х. Создание веб-сайтов: / Х. Граф; М.: Вильямс, 2009. 294 с.
- 2. Золотухин С.А. Практикум разработки образовательного сайта на CMS, КГУ, 2011.

## **ИНФОГРАФИКА КАК СРЕДСТВО ВИЗУАЛЬНОЙ КОММУНИКАЦИИ**

## *Останина Анастасия Игоревна*

*студент 1 курса, кафедра архитектуры, строительства и дизайна, Южно-Уральский институт управления и экономики, РФ, г. Челябинск E-mail: [nastena-ostanina@mail.ru](mailto:nastena-ostanina@mail.ru)*

### *Попова Инна Сергеевна*

*научный руководитель, канд. пед. наук, научный сотрудник ЮУИУиЭ, РФ, г. Челябинск*

#### **Введение**

В данной работе рассматриваются принципы визуализации данных. Эти принципы помогают определить и объяснить, что такое качественный информационный дизайн.

В 1911 году редактором газеты Time Артуром Брисбэйном было оценено информационное значение картинок, переделав известную поговорку «Лучше один раз увидеть, чем сто раз услышать» в рекомендацию для коллег: используйте картинку, она стоит тысячи слов [1]. Данное выражение прекрасно подходит в качестве девиза для такого актуального направления в современной системе коммуникации, как инфографика.

Появилась инфографика еще в 1982 году как результат эволюции в информационной сфере, постоянно развивалась, стала одним из самых модных, актуальных и влиятельных видов визуальной коммуникации и получила огромное распространение.

Несмотря на то, что инфографика имеет широкий спектр применения, она либо не используется, либо применяется неграмотно. Поэтому возникает необходимость правильного изложения основных средств выразительности и законов композиции графического дизайна, четкой аналитической работы. Мы сможем получить грамотную визуализацию текста только когда раскроем основные принципы и законы инфографики и объясним людям задачи данного

направления. Недостаточная разработанность данной проблемы и обусловила выбор темы «Инфографика как средство визуальной коммуникации».

**Объект исследования** — инфографика.

**Предмет исследования** — процесс применения и создания инфографики в современной системе коммуникации.

**Цель:** определение значения инфографики в современной системе коммуникации.

#### **Задачи:**

1. Проанализировать применение инфографики в современном мире

2. Построить алгоритм создания качественной, эффективной инфографики

3. На основе созданного алгоритма построить инфографику

Инфографика: понятие и сущность

Ежегодно создаются десятки миллионов изображений, информация в которых представлена в графической форме. Согласно исследованиям ученых, 90% информации, которую мы помним, основывается на визуальном восприятии, поэтому можно легко понять, почему такое простое и наглядное средство визуализации данных, как инфографика, выделяется среди других средств.

В статье «Инфографика — визуализация данных в аналитической деятельности» Нефедьева К.В. дает следующее определение: «Инфографика новый, эффективный способ, который позволяет донести информацию, данные и знания посредством визуальных образов» [2; с. 89]. Данное определение, по нашему мнению, полно, четко и ясно объясняет суть такого явления, как инфографика. Это работа не только с текстом, но и с его шрифтом, не просто сбор данных, но их анализ и обработка, работа с графическими изображениями.

Главная задача инфографики — информирование. А дизайн — лишь способ ее донести, причем сделать это так, чтобы было понятно любому человеку, ее увидевшему. Возможно, вам понравится, как оформлена инфографика — но приятнее получить из нее действительно ценные сведения.

Основной целью инфографики является совершенствование процесса восприятия информации, объяснение сложной информации простыми образами, а также передача данных в компактном и интересном сообщении, которое выглядит интереснее в сравнении с печатным текстом.

С развитием информационных технологий человечество получает всѐ больше возможностей быстро и качественно собирать и представлять информацию. Изображения делают информацию более привлекательной и убедительной. Поэтому одной из самых популярных форм распространения идей при помощи визуальных образов является инфографика.

Инфографика постоянно развивается и совершенствуется. Несколько лет назад была только печатная инфографика. Интернет открыл новые возможности для развития технологии воздействия инфографики она становится анимированной и интерактивной.

Анимированная инфографика — это своеобразный прием создания качественного рассказа вашей информации. В анимированной графике обычно используется сочетание иллюстрации, визуализации данных и динамического текста, чтобы донести до зрителя определенную информацию.

Способность собирать оперативные данные и динамически отображать их в сети Интернет, чтобы привлечь разнообразные аудитории, охватывающие весь мир, привело к развитию новых интерактивных приложений и создало новую среду для информационного дизайна. Поэтому сейчас все больше развивается интерактивная инфографика. Интерактивная инфографика это инфографика, которая позволяет в онлайн режиме изменять данные, отображаемые в графической форме.

Главным достоинством инфографики, по нашему мнению, является то, что методы представления данных средствами инфографики полностью соответствуют тому, как человек воспринимает зрительные образы. Сначала он переводит огромные массивы данных в полезную для него информацию, а в дальнейшем — в знания. Проанализируем, как проходит обработка зрительной информации человеком.

Итак, зрительное восприятие — это процесс восприятия, усвоения и понимания данных при ПОМОЩИ зрения. Восприятие информации человеком — это объединение восходящих и нисходящих процессов мозга.

Восходящий процесс обработки - это то, что мы видим. Суть нисходящего процесса, на наш взгляд, в том, что умом мы видим больше, чем глазами. Мозг интерпретирует то, что видит, в соответствии со знакомыми образами, а также конкретными целями и решает, что смотреть дальше.

Система, состоящая из двух уровней, защищает мозг от перегрузки лишней информацией, а чтобы исключить возможность потери значительных данных, существует обратная связь, которая действует в случае, когда в мозгу возник интерес к чему-либо, и тогда глаз получает необходимое детализирующее обращение. Следовательно, между уровнями поддерживается двусторонний обмен.

На основе проанализированных данных составим схему восприятия и обработки человеком зрительной информации.

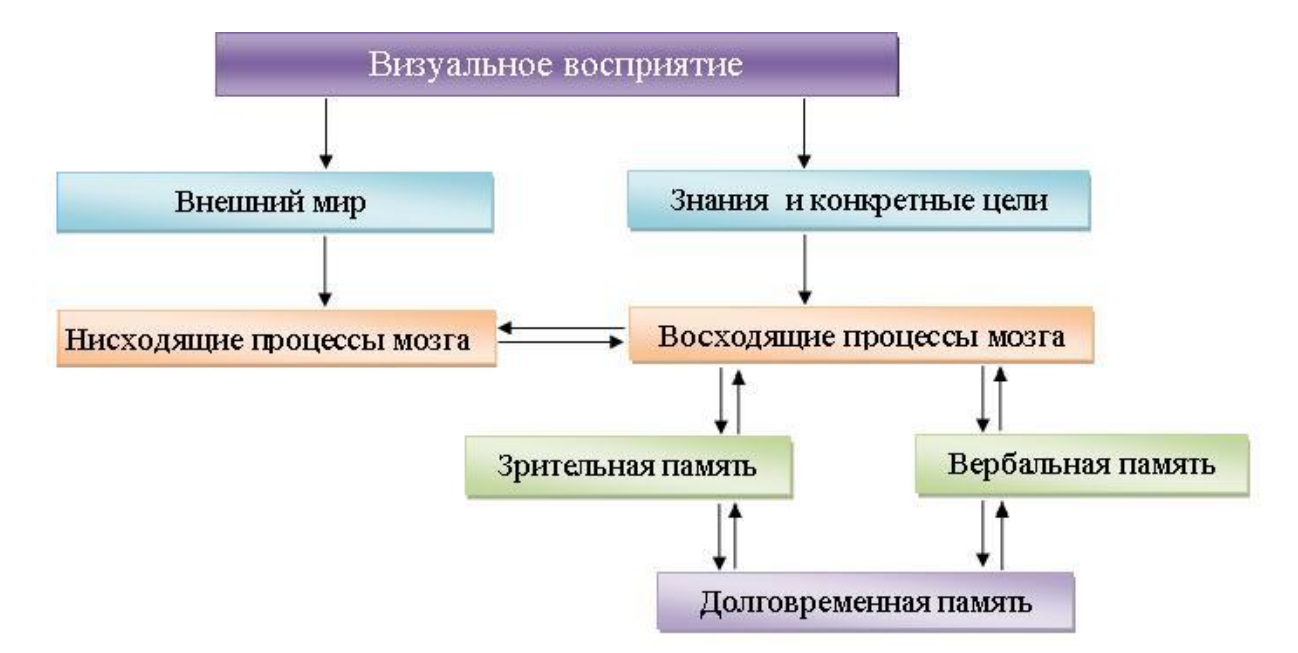

Рисунок 1. Обработка зрительной информации человеком

Теперь, руководствуясь составленной нами схемой, представим основные требования к инфографике: во-первых, изображения должны быть контраст-

ными и яркими для удобства восприятия на уровне, в котором не задействовано внимание, во-вторых, обладать необходимой глубиной для внимательного изучения с целью исследования содержания [1]. То есть информация должна быть не просто переведена в некую графическую форму, а представлена человеку как можно ближе к требованиям описанной схемы.

Применение инфографики

Инфографика — не новое изобретение, но это свежее и интересное средство, которое может оказать большое влияние на современную коммуникацию. Области применения информационного дизайна достаточно широки. Инфографика активно используется в различных областях — начиная от прогноза погоды и журналистики и заканчивая наукой и образованием. Где бы ни была размещена инфографика — она оставит далеко позади любые иные способы подачи информации.

Проанализировав современное медиапространство, мы находим примеры инфографики не только в печатных изданиях, но и в различных ресурсах сети Интернет; визуализация данных всѐ чаще встречается и в рекламе, а также используется коммерческими и некоммерческими организациями для презентации собственной деятельности.

Сегодня печатные издания буквально завалены различными опросами и исследованиями. Поэтому необходимо создать идею, которая привлекла бы внимание и нашла отклик. Идею, которая бы выглядела лучше, чем хорошо выполненный опрос с продуманными заголовками. Инфографика является той самой идеей, которая осуществляет такие задачи наиболее успешно.

Инфографика получает все более широкое применение благодаря тому, что применяется не только в печатных изданиях, но и в сети Интернет. Интернет является альтернативным каналом публикации.

За последние несколько десятилетий интерес к инфографике вырос не только среди периодических изданий, но и коммерческих организаций, которые нацелены на продвижение своих идей и товаров. Информационная графика в рекламе позволяет грамотно, без лишних слов, показать

все достоинства того или иного товара, описать его основные преимущества перед другими товарами этого же вида.

Относительно недавно инфографика начала использоваться в резюме. Каждый соискатель хочет, чтобы на его резюме обратили внимание, выделили из сотен других резюме. У резюме с элементами инфографики есть весомые преимущества перед обычным резюме: во-первых, оно точно не останется незамеченным, а во-вторых, используя инфографику, вам точно удастся выполнить главное требование — уместить всю информацию на одной странице.

B современных коммерческих и некоммерческих организациях инфографика становится важным помощником в жизни самих компаний. Ежегодные отчёты, основные направления развития компаний - все это и многое другое сейчас начинают демонстрировать путём использования презентаций, насыщенных инфографикой, это будет эффективней и гораздо интересней, чем двухчасовой доклад одного из маркетологов.

Инфографика также может использоваться в социально-культурном сервисе, причем это гарантирует успех организуемого мероприятия. Поскольку любую тему можно осветить путём использования инфографики, в руки организаторов попадет незаменимый помощник на мероприятии, посвященном презентации какого-либо проекта. Подобный способ подачи информации откладывается в голове человека за счёт подкрепления яркими символами и зрительными образами вместо сухого текста.

Но при применении данного метода визуализации данных следует чётко понимать, что инфографика — это наука, включающая в себя и дизайнерскую, и аналитическую составляющую, причем главной является последняя. Как правильно создать инфографику?

Создание инфографики

Инфографика по-настоящему красива, когда она перестает быть просто каналом обмена информацией и предлагает некую новинку: новый взгляд на данные или формат, который разжигает в читателях искру интереса и приводит к новому уровню понимания.

При создании инфографики в расчёт берутся десятки принципов. Но наиболее важными, на наш взгляд, являются два принципа. Первый указывает нам на необходимость определения объекта, для которого предназначено сообщение. Второй принцип говорит о сфере использования. Пристальное внимание к этим двум принципам, помимо самих данных, поможет создать эффективную инфографику.

Ha данный момент большинство информационных сообщений, обобщающих результаты исследований, появляются в виде традиционного печатного текста. Хотя для яркого представления истории авторы стремятся использовать интересные графики, основная их проблема в том, что они умеют написать отличную статью, но не знают, как правильно создать инфографику.

Что же нужно, чтобы создать качественную инфографику? Выделим этапы создания инфографики.

 $\mathbf{1}$ этап  $\frac{1}{2}$ ЭТО выбор темы. Правильно выбранная тема качественного конечного продукта. Актуальность это основополагающая и востребованность, а также ориентирование на читателя, для которого и создается инфографика — вот главные критерии, которые должны быть учтены при выборе темы.

2 этап — сбор информации. Когда у вас уже есть тема — вы должны собрать информацию, этой темы касающуюся. Причем чем полнее и качественнее, актуальней будет собранная информация, тем лучше. Кроме того, следует поискать интересные факты и статистику.

3 этап — более сложный — сортировка информации. Всю собранную информацию необходимо отсортировать и оставить только самую важную информацию по выбранной теме.

4 этап — определиться с типом инфографики. Необходимо обдумать ДЛЯ наиболее подходящий формат передачи данных в соответствии с выбранной темой. Это может быть схема, карта, график диаграмма, рисунок или что-то другое. Инструментами инфографика не ограничена, любой формат может подойти, если он эффективен для донесения данных до аудитории.

5 этап — создание эскиза. Эскиз — это основной вспомогательный инструмент, которым пользуются дизайнеры для создания качественной инфографики. Необходимо определить характер дизайна и установить, какие элементы нужны для ее создания.

6 этап — планирование и работа над графикой. Инфографика очень часто становится слишком нашпигованной картинками и текстом. Лучшим способом избежать подобной тенденции является создание центрального графического элемента, который наглядно передает основную тему инфографики.

7 этап — сборка графики на основе эскиза. Как только читателя привлек центральный элемент, можно переключить внимание на данные, расположенные по сторонам, причем как графические, так и текстовые. На данном этапе создается законченная информационная композиция.

Теперь, на основе данного алгоритма построим инфографику.

Для начала выбираем тему. Создадим инфографику о профессии инженера. Данная тема актуальна и востребована, тем более для старшеклассников, которые в данный момент определяются с будущей профессией.

Далее соберем и проанализируем информацию о профессии. Найдем статистическую информацию. По нашему мнению, о профессии инженера, как впрочем и о любой другой, важно знать следующее:

1. Требования, знания и навыки, для того, чтобы люди сразу понимали, что в данной профессии самое важное и с чем им предстоит работать;

2. Средний заработок, поскольку данный пункт является довольно важным в любой профессии;

3. Востребованность профессии в виде статистической информации, так как данный критерий важен при выборе любой профессии;

4. График работы также является важным критерием, поскольку человек должен сразу понимать, что ждет его на данной специальности, поэтому этот пункт мы также включим в нашу инфографику.

Теперь определимся с типом инфографики. В нашем случае лучше использовать рисунок, для того чтобы сразу стало понятно, о чем пойдет речь в инфографике.

Далее, когда мы уже определились с типом инфографики, нам нужно составить эскиз. Именно он и станет отправной точкой при создании нашей инфографики о профессиях. Составить эскиз будущей инфографики — одно из самых важных заданий, которое поможет лучше представить и держать в голове финальный результат. Здесь мы должны учесть все: цвет, форму, пространство, композицию.

Последним этапом в создании инфографики является сборка графики на основе эскиза. Соберем воедино всю ту информацию, которая была нами найдена и создадим инфографику.

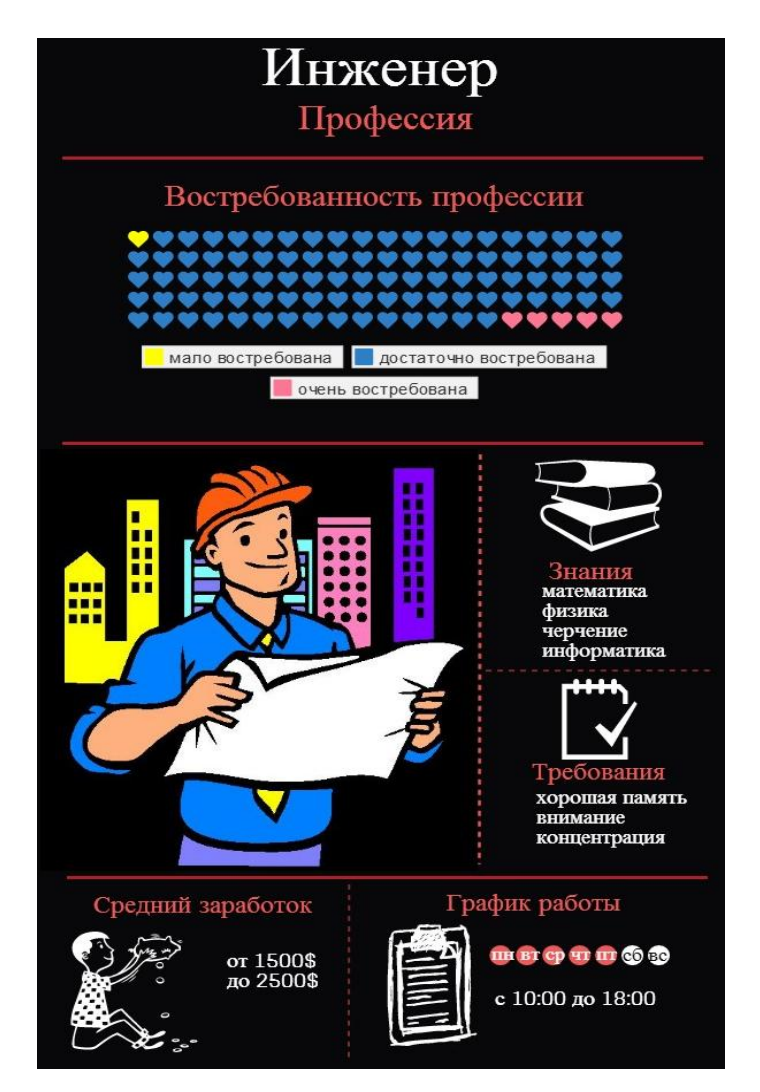

*Рисунок 2. Инфографика о профессии инженера*

### **Заключение**

Современный человек ежедневно сталкивается с огромными объемами информации, которые захлестывают его различными сообщениями и образами. Методы представления данных средствами инфографики полностью соответствуют тому, как человек воспринимает зрительные образы, поэтому инфографика и становится такой популярной.

Очевидно, что инфографика как средство визуальной коммуникации будет становиться в дальнейшем все более актуальной, так как наш мозг уже не способен воспринимать огромные объемы информации, которые с каждым годом только увеличиваются.

Инфографика как вид визуальной коммуникации способствует быстрому усвоению информации, акцентирует внимание на самом главном, хорошо запоминается аудиторией.

Инфографика постоянно развивается. Несколько лет назад была только печатная инфографика, потом появилась динамичная анимированная инфографика, а сейчас развивается интерактивная инфографика.

В данной работе мы проанализировали применение инфографики в современной системе коммуникации, разработали схему восприятия и обработки человеком зрительной информации, разработали методику, способную помочь людям в создании эффективной инфографики, а также создали инфографику на основе построенного алгоритма.

### **Список литературы:**

- 1. Инфографика: от истоков к современности// Открытые системы: электрон. журн. 2013. № 5. [Электронный ресурс] — Режим доступа. — URL: http://www.osp.ru/os/2013/05/13036001/ (дата обращения 22.04.2014)
- 2. Нефедьева К.В. Инфографика визуализация данных в аналитической деятельности// Труды Санкт-Петербургского государственного университета культуры и искусств. — 2013. — т. 197. — с. 89—93.

## **РАЗРАБОТКА МОБИЛЬНОГО ПРИЛОЖЕНИЯ ДЛЯ СТУДЕНТОВ**

## *Сайкенов Азамат Сансызбаевич*

*студент кафедры КиИЛА филиала «Восход» Московского Авиационного Института, Республика Казахстан, г. Байконур*

### *Зотин Иван Павлович*

*студент кафедры КиИЛА филиала «Восход» Московского Авиационного Института, Республика Казахстан, г. Байконур E-mail: [dvemerus@list.ru](mailto:dvemerus@list.ru)*

#### *Жуматаева Жанат Есиркеповна*

*научный руководитель, кафедра ИТИиУ филиала «Восход» Московского Авиационного Института, Республика Казахстан, г. Байконур*

Все ВУЗы России, начиная с 2010 г., перешли на уровневую подготовку специалистов. В декабре 2010 г. этот процесс был полностью завершен и c 2011 году подготовка по программам высшего профессионального образования осуществляется по уровням: 1 — бакалавр, 2 — специалист или магистр.

Внедрение уровневой системы подготовки повлияло на учебный процесс. Внедряемым новшеством является сокращение количества часов обучения как по базовым дисциплинам, так и по профильным, то есть тем самым сокращается время на усвоение базовых дисциплин. При этом объем учебного материала сжимается и появляется проблема в нехватке времени на прохождение полного курса изучения дисциплины. Также возникает проблема в нехватке времени общения преподавателей и студентов.

Развитие информационных технологий позволяет решить эти проблемы. Для этого необходимо разработать приложение, которое может объединить в себе сразу несколько аспектов повседневной жизни студентов: общение, обучение, обмен данными и т. п.

В эпоху высоких информационных технологий разрабатывается множество различного рода программных продуктов, в частности

и для мобильных телефонов. С развитием микроэлектроники и нанотехнологий, многие самые последние передовые модели электронных устройств по функциональным и аппаратным характеристикам не уступают громоздким, по сравнению мобильными телефонами, компьютерам.

С каждым днем все больше людей использует возможности мобильных устройств. Их популярность обусловлена, прежде всего, их удобством в использовании: небольшой размер, мощная начинка, доступ ко всем современным способам связи. Для большинства людей смартфоны уже заменили настольный компьютер. В связи с увеличением мобильной техники у населения возникают определенные трудности в отслеживании всех потоков информации на всех устройствах.

Внедрение интернет-сетей и новейших сетевых технологий во все сферы нашей жизни, в частности и мобильную связь, дало новую веху для разработки и оптимизации интернет-приложений для мобильных телефонов и адаптацию популярных компьютерных программ, таких как Opera, QIP, ICQ, Skype под маломощную архитектуру мобильных телефонов.

На данный момент основная классификация мобильных телефонов осуществляется по принципу тех, что работают на основе прошивки и тех, что имеют операционную систему (смартфоны), такие как, Symbian OS, Android, BlackBerry, Windows Mobile, Mac OS и другие. «По сравнению с рассмотренными выше ОС, Android — одна из наиболее простых и одновременно комплексных платформ, вся система скачивается за один раз» [3, с. 731].

Большинство студентов используют телефоны с операционной системой Android, что позволяет сделать разрабатываемое приложение более доступным. Эта система используется в смартфонах, планшетных ПК, нетбуках.

В рамках научной работы студентами кафедры КиИЛА разрабатывается мобильное приложение, позволяющее автоматизировать некоторые аспекты учебного процесса, тем самым обеспечивая студентам доступ к информации вне института.

Задачи, подлежащие автоматизации:

- 1. Информирование об изменениях в расписании:
- 2. Информирование о статусе проверки лабораторных работ;
- 3. Информирование о текущих академических рейтингах.

Данное приложение может работать как в режиме online, так и в offline. В режиме offline приложение выполняет функцию предоставления справочных материалов с возможностью просматривать ранее сохраненные данные (книги, методические указания и т.п.) и обмениваться ими вне сети Интернет по протоколам передачи данных Bluetooth или Wi-fi. В режиме online появляется возможность полностью использовать функции приложения.

В его основе лежит система баз данных SQLite. «SQLite — мощная и легковесная, отличается от многих обычных движков баз данных отсутствием типизации каждого столбца. Это значит, что значения в столбце не обязаны иметь один и тот же тип. Вместо этого каждое значение типизируется отдельно для каждой строки. В связи с этим нет необходимости проверять типы призанесении или извлечении данных в контексте каждого столбца в строке» [2, с. 280].

Работа с приложением позволяет пользователям входить в систему под своей учетной записью. Это позволяет идентифицировать системой пользователя.

К функциям приложения можно отнести обмен данных, мгновенный обмен сообщениями, почта, новости.

Функция обмена данных заключается в передачи любых документов или других учебных пособий, файлов при помощи интернет-соединения от студента к студенту, преподавателя к студенту. Эта функция включает также и хранение данных на сервере.

На основе системы хранения данных была создана электронная библиотеку с учебно-методическим материалом, включающим в себя всю необходимую литературу. Т.е. вся библиотека со всеми справочниками и другой литературой всегда находится в поле доступа телефона.

Функция мгновенного обмена сообщениями позволяет отправлять и получать сообщения по системе Instant Message.

В системах IM могут передаваться текстовые сообщения, звуковые сигналы, изображения, видео, а также производиться такие действия, как совместное рисование или игры. Многие из таких программ-клиентов могут применяться для организации групповых текстовых чатов или видеоконференций. Эта функция использует систему Push-уведомлений, т. е. даже при закрытом приложении сообщения приходят на экран телефона.

Уведомления работают только при наличии сети интернет. Они работают на основе менеджера уведомлений. «Менеджер уведомлений — позволяет любому приложению отображать пользовательские уведомления в строке состояния» [1, с. 14]

Функция почты позволяет обмениваться сообщениями и данными, а также организовывать массовые рассылки сообщений.

Функция новостей позволяет оповещать студентов о нововведениях в системе их обучения, объявлять о проведении различных мероприятий и т. п.

Приложение с интуитивно понятным интерфейсом быстро и без особого труда позволит преподавателям и учащимся учебного заведения получать:

1. актуальное расписание занятий учебной группы на неделю либо на отдельно взятый день;

2. индивидуальное расписание любого преподавателя;

3. расписание экзаменов, зачетов;

4. расписание лабораторных работ и практических занятий.

Родители средствами данного приложения также смогут:

1. контролировать успеваемость своих детей;

2. получить быстрый, простой и оперативный доступ к информации, касающейся учебного процесса — расписание занятий, экзаменов, зачетов.

Данные в разделе о студенте содержат подробные графики посещаемости и успеваемости, что позволяет вести статистику обучения. При желании студенты могут публиковать в новостной ленте свои успехи. Т. е. данное

приложение дает возможность организации своей социальной сети внутри BY<sub>3a</sub>

К не менее важной особенности можно отнести проведение различных опросов. Многие социальные исследования не обходятся без опросов. С этой точки зрения. психолог, например, может Проводить анонимные и не анонимные опросы с целью определения психологического состояния студентов. Это позволяет намного упростить  $\mathbf{M}$ ускорить процесс их проведения. Студент, войдя в систему, увидит появившийся опрос и ему будет предложено ответить на него.

Для удобства используется несколько дополнительных модулей:

1. «оповещение»: будет преждевременно оповещать вас о том, какое расписание занятий вы будете иметь на сегодняшний день;

2. «новостная лента»: доставка пользователям часто обновляемой информации об активной деятельности учебного заведения.

Решаемые залачи:

1. Увеличение общения;

2. Оптимизация учебного процесса;

3. Обмен информацией:

4. Обмен данными.

Для создания данного приложения потребовалось создания сервера с базой данных. На сервере хранятся все загружаемые данные. Управление сервером доступно как вручную, так и удаленно. Удаленное управление позволяет с мобильного устройства, либо ПК управлять системой изнутри, т. е. есть возможность прямого обращения к базе данных и программному коду. К базе данных есть доступ только у специальных пользователей, наделенных такими правами.

В результате, можно сделать вывод, что данное приложение позволяет решать ряд задач, упрощающих повседневную жизнь студентов. Его функции позволят сделать процесс обучения более комфортным, информативным и более доступным.

# **Список литературы:**

- 1. Голощапов А.Л. Google Android программирование для мобильных устройств. 2-е изд., перераб. и доп. СПб.: БХВ-Петербург, 2012. — 448 с.: ил. — (Профессиональное программирование).
- 2. Майер Р. Программирование приложений для планшетных компьютеров и смартфонов: [пер. с англ.]/ Рето Майер. М.: Эксмо, 2011. — 672 с.
- 3. Хашими С., Коматинени С., Маклин Д. Разработка приложений для Android. СПб.: Питер, 2011. — 736 с.

### **МЕХАНИЗМЫ ПЕРЕХОДА С ІРV4 НА ІРV6**

Субботина Екатерина Васильевна

студент 5 курса, кафедра информатики и информационных систем МИРЭА, РФ. г. Москва E-mail: ekaterina@subbot.in

## Шемончук Дмитрий Сергеевич

научный руководитель, канд. техн. наук, доцент МИРЭА, РФ. г. Москва

В ближайшие годы системным администраторам придется решать одну из самых острых проблем — как наиболее безболезненно осуществить переход на новую версию протокола Internet.

IPv6 задумывался как преемник IPv4 еще в 90х годах, когда стало очевидным, что адресное пространство IPv4 рано или поздно закончится. Новая версия была призвана решить эту проблему в первую очередь за счет использования длины адреса 128 бит вместо 32 бит. Это новшество позволит  $3.4\times10^{38}$ онлайн устройств. вывести  $\overline{B}$ что представляется более чем достаточным адресным пространством на ближайшие десятилетия.

Но IPv6 — это не только способ увеличить адресное пространство, как может показаться на первый взгляд. Когда IETF (Internet Engineering Task Force, Инженерный совет Интернета) начал разработку протокола на замену IPv4, он использовал эту возможность исправить и другие ограничения IPv4, а также добавить дополнительный функционал. Один из ярких примеров такой работы — Internet Control Message Protocol version 6 (ICMPv6), который включает в себя определение адресов и автоматическую конфигурацию адресов, не существовавших в ICMP для IPv4 (ICMPv4).

Исчерпание адресного пространства IPv4 — главный мотивирующий фактор для миграции на новый протокол. Поскольку Азия, Африка и другие территории мира становятся все более вовлеченными в Интернет, IPv4-адресов недостаточно, чтобы поддерживать этот рост. При **v**же сохранении существующих темпов такие особенности протокола IPv4, как недостаточный объем адресного пространства и неэффективный способ распределения

адресов, станут неминуемо сдерживать ее развитие [1] 31 января 2011 года IANA (Internet Assigned Numbers Authority, Администрация адресного пространства Интернет) выделила последние два /8 блока адресов IPv4 организациям RIPs (Regional Internet Registries, Региональные интернетрегистратуры), которые занимаются вопросами адресации и маршрутизации в Internet. Разнообразные прогнозы показывают, что все пять RIPs израсходуют эти адреса между 2015 и 2020 годами. Большинство специалистов в области технологий Internet уверены в необходимости перехода на новую, шестую версию протокола IP. Косвенным свидетельством этого служит постоянно число организаций, компаний-разработчиков увеличивающееся сетевого оборудования программного обеспечения,  $\mathbf{M}$ принимающих участие в Международном форуме IPv6 [1].

Хотя IPv6 и решает множество проблем, мгновенный переход с IPv6 на IPv4, к сожалению, невозможен. Количество устройств на Земле, использующих IPv4, исчисляется биллионами, а в отдельных случаях, даже если вы хотите перейти на IPv6, устройства или программное обеспечение могут еще не поддерживать IPv6 или, по меньшей мере, не проведено полное тестирование такой поддержки. Переход с IPv4 на IPv6 может занять годы или даже десятилетия.

К счастью, много времени и сил тратится на обдумывание процесса миграции и разработку стандартов, которые помогут приблизить и упростить эту миграцию. Далее будут рассмотрены такие основные концепции взаимодействия между протоколами, как двойной стек (в оригинале dual stack), инкапсуляция (туннелирование) и трансляция. Стоит отметить, что ни одного решения недостаточно для решения всех проблем — по всей вероятности комбинацию всех этих механизмов необходимо будет использовать почти во всех сетях.

#### Двойной стек

Термин «dual stack» означает, что хост или роутер используют и IPv4, и IPv6 одновременно. Для хоста это выглядит следующим образом — у него

есть свои собственные IPv4 адрес и IPv6 адрес, так что он может посылать IPv4 пакеты другим IPv4 хостам и IPv6 пакеты другим IPv6 хостам. Для роутера это выглядит немного иначе — помимо обычных IPv4 адресации и протоколов необходимо также сконфигурировать  $IPv6$ маршрутизации адресацию и протоколы маршрутизации, после чего роутер имеет возможность принимать и пересылать и IPv4, и IPv6 пакеты от хостов.

Dual stack может стать разумным планом миграции отдельного предприятия на IPv6 для коммуникации внутри предприятия. Роутеры достаточно просто настроить на использование dual stack, и большинство операционных систем сегодня поддерживают протокол IPv6. В отдельных случаях может потребоваться апгрейд железа и/или программного обеспечения, но это не является критичным моментом, так как этот механизм позволяет медленную миграцию и дает время, чтобы разобраться со всеми тонкостями работы IPv6.

#### Туннелирование

Другой механизм поддержки IPv4-IPv6 взаимодействия — туннелирование, которое чаще всего используется, когда две сети с одной технологией необходимо соединить через транзитную сеть, где используется другая технология. Пограничное устройство (как правило, шлюз или маршрутизатор), которое располагается на границе исходной и транзитной сети, инкапсулирует IPv6 пакеты, посланные хостом, в IPv4 пакеты. Извлечение пакетов транспортируемого протокола из несущих пакетов выполняет **BTODOC** пограничное устройство, которое находится на границе между транзитной сетью и сетью назначения. Пограничные устройства указывают в несущих пакетах свои адреса, а не адреса узлов в сети назначения [1]. Концепция такого туннелирования очень похожа на VPN туннель.

На рисунке 1 можно увидеть типичный пример IPv6-to-IPv4 туннеля здесь изображена сеть небольшого предприятия, где хосты в одних подсетях уже мигрировали на IPv6, а транзитная между ними сеть все еще использует протокол IPv4. Это может быть случай начального этапа тестирования IPv6

внутри предприятия или это может быть клиент, который желает перейти на IPv6, у провайдера, работающего с IPv4.

На рисунке видно, что IPv6 хост PC1 посылает IPv6 пакет, роутер R1 инкапсулирует пакет в IPv4 заголовок, в котором адрес назначения — это IPv4 адрес роутера R4. Роутеры R2 и R3 перенаправляют пакет в пункт назначения R4, так как пакет имеет нормальный для них заголовок IPv4. R4 декапсулирует полученный пакет и перенаправляет оригинальный IPv6 пакет хосту РС2.

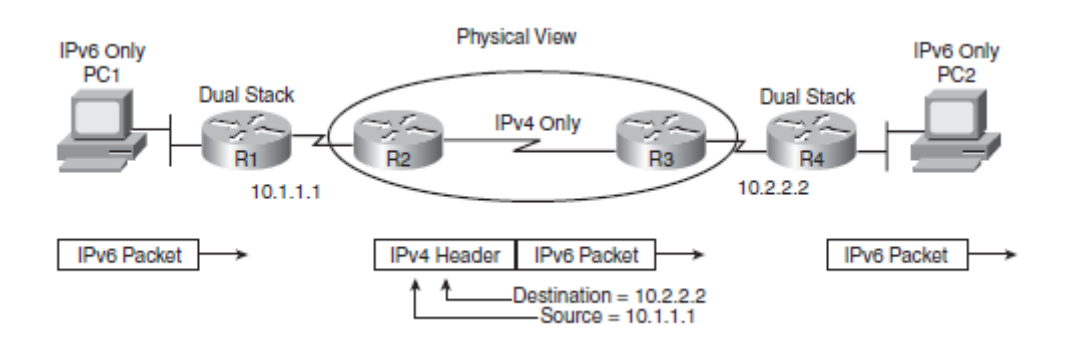

Рисунок 1. Пример IPv6-to-IPv4 туннеля

Существует несколько типов IPv6-to-IPv4 туннелей, перечислим наиболее известные:

1. Сконфигурированный (MCT — Manually Configured Tunnels) — простая конфигурация, в которой вручную создаются туннельные оконечные точки (вид виртуальных интерфейсов роутера) с привязкой IPv4 адресов, использующихся  $BIPv4$  заголовках

2. Динамический 6to4 туннель — этот термин относится к типу туннелей, где IPv4 адреса конечных точек туннеля могут быть динамически найдены, основываясь на IPv6 адресе назначения. Работает такой способ благодаря зарезервированному IPv6-префиксу  $2002::/16$ . Для транспортировки IPv6-трафика по IPv4-сети туннельный интерфейс автоматически преобразует 32 бита собственного адреса, следующие за вышеназванным префиксом, в глобальный юникастовый IPv4-адрес [2].

3. ISATAP (Intra-Site Automatic Tunnel Addressing Protocol) — другой способ динамического туннелирования, обычно используемый на пред-

приятиях. В отличие от 6to4 туннелей ISATAP не работает, если между концами туннеля используется IPv4 NAT.

4. Teredo — этот метод позволяет хостам, использующим dual stack, создавать туннели с другим хостом, позволяющие инкапсулировать IPv6 пакеты в заголовки IPv4. Teredo умеет работать с IPv4 NAT, все хосты с поддержкой Teredo делятся на четыре типа: Teredo клиент, Teredo сервер, Teredo релей и хост-релей Teredo.

#### **Трансляция**

Два рассмотренных выше механизма взаимодействия двух протоколов двойной стек и туннелирование — рассчитывают, что хост поддерживает, по меньшей мере, протокол IPv6 или даже оба протокола. Как бы то ни было в отдельных случаях хосту, который работает только с IPv6, нужна коммуникация с хостом, который работает только с IPv4. Для этого и существует третий механизм — механизм, который преобразует заголовки IPv6 пакетов в заголовки IPv4 и обратно.

В качестве транслирующего элемента могут выступать программный или аппаратный шлюз, мост, коммутатор или маршрутизатор.

Наиболее известный метод трансляции — NAT64, позволяющий IPv6-устройствам работать с IPv4-устройствами. Однако в данной схеме есть одна особенность — необходимость дополнительной поддержки системы доменных имен DNS, одного из наиболее критических приложений Интернета. Ведь при обращении к какому-либо веб-сайту или отсылке электронной почты DNS берет на себя задачу трансляции имени в цифровой адрес протокола IP (неважно — IPv4 или IPv6). Специально для механизма трансляции был разработан DNS64, который замещает адрес IPv4 в ответе DNS на синтезированный адрес IPv6, понятный и клиенту, и транслятору протоколов NAT64 [3].

Краткие сведения об основных методах перехода можно свести в следующую таблицу:

*Таблица 1.* 

| <b>Механизм</b> | Вид механизма    | Описание                                          |
|-----------------|------------------|---------------------------------------------------|
| Двойной стек    |                  | Поддержка обоих протоколов одновременно           |
| Туннелирование  | <b>MCT</b>       | Туннель конфигурируется вручную; отсылка IPv6     |
|                 |                  | пакетов через IPv4 сеть, обычно между роутерами   |
| Туннелирование  | 6to <sub>4</sub> | Динамическое обнаружение конечных точек           |
|                 |                  | туннеля; отсылка IPv6 пакетов через IPv4 сеть,    |
|                 |                  | обычно между роутерами                            |
| Туннелирование  | <b>ISATAP</b>    | Динамическое обнаружение конечных точек           |
|                 |                  | туннеля; отсылка IPv6 пакетов через IPv4 сеть,    |
|                 |                  | обычно между роутерами; не работает при           |
|                 |                  | настроенном IPv4 NAT                              |
| Туннелирование  | Teredo           | Туннель обычно настраивается между хостами; хост  |
|                 |                  | создает IPv6 пакет и инкапсулирует его в IPv4     |
|                 |                  | заголовок; работает при настроенном IPv4 NAT      |
| Трансляция      |                  | Роутер преобразует заголовки IPv6 пакетов в       |
|                 |                  | заголовки IPv4 и обратно; позволяет IPv6          |
|                 |                  | устройствам взаимодействовать с IPv4 устройствами |

**Сводный обзор механизмов взаимодействия**

Всевозможные виды туннелей и механизмы трансляции — отличное решение для многочисленных небольших сетей, и даже вполне жизнеспособный способ организации взаимодействия крупных сетей. Но нельзя забывать, что сложно рассчитывать на высокое качество и надежность туннелей — за одним туннелем может скрываться длинный маршрут IPv4, проходящий через несколько сетей с их специфическими проблемами. Наиболее качественным решением, без сомнения, остается реальное подключение к провайдеру по IPv6 [1].

## **Список литературы:**

- 1. Алексеев И. Переход на IPv6 // Журнал сетевых решений LAN. 2001. № 07-08. — [Электронный ресурс] — Режим доступа. — URL: <http://www.osp.ru/lan/2001/07-08/135033/> (дата обращения 11.04.2014).
- 2. Воропинов В. Туннелирование 6to4 в IPv6. [Электронный ресурс] Режим доступа. — URL: <http://4isp.blogspot.ru/2012/04/6to4-ipv6.html> (дата обращения 11.04.2014).
- 3. Робачевский А. Из жизни IP адресов. Перспективы протокола IPv4 и перехода к адресации IPv6. [Электронный ресурс] — Режим доступа. — URL: [http://www.ripn.net/articles/IPv6\\_transition/](http://www.ripn.net/articles/IPv6_transition/) (дата обращения 11.04.2014).

## **СЕКЦИЯ 3.**

## **МАТЕРИАЛОВЕДЕНИЕ**

# **ПРОГРАММЫЙ ПРОДУКТ ПО ЧИСЛЕННОЙ ОБРАБОТКЕ И ВИЗУАЛИЗАЦИИ ЭКСПЕРИМЕНТАЛЬНЫХ ДАННЫХ ПО ИССЛЕДОВАНИЮ ЗАВИСИМОСТИ НАПРЯЖЕНИЕ-ДЕФОРМАЦИЯ**

*Зуев Владимир Сергеевич*

*Тайкин Максим Владимирович*

*Кузнецов Евгений Андреевич*

*Клопенков Артѐм Сергеевич*

*Ширяев Борис Владимирович*

*Жармухамбетов Ренат Муратович студенты Томского университета систем управления и радиоэлектроники, РФ, г. Томск E-mail: konaon@mail.ru*

#### *Зариковская Наталья Вячеславовна*

*научный руководитель, доцент Томского университета систем управления и радиоэлектроники, РФ, г. Томск*

*Проект ГПО 0905 — Программный продукт по численной обработке и визуализации экспериментальных данных по исследованию зависимости напряжение-деформация*

## **Введение**

Проблемы деформации твердых тел и локализации пластического течения изучаются на протяжении многих десятилетий, но до сих пор находятся в стадии, далекой от завершения. В последние годы практически все новые подходы и развиваемые в области физики прочности механики пластичности оригинальные идеи в той или иной мере связаны с анализом причин

и особенностей локализации пластического течения, наблюдаемого в процессе Этот деформирования твердых тел. вопрос играет ОГРОМНУЮ роль в проектировании и расчёте некоторых характеристик (прочность, деформируемость, устойчивость, пластичность) машин, сооружений, различных конструкций, структур и их элементов т.к. зачастую, создание жизнеспособной конструкции просто невозможно без учёта стадий пластической деформации. Проблемы деформации и пластического течения являются ключевыми в машиностроении, где часто приходится рассматривать деформацию деталей за пределами упругости, что позволяет выявить: дополнительные прочностные ресурсы конструкции с учётом максимального использования прочностных и деформационных параметров ресурсов и материалов; опасные с точки зрения прочности или недопустимые по условиям функционирования нагрузки; наиболее целесообразные конфигурации и размеры сооружений, конструкций и их деталей; перегрузки, возникающие при динамическом воздействии; условия, при которых рассчитываемый объект теряет устойчивость. Этими расчётами определяются также материалы. наиболее подходящие для изготовления проектируемого объекта. В технологических процессах производства некоторых элементов конструкций предусмотрены специальные операции, позволяющие путем пластического деформирования повысить несущую способность деталей в пределах упругости.

В настоящее время существует несколько графических программ, позволяющих схематично построить и проанализировать поведение различных материалов под нагрузками. однако. количественное представление исследуемой картины получить с помощью них весьма затруднительно. Современный уровень компьютерной техники имеет достаточно большие возможности по реализации модулей и программ для обработки эксперименсложности. тальных ланных любой Поэтому возникает потребность в реализации комплексной программы по исследованию экспериментальных данных, связанных с локализацией пластической деформации на различных стадиях деформационной кривой, что позволяет значительно сократить время

и трудозатраты исследователя на обработку полученных результатов. Именно по причине важности и актуальности проблемы, наша проектная группа взялась за её решение.

#### Постановка залачи

В рамках реализации проекта ГПО 0905 «Программный ПРОДУКТ по численной обработке  $\boldsymbol{\mathrm{M}}$ визуализации экспериментальных данных по исследованию зависимости напряжение-деформация» одной из поставленных задач является определение размера зерна исследуемых образцов поликристаллического материала, данная задача реализуется посредством модуля «Микроскопия». Для определения прочностных свойств материалов требуется определение границ стадий пластического течения вещества и определение их характерных черт. Для решения задачи определения границ стадий пластического течения было реализовано три метода в соответствующих модулях программного комплекса: модуль «Кинетика», модуль «Деформационная кривая», модуль «Ультразвук». Эта задача является ключевой в процессе исследования свойств и параметров материалов. Однако процесс определения размера зерна является достаточно трудоёмким, сложным и требующим определенной точности вычислений.

#### Результаты работы

Определение размера зерна исследуемых образцов поликристаллического материала

В качестве материала для работы были использованы снимки поверхности материала сделанные с использованием оптической или электронной микроскопии. Для работы со снимками поверхности материала, был разработан модуль электронной микроскопии, представленный на рис. 1. Главной задачей данного модуля является определение границ зёрен исследуемого материала с последующим расчётом их размера.

Перед началом необходимо синхронизовать масштаб модуля микроскопии с масштабом микрофотографии, для этого необходимо выделить масштаб

на микрофотографии (п. 6 рис. 1) соответствующим инструментом модуля (п. 1 рис. 1) и ввести его численное значение.

Реализована возможность пользовательского выделения границ зерен для дальнейшего анализа. После выделения данные о расположении зерна исследуемого материала хранятся в виде полигонов, что соответственно позволяет проводить расчеты в автоматическом режиме, а также сохранять обработанные данные в файл проекта для последующего анализа.

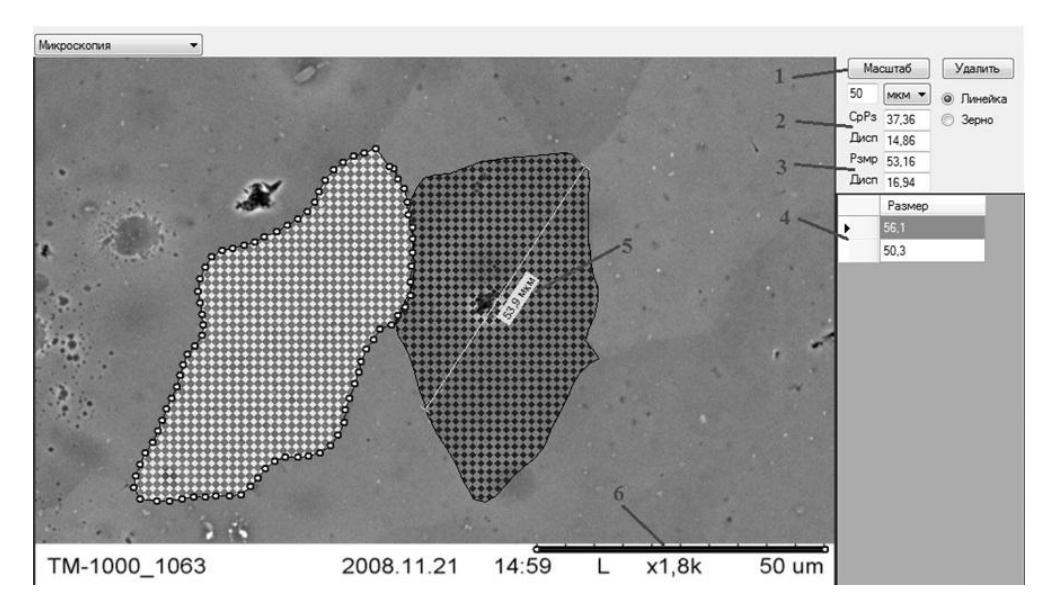

Рисунок 1. Модуль электронной микроскопии

Модуль включает в себя два метода определения размера зёрен: метод секущих (п. 2 рис. 1), который является общепринятым методом определения размера поликристаллического материала и экспериментальный метод - метод  $(\Pi. 3$ наименьшего описывающего прямоугольника рис.  $1$ ), дающий дополнительные сведения о среднем размере зерна.

Метод секущих представляет собой способ определения среднего размера зерна, набором пересекающих прямых, расположенных под разными углами с шагом 2<sup>0</sup>. Данный метод эффективен при плотном заполнении микрофотографии многоугольниками зёрен.

Метод наименьшего описывающего прямоугольника заключается в определении размера зерна по наименьшему прямоугольнику, описывающему

исследованное зерно. Нахождение наименьшего по площади прямоугольника происходит за счёт поворота его вокруг центра зерна, с шагом поворота  $1^0\!\!$ .

Для каждого из метода подсчитывается своя дисперсия, мера разброса размера зерна поликристаллического материала. Она отображается под каждым средним размером обоих методов определения размеров зерен.

Формула дисперсии для метода секущих:

$$
D[X] = \frac{\sum_{i=1}^{n} X_i - X^2}{n}
$$

Формула дисперсии для метода наименьшего описывающего прямоугольника:

$$
D[X] = \frac{\sum_{i=1}^{n} X_i^2 - \frac{\sum_{i=1}^{n} X_i^2}{n}}{n-1}
$$

Размер каждого зерна вынесен в отдельную таблицу (п. 4 рис. 1), для возможности контроля размера зѐрен, выделенных на микрофотографии.

Для получения дополнительных размеров, а также контроля, реализована возможность пользовательских измерений инструментом линейка (п. 5 рис. 1).

Определение границ стадий деформации

Одним из методов определения границ стадий деформации является анализ графика кинетики, который представляет зависимость максимумов деформации во времени. С помощью графика кинетики можно определить границы стадий деформации, скорость движения фронтов локализации пластической деформации и период макролокализации.

Для реализации данного метода был создан модуль «Кинетика». Исходными данными являются положения максимумов со всех графиков распределение компоненты тензора пластической дисторсии по образцу.

По полученным данным модуль производит построение графика кинетики (Рис. 1). Далее пользователь строит на графике линии, с помощью которых происходит определение границ стадий деформации, для каждой из линий модуль производит вычисление уравнений прямых.

Вторым методом нахождения границ стадий деформации твѐрдого тела является анализ деформационной кривой. Деформационная кривая представляет собой зависимость напряжение-деформация при испытаниях на растяжение, сжатие, скручивание образца.

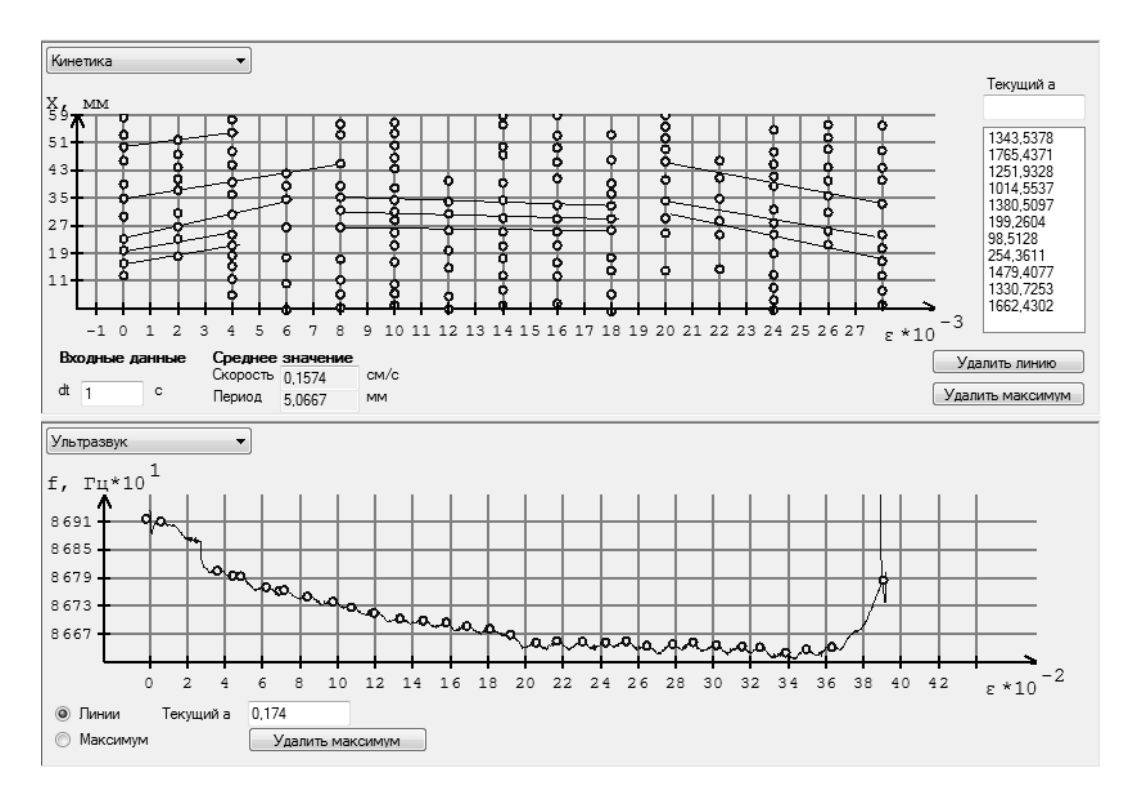

*Рисунок 2. Интерфейс модулей «Кинетика» и «Ультразвук»*

Деформационная кривая по характерным участкам разбивается на области упругой деформации, пластической деформации и стадию предразрушения исследуемого образца.

Модуль деформационной кривой программного комплекса DefLab позволяет на основе входных экспериментальных данных по исследованию упругой деформации образца построить деформационную кривую и вычислить линейные участки зависимости «Напряжение-Деформация». Программный модуль самостоятельно определяет границы стадий линейности зависимости

«Напряжение-Деформация» и наносит их на график зависимости напряжения от компонента тензора дисторсии.

Для определения стадий деформационного упрочнения и нахождения соответствующих им коэффициентов параболичности, вхолные ланные претерпевают математические преобразования перевод  $\overline{\phantom{0}}$ данных в так называемые «истинные» координаты  $(ln(S-S0) = f(ln(e))$  по следующим формулам:

 $e = \ln 1 + \epsilon$ ;  $S = \sigma 1 + \epsilon$ ;  $S_0 = \sigma \epsilon = 0.002 \quad 1 + 0.002$ ; ln S -  $S_0 = \ln k + n * \ln e$ .

где:  $\varepsilon$  — деформация образца;

 $\sigma$  — напряжение в образце.

Используя статистический модуль и задавшись коэффициентом корреляции  $R = 0.98$ , реализуется «грубый» поиск промежутков линейности функции. Коэффициент корреляции показывает степень зависимости двух случайных величин, в нашем случае — переведенные в «истинные» координаты значения напряжения (о) и компонента тензора дисторсии  $(\varepsilon_{xx})$ . Для повышения точности на каждом из найденных промежутков, задавшись  $R = 0.99$ , организуется повторный поиск промежутков линейности.

Последней методикой определения границ стадий деформации является исследование данных о зависимости скорости ультразвука от деформации.

Для этого был реализован модуль «Ультразвук», позволяющий получить визуальное представление входных данных, а также определение границ стадий ручном режиме. Для этого, в автоматическом режиме,  $\bf{B}$ отмечены все локальные максимумы, с возможностью их редактирования.

Для пользовательского анализа данных имеется инструмент «Линии», позволяющий оценить угловой коэффициент выбранного участка.

#### **Анализ полученных результатов**

Были реализованы три модуля, позволяющие определять границы стадий пластического течения вещества, а также некоторые физические параметры, такие как коэффициент параболичности, скорость движения фронтов локализации пластической деформации и период макролокализации. Так-же был реализован модуль, который позволяет определять размеры зѐрен с помощью двух различных методик, а также дисперсию размера зерна, что облегчает и повышает точность и скорость обработки микрофотографий.

## **Список литературы:**

- 1. Ватсон К.,Беллиназо М.,Корнс О. Эспиноза Д., Гринфосс З. C#. М., Лори,  $2005. - 861$  c.
- 2. Зариковская Н.В., Зуев Л.Б. «Взаимосвязь картин локализации пластического течения поликристалического алюминия с его механическими характеристиками». Фундаментальные проблемы современного материаловедения, — № 3 — 2012 — 360—366 с.
- 3. Зариковская Н.В., Зуев Л.Б., Баранникова С.А., Шляхова Г.В. «Автоволны локализации пластического течения и соотношение Холла-Петча в поликристалическомAl». Металлофизика и новейшие технологии, —  $\mathcal{N}$ <sup>o</sup> 1 — 2013 — 113—127 c.
- 4. Зуев Л.Б., Данилов В.И., Баранникова С.А. «Физика макролокализации пластического течения» Новосибирск: Наука, 2008. — 327 с.

## **РАЗРУШЕНИЕ ГОРНЫХ ПОРОД МЕТОДОМ СКАЛЫВАНИЯ ПО ПОВЕРХНОСТЯМ ЭЛЕМЕНТАРНЫХ ПРИЗМ**

## *Рахманкулов Рамиль Ренадович*

*студент 5 курса, кафедры Машиностроения, Национальный минерально-сырьевой университет «Горный», РФ, г. Санкт-Петербург Е-mail: [ramilan@inbox.ru](mailto:ramilan@inbox.ru)*

#### *Максаров Вячеслав Викторович*

*научный руководитель, д-р техн. наук, профессор, зав. каф. Машиностроения, Национальный минерально-сырьевой университет «Горный», РФ, г. Санкт-Петербург*

## *Баталов Андрей Петрович*

*научный руководитель, канд. техн. наук, доцент, каф. Машиностроения Национальный минерально-сырьевой университет «Горный», РФ, г. Санкт-Петербург*

Исследование процессов разрушения горных пород и грунтов за последние три столетия дали нам общее представление об образовании трещин, сколов и прочих результатов разрушения породы, грунтов и металлов. Сегодня тема разрушения горных пород является одной из самых сложных из-за постоянного роста производительности на объектах проведения горных работ. Результаты исследований в области разрушения горных пород дают нам представление о том, какой вид горного оборудования будет использован в горных работах.

Большое количество ученых со всего мира внесли свой труд в развитие этой темы. Среди них можно выделить известного французского физика Кулона, российского ученого и горного инженера И.А. Тиме, российского военного инженера Г.Е. Паукера. «Теория прочности Кулона-Мора широко используется в строительстве и в горном деле применительно к рыхлым несвязным и связным горным породам (грунтам), а также применительно к обломочным сцементированным горным породам. Несвязные материалы занимают промежуточное положение между жидкими и твердыми монолитными породами. Они занимают объем сосуда любой формы, как жидкость; но нагрузки на стенки и дно сосуда формируются с учетом

трения материала об стенки и между частицами породы. При увеличении связности частиц такие материалы все больше приближаются к монолитным.

В основе теории прочности Мора-Кулона лежит гипотеза прочности Мора о зависимости предельных касательных напряжений от среднего нормального напряжения и гипотеза Кулона о том, что названная зависимость обусловлена внутренним трением в твердом теле.

Теория прочности Кулона-Мора позволяет установить сопротивление разрушению материалов, обладающих разным сопротивлением растяжению и сжатию (хрупких материалов), и имеет существенное преимущество перед первой и второй теориями.

Гипотеза прочности Мора рекомендуется для хрупких материалов. Для пластичных материалов гипотеза прочности Мора тождественна третьей гипотезе прочности.

Первая гипотеза прочности основывается на предположении, что причиной разрушения материала являются наибольшие по абсолютному значению [нормальные напряжения.](http://www.soprotmater.ru/rastyazhenie-i-szhatie/normalnie-napryazheniya-formula.html) Существенный недостаток первой гипотезы прочности: при определении [эквивалентного напряжения](http://www.soprotmater.ru/gipotezi-prochnosti/ekvivalentnoe-napryazhenie.html) совершенно не учитываются два других главных напряжения, оказывающих влияние на прочность материала. При всестороннем сжатии, например, цементного кубика, первая гипотеза прочности приводит к ошибочным результатам, поскольку кубик выдерживает напряжения, во много раз превышающие [предел](http://www.soprotmater.ru/rastyazhenie-i-szhatie/predel-prochnosti-i-vremennoe-soprotivlenie-razrivu.html)  [прочности](http://www.soprotmater.ru/rastyazhenie-i-szhatie/predel-prochnosti-i-vremennoe-soprotivlenie-razrivu.html) при одноосном сжатии.

Согласно второй гипотезе прочности, называемой гипотезой наибольших линейных деформаций, причиной разрушения являются наибольшие [линейные](http://www.soprotmater.ru/gipotezi-prochnosti/gipotezi-prochnosti.html)  [деформации.](http://www.soprotmater.ru/gipotezi-prochnosti/gipotezi-prochnosti.html) Считается, что для пластичных материалов [закон Гука](http://www.soprotmater.ru/rastyazhenie-i-szhatie/zakon-guka-modul-yunga.html) выполняется вплоть до предела текучести, а для хрупких — до предела прочности, что является грубым допущением.

С помощью гипотезы наибольших линейных деформаций можно объяснить разрушение хрупких материалов при простом сжатии. Однако вторая гипотеза прочности недостаточно подтверждается опытами и не применяется.

Следует подчеркнуть, что хрупкое или пластичное состояние материала определяется не только его свойствами, но и видом напряженного состояния, температурой и скоростью нагружения. Как показывают опыты, пластичные материалы при определенных условиях нагружения и температуре ведут себя как хрупкие, а [хрупкие материалы](http://funnystudy.ru/sopromat.html) при определенных напряженных состояниях могут вести себя как пластичные.

Критерий Кулона-Мора основан на предположении, что прочность материала в общем случае напряженного состояния зависит главным образом от величины и знака наибольшего  $\sigma$ 1 и наименьшего  $\sigma$ 3 главных напряжений (погрешность, связанная с тем, что не учитывается  $\sigma$ 2, обычно не превышает 12—15 %). Исходя из этого предположения любое напряженное состояние можно представить одним [кругом Мора,](http://funnystudy.ru/sopromat.html) построенным на главных напряжениях ζ1 и ζ3.

Из работы «Механика грунтов. Часть 7» Алексеева С. И. видно что при испытании грунта на разрушение в приборе трехосного напряженнного состояния или в стабилометре, на образце образуеются поверхность разрушения, наклоненная к горизонту под углом  $\alpha$  (рис. 1).

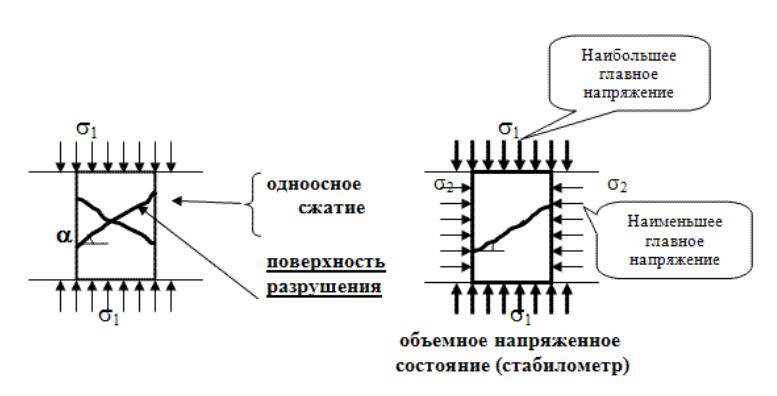

*Рисунок 1. Испытание породы [1]*

С помощью теории Кулона-Мора определим угол наклона площадки сдвига к оси абсцисс. (Рис. 2, 3).

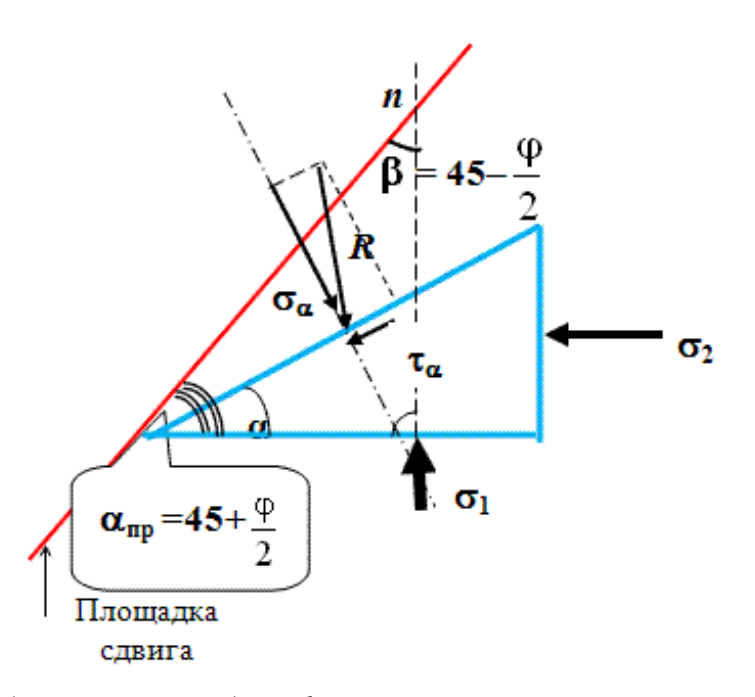

*Рисунок 2. Работа призмы для формирования поверхности скольжения в момент предельного состояния [1]*

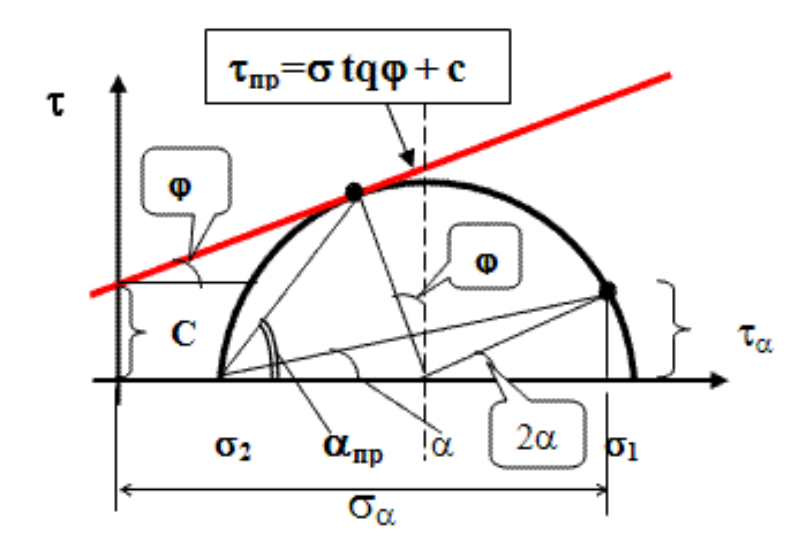

*Рисунок 3. Напряженное состояние в точке по теории Мора-Кулона [1]*

Таким образом, видим, что в момент предельного состояния в основании под действием штампа на грунт образуются поверхности скольжения, направленные под углом  $\beta$  к линии действия главных нормальных напряжений. Это отлично отображено на схеме формирования поверхностей скольжения под поверхностью штампа в момент предельного состояния, с образованием выпора грунта из-под штампа на поверхность. (Рис. 4).
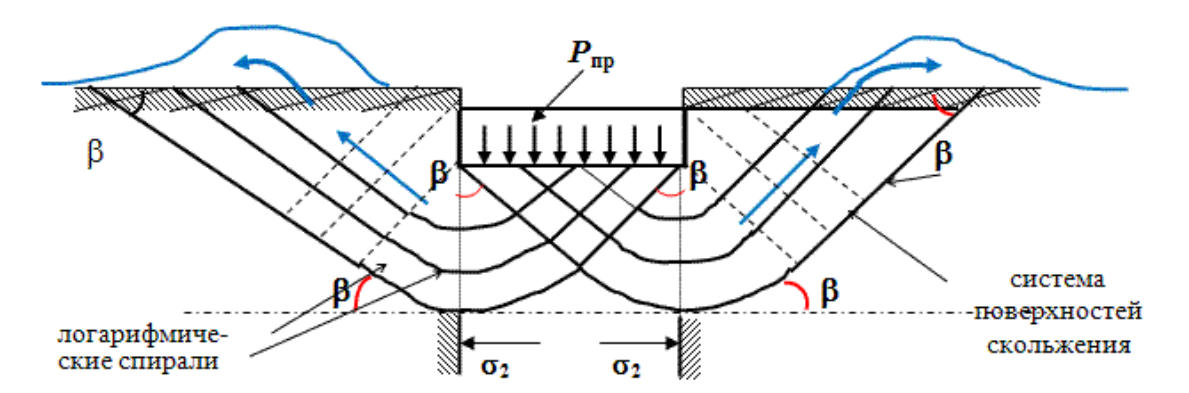

*Рисунок 4. Схема формирования поверностей скольжения под штампом в предельном состоянии с образованием выпора на поверхность [1]*

В результате в момент предельного состояния под штампом образуется целая система поверхностей скольжения, по которым происходит скалывание грунтовых масс с выпором на поверхность.

При внедрении штампа в грунт или горную породу под его площадью появляется призма, которая является защитой для поверхности штампа, так как при давлении на грунт силы трения между поверхностью штампа и грунтом не дают призме сойти со штампа и за счет углов естественного откоса, образованными внедрением главной призмы в грунт. При большем давлении штампа наблюдается большее выпирание грунта на близлежащую поверхность не находящуюся под давлением. В свою очередь главная призма, как и штамп, имеет свои поверхности давления на грунты, где аналогично образуются следующие призмы, которые врезаются в следующие слои грунтов и образуют все новые призмы. Заметим, что все вторичные и последующие призмы имеют возможность скользить по углам естесственного откоса.

В данной работе рассматривается процесс разрушения горных пород, не грунтов, поэтому мы считаем, что одна сторона всегда открыта для движения призм вдоль углов естественного откоса, а остальные поверхности являются частью массива, который не позволяет сдвижение призм внутрь. Что можно видеть на рисунке 5, где отображено давление от штампа на породу, и то, что срезаемая часть породы прилегает к массиву лишь одной стороной (справа).

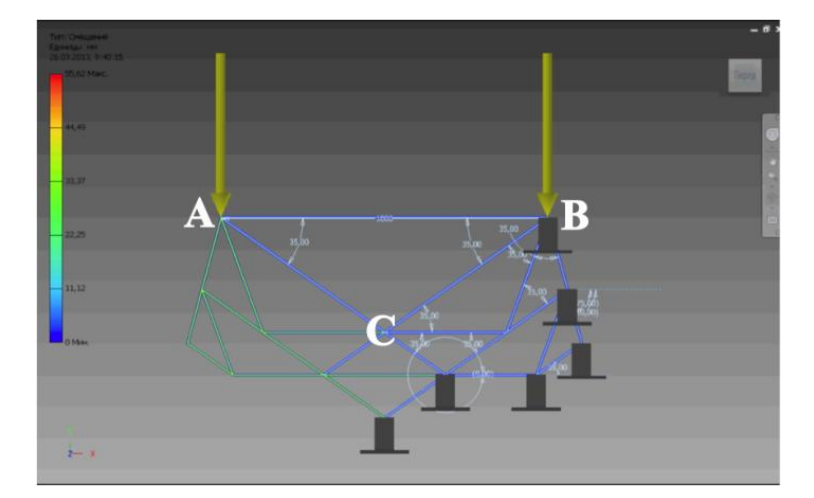

*Рисунок 5. Анимация процесса разрушения породы скалыванием по поверхностям элементарных призм*

В ходе работы была произведена анимация процесса разрушения посредствам Autodesk Inventor. Из рисунков 6, 7 которые отображают собой последовательность процесса разрушения горных пород методом скалывания по поверхностям элементарных призм, видно что разрушение породы проходит по поверхностям скольжения элементарных призм, как было cказано выше эти поверхности скольжения образованы вследствии воздействия напряжений на образец. Площадки сдвига паралельны и расположены под углом к действию давления штампа.

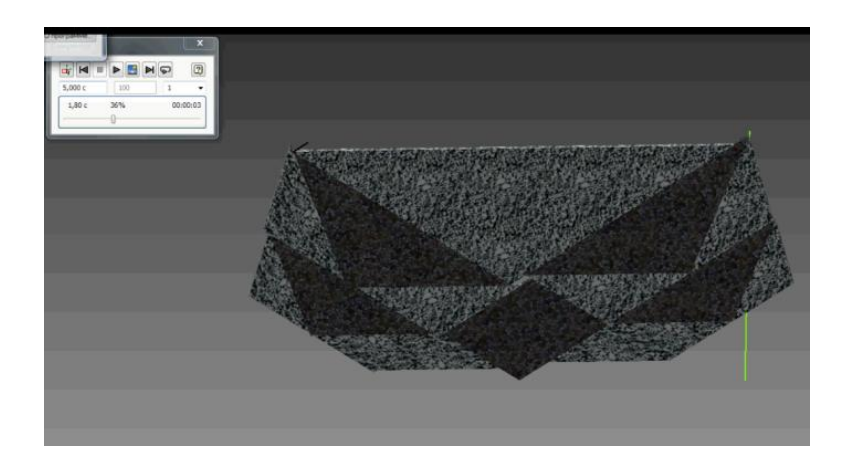

*Рисунок 6. Движение элементарных призм по поверхностям скалывания. Начальная стадия*

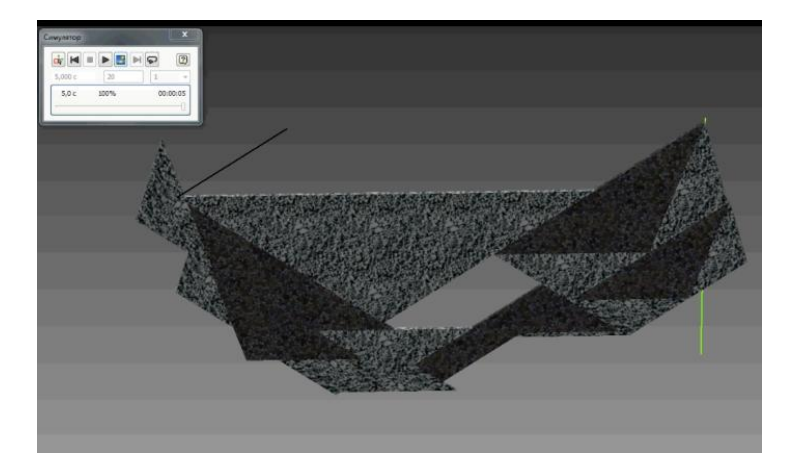

*Рисунок 7. Движение элементарных призм по поверхностям скалывания. Финальная стадия. Полное разрушение*

В ходе моделирования угол при основании призмы был взят равным 35 градусам, нужно провести исследования при различных углах до 45 градусов, а так же штамп — его основание также должно изменить свое положение — т. е. быть под разными углами к направлению своего движения.

Свойства таких моделей далеки от естественного состояния материала, например, вторичная и последующее призмы (плоская модель треугольники), неизменны, не разрушаются, но в некоторой степени хорошо согласуется с явлением образования наростов на резце при резании металлов.

Развитие этого подхода к разрушению связных и дискретных материалов могут быть полезны для совершенствования геометрии инструмента и рационального выбора режимов резания.

#### **Список литературы:**

- 1. Алексеев С.И. Механика грунтов. Часть 7, 1975 5 с. [Электронный ресурс] — Режим доступа. — URL: http://www.buildcalc.ru/ Learning/SoilMechanics/Open.aspx?id=Chapter7&part=5 (дата обращения 02.08.2013).
- 2. Article. Why compressive strenght of concrete cube is greater than that of cylinder? 2013 — [Электронный ресурс] — Режим доступа. — URL: [http://www.sciencewd.blogspot.co.at/2013/02/why-compressive-strength-of](http://www.sciencewd.blogspot.co.at/2013/02/why-compressive-strength-of-concrete.html)[concrete.html](http://www.sciencewd.blogspot.co.at/2013/02/why-compressive-strength-of-concrete.html) (дата обращения 05.08.2013).

# **СЕКЦИЯ 4. МАШИНОСТРОЕНИЕ**

## **ПЕРСПЕКТИВНЫЕ НАПРАВЛЕНИЯ В МЕТАЛЛООБРАБОТКЕ. УВЕЛИЧЕНИЕ ЭФФЕКТИВНОСТИ ПРОИЗВОДСТВ**

## *Кузьмина Татьяна Александровна*

*магистрант 1 курса, кафедра «Технология машиностроения» ОмГТУ, РФ, г. Омск E-mail: kuz-tan@mail.ru*

#### *Масягин Василий Борисович*

*научный руководитель, канд. техн. наук, профессор РАЕ, ОмГТУ, РФ, г. Омск*

Существует целый ряд направлений, инновации в которых появлялись и будут появляться регулярно, особенно с учетом высокой скорости прогресса в области компьютерных технологий. Часть из этих направлений находится пока в стадии разработки, другие — проходят апробацию, третьи же начинают постепенно внедряться в производство. К последним можно отнести исследования в области достижения более высокого КПД оборудования; создание новых систем автоматизированного проектирования; разработка механизмов и аппаратов, уменьшающих вмешательство человека или вообще исключающих человеческий фактор из процессов металлообработки.

*Новые системы автоматизированного проектирования (САПР)*

Развитие САПР сегодня происходит путем реализации комплексного подхода к максимальной автоматизации процессов проектирования на всех уровнях. Также упрочняется и расширяется связь процессов проектирования с процессами изготовления конструкций. Следует также работать над возможностью усовершенствования систем, поскольку прогресс в области вычислительной техники, оборудования для производства вычисляемых конструкций, а также сами конструкции со временем эволюционируют. Поэтому должна обеспечиваться согласованная работа всех элементов

автоматизированных систем, причем желательно добиваться того, чтобы это происходило без вмешательства человека в процессы обработки массивов информации при переключении с одного этапа проектирования на другой.

До недавнего времени программа AutoCAD считалась лидером в этой области. Однако сейчас идет активная работа по созданию новых, более совершенных программ, в частности способных не только служить «электронным кульманом», но и рассчитывать динамические и статические нагрузки, которые будет испытывать проектируемые конструкции. Одной из таких систем стала APM WinMachine. Эта САПР позволяет создать узлы и конструкции, оптимальные по заданным параметрам, благодаря различным модулям, к примеру APM Structure3D. Кстати, APM WinMachine разработана отечественной компанией — НТЦ АПМ.

Модуль APM Structure 3D позволяет выполнять расчеты таких параметров, как величины деформации и напряжений в любой точке программируемой системы или узла; стабильность отдельных элементов и всей конструкции в целом; динамические характеристики механических колебаний (вынужденных и собственных). Расчеты могут вестись как для стабильно нагруженных конструкций, так и для систем с переменным нагружением.

Внедрение таких систем позволяет упростить работу конструкторов и проектировщиков, исключить ошибки, ускорить процессы создания новых узлов, деталей и массивных конструкций, разработать изделия и документацию в соответствии со стандартами РФ. Благодаря тому, что САПР теперь разрабатываются и в нашей стране, их использование дает существенную экономию на приобретении программного обеспечения. Исходя из вышесказанного, можно сделать вывод, что отечественные системы автоматизированного программирования в ближайшее время начнут активно вытеснять импортные аналоги.

#### *Автоматизация производств*

Современная промышленность неуклонно наращивает производительность. Высокие скорости различных процедур металлообработки,

повышенные требования к точности обработки и качеству изделий все это приводит к тому, что производство становится более автоматизированным. Для того, чтобы минимизировать участие человека в процессах изготовления и обработки деталей и узлов, передав ему только управляющие функции, инженерная мысль движется в направлении роботизации. Уже сейчас действуют полностью автоматизированные системы обработки деталей, так называемые обрабатывающие центры, выполняющие различные процедуры, например, токарно-фрезерные центры с ЧПУ, роботы для сварки. Однако на этом изобретатели не останавливаются.

Процессы роботизации и автоматизации, осуществляемые такими компаниями, например, как FANUC или «ФАМ-Роботикс» решают любые производственные задачи путем создания оборудования, управляемого дистанционно с компьютеров, с помощью программного обеспечения. Оснащение производств таким оборудованием означает уменьшение затрат на обслуживание и наладку. Соответственно, в связи со все возрастающей сложностью оборудования, возрастают требования к квалификации персонала. Это влечет за собой необходимость в обучении кадров, повышении их уровня знаний.

Интеграция промышленных роботов в производство, при кажущейся затратности, окупает себя в крупносерийном изготовлении деталей, а также в процессах металлообработки. Например, сварка с помощью промышленных роботов FANUC может осуществляться с гораздо большей скоростью, нежели вручную. Кроме того, сварка происходит по всем осям, перемещение по которым происходит в том порядке, который задан оператором. Энергоемкость таких процессов существенно ниже, а производительность выше, чем при ручном способе. Быстрое переключение с одной операции на другую позволяет экономить рабочее время. Около 70 % эффекта от автоматизации и роботизации производства происходит благодаря увеличению производительности и гибкости, и остальные 30 % поровну делят между собой повышение качества и снижение процента брака (15 %), а также

экономия фонда оплаты труда (15 %). Плюсом автоматизации также является то, что задачи людей, работающих на производстве, как и объема работ, уменьшаются, вследствие чего улучшаются условия труда и найма персонала становится гораздо проще. Благодаря роботизации можно нарастить производственные мощности, поскольку автоматизированные линии занимают намного меньше площади.

Выгоды, получаемые в результате автоматизации крупных предприятий, настолько очевидны, что в ближайшие два-три года стоит ожидать увеличения количества производств, полностью или частично роботизированных. Поскольку конкуренция в сфере металлообработки достаточно высока и постепенно сегмент низкопроизводительных предприятий уменьшается, а крупные игроки в этой области активно развиваются, будет с большой долей вероятности происходить и рост числа компаний, предлагающих услуги по автоматизации и роботизации металлообрабатывающих заводов.

#### *Высокопрочные стали*

Режущие инструменты в процессах металлообработки подвергаются сильному износу. Изнашиваются также и движущиеся части обрабатывающих станков и другого оборудования, работающего на высоких скоростях или с заготовками большой массы. Повышение прочности стали, из которой изготавливаются эти части, относится к наиболее проблемным вопросам современной инженерии. Поверхностное упрочнение лишь отчасти решает эти проблемы, поэтому уже не первое десятилетие ученые всего мира бьются над вопросом увеличения прочности сталей.

Производство высокопрочных сталей обычно ведет к ухудшению пластичности и неспособности сопротивляться хрупкому разрушению. Поэтому разработки в области повышения надежности сталей направлены на решение комплексных проблем — корреляции механических характеристик и эксплуатационных условий. Основными параметрами, по которым оцениваются высокопрочные стали, являются два показателя — предел текучести и трещиноустойчивость (вязкость разрушения).

Одним из самых простых методов создания высокопрочных сталей является наклеп. Такая процедура применяется, например, в случае с высокомарганцевой сталью, которая содержит до 13 % марганца в своем составе. Прочность этой стали, из которой производят в основном звенья гусениц, железнодорожные крестовины и т. д., сама по себе низкая до 200 НВ. Путем наклепа прочностный показатель можно увеличить до 600 НВ. Казалось бы, — чего больше? Метод простой, а сталь — прочная и устойчивая к износу. Однако это — только на первый взгляд. Увеличивая прочность таким способом, искусственно снижают предел текучести, и сталь становится непригодной для обработки гибкой, сваркой.

ТРИП-стали (Transformation — Induced Plasticity) являются одной из разработок прошлого столетия. Для получения этой стали в качестве легирующего элемента вводится кремний. Пластичность этих сталей искусственно повышалась в два раза по сравнению с обычными высокопрочными сталями за счет деформации. Сейчас ей на смену приходят Twinning — Induced Plasticity (ТВИП) стали, легированные марганцем. Их пластичность увеличивается благодаря двойникованию — под действием внешних сил, направленных по касательной. Производство таких сталей обходится дешевле и свойства их оставляют далеко позади ТРИП-стали.

На отечественный рынок поступает в последнее время сталь Hardox производства компании SSAB Oxelosund AB. Она постепенно отвоевывает позиции у отечественных высокопрочных сталей за счет своих характеристик. Эта сталь может быть подвергнута металлообработке гибкой, свариванием и другими способами без потери физических свойств. По шкале Брюннеля Hardox может достигать твердости до 600НВ. Сварку и резку листов из стали этой марки можно вести любыми способами — газопламенной, плазменной, электродуговой, лазерной.

Направление создания высокопрочных стальных сплавов активно разрабатывается и в отечественной металлургии. Пока что эти стали используются для создания горной и строительной техники, упрочнения

автомобильных кузовов и намного реже — для изготовления деталей станков и оборудования. Можно предположить, что современный рынок черных металлов постепенно будет расширяться и дополняться за счет открытия и внедрения новых способов упрочнения инструментальных сталей. А обработка металлов с помощью инструмента, изготовленного из таких составов, станет еще более эффективной и производительной.

## **Список литературы:**

1. Металлообработка — 2014: перспективы технологий обработки металла // электронное корпоративное издание НПП Русмет: [Электронный ресурс] — Режим доступа. —URL: http://www.npprusmet.ru

## **АНАЛИЗ КОНСТРУКТИВНОЙ СХЕМЫ ГРУЗОВОГО АВТОМОБИЛЯ ДЛЯ ЭКСПЛУАТАЦИИ В УСЛОВИЯХ КРАЙНЕГО СЕВЕРА**

#### *Прасолов Роман Васильевич*

*студент 3 курса, кафедра ЕНОТД филиала ТюмГНГУ в г. Новый Уренгой, РФ, Ямало-Ненецком автономном округ, г. Новый Уренгой E-mail: a.svend@mail.ru*

#### *Свендровская Александра Филипповна*

*научный руководитель, канд. тех. наук, доцент кафедры ЕНОТД филиала ТюмГНГУ в г. Новый Уренгой, РФ, Ямало-Ненецком автономном округ, г. Новый Уренгой*

#### *Койшина Екатерина Алимовна*

*научный руководитель, ассистент кафедры ГСЭД филиала ТюмГНГУ в г. Новый Уренгой, РФ, Ямало-Ненецком автономном округ, г. Новый Уренгой*

Основной транспортируемый груз на Ямале — газ и нефть в одном направлении, трубы, газовое и нефтяное оборудование в другом. Географическое положение уренгойского газового месторождения (третье в мире по величине газовых запасов) и металлургических и трубопрокатных заводов диктует выбор железнодорожного и автомобильного транспорта, в качестве основного для перевозки труб. По реке Оби на баржах и морем на Ямал доставляют незначительный процент труб.

В настоящее время 11-метровые трубы диаметром 1420 мм с железнодорожных платформ г. Новый Уренгой перегружают на автомобили «Урал» по одной трубе и везут на новые участки прокладки трубопроводов или на газовые промыслы. Около 20 лет назад две 11-метровые трубы сваривали в 22-метровую плеть. Три плети транспортировали на вездеходе «Ураган», но из-за большого расхода топлива им перестали пользоваться. Поэтому выбранная нами тема является актуальной.

Цель исследования: разработка конструктивно-рассчитанной схемы нового «автомобиля-плетевоза» для эффективного транспортирования труб в приполярных районах Ямала. Данный автомобиль сможет транспортировать по две плети длиной 22 метра.

Анализ литературных источников показывает, что опыт транспортирования габаритных грузов США, Канады, Австралии и других стран привел к необходимости разработки специальной автотехники.

Сформулируем основные требования, предъявляемые к новому автомобилю, которые будут формировать диапазон технических характеристик автомобиля. Масса автомобиля формируется из массы самого автомобиля (7— 7,5 т), массы прицепа-роспуска (4,3 т) [2] и массы груза (34,4 т). Грузом являются четыре 11-метровых трубы диаметром 1420 мм, каждая массой 8,6 т. Получим:

- Снаряженная масса автомобиля: 11,8 т.
- Полная масса автомобиля: 46,2 т.

Средняя скорость автомобиля с грузом: 30 км/ч, максимальная скорость 70 км/ч. Машина должна иметь высокую проходимость, следовательно передний и задний мосты должны быть ведущими Прицеп-роспуск и шасси автомобиля должны быть оборудованы поворотными платформами, которые способны частично гасить инертный момент и обеспечить плавный вход и выход автомобиля на поворотах и неровностях дорожного полотна. Крутящий момент на ведущих колесах должен перераспределяться демультипликатором на сложных участках дороги. Двигатель должен обеспечить надежную работу автомобиля с выдвинутыми требованиями.

Определение мощности и основных характеристик двигателя проводились по наиболее тяжелым из возможных режимов работы двигателя: режим номинальной (максимальной) мощности  $P_e = P_{e,max}$ . Этот режим учитывает высокие газовые и инерционные нагрузки, поэтому выбран за основу расчетов [1].

Диапазон частоты вращения коленчатого вала разбиваем с шагом 250об/мин. и проводим расчет номинальной мощности  $P_e$ , текущего значения крутящего момента коленчатого вала  $T_e$  и удельной эффективности расход топлива  $b_n$  [4]:

$$
P_e = \frac{V_{a max} (\varphi m_a + K_B F V_{a max}^2 + \delta m_a j_a)}{1000 \eta_T}, \text{ kBr} \tag{1}
$$

где:  $\ ^{V_{a\text{max}}}$  — максимальная скорость движения автомобиля, м/с;

— масса автомобиля; *ma*

 $\varphi$  — коэффициент сопротивления дороги (для легковых = $(0.01...0.5)10^{-6}\text{V}^2$ <sub>а max</sub>; для грузовых  $\varphi = (0.015...0.02)+6.10^{-6}\text{V}^2$ <sub>а max</sub>);

 $K_B$  — коэффициент обтекаемости,  $H\cdot c^2/m^4$ ;

 $F$  — лобовая площадь, м<sup>2</sup>;

 $\delta$  — коэффициент учета силы инерции приведенных вращающихся масс  $( \delta = 1.04 + 0.04^{i_{\kappa}^2}$ , где  $i_{\kappa}$  — передаточное число коробки передач  $i_{\kappa} = (1...3)$ );  $j_a$  — ускорение автомобиля, которое можно принимать 0,2...0,3 м/с<sup>2</sup>;  $T = 0.85...0.9$  — КПД трансмиссии.  $i_{\kappa}^2$ , где  $i_{\kappa}$  — передаточное число коробки передач  $i_{\kappa}$ 

Текущее значение крутящего момента двигателя  $\mathrm{T_{e}}$  определяется:

$$
T_e = \frac{P_{ex}}{W_v},
$$
\n(2)

$$
w_v = \frac{\pi \cdot n_v}{30}, c^{-1}
$$
 (3)

Удельный эффективный расход топлива для выбранных значений частоты вращения коленчатого вала двигателя вычислим по формуле:

$$
b_{\nu} = b_{p} \cdot [1.55 - 1.55 \cdot n_{\nu} / n_{p} + (n_{\nu} / n_{p})^{2}] \Gamma / \kappa B T \cdot T
$$
 (4)

где: <sup>b</sup><sup>p</sup> — максимальный удельный эффективный расход топлива;

 $n_{\rm v}$  — некоторые выбранные значения частоты вращения коленчатого вала двигателя в минуту;

— максимальное значение частоты вращения коленчатого вала двигателя  $n_p$ <sub>*-*</sub>

Результаты всех вычислений занесем в таблицу 1.

*Таблица 1.*

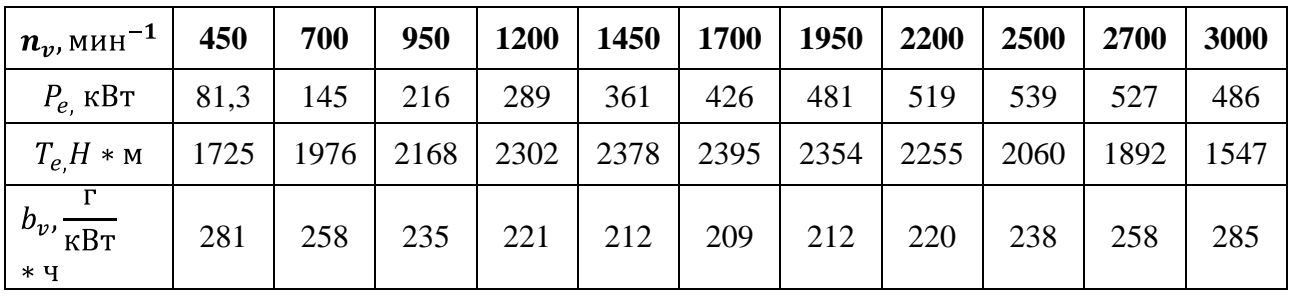

**Расчет внешней скоростной характеристики**

По данным таблицы 1 строим графики функциональной зависимости мощности двигателя, крутящего момента и удельного эффективного расхода топлива от частоты вращения коленчатого вала двигателя (см. рис. 1, рис. 2).

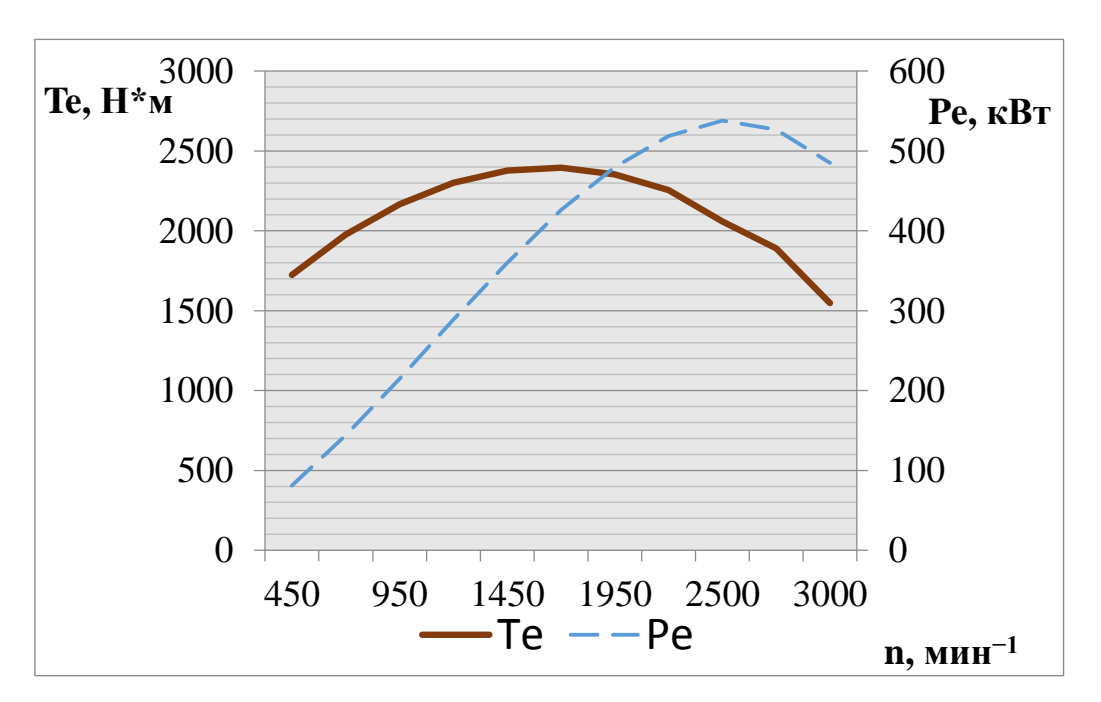

*Рисунок 1. Внешняя скоростная характеристика двигателя*

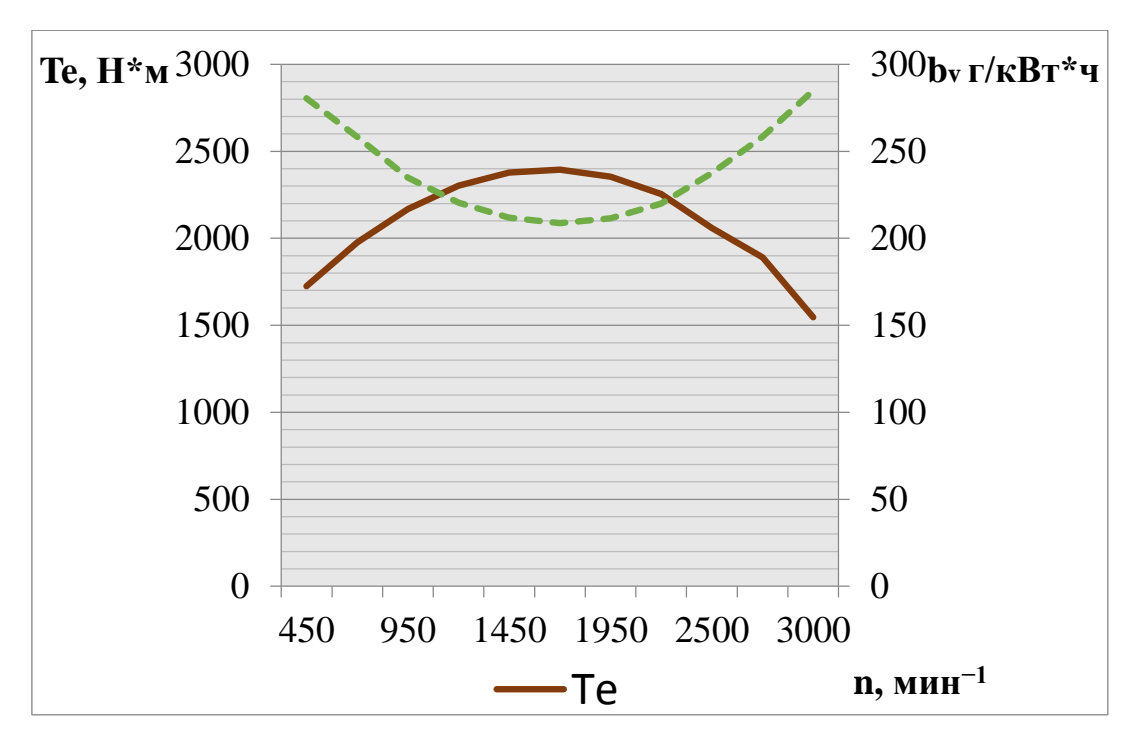

*Рисунок 2. Удельный эффективный расход топлива*

Анализируя представленные расчетные данные следует отметить, что максимальный крутящий момент соответствует диапазону частоты вращения  $1200 \text{ }\mathrm{MH}^{-1}$  —  $1950 \text{ }\mathrm{MH}^{-1}$ , максимальная мощность соответствует частоте вращения 2500 мин $^{-1}$ 

По результатам вычисления выбираем двигатель ЯМЗ-2Э8504 ОАО «Автодизель», который имеет следующие технические характеристики [3]:

- Максимальный крутящий момент 2550 Н\* $\psi$ ;
- $M$ ощность 550 кВт;
- Удельный расход топлива при номинальной мощности 206 г/кВт<sup>\*</sup>ч.

Для сравнения приводим технические характеристики автомобиля МАЗ-7313-1 – плетевоз [2]:

- Грузоподъемность 21 т;
- Снаряженная масса 24 т;
- Максимальная скорость 60 км/ч;
- Мошность 386 кВт;

• Крутящий момент 2205 Н\*м при частоте вращения коленчатого вала  $1400$   $M/H^{-1}$ .

Определив параметры трансмиссии при выбранном двигателе автомобиля, можно предложить возможный вариант схемы автомобиля, который конструктивно может быть реализован согласно рисунку 3.

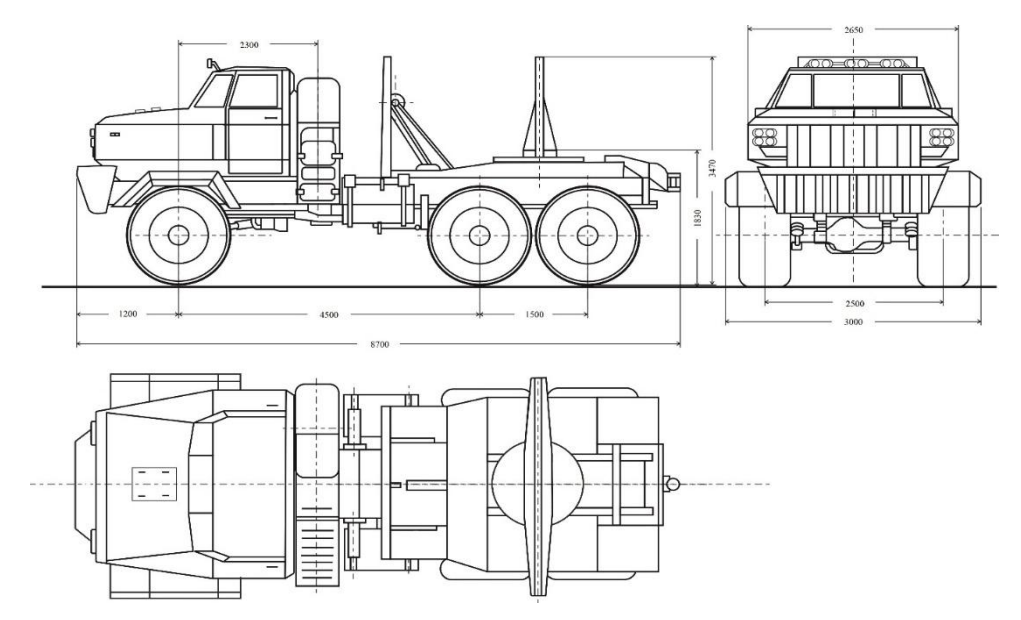

*Рисунок 3. Конструктивная схема автомобиля*

Вывод: предложенная схема автомобиля требует детальной доработки, но является одним из вариантов решения проблемы эффективной перевозки труб.

## **Список литературы:**

- 1. Вахламов В.К. Автомобили. Конструкция и элементы расчета: учебник. М.: Академия, 2010. — 528 с.
- 2. Венгеров И.А., Кисуленко Б.В. Краткий автомобильный справочник. М.: Автополис-плюс, 2005. — 672 с.
- 3. Двигатель ЯМЗ-2Э8504.10 [Электронный ресурс] Режим доступа. URL: http://dvigateli-yamz.ru/katalog/yamz-850/yamz-8504\_10/yamz-2e8504\_10/ (дата обращения 25.04.2014).
- 4. Осепчугов В.В., Фрумкин А.К. Автомобиль: Анализ конструкций, элементы расчета. М.: Машиностроение, 2003. — 304 с.

## **АВТОМАТИЗАЦИЯ ПРОЕКТИРОВАНИЯ ТЕХНИЧЕСКОЙ ПОДГОТОВКИ ПРОИЗВОДСТВА**

#### *Примак Дарья Дмитриевна*

*магистрант, кафедра «Технология машиностроения», ОмГТУ, РФ, г. Омск E-mail: [et\\_aeternum@mail.ru](mailto:et_aeternum@mail.ru)*

#### *Масягин Василий Борисович*

*научный руководитель, профессор кафедры «Технология машиностроения», канд. техн. наук, доцент, ОмГТУ, РФ, г. Омск*

Появление первых программ для автоматизации проектирования за рубежом и в СССР относится к началу 60-х гг. Тогда были созданы программы для решения задач строительной механики, анализа электронных схем, проектирования печатных плат. Дальнейшее развитие САПР шло по пути создания аппаратных и программных средств машинной графики, повышения вычислительной эффективности программ моделирования и анализа, расширения областей применения САПР, упрощения пользовательского интерфейса, внедрения в САПР элементов искусственного интеллекта [2, с. 3].

Системы автоматизированного проектирования являются основой создания полностью автоматизированного производства в будущем. В настоящее время невозможно создание сложных программных приложений без использования систем автоматизированного конструирования. Данные системы значительно сокращают сроки и затраты разработки, а так же оказывают помощь инженеру в проведении рутинных операций, облегчая его работу на самых разных этапах жизненного цикла разработки.

Информационные технологии в современном производстве должны отвечать основным требованиям:

- Повышение качества процессов проектирования и производства;
- Критичность времени создание и организация продажи;
- Снижение затрат;
- Обеспечение гибкого и надежного эксплуатационного обслуживания.

По мере развития гибких производственных систем (ГПС) стало целесообразно и необходимо объединение их с САПР. В САПР решаются отдельные задачи: САПР-конструктора и САПР-технолога, позволяющие эффективно функционировать ГПС. Широкому распространению САПР в гибких автоматизированных производствах способствуют:

Сравнительно невысокая стоимость вычислительной системы;

Простота эксплуатации, отсутствие специальных требований к условиям окружающей среды и техническому обслуживанию;

Компактность;

Мнемоническая конструкция команд;

Гибкость и открытость конфигурации, обеспечивающие высокую адаптивность к различным типам станков и технологическим задачам, а так же допускающие постоянную модернизацию САПР посредством введения новых программных или аппаратных средств.

Современным уровнем развития ГПС являются автоматизированные интегрированные системы (АИС). Интегрированная автоматизированная система – взаимосвязанная совокупность автоматизированных промышленных подсистем, функционирующих в едином информационном пространстве путем стандартизации представления информации на этапах проектирования, управления, эксплуатации технических средств [1, с. 31] Внедрение интегрированных систем автоматизированного проектирования позволяет осуществлять конструкторское и технологическое проектирование в едином цикле, что значительно сокращает сроки подготовки производства и дает возможность повысить качество проектных работ. Структурная схема автоматизированной интегрированной системы показана на *рисунке 1.*

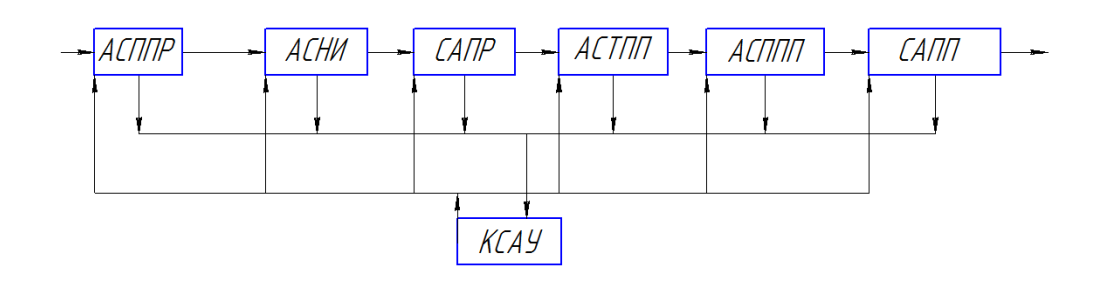

*Рисунок 1. Структурная схема автоматизированной интегрированной системы*

АСППР — Автоматизированная система поддержки принимаемых решений. Предназначена для анализа задания заказчика и разработки технического задания. В состав системы входят интеллектуальные информационно-поисковые системы.

АСНИ — Автоматизированная система научных исследований. Предназначена для проведения предпроектных исследований аналогов проектируемого объекта.

САПР — Система автоматизированного проектирования. Предназначена для проектирования изделия.

АСТПП — Автоматизированная система технологической подготовки производства. В состав данной системы входят системы автоматизированного проектирования технологического процесса изготовления деталей и сборки изделия, технологического оснащения, технологического процесса изготовления деталей и процесса сборки предметов технологического оснащения, а так же системы автоматического программирования процесса изготовления деталей изделия и деталей предметов технологического оснащения.

АСППП — Автоматизированная система планирования производственных процессов. В состав АСППП входят системы планирования производства, разработки основного графика, планирования загрузки производственных мощностей, материальных потребностей и пр. В этой системе вырабатывается вся информация, необходимая для организации производства ГПС,

позволяющая знать что, когда, в каком количестве, где, какого качества и с какими предельно допустимыми затратами должно быть получено от поставщика, произведено на данном предприятии и отправлено потребителю.

САПП — Система автоматизированных производственных процессов. Предназначена для реализации процессов за счет использования гибких производственных систем ГПС, в состав которых входят гибкие автоматизированные участки (ГАУ), объединяющие гибкие автоматизированные комплексы (ГАК); автоматизированные транспортно-складские системы (АТСС); автоматизированные транспортно-накопительные системы (АТНС); автоматизированные системы инструментального обеспечения (АСИО); автоматизированные системы управления качеством (АСУК), объединяющие автоматизированную систему контроля (АСК) и автоматизированную систему испытаний (АСИ).

КСАУ — Комплексная система автоматизированного управления. Представляет собой сеть ЭВМ, построенную на многоуровневом иерархическом принципе (низший уровень — система управления функциональной подсистемой, а высший — ЭВМ, входящая в центральный вычислительный центр предприятия или объединения).

Таким образом САПР в ГПС взаимодействуют с другими системами переработки информации, входящими в автоматизированные интегрированные системы (АИС) высшего уровня и в автоматизированном режиме выполняющими функции:

- технологической подготовки производства;
- планирования производственного процесса;
- контроля и управления производственным процессом.

Особенностью АИС является автоматизация производственных процессов, когда автоматизация является сквозной и охватывает весь жизненный цикл изделия от постановки задачи на его проектирование до сбыта.

Реакцией промышленности на технологию САПР стала потребность в сложных интерактивных системах машинной графики, управляемых от ЭВМ станках, интеллектуальных роботах, современных средствах контроля и множестве других новшеств, призванных совершенствовать производство. Удалось уже применить немало новых достижений в области управления, что создало хорошую основу для их более полного использования [1, с. 515].

В настоящее время производство стремится к так называемой «безлюдной технологии» осуществляемой при помощи комплексной гибкой автоматизации, применения диагностических систем и роботизации. Особенно четко просматривается появление роботизации технологических и производственных процессов и компьютеризации, что существенно сокращает затраты ручного труда и автоматизирует умственный труд человека. Особую роль здесь играют гибкие автоматизированные производства (ГАП) и гибкие производственные системы (ГПС), оснащенные самым современным технологическим оборудованием, мощной вычислительной техникой и роботизированными технологическими комплексами.

#### **Список литературы:**

- 1. Бойков В.И., Болтунов Г.И., Мансурова О. К. ИНТЕГРИРОВАННЫЕ СИСТЕМЫ ПРОЕКТИРОВАНИЯ И УПРАВЛЕНИЯ СПб: СПбГУ ИТМО,  $2010 - 162$  c
- 2. Грувер М., Зиммерс Э. САПР и автоматизация производства. М.: Мир, 1987. — 528 с.
- 3. Норенков И.П. Автоматизированное проектирование. Учебник. Серия: Информатика в техническом университете. M.: Изд-во МГТУ им. Н.Э. Баумана, 2000. — 188 с.: ил.

## **СЕКЦИЯ 5.**

## **МОДЕЛИРОВАНИЕ**

## **ОБЗОР И СРАВНЕНИЕ ПРОГРАММ ТРЕХМЕРНОГО МОДЕЛИРОВАНИЯ**

#### *Зенг Валерия Андреевна*

*студент 3 курса, кафедра «Дизайн и технологии медиаиндустрии» ОмГТУ, РФ, г. Омск E-mail: valeriyazeng@mail.ru*

#### *Батенькина Оксана Васильевна*

*научный руководитель, канд. техн. наук, доцент ОмГТУ, РФ, г. Омск*

Скорое развитие технологий за столь короткое время привело к такому же стремительному росту в области программного обеспечения и компьютерной техники. Обыденными стали и визуальные спецэффекты, которые на сегодняшний день доступны любому благодаря широкому распространению программ создания компьютерной графики и, в частности, трехмерного моделирования.

1. Autodesk 3Ds Max — это программное обеспечение пользуется огромной популярностью, и большую роль в этом сыграл тот факт, что программа ориентирована на архитектурную визуализацию.

В 3Ds Max есть огромное количество моделей, которые необходимы при создании самых различных архитектурных проектов — от стандартных инструментов дверей и окон разных форм до лестниц, оград и растительности. Помимо этого, в этом 3D-редакторе есть средства настройки освещения трехмерного изображения. А также в данное ПО был интегрирован фотореалистичный визуализатор, который дает возможность добиться достаточно высокой реалистичности сцены.

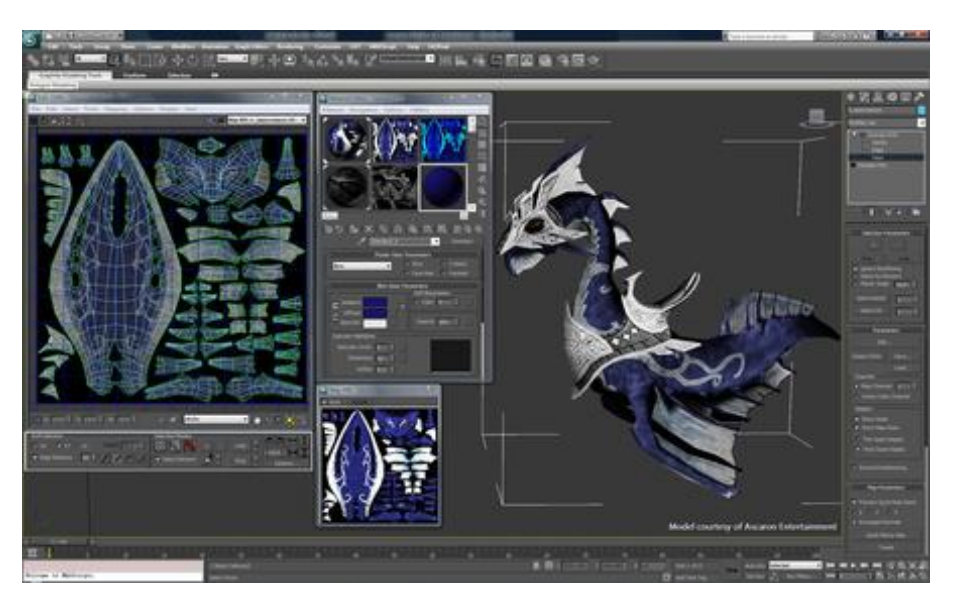

*Рисунок 1. Окно работы программы 3Ds Max*

Нехватка какого-то определенного инструмента компенсируется наличием большого количества плагинов, которые значительно увеличивают встроенные возможности программы. Так, например, модуль Afterburn позволяет моделирует реалистичные взрывы, а при использовании Dreamscape ПО получает новые инструменты для создания природных ландшафтов и воды. Помимо того, в 3Ds Max есть другие алгоритмы визуализации. Вместо встроенного движка MentalRay можно установить более точные системы визуализации сцены, такие как MaxwellRender, V-ray и Finalrender.

Набор плагинов, который содержит специализированный модуль HairandFur, является весьма полезным: созданные с его помощью волосы можно подрезать, причесывать и делать стрижку по заданному клише. До появления такого модуля моделированием волос и шерсти имели возможность заниматься исключительно профессионалы, так как они имели достаточный опыт работы с 3D и владели техникой имитации шерсти с помощью MAXScript и материалов.

2. Autodesk Maya

На протяжении долгого периода этот пакет противопоставлялась основному конкуренту на рынке 3D ПО — 3Ds Max. Опытными 3D-художниками данный продукт используется чаще остальных. Эта

трехмерная программа часто используется такими известными студиями, как Dreamworks, Walt Disney и др.

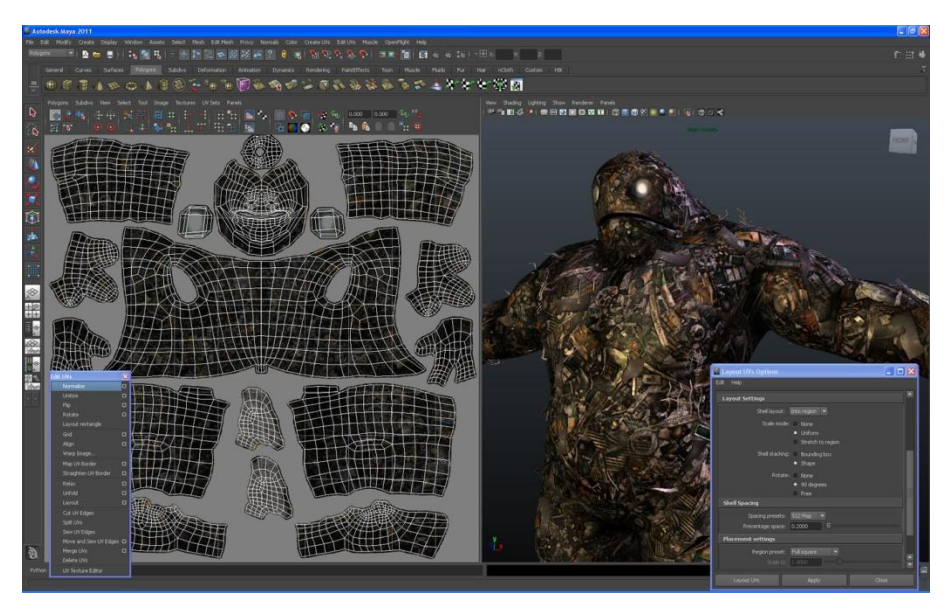

*Рисунок 2. Окно работы программы Maya*

В этом редакторе есть практически всѐ, что необходимо для 3D-графики. Maya дает возможность пройти все этапы создания 3D — от моделирования и анимации до текстурирования, композитинга и послойного рендеринга. Главной особенностью пакета является модуль PaintEffects, который предлагает возможность нарисовать кистью такие 3D-объекты, как трава, объемные узоры и др.

## 3. Blender 3D

Blender является бесплатным ПО, которое быстро развивается, не уступая коммерческим программам. Секрет заключается в том, что создание модификаций для этого редактора может осуществляться любым пользователем. Многие из модулей и плагинов, которые появились в Blender, были добавлены абсолютно разными людьми, которые работали над различными функциями для решения специфических задач.

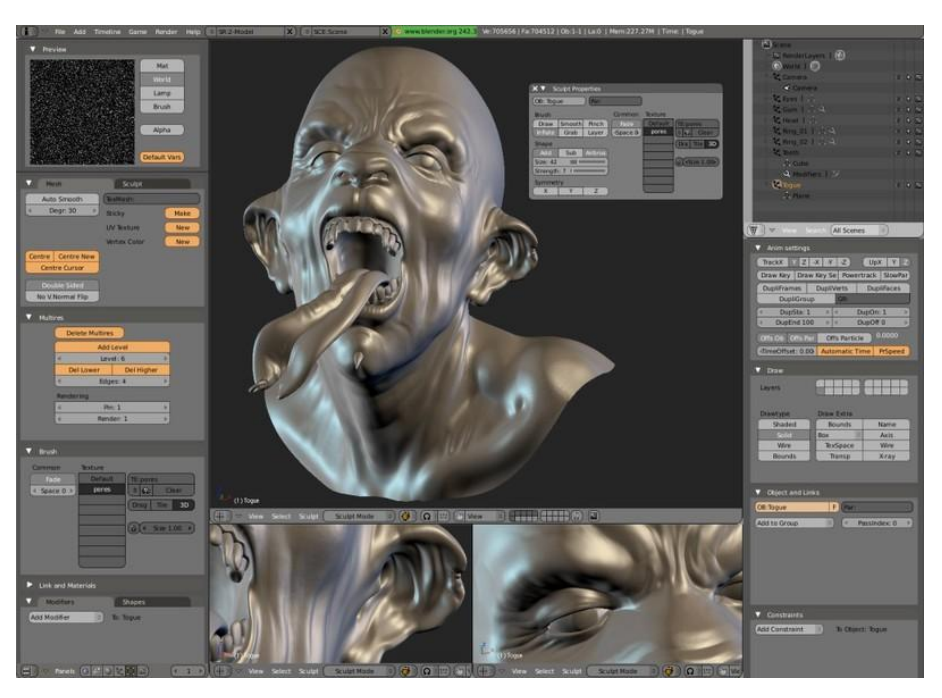

*Рисунок 3. Окно работы программы Blender 3D*

В сравнении с коммерческими альтернативами размер этой программы очень маленький — несколько десятков мегабайт.Кроссплатформенность является одним из основных преимуществ программы. Редактор стабильно работает как в Linux, так и в Windows.

Blender содержит большую группу модулей для моделирования 3D-объектов. Например, в программе можно применять системы частиц, устанавливать веса определенных частиц, использовать направляющие и внешние силы, например ветер.

Также в редакторе имеется симулятор флюидов, который открывает широкие возможности по созданию эффектов текучих тел, таких как жидкости или дым. Пользователь может рассчитать физические задачи, например, моделирование поведения мягких тел.

## *Таблица 1.*

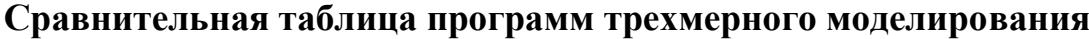

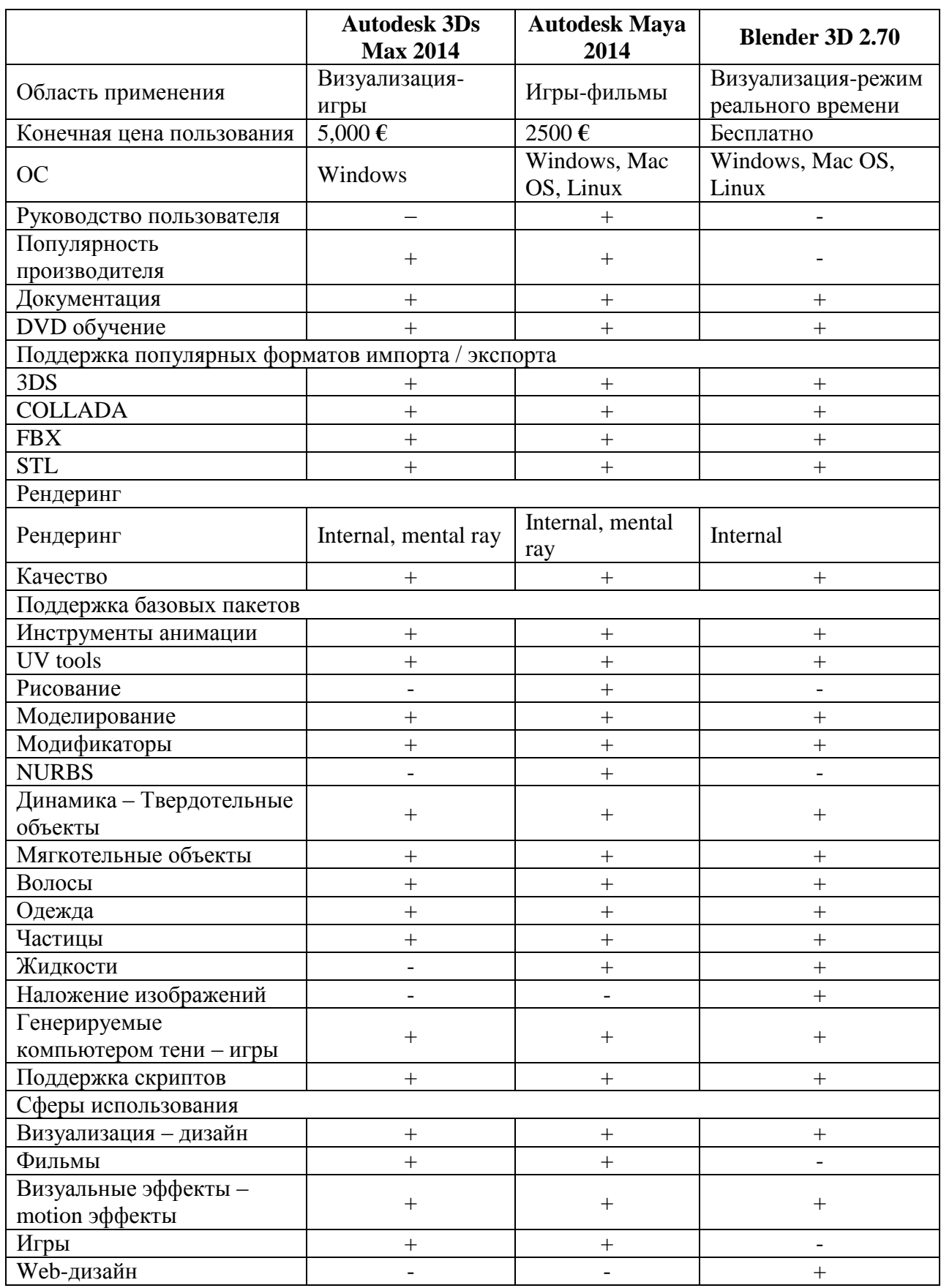

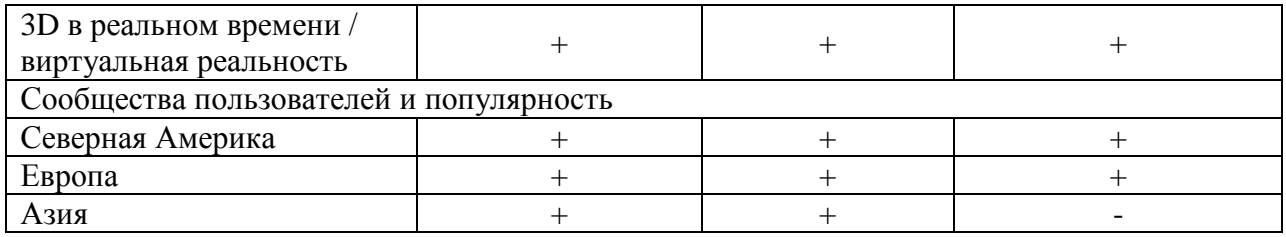

Как показала сравнительная таблица, лучшим из трех редакторов, несмотря на то, что она не бесплатная, является Autodesk Maya 2014. В силу своих уникальных возможностей и доступности в освоении эта программа сегодня имеет наибольшее количество поклонников, как среди любителей, так и среди профессионалов. Пожалуй, осталось очень мало сфер деятельности человека, связанных с трехмерной графикой, в которых не используется. Ее активно применяют для создания игр и фильмов, в архитектуре и строительстве, в медицине и физике, а также во многих других областях.

## **Список литературы:**

- 1. 3D Studio MAX Искусство трехмерной анимации Platinum Edition (+CD). / Ким Ли: Диасофт-ЮП, 2005. — 887 c.
- 2. 3D Studio VIZ для дизайнера. / Хаббелл Д., Бордмэн Т.: ДиаСофт, 2004. 663 c.
- 3. Бондаренко С.В., Бондаренко М.Ю.3ds max. Легкий старт. СПб.: Питер, 2005. — 128 с.: ил.

## **СЕКЦИЯ 6.**

## **ПИЩЕВАЯ ПРОМЫШЛЕННОСТЬ**

## **ВЫЯВЛЕНИЕ ФАЛЬСИФИЦИРОВАННЫХ ЭФИРНЫХ МАСЕЛ ХРОМАТОГРАФИЧЕСКИМИ МЕТОДАМИ**

### *Колядич Александр Петрович*

*магистрант 1 курса, кафедра оздоровительных продуктов НУПТ, Украина, г. Киев E-mail: [tepslep@mail.ru](mailto:tepslep@mail.ru)*

#### *Фролова Наталия Эпинетовна*

*научный руководитель, канд. тех. наук, доцент НУПТ, Украина, г. Киев*

#### **Введение**

По заключению экспертов внутренний рынок эфирных масел на 60 % состоит из фальсифицированной продукции [1]. Под фальсификацией натуральных эфирных масел следует понимать умышленное изменение состава масла путем частичного исключения наиболее ценных компонентов, или наоборот повышения содержимого ценного компонента за счет синтетического аналога. Это делается с целью увеличения класса качества и получения дополнительной прибыли. К натуральным эфирным маслам вносят разные органические растворители, в том числе очищенный керосин, жирные растительные и даже минеральные масла. Использование фальсифицированных эфирных масел в значительной степени связано с риском для жизни и здоровья потребителей [2].

Проверка эфирных масел на натуральность имеет характерные трудности. Это связано с их разнообразным компонентным составом, значительным варьированием количественных соотношений ключевых компонентов. Первоочередное подтверждение натуральности эфирных масел базируется на интегральном измерении качественного показателя, например, плотность, показатель преломления, содержание ключевых компонентов [3]. В связи

с этим, расширение качественных показателей эфирных масел для эффективного выявления фактов фальсификации является актуальным и имеет научную новизну.

Значительное количество компонентов эфирных масел обладают оптической активностью, то есть способностью вращать плоскость поляризации луча света. Хроматографические методы позволяют выделить оптические изомеры в чистом виде, измерить их оптическую активность. По этой информации можно проверить натуральность эфирных масел. Синтетические компоненты часто оптически неактивны, поскольку есть рацематами. Кроме того, они не обладают биологическим действием настоящего компонента, а также изменяют органолептические свойства эфирных масел [4].

#### **Материалы и методы**

Все исследования, проведенные в рамках этой работы, осуществлялись с использованием ключевого компонента эфирных масел укропа и мяты Mentha spicata. — Carvone.

Газохроматографический анализ компонентного состава эфирных масел проводился на хроматографе «Хром-41» (Чехия) на насадочных колонке с неподвижной фазой динонилфталат [5]. Для выделения оптических изомеров использовали препаративных хроматограф «Хром-31», с программированием температуры. На выходе из колонки подключали сборник, в который присоединяли стеклянные ловушки, погружали их в охлаждающую чашу с измельченным льдом. Для контроля чистоты образцов Carvone использован метод газ-твердофазной хроматографии. Оптическая активность изомеров Carvone устанавливалась за поляриметрическим методом. Измерения оптического вращения проводилось при 20 °С и длине волны линии D спектра натрия (589,3 нм).

#### **Результаты**

Перед выделением карвона с эфирных масел укропа и мяты курчавой их проанализировали за  $\phi$ /х показателям на соответствие стандартам (таб. 1, 2).

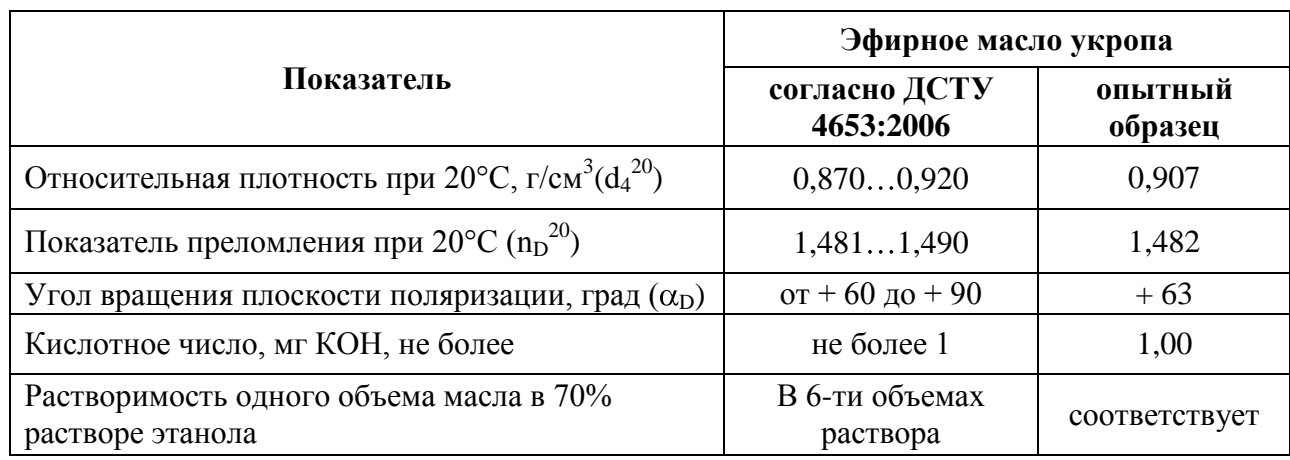

#### **Физико-химические показатели эфирного масла укропа**

## *Таблица 2.*

## **Физико-химические показатели эфирного масла мяты кудрявой**

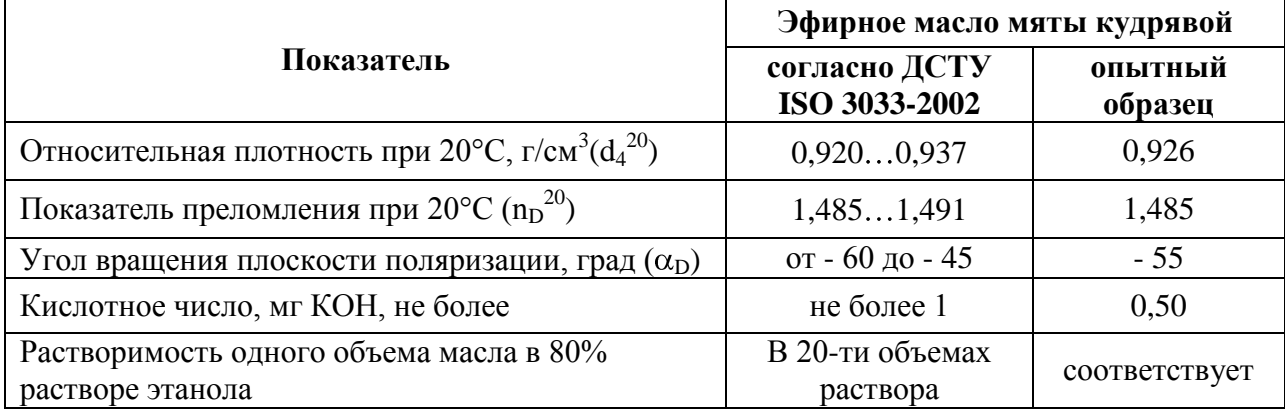

Выделение оптических изомеров Carvone с исследуемых эфирных масел осуществлялось препаративной хроматографией. Классическая препаративная хроматография предназначена для выделения химически чистых веществ с многокомпонентной смеси. По сравнению с другими методами разделения, такими как дистилляция, экстракция, кристаллизация препаративная газовая хроматография имеет ряд преимуществ: универсальность применения, высокая селективность и эффективность разделения вследствие большой поверхности массообмена, возможность выделения одного или нескольких компонентов во время одного цикла разделения сложной многокомпонентной смеси с достижением высокой степени обогащения.

Ставилась задача не только практического выделение Carvone с эфирных масел, но и концентрирования и очистки. Основным условием максимального разделения смеси является достаточная эффективность хроматографической колонки.

Была изготовлена препаративная колонка высокой эффективности. В колонке било использовано градиент зернения твердого носителя хромосорба А фирмы "Johns Manville" (США), а также градиентное уменьшение концентрации вдоль колонки неподвижной фазы ПЭГ-6000, нанесенной на твердый носитель, начиная с введения образца. По таким решениям полнота сбора оптических изомеров Carvone для всех серий опытов составляла 82,5 .... 89,0. Для анализа был выбран детектор теплопроводности (ДТП) — катарометр. Данный детектор позволяет анализировать количественный состав смесей не разрушая компоненты.

Нами исследовалась чистота состава выделенных энантиомеров Carvone. Для этого использовали методику газотвердофазной хроматографии на самостоятельно изготовленной хроматографической колонке длиной 3500 мм, диаметром 3 мм, неподвижная фаза — D-маннит, твердый носитель хромосорба W 80—100 меш (1,5 мм / 2 м). По результатам исследования, фракция Carvone из эфирного масла укропа составила 99,5 %, из эфирного масла мяты Mentha spicata — 99,1 %, что является подтверждением высокой степени чистоты выделенных веществ и их пригодности к методическому выявлению фальсификации эфирных масел укропа и мяты Mentha spicata.

Получено достоверную информацию о принадлежности оптических изомеров Carvone эфирного масла укропа к d (R) (+) оптическому ряду с удельным вращением плоскости поляризации [α] D +62,5 +0,05, а эфирного масла Mentha spicata к 1 (S)  $(-)$  оптическому ряду с удельным вращением плоскости поляризации  $\lceil \alpha \rceil$  D – 63,2 +0,05. Полученные данные подтверждают натуральность исследованных эфирных масел.

Выделенные количества чистого карвона позволили провести органолептический анализ, результаты которого приведены в табл. 3

## *Таблица 3.*

## **Органолептическая оценка карвонов выделенных из эфирных масел укропа и мяты Mentha spicata**

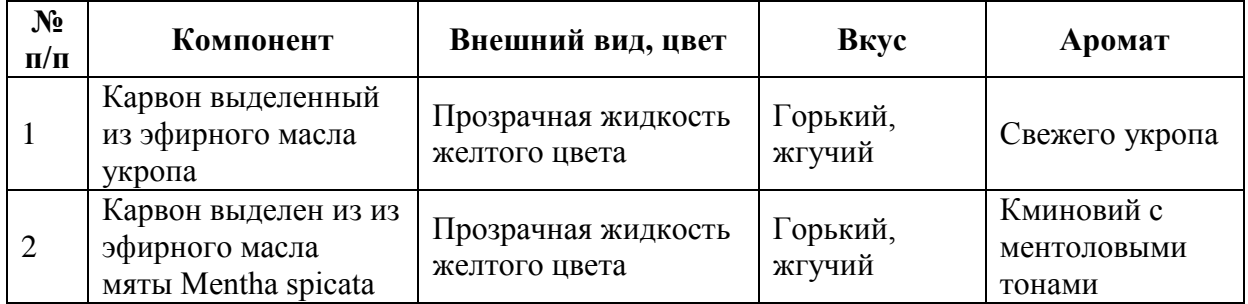

## **Заключение**

Проведенные исследования показали эффективность препаративной газовой хроматографии для выделения в чистом виде ключевых компонентов эфирных масел и последующего их использования при определении подлинности предлагаемых на отечественном рынке эфирных масел, а также получать стандартные вещества для промышленных и научных потребностей.

## **Список литературы:**

- 1. Кравцова Д.В. Проблемы фальсификации эфирных масел в Украине // Актуальні питання сучасного товарознавства: матеріали ІІ міжнар.наук. практ. Інтернет-конф. — 2014. — с. 74—77. [Электронный ресурс] — Режим доступа. — URL: http://donduet.edu.ua/attachments/article/ 2014/tez\_10\_04\_14.pdf (дата обращения 07.05.2014).
- 2. Павлюченко Ю.П. Методи визначення фальсифікації товарів: Навч. посібник. К.: Київ. нац. торг. - екон. ун-т. 2005. — 303 с.
- 3. Позняковский В.М. Экспертиза дикорастущих плодов, ягод и травянистых растений. Качество и безопасность / Позняковский В.М., Цапалова И.Э., Губина М.Д. и др.. M.: Сибирское университетское издательство. 2013. — 220 с.
- 4. Сычев С.Н. Высокоэффективная хроматография как метод определения фальсификации и безопасности продукции // Сычев С.Н., Гаврилина В.А., Музалевская Р.С. М.: ДеЛи принт. 2005. — 148 с.
- 5. Фролова Н.Е. Розроблення високоефективних методик газохроматографічного аналізу // Н.Е. Фролова, В.О. Усенко, Н.В. Чепель, К.В. Жук / Наукові праці НУХТ. — 2002. — № 13. — с. 60—64.

## **СЕКЦИЯ 7.**

## **РАДИОТЕХНИКА, ЭЛЕКТРОНИКА**

## **ВЕЙВЛЕТ-АНАЛИЗ СИГНАЛОВ СИСТЕМ С ДИНАМИЧЕСКИМ ХАОСОМ**

#### *Сергейчева Анастасия Николаевна*

*студент 5 курса, кафедры радиоэлектроники и квантовых устройств КНИТУ им. А.Н. Туполева, РФ, Республика Татарстан, г. Казань E-mail: anastasiya1703@bk.ru*

#### *Логинов Сергей Сергеевич*

*научный руководитель канд. техн. наук, доцент, КНИТУ им. А.Н. Туполева, Институт радиоэлектроники и телекоммуникаций, кафедра радиоэлектронных и квантовых устройств, РФ, Республика Татарстан, г. Казань*

Вейвлеты — это математические функции, позволяющие анализировать различные частотные компоненты данных. В общем случае анализ сигналов производится в плоскости вейвлет-коэффициентов (масштаб-время-уровень), которые определяются интегральным преобразованием сигнала [9]. Вейвлетспектрограммы принципиально отличаются от обычных спектров Фурье тем, что дают четкую привязку спектра различных особенностей сигналов ко времени [7].

На сегодняшний день вейвлет-анализ является одной из самых перспективных технологий анализа данных, его инструменты находят применение в самых различных сферах интеллектуальной деятельности [5].

Целью данной работы является исследование вейвлет-спектров нелинейных систем Лоренца, Чуа, Анищенко-Астахова, Дмитриева-Кислова с динамическим хаосом.

В данной работе использовались следующие методы спектрального анализа: дискретное вейвлет преобразование и непрерывное вейвлет преобразование. Преимуществом вейвлет-анализа над традиционными

методами спектрального анализа, является яркое выделение особенностей сигнала и связь спектральных компонент с их временным расположением. В рамках данной работы использованы четыре вида вейвлетов: Хаара, Койфлеты, Добеши и Биортогональные, так как они являются ортогональными и имеют компактный носитель.

Проведен спектральный анализ реализаций нелинейных систем с динамическим хаосом, выделены особенности спектров их сигналов. Проанализированы спектры сигналов  $X(t), Y(t), Z(t)$ переменных систем Лоренца, Чуа, Дмитриева-Кислова, Анищенко-Астахова. На рисунке 1 в качестве примера приведены вейвлет-преобразования непрерывного и дискретного сигнала  $X(t)$  системы Дмитреева-Кислова.

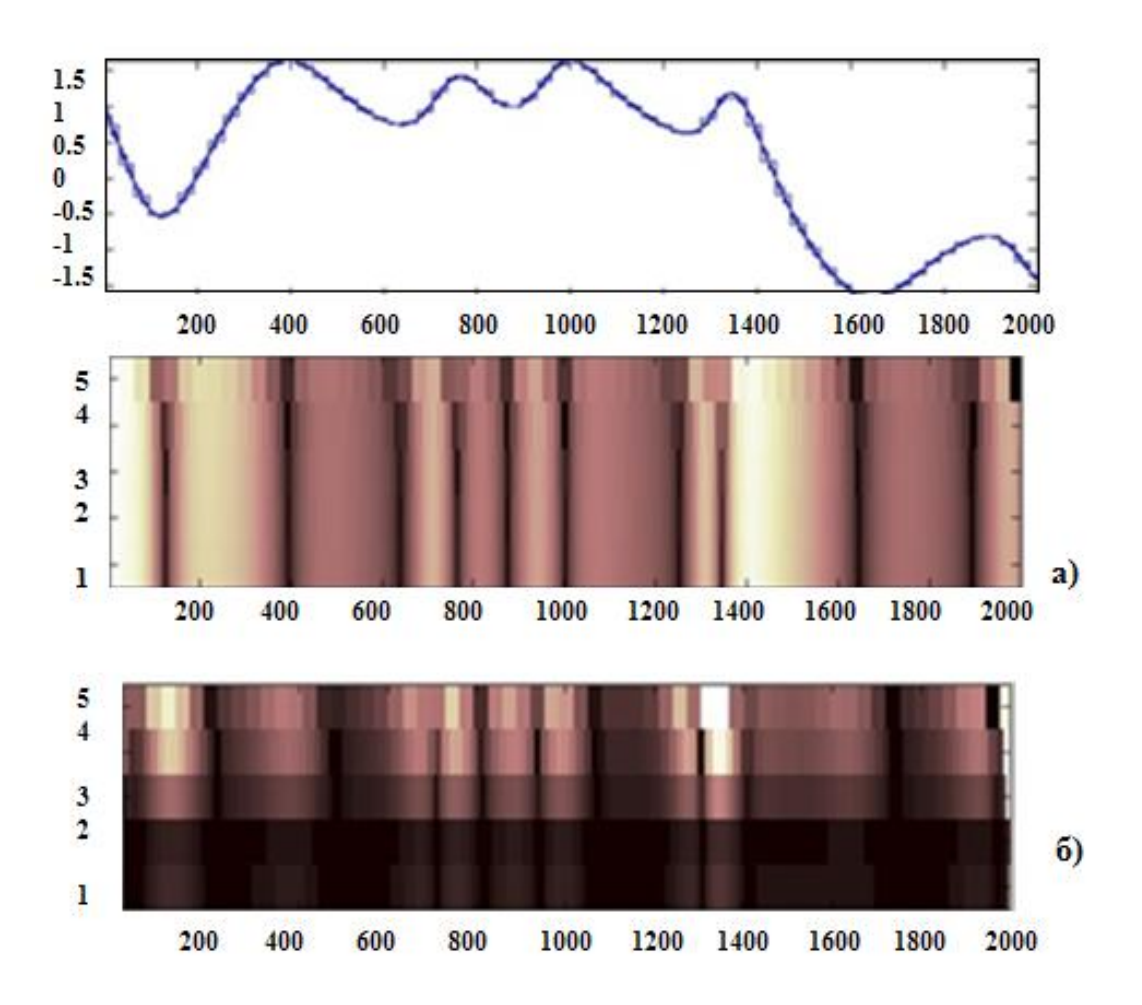

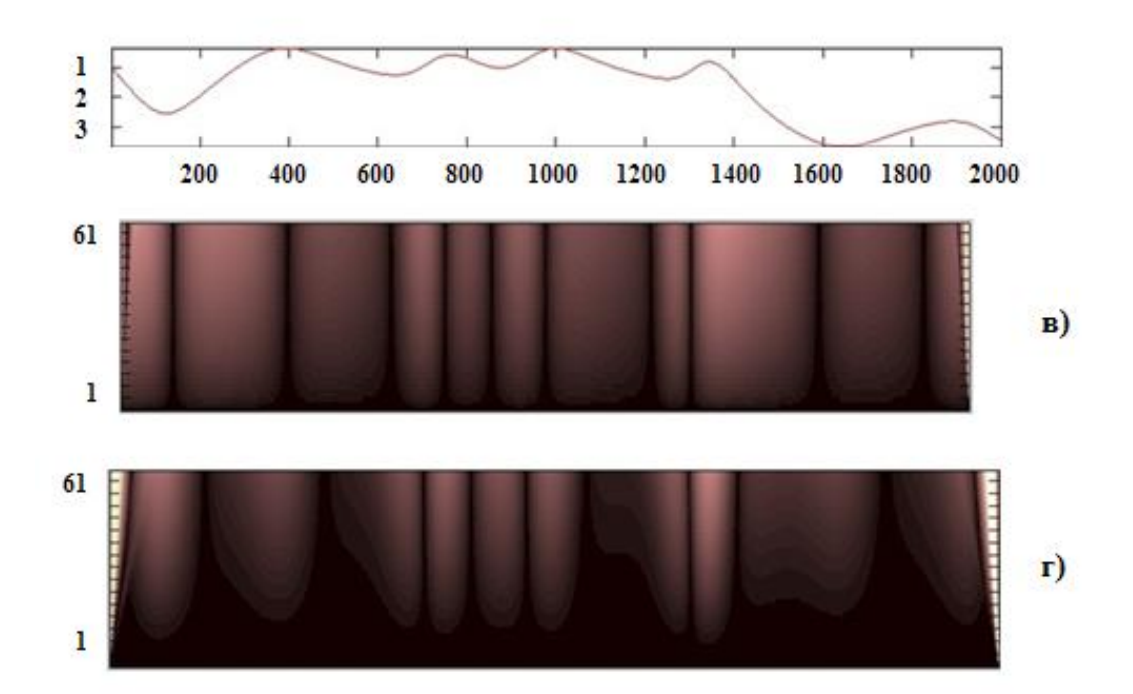

Рисунок 1. спектры сигнала *X*(*t*) системы Дмитреева-Кислова: дискретное *вейвлет-преобразование с помощью вейвлетов а) haar, б) coif ; непрерывное вейвлет-преобразование с помощью вейвлетов а) haar, г) coif*

Ниже представлена таблица характеристик непрерывного вейвлет преобразования системы Дмитреева-Кислова для трех ее сигналов.

## *Таблица 1.*

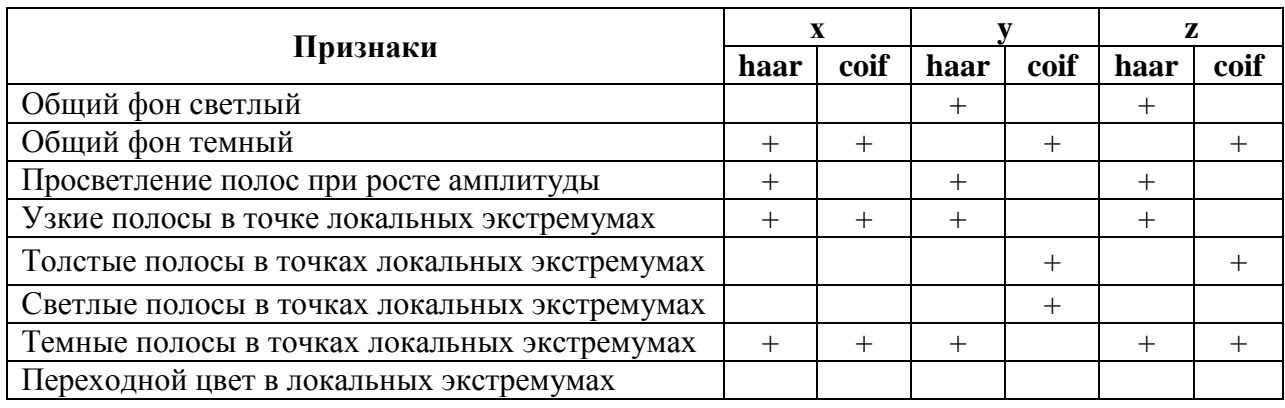

## **Система Дмитреева-Кислова**

На вейвлет-спектрограмме вейвлета haar светлые тона соответствуют изменение амплитуды сигнала, а темный фон постоянной амплитуде. У вейвлета coif обратно пропорциональное изменение. Показаны пять уровней вейвлет-преобразований. С возрастанием номера уровня, амплитуда сигнала уменьшается.

На подъеме и спаде амплитуды оттенки будут меняться от самого светлого до темно-коричного цвета. Это связанно с крутизной фронтов. Если скорость изменения амплитуды небольшая, то темный оттенок, если же большая, то светлее оттенок.

На полученных спектрах видны характерные частотные компоненты систем с нелинейной динамикой. Вейвлет-спектр дает более подробную информацию о характере сигналов. Таким образом, с помощью вейвлетов можно проводить различные операции над сигналами, такие как: очистка сигналов от шума, сжатие сигналов, кратномасштабный анализ, выявление точек разрыва и характерных особенностей сигнала, спектральный анализ и выявление долговременных эволюций.

#### **Список литературы:**

- 1. Астафьева Н.М. Вейвлет-анализ: основы теории и примеры применения  $/[\text{V}\Phi H] - 1996 - \text{T} 166 - \text{Ne} 11 - \text{C} 1145 - 1170.$
- 2. Дмитриев А.С., Панас А.И. Динамический хаос: новые носители информации для систем связи. М.: Изд. физ.-мат. лит., 2002.
- 3. Дьяконов В.П. Вейвлеты. От теории к практике М.: СОЛОН-Р, 2002.
- 4. Карлов Н.В., Кириченко Н.А. Колебания, волны, структуры. М.: физ.-мат. лит., 2003.
- 5. Киселев Андрей «Приложения вейвлет-анализа».
- 6. Кузнецов С.П. Динамический хаос. М.: Физ.-мат. лит., 2001.
- 7. Лоренц Э. Детерминированное непериодическое течение // Странные аттракторы. М.: Мир, 1981.
- 8. Родионова К.Ю. «Использование Вейвлет-преобразований для обработки цифровых сигналов».
- 9. Сонечкин Д.М., Даценко Н.М., Иващенко Н.Н. Оценка тренда глобального потепления с помощью вейвлетного анализа // Изв. РАН. Физика атмосферы и океана. — 1997. — Т. 33. — № 2. — С. 184—194.
- 10.Сайт: «Монографии изданные в издательстве Российской Академии Естествознания».
- 11.Хакен Г. Синергетика. Иерархиии неустойчивостей в самоорганизующихся системах и устройствах. М.: Мир, 1985.
- 12.Хакен Г. Информация и самоорганизация: Макроскопический подход к сложным системам / Пер. с англ. Ю.А. Данилова. М. Мир, 1991.

## **ФОТОЭЛЕКТРИЧЕСКОЕ ЗАРЯДНОЕ УСТРОЙСТВО МАЛОЙ МОЩНОСТИ**

#### *Цивина Максим Александрович*

*студент 6 курса, кафедра микроэлектроники НТУУ «КПИ», Украина, г. Киев E-mail: [max\\_3d@mail.ru](mailto:max_3d@mail.ru)*

#### *Иващук Анатолий Васильевич*

*научный руководитель, канд. тех. наук, доцент НТУУ «КПИ», Украина, г. Киев*

Разработка альтернативных источников энергии, сегодня это основная проблема человечества и фотопреобразователи — одна из наиболее перспективных альтернатив. Преобразование солнечной энергии базируется на внутреннем фотоэффекте. Суть эффекта заключается в том что под влиянием солнечной энергии происходит перераспределение электронов по энергетическим состояниям в полупроводниках и диэлектриках. Эффект проявляется в изменении концентрации носителей тока и приводит к появлению вентильного фотоэффекта. В результате чего происходит увеличение электрической проводимости [1].

В качестве материала для фотопреобразователей используется монокремниевая пластина, КПД для такого типа кремния составляет  $\sim 15-16$  %. Такой тип элементов идеально подходит для устройства по соотношению цена/качество. Принцип работы солнечного элемента с p-n переходом заключается в том что фото-сгенерированные в р-области электроны вытягиваются электрическим полем в n-область, и, наоборот, фотосгенерированные в n-области дырки вытягиваются электрическим полем в р - область. На омических контактах возникает разность потенциалов, которая называется напряжением холостого хода  $U_{xx}$ . Если закоротить контакты, то через солнечный элемент потечет ток короткого замыкания I<sub>кз</sub>. Для того, чтобы элемент отдавал энергию во внешнюю цепь, к его контактам присоединяют нагрузку, которая имеет электрическое сопротивление R<sub>н</sub>.
То есть солнечный элемент выполняет роль помпы, которая перекачивает электроны в направлении n-область-внешняя нагрузка-р-область [4].

Поскольку вольт-амперная характеристика такого прибора проходит через четвертый квадрант (см. Рис. 1), то это значит, что прибор является источником тока.

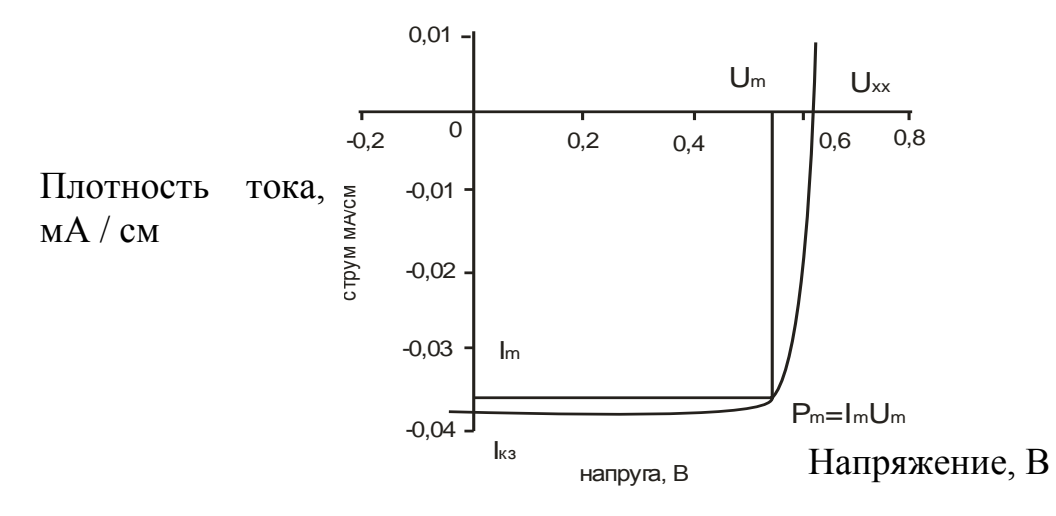

*Рисунок 1. Вольтамперная характеристика солнечного элемента на основе p-n перехода*

Следует отметить, что в отличие от химических источников света полупроводниковые солнечные элементы не портятся при электрическом замыкании контактов. При соответствующем выборе сопротивления нагрузки энергия, вырабатываемая солнечными элементом, может достигать 80 % от произведения  $U_{xx} * I_{x3}$ . На рисунке 1 показаны также значения  $U_{M}$  и  $I_{M}$  значение тока и напряжения, для которых реализуется максимальная выходная мощность  $P_{M} = U_{M} * I_{M}$ . Коэффициент полезного действия КПД солнечного элемента определяется как отношение максимальной выходной мощности  $P_{M}$ к мощности падающего солнечного света Р0: КПД =  $P_{M}$  /  $P_{0}$ . Чем больше фотонов солнечного света поглощается солнечным элементом, тем больше будет у него ток I<sub>кз</sub>. Это может быть достигнуто за счет использования полупроводников с меньшей шириной запрещенной зоны (тогда повышается количество фотонов в солнечном излучении, которые имеют энергию выше ширины запрещенной зоны полупроводника). С другой стороны, напряжение

Uxx определяются высотой потенциального барьера в p-n переходе и будет тем больше, чем больше ширина запрещенной зоны полупроводника. Поскольку для получения максимальной выходной мощности солнечного элемента нужно создать такой элемент, у которого будут наибольшими не величины  $U_{xx}$  или  $I_{\kappa3}$ отдельно, а произведение  $P_M = U_n * I_n$ , и, учитывая распределение энергии в спектре солнечного излучения, можно подобрать наилучший полупроводниковый материал для создания эффективных солнечных элементов [2].

Экспериментальным путем было определено характеристики образца и рассчитано параметры (Таблица 1).

### *Таблица 1.*

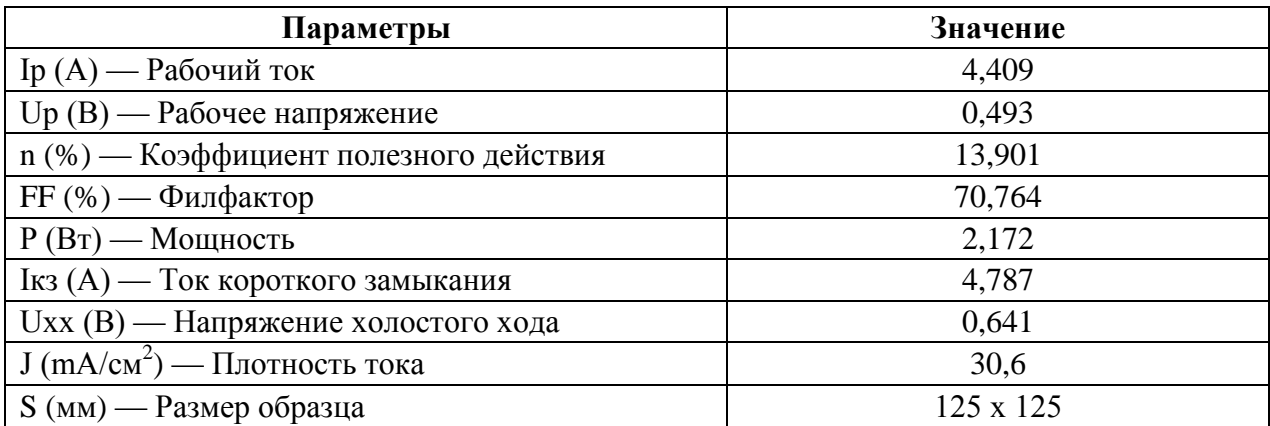

### **Параметры исследованного образца**

Структура фотоэлемента имеет слоистый вид (см. Рис. 2)

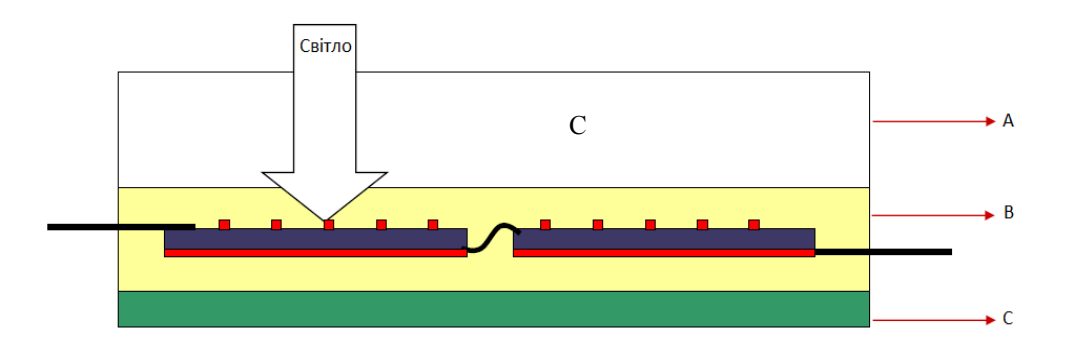

*Рисунок 2. Структура солнечной панели в разрезе: А) Стекло с низким уровнем железа. Б) EVA (этилен-винил-ацетат) пленка для герметизации. С) ТРТ (тедлар-полиэстер-тедлар) пленка для упрочнения конструкции*

Для достижения минимальных потерь энергии необходимо подобрать максимально похожие фотоэлементы. Также соединить их так, чтобы получить максимально возможную мощность, при необходимых значениях тока и напряжения (Рис. 3) [3]. При наличии параметров элементов можно точно рассчитать сколько элементов, какой площади необходимо, а также способ соединения. Так как:

$$
J = 31,53 \text{ mA/cm}^2 \approx 0,032 \text{ A/cm}^2 \tag{1}
$$

Найдем площу пластинки необходимую для получения тока  $I = 0.55$  A (минимальный необходимый ток для зарядки);

$$
S_{\text{nn.}} = 0.55 / 0.032 = 17.185 \text{ cm}^2 \tag{2}
$$

Среднее значение напряжения  $\sim 0.5$  В, так как элементы будут соеденены последовательно, необходимо взять 12 пластин, при этом будет получена мощность  $P_s = 6 \cdot 0.55 = 3.5 B$ т, что является вполне достаточно для нормального процессу зарядки аккумуляторной батареи мобильного телефона [1].

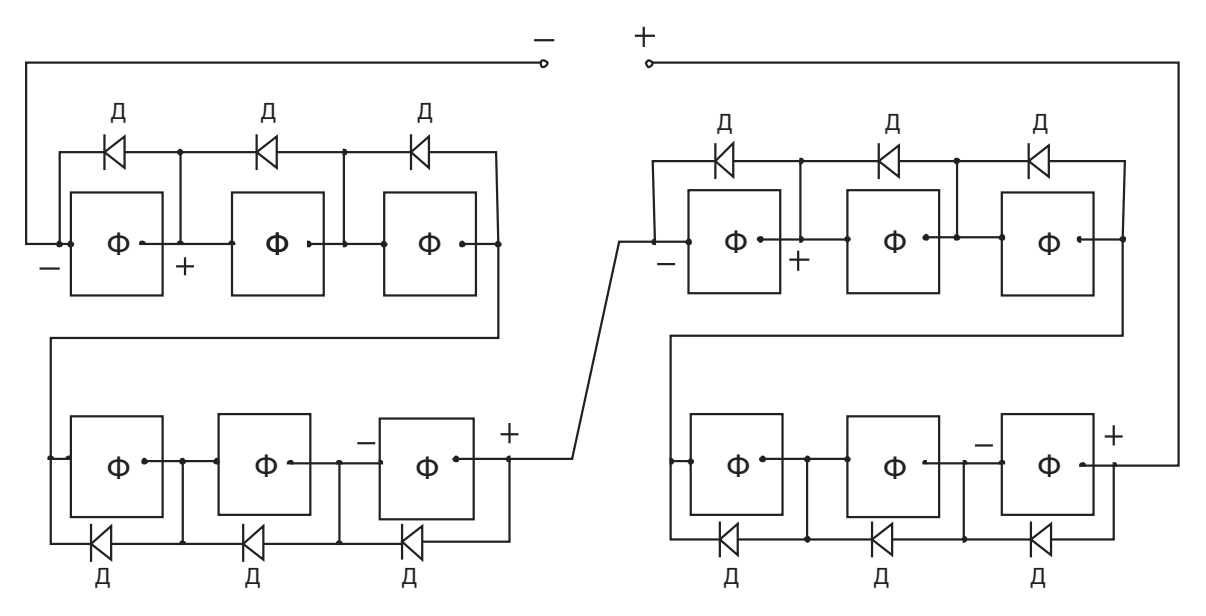

*Рисунок 3. Электрическая схема устройства: Ф — Фотопреобразователь, Д — Шунтирующий диод*

При таком размещении панелей, каждая из которых имеет размер (30 мм \* 60 мм). Реальная модель устройства будет иметь вид книжки (Рис. 4.)

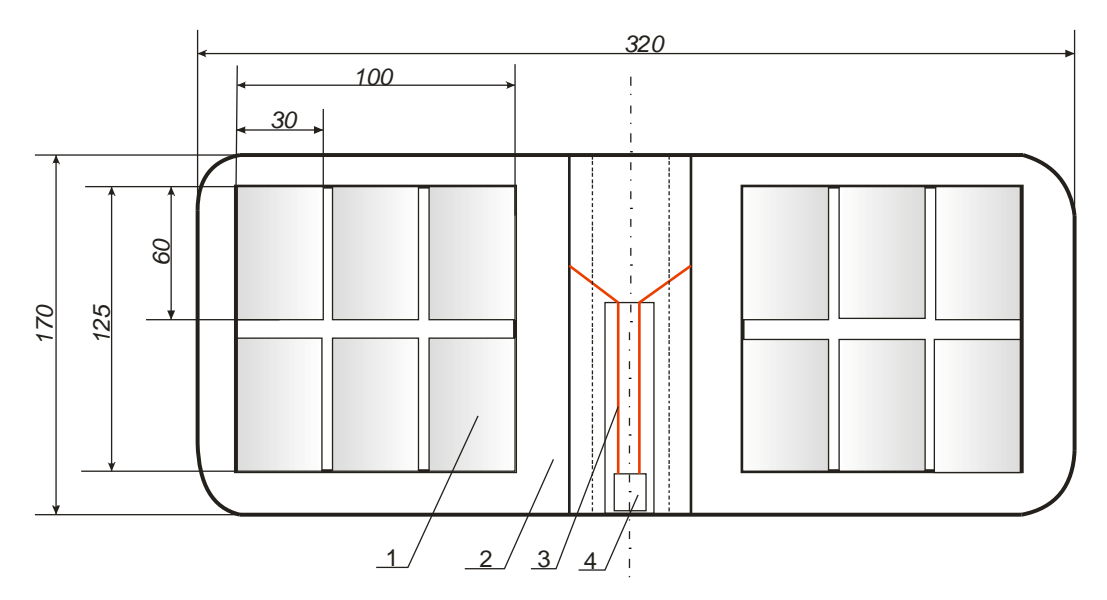

*Рисунок 4. Реальная модель устройства: 1 — Фотоэлектрический преобразователь, 2 — Корпус, 3 — Соединительные проводники, 4 — USB выход*

При средней стоимости ~ 30—40 \$, представленная модель является реальной альтернативой устройств для обеспечения зарядки маломощных электронных гаджетов (мобильных телефонов, навигаторов, планшетов, т. п.). При исследовании реального образца полная зарядка среднестатистического мобильно телефона составляет 2—3 часа в солнечный день. Такое устройство является очередной ступенью к внедрению чистой, эффективной и долговечной энергии в нашей жизни.

### **Список литературы:**

- 1. Бабиев Г.М. Перспективи внедрения нетрадиционных и возобновляемых источников энергии /Д.В. Дероган, А.Р. Щокин // Электрический Журнал. — 1998. — № 1, — 53—56 с.
- 2. Васильев А.М. Полупроводниковые фотопреобразователи. /А.М. Васильев, А.П. Ландсман. М.: Советское радио, 1971. — 246 с.
- 3. Викулин И.М. Физика полупроводниковых приборов. /И.М. Викулин, В.И. Стафеев. М.: Сов. радио, 1980. — 293 с.
- 4. Фаренбрух А. Солнечные элементы: теория и эксперимент /Р. Бьюб, Пер. с англ. под ред. М.М. Колтуна. М.: Энергоатомиздат, 1987. — 280 с.

# **СЕКЦИЯ 8.**

# **РЕСУРСОСБЕРЕЖЕНИЕ**

### **ИНТЕНСИФИКАЦИЯ ПРОЦЕССА ПОЛУЧЕНИЯ БИОГАЗА**

#### *Зарыкбаева Камшат Серикхановна*

*магистрант 2 курса, кафедра «Техническая физика и теплоэнергетика», ГУ имени Шакарима города Семей, Республика Казахстан, г. Семей E-mail: [Kamshat.ru@mail.ru](mailto:Kamshat.ru@mail.ru)*

#### *Байгожина Ажар Амангельдыевна*

*магистрант 1 курса, кафедра «Техническая физика и теплоэнергетика», ГУ имени Шакарима города Семей, Республика Казахстан, г. Семей E-mail: [ajar\\_tf@mail.ru](mailto:ajar_tf@mail.ru)*

#### *Степанова Ольга Александровна*

*научный руководитель, канд. техн. наук, доцент, кафедра «Техническая физика и теплоэнергетика», ГУ имени Шакарима города Семей, Республика Казахстан, г. Семей*

### **Введение**

Президент Республики Казахстан Нурсултан Назарбаев в Стратегии «Казахстан-2050» поставил задачу — Казахстан должен стать чистой и зеленой страной, со свежим воздухом и прозрачной водой. Заботясь о здоровье будущих поколений, Глава государства называет развитие энергосберегающих технологий одной из главных задач для страны. Один из главных вызовов Стратегии — глобальная энергетическая безопасность. Планируется, что уже к 2050 году применение альтернативных источников энергии позволит генерировать до 50 % всей потребляемой энергии [8].

Использование возобновляемых источников энергии (ВИЭ) это получение энергии из постоянно происходящих процессов в окружающей среде. К ним относят:

- гидроэнергию;
- солнечную энергию;
- ветровую энергию;
- геотермальную энергию;
- биомассу, (биогаз и иное топливо из органических отходов) [9].

Одним из главных вопросов, стоящих на пути прогресса в современном мире, считается вопрос о развитии энергетики, базирующейся на доступе к энергетическим ресурсам.

На сегодняшний день в Республике Казахстан в связи с увеличением тарифов на энергоносители, значительном повышении экологических требований по атмосфере, водоемам, почвам, а также с растущим риском аварий и отключений в энергосистемах возрастает интерес отечественных экспертов и сельскохозяйственных фирм к выбору рациональных технологий по переработке и утилизации отходов птицефабрик и животноводческих ферм [7].

Технология анаэробной переработки может использоваться в сельскохозяйственном производстве, что позволит решить не столько экологические проблемы, которые встают перед животноводческими хозяйствами, но и повысить рентабельность предприятия с помощью получения качественных органических удобрений и биогаза, подходящего для получения тепла или электроэнергии [2].

Для решения этой проблемы может быть применен способ интенсификации процесса сбраживания на базе барботажного перемешивания, который позволяет свести к наименьшему количеству температурную неоднородность и отводить ингибирующие продукты жизнедеятельности бактерий в биореакторе. Удерживающим моментом в развитии этого направления считается отсутствие комплексных исследований, нацеленных на улучшение сборки и объяснение характеристик и режимов работы биореактора с барботажным перемешиванием. В этой связи исследование анаэробной переработки органических отходов животноводства в биореакторе с подогревом и барботажным перемешиванием считается важной задачей, представляющей научный и фактический интерес [5].

Согласно расчетам, проведенным по величине эквивалента, бесподстилочный навоз/помет по уровню химического загрязнения окружающей среды в 10 раз наиболее опасен в сравнении с коммунально-бытовыми отходами. Бесподстилочный навоз/помет относятся к группе нестабильных органических контаминантов и по достоверным сведениям Всемирной организации здравоохранения считаются причиной передачи наиболее 100 видов всевозможных возбудителей болезней человека и животных.

В результате содержания птиц и животных на животноводческих предприятиях навоз собирают и хранят традиционно в искусственных больших котлованах — навозохранилищах, где он по истечении не менее 8—12 месяцев утрачивает свои опасные качества и постепенно превращается в удобрение.

Менее токсичными считаются твердые бытовые отходы, но они несут не меньшую опасность из-за большого срока разложения при утилизации на свалках (не менее 20 лет) [4].

В начале 90-х годов было подсчитано, что применение биогазовых технологий для переработки органики дает возможность не только всецело ликвидировать ее экологическую опасность, но и ежегодно получить более 140 миллионов тонн высокоэффективных удобрений, а также дополнительные 95 миллионов тонн относительного топлива (сжигая биогаз — 190 миллиардов кВт/ч электроэнергии или, около 60 миллиардов кубических метров метана), что разрешило бы значительно уменьшить энергоемкое производство минеральных удобрений (в пределах 30 % от всей электроэнергии, потребляемой сельским хозяйством) [10]. На рисунке 1 показана схема преимущества биогазовых технологий.

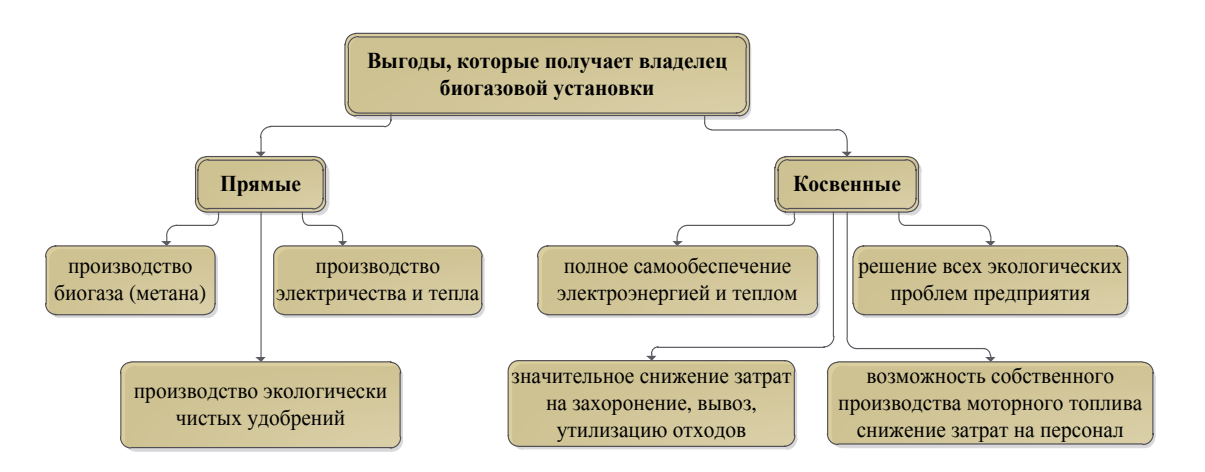

*Рисунок 1. Схема преимущества биогазовой технологии [1]*

Для производства энергии в Казахстане стабильным источником биомассы являются отходы продуктов животноводства.

Доля энергии солнца, ветра, термальных вод и биогаза в общем энергопотреблении Республики на текущий период незначительна и составляет всего 0,02 %. В соответствии со Стратегическим планом развития Республики Казахстан до 2020 г. доля ВИЭ в общем объѐме электропотребления должна составить 1,5 % к 2015 г. и более 3 % — к 2020 г. Приоритеты, поставленные государственной программой по форсированному индустриальноинновационному развитию Республики Казахстан на 2010—2014 гг., предусматривают увеличение объѐма выработки возобновляемой энергии до 1 млрд кВт/ч в год, что превысит 1 % в энергобалансе Казахстана [6].

### **Цель работы:**

Интенсификация процесса получения биогаза барботажным перемешиванием биомассы — свинного навоза.

### **Для достижения цели поставлены задачи:**

изучение физико-химических процессов получения биогаза при барботажном перемешивании;

экспереминтальное исследование особенностей процесса получения биогаза с системой барботажного перемешивния.

#### **Методы исследования:**

Обьем биогаза определяли в соответствии с общепринятыми методиками.

#### **Обьект исследования:**

Биореактор с барботажным перемешиванием.

Реактор биогазовой установки — герметичный термос, в котором поддерживается установленная постоянная температура. Для укрепления температуры применяется система теплоизоляции реактора и система обогрева. Для обычного протекания реакции применяется система перемешивания сырья [11].

Для подачи в реактор начального сырья работает система подготовки сырья. Для буферизации вырабатываемого газа и стабилизации его давления употребляется газгольдер. Газовая система работает для контролирования давления газа, обезвоживания вырабатываемого газа, систем аварийного сброса газа и предотвращения обратного хода. Для слива отработанного сырья (готовых биоудобрений) используется система слива. На рисунке 2 показана блок-схема стандартной биогазовой установки.

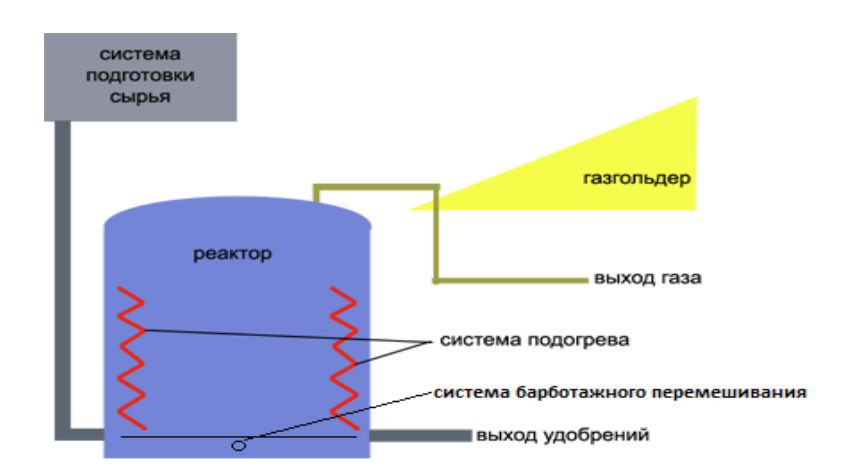

*Рисунок 2. Блок-схема типовой биогазовой установки с барботажным перемешиванием*

В первой загрузке реактора биогазовой установки с барботажным перемешиванием обязательно должно быть определенное число анаэробных микроорганизмов [13].

Для активности микроорганизмов должен быть обеспечен беспрепятственный обмен веществ в сырье. Это возможно только в том случае,

когда вязкость сырья допускает свободное движение бактерий и газовых пузырьков между жидкостью и содержащимися в ней твердыми веществами. В отходах сельскохозяйственного производства всегда содержатся различные твердые частицы [3].

Главным параметром считается удельный выход биогаза. Температура, влажность биомассы, способ и частота перемешивания, продолжительность процесса брожения — это главные факторы, влияющие на выход биогаза [12].

Для определения наиболее эффективного суточного объема выхода биогаза для свиного навоза исследования проводили при различной влажности биомассы 60, 85 и 94 %. Результат показал, что при 60 % влажности общий объем составляет 2480 м<sup>3</sup>/сут, а при 94 % — 500 м<sup>3</sup>/сут. На рисунке 3 показано как зависит суточный объем выхода биогаза от влажности.

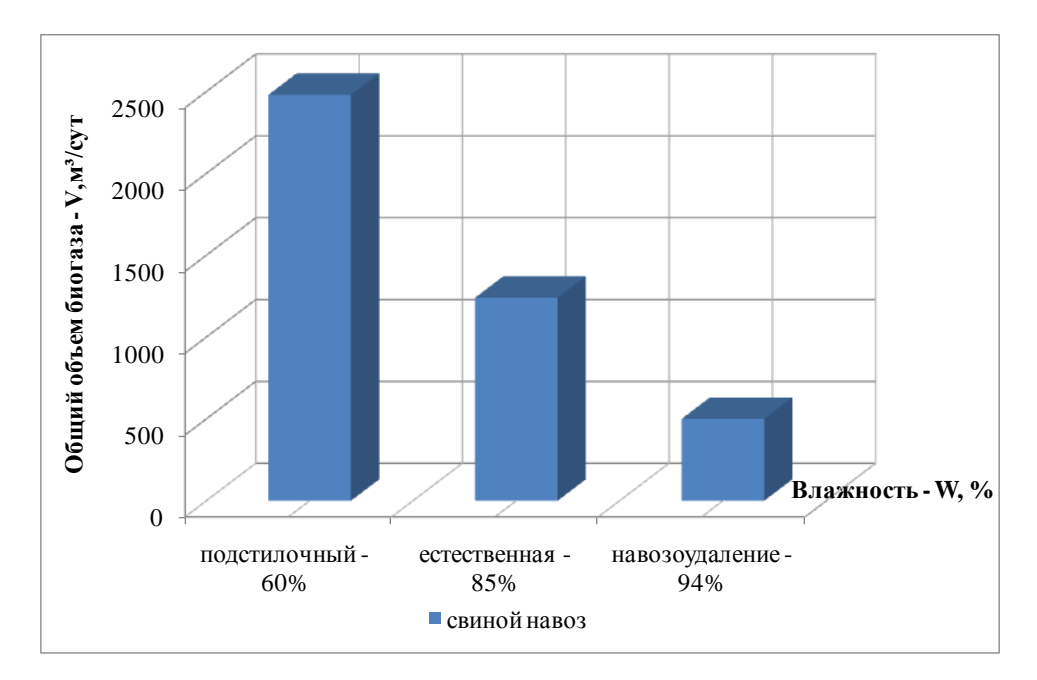

*Рисунок 3. Зависимость объема выхода биогаза от влажности биомассы*

Также был определен эквивалет возможной вырабатываемой электроэнергии в зависимости от влажности биомассы (рисунок 4).

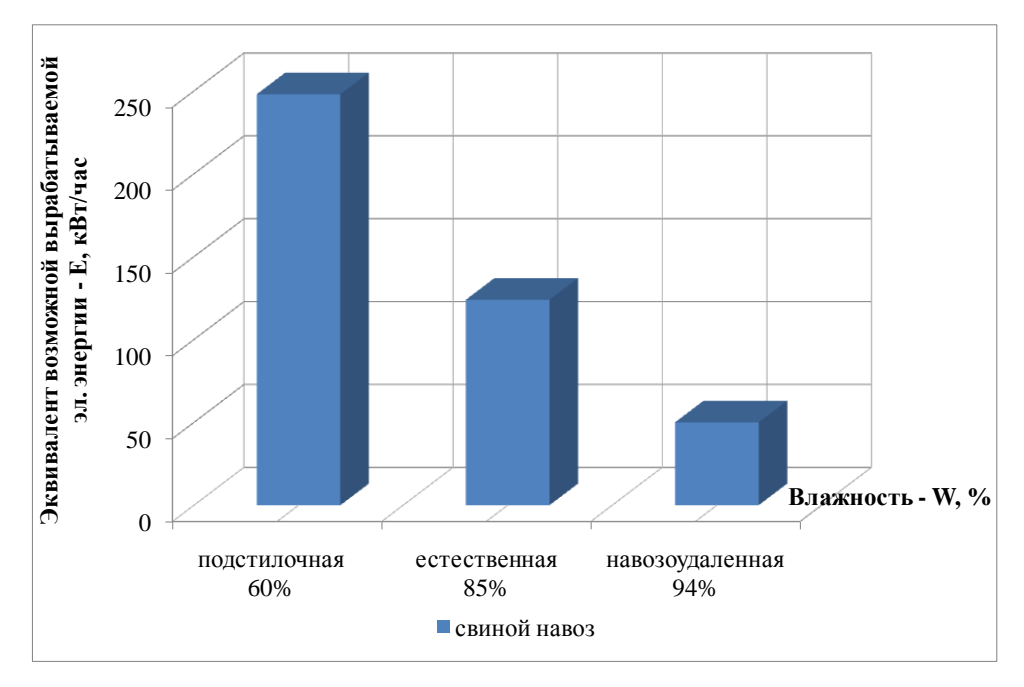

*Рисунок 4. Зависимость эквивалента возможной вырабатываемой электроэнергии от влажности биомассы*

По результатам определили дополнительную вырабатываемую тепловую энергию и количество вырабатываемой тепловой энергии (рисунок 5).

В результате математической обработки получены следующие заваисимости:

для количества вырабатываемой тепловой энергии Е, кВт/час:

$$
E = -256W + 875,33;
$$
 (1)

для дополнительной вырабатываемой тепловой энергии  $E_1$ , кВт/час:

$$
E_1 = -115,5W + 395;
$$
 (2)

для эквивалента возможной вырабатываемой электроэнергии  $E_2$ , кВт/час:

$$
E_2 = -99W + 338,67. \tag{3}
$$

Коэффициенты детерминации во всех случаях надодятся в допустимых пределах.

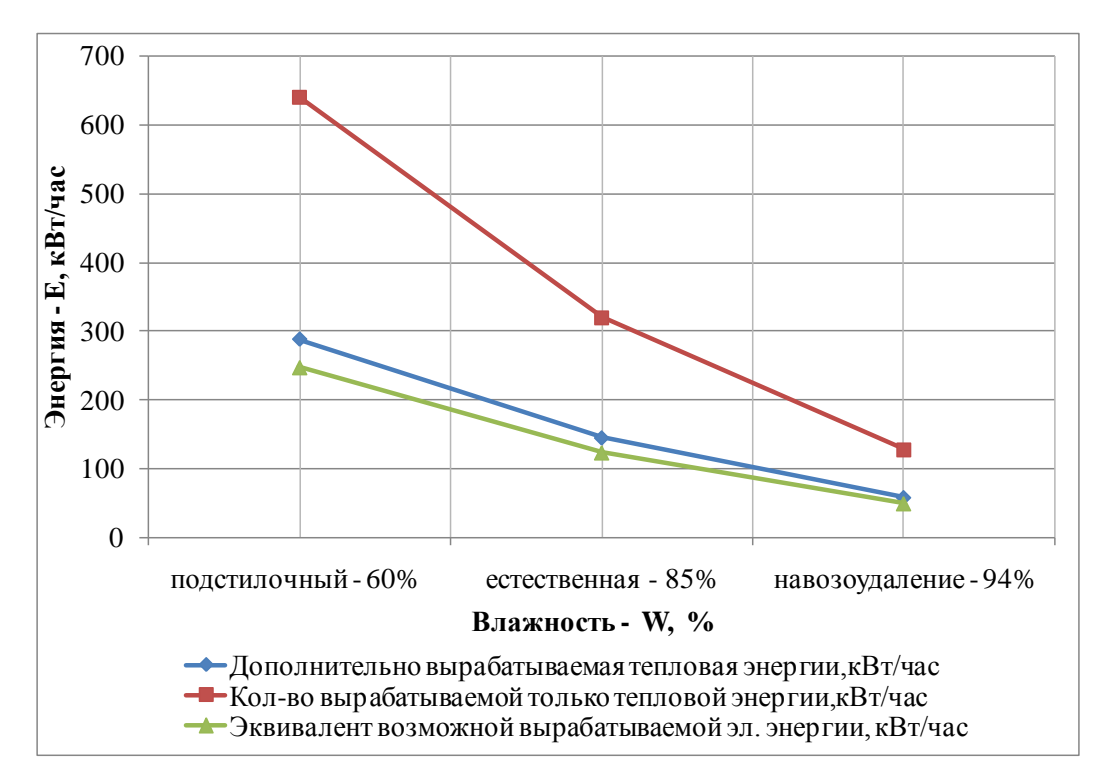

*Рисунок 5. Зависимость различных видов вырабатываемых энергий от влажности биомассы*

### **Выводы**

Были рассмотрены и изучены физико-химические процессы получения биогаза.

Получены зависимости суточного объема выхода биогаза, эквивалента возможной вырабатываемой электроэнергии, вырабатываемой тепловой энергии и количества вырабатываемой тепловой энергии в зависимости от влажности биомассы (60, 85 и 94 %).

Показано, что процесс барботажного перемешивания увеличивает интенсивоность перeмшивания биомассы.

### **Список литературы:**

- 1. БиоГаз // Альтернативная энергия в Республике Молдова [Электронный ресурс] — Режим доступа. — URL: http://www.alternativenergy.md/biogas (дата обращения: 06.04.14).
- 2. Биогазовая установка БГУ // Общественное экологическое движение Na'Vi  $[$ Электронный ресурс] — Режим доступа. — URL: http://eco.na-vi.su/thebiogas-plant/ (дата обращения: 25.03.2014).
- 3. Веденев А.Г., Веденева Т.А. Биогазовые технологии в Кыргызской Республике. Бишкек: Типография «Евро», 2006.
- 4. Выгодная утилизация биоорганических отходов // Металюкс [Электронный ресурс] — Режим доступа. — URL: http://www.metalux.ru/vyigodnayautilizacziya-bioorganicheskix-otxodov.html (дата обращения: 04.04.14).
- 5. Костромин Д.В. Анаэробная переработка органических отходов животноводства в биореакторе с барботажным перемешиванием Анаэробная переработка органических отходов животноводства в биореакторе с барботажным перемешиванием: дис. ... канд. техн. наук: 05.20.01. М, 2010.
- 6. Курманов А.К., Рыспаев К.С., Рыспаева М.К. Перспективы производства биогаза в Казахстане // АГРОИНЖЕНЕРНЫЕ НАУКИ. 2012. № 5.
- 7. Перемешивания субстрата в малых биогазовых установках // Publishing house Education and Science s.r.o. [Электронный ресурс] — Режим доступа. — URL: http://www.rusnauka.com/14\_ENXXI\_2012/Tecnic/5\_110608.doc.htm (дата обращения: 23.03.2014).
- 8. Послание Президента Республики Казахстан Н. Назарбаева народу Казахстана от 17 января 2014 г. // Официальный интернет-ресурс министерства экономики и бюджетного планирования Республики Kазахстан [Электронный ресурс] — Режим доступа. — URL: http://minplan.gov.kz/message/467/55273/ (дата обращения:22.03.2014).
- 9. Проблемы использования возобновляемых источников энергии в Республике Казахстан (в рамках ЕХРО 2017) // Евразийский юридический портал [Электронный ресурс] — Режим доступа. — URL: http://www.eurasialegal.info/index.php?option=com\_content&view=article&id=2 244: 2017&catid=202:2013-02-19-08-53-56&Itemid=1 (дата обращения: 23.03.2014).
- 10.Родина Е.М., Ильясов Ш.А., Абайханова З.А. Использование эмиссий метана из отходов для получения биогаза // Вестник КРСУ. 2003. № 6.
- 11.Сидыганов Ю.Н. Анаэробная переработка отходов для получения биогаза / Сидыганов Ю.Н., Шамшуров Д.Н., Костромин Д.В. // Механизация и электрификация сельского хозяйства. — 2008. — № 6. — С. 42—43.
- 12.Суслов Д.Ю. Получение биогаза в биореакторе с барботажным перемешиванием: автореф. дис. ... канд. техн. наук: 05.17.08.. Белгород, 2013.
- 13.Технология. Описание // БИОГАЗ биогазовые установки: продажа, чертежи [Электронный ресурс] — Режим доступа. — URL: http://biogas.in.ua/%D0%BE%D0%BF%D0%B8%D1%81%D0%B0%D0%BD% D0%B8%D0%B5/ (дата обращения: 08.04.2014).

## **СЕКЦИЯ 9.**

## **ТЕЛЕКОММУНИКАЦИИ**

# **ИССЛЕДОВАНИЕ ЭКОНОМИЧЕСКОЙ ЭФЕКТИВНОСТИ ЗАМЕНЫ ЭЛЕКТРОМЕХАНИЧЕСКОГО КОДОВОГО ПУТЕВОГО ТРАНСМИТТЕРА НА ЭЛЕКТРОННЫЙ**

### *Киякина Татьяна Евгеньевна*

*студент 3 курса, специальности «Автоматика и телемеханика» ПФ МИИТ, РФ, г. Саратов E-mail: Proud-90@mail.ru*

#### *Селиверов Денис Иванович*

*научный руководитель, заместитель директора по УПР, СТЖТ-филиала СамГУПС, РФ, г. Саратов E-mail: denis-selivjorv@rambler.ru*

На Приволжской железной дороге прошѐл успешные испытания современный электронный кодовый путевой трансмиттер.

Такой универсальный прибор типа ЭКПТ-1 был включен в опытную эксплуатацию ещѐ летом 2013 года на станции Саратов-3. Более чем за три месяца работы в действующих устройствах СЦБ этот прибор показал себя с положительной стороны. На тех участках пути в электрических схемах, которых испытывался ЭКПТ-1, не было зафиксировано ни одного отказа, сбоя в работе устройств автоматической локомотивной сигнализации. После успешных испытаний нового электронного кодового путевого трансмиттера ЭКПТ-1 на полигоне Приволжской магистрали прибор был принят в постоянную эксплуатацию.

В системе автоматической локомотивной сигнализации АЛС путевой трансмиттер самый главный прибор, он предназначен для выработки кодового сигнала. Этот код передаѐтся на локомотив через рельсы и на повторителе путевого светофора в кабине включается показание соответствующее проходному светофору. Комплекс технических средств АЛС позволяет

обеспечить высокий уровень безопасности движения поездов. Вот почему высоки требования к надѐжности работы самих приборов системы АЛС.

Однако электромеханический КПТШ выпускающийся с середины 60-х годов прошлого века таким требованиям надѐжности не отвечает. Часто в процессе его эксплуатации выходят из строя механические узлы, изнашиваются контакты. Например, по статистике службы автоматики и телемеханики Приволжской железной дороги самой частой причиной неисправности этого прибора в 2013 году было разрушение сепаратора [3]. Всего в прошлом году было допущено 83 случая нарушения нормальной работы устройств сигнализации, централизации и блокировки из-за неисправности кодовых путевых трансмиттеров КПТШ. Вот почему кодовый трансмиттер КПТШ требует ежегодной профилактики и ремонта в лаборатории РТУ дистанции [1].

По свидетельству специалистов ремонтного технологического участка Саратовской дистанции СЦБ Приволжской железной дороги в процессе профилактического ремонта выполняется целый ряд обязательных работ, и любое отступление от технологии неизбежно повлечѐт за собой отказ КПТШ в действующих устройствах СЦБ. В целом на весь профилактическоремонтный комплекс одного прибора затрачиваются более 4 часов работы электромеханика РТУ. Для примера в границах одной Саратовской дистанции СЦБ в эксплуатации находятся более 250-ти таких КПТШ [3].

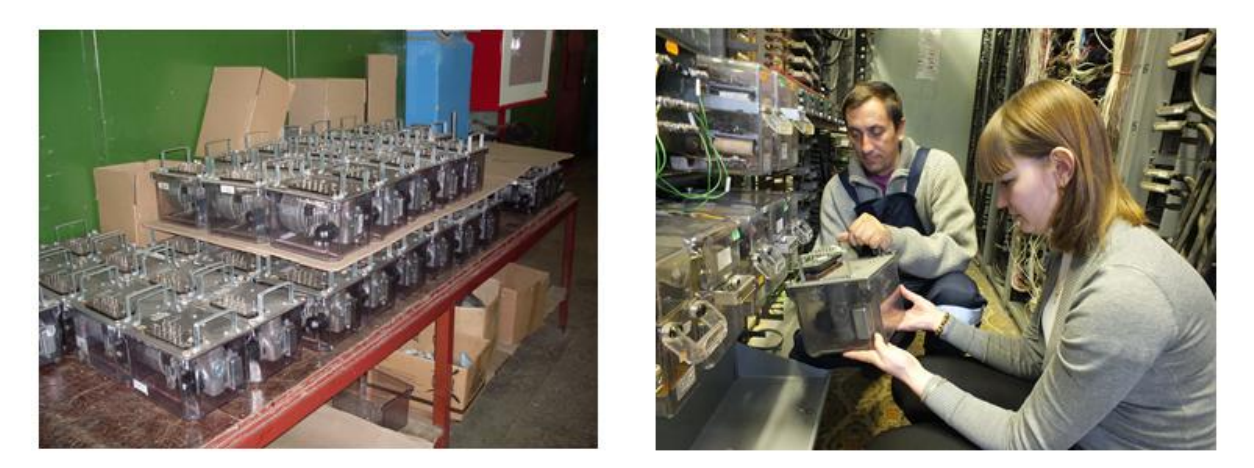

*Рисунок 1. Электромеханический кодовый путевой трансмиттер*

Электронный кодовый путевой трансмиттер ЭКПТ-1 принципиально новая разработка бесконтактных приборов кодирования. Он выполнен на базе современных отечественных распределительных контроллеров со встроенными средствами вычислительной техники, обеспечивающих высокую точность и надѐжность работы [6].

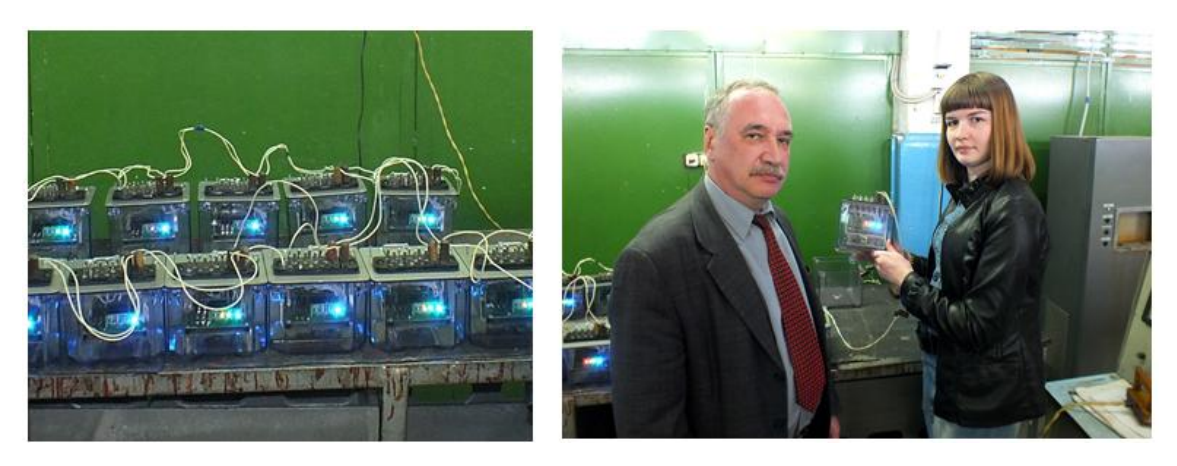

*Рисунок 2. Электронный кодовый путевой трансмиттер*

Конструктивно ЭКПТ-1 выполнен в корпусе похожем на КПТШ только в уменьшенном размере, сохранили разработчики существующий разъѐм для подключения в электрические схемы. Но внутри под прозрачным колпаком нет привычных электромеханических узлов. Электродвигатель, редуктор, контактные группы и другие механизмы заменил компактный отечественный распределительный контроллер со встроенными средствами вычислительной техники [3].

Постепенно такие кодовые трансмиттеры нового поколения ЭКПТ-1 заменят в устройствах автоблокировки и электрической централизации своего ненадежного электромеханического предшественника типа КПТШ. Однако для того чтобы снять с производства КПТШ и выпускать только ЭКПТ-1 производителю необходимо представить детальное технико-экономическое обоснование с учѐтом всех эксплуатационных особенностей. По предложению руководства завода «ГЕКСАР» было проведено исследование сокращения эксплуатационных расходов от замены КПТШ на ЭКПТ-1 для перегона

Саратов-1 — Трофимовский-1 Саратовской дистанции СЦБ Приволжской железной дороги. Перегон 3-х путный, оборудованный числовой кодовой автоблокировкой с двусторонним движением, количество сигнальных установок — 30.

В связи с заменой КПТШ на ЭКПТ-1 на перегоне Саратов-1 — Трофимовский-1 станет возможным исключить периодическую работу по техническому обслуживанию, что предусмотрено инструкцией по технической эксплуатации устройств и систем сигнализации, централизации и блокировки ЦШ-720-09: Прежде всего, исключается ежегодная замена трансмиттеров с контактной системой с непрерывным характером работы (КПТ, КПТШ) [2].

Сокращение трудозатрат при исключении данных работ составляет 22,57 чел./часа. При расчете данного показателя взяты за основу трудозатраты на замену одного КПТШ Тпк [4]; количество КПТШ на перегоне Nк (57 шт); коэффициент, учитывающий подготовительные и заключительные действия (проход к месту выполнения работ, инструктажи, подготовка инструментов и материалов, теоретическая самоподготовка, пропуск поездов) равный 0,5.

$$
T_{\text{III}} = (0, 198 \times 57) / 0.5 = 22.57 \text{ v} = 0.7 \text{ m/s}.
$$

Так же станет возможным исключить периодическую работу по техническому обслуживанию приборов в РТУ: обслуживание трансмиттеров с контактной системой с непрерывным характером работы (КПТ, КПТШ). (Приложение 6, п. 1.3 инструкции ЦШ-720-09 замена производится один раз в год).

В результате исключения работ по п. 1.3, приложения 6 инструкции ЦШ-720-09 сокращение трудозатрат  $T_{\text{HP}}$  чел./час составит 604,2 чел/час. При расчете данного показателя учтены трудозатраты на ремонт одного КПТШ в РТУ  $T_{KP}$ . [5], количество ремонтируемых КПТШ  $N_{KP}$  (57 шт), коэффициент,

учитывающий подготовительные и заключительные действия (инструктажи, подготовка инструментов и материалов, теоретическая самоподготовка) — 0,5.

$$
T_{\text{HP}} = (5.3 \times 57) / 0.5 = 604.2 \text{ u} \text{m/vac}.
$$

Сокращение расходов на приобретение материалов для ремонта кодовых путевых трансмиттеров КПТШ  $3_M$  руб. составит 260585,8 руб. При расчете этого показателя взята за основу: стоимость подшипников Сп, стоимость редукторов  $C_{P}$ , стоимость текстолитовых шайб  $C_{III}$ , стоимость контактных групп  $C_K$ , стоимость кожаных прокладок  $C_{\text{Iip}}$ , — для замены в КПТШ при ремонте в РТУ. А также стоимость бензина С<sub>Б</sub> (АИ-98), необходимого для промывки деталей КПТШ.

$$
3_M = 25308 + 102000 + 21000 + 102760 + 7500 + 2017,8 = 260585,8 \text{ py6}.
$$

Учтено сокращение расходов на приобретение бензина для автомобиля УАЗ для доставки КПТШ из РТУ на станции Саратов-2 на перегон Саратов-1 — Трофимовский-1,  $3<sub>5</sub>$  руб. 590 рублей. При расчете этого показателя взята за основу: стоимость бензина  $C<sub>b</sub>$  АИ-92., потребное количество бензина АИ-92 для транспортировки КПТШ (за 1 день)  $N_{\text{II}}$ , количество выездов УАЗ в год  $N_{\text{II}}$ .

$$
3_{\rm B} = 29.5 \times 10 \times 2 = 590 \text{ py6}.
$$

Экономия на заработной плате водителя  $3_B$ , руб. в год в результате исключения необходимости транспортировки КПТШ из РТУ на перегон Саратов-1 — Трофимовский-1 1185,38 руб. При расчете этого показателя взято за основу время, затрачиваемое на одну транспортировку КПТШ из РТУ по сигнальным установкам и вывоз с перегона после замены Т<sub>в</sub>, количество поездок в год N<sub>П</sub>. стоимость одного часа работы водителя (по данным Саратовской дистанции СЦБ). Св

$$
3_B = 7 \times 2 \times 84,67 = 1185,38 \text{ py6}.
$$

Общая экономия Э<sub>сокр</sub>, руб. в год, эксплуатационных расходов от замены КПТШ на ЭКПТ-1 на перегоне Саратов-1 — Трофимовский-1 составит:

$$
\mathcal{L}_{\text{cosp}} = \Delta 3 + 3_M + 3_T = 66748, 8 + 260585, 8 + 21494, 83 = 348829, 43 \text{ py6}.
$$

Прогнозируемая периодичность замены ЭКПТ-1 раз в 7 лет. В результате экономия эксплуатационных расходов составит:

$$
\Delta \mathcal{I}_{\text{coup}} = (\mathcal{I}_{\text{coup}} \times 7) \times \mu.,
$$
  

$$
\Delta \mathcal{I}_{\text{coup}} = 348829,43 \times 7 \times 1,09 = 2\ 441\ 806
$$

где: µ — индекс дефлятор (на основании прогноза на ближайшие 10 лет принимаем рост инфляции равным 9 % т.е.  $\mu = 1,09$ ).

Экономическая эффективность применения ЭКПТ-1 очевидна. Используя, таким образом, современные технологии, удастся преобразовать устаревшую систему автоблокировки и сделать еѐ по-настоящему перспективной, и более надѐжной, а также снизить эксплуатационные расходы на еѐ обслуживание, причем даже при более высокой стоимости применяемых электронных приборов.

#### **Список литературы:**

- 1. Анализ случаев нарушения нормальной работы устройств СЦБ за 2013 год. Служба автоматики и телемеханики Приволжской дирекции инфраструктуры — филиала ЦДИ ОАО «РЖД».
- 2. Инструкция по техническому обслуживанию устройств сигнализации, централизации и блокировки. ЦШ-720-09.
- 3. Киякина Т.Е. Компактный и надѐжный // Железнодорожник Поволжья, 2014 г. —  $N_2$  5, — с. 5.
- 4. Отраслевые нормы времени на техническое обслуживание устройств сигнализации, централизации и блокировки. Р-200у. 2003 г.
- 5. Типовые нормы времени на проверку и ремонт аппаратуры СЦБ в РТУ. М-136У. 2001 г.
- 6. Электронный кодовый путевой трансмиттер ЭКПТ-УРС. Прайс-лист ЭЗ «ГЭКСАР» [Электронный ресурс]. — Режим доступа. — URL: [geksar.ru](http://geksar.ru/index.php?option=com_content&view=article&id=149:2013-02-20-12-27-54&catid=35:2012-02-08-09-39-46&Itemid=57) (Дата обращения 30.03.2014 г., 05.04.2014 г.).

## **СЕКЦИЯ 10.**

# **ТЕХНОЛОГИИ**

## **КАЧЕСТВЕННЫЙ И КОЛИЧЕСТВЕННЫЙ КОНТРОЛЬ ЯДЕРНЫХ МАТЕРИАЛОВ**

#### *Советов Әскербек Тұрсынбекұлы*

*студент 3 курса, кафедра Технической физики и теплоэнергетики ГУ имени Шакарима, Республика Казахстан, г. Семей E-mail: askerbek\_sovetov@mail.ru*

#### *Жамбаева Маржан Қанатқызы*

*студент 3 курса, кафедра Технической физики и теплоэнергетики ГУ имени Шакарима, Республика Казахстан, г. Семей E-mail: zhambaeva\_94@mail.ru*

#### *Сейсенбаева Маржан Касымхановна*

*научный руководитель, магистр физики, ст. преподаватель, кафедра Технической физики и теплоэнергетики ГУ имени Шакарима, Республика Казахстан, г. Семей*

Освоение атомной энергии и развитие ядерной энергетики встречает определенное противодействие со стороны мировой общественности, которая обеспокоена проблемами ядерной безопасности, возможностью загрязнения окружающей среды радиоактивными отходами и опасностью распространения ядерного оружия. Зачастую эти опасения бывают необоснованными и носят слишком эмоциональный характер. В связи с этим необходима надежная, объективная и всесторонняя информация по различным аспектам ядерной энергетики. Одним из таких аспектов является учет и контроль ядерных материалов.

В данной работе рассматривалось уранодобывающее производство рудника ТОО «Каратау», месторождения «Буденовское-2», в котором на данный момент имеется только физико-химическая лаборатория для экспресс анализа, а сертификация готовой продукции осуществляется

на отдаленной территории, в ОАО «УМЗ». При транспортировке готовой продукции возникает риск хищения ЯМ, следствием чего является нарушение режима нераспространения. В связи с этим администрация рассматривает вопрос о создании на своей территории подобной лаборатории, оснащенной оборудованием, как для экспресс-анализа, так и для сертификации готовой продукции, т. е. закиси-окиси урана [4].

Главной задачей компании является подбор методов и оборудования для подробного анализа готовой продукции. С такой задачей может справиться несколько методов, а именно: масс-спектрометрия, рентгенофлуоресцентный анализ и спектрометрия. В данной работе объектом исследования являются методы масс-спектрометрии.

С помощью масс-спектрометрии, используя изменение содержания ионов различных масс (часто при вариации условий ионизации), может быть получена важная информация о структуре атомных ядер, атомов, молекул и более крупных образований:

через массу, состав, характер диссоциации и содержание различных ионов масс-спектрометрия дает ряд ценных данных, как о химических, так и более слабых ван-дер-ваальсовых силах (все эти силы обусловлены электромагнитными взаимодействиями);

через достаточно точное определение массы иона масс-спектрометрия позволяет судить об его элементном составе;

через энергию, затраченную на создание определенных молекулярных ионов можно получить информацию об энергии связи внешних электронов;

через распространенность различных диссоциированных ионов информация о структуре молекул;

через метастабильные ионы — информация о времени жизни возбужденных состояний;

через точные массы и содержание изотопов — информация о свойствах атомных ядер.

Таким образом, целью работы является: анализ возможности использования масс-спектрометрических техник для решения задач обеспечения международных гарантий и проведения экспертно-технического ядерного анализа [3].

Для достижения поставленной цели необходимо было решить следующие задачи:

Обоснование использования метода масс-спектрометрии для целей гарантий и экспертно-технического ядерного анализа;

Выбор методики количественного и качественного анализа готовой продукции для физико-химической лаборатории уранодобывающей компании, по характеристическому сравнению масс-спектрометрических техник.

Среди большинства разнообразных методов, было выделено всего 3 из них, которые могли бы подойти для анализа урановой продукции рудника «Каратау», а именно Термоионизационная масс-спектрометрия, массспектрометрия с индуктивно-связанной плазмой и вторичная ионная массспектрометрия.

ТИМС является повседневно используемым методом для определения изотопного состава урана.

Анализируемое вещество наносится на проволочку из тугоплавкого металла, по которой пропускается электрический ток, разогревающий еѐ до высокой температуры. За счет высокой температуры нанесенное вещество испаряется и ионизируется.

Предел обнаружения ТИМС находится на уровне фемтограммов (10— 15 грамм). Автоматический анализ образца занимает приблизительно 20 минут [5].

ИСП-МС является наиболее часто используемой масс-спектрометрической техникой не только для определения изотопного, но и элементного состава образцов ЯМ. Ионизация образца, в виде водного раствора происходит за счет плазмы, точнее за счет высокой температуры плазмы [2].

Кроме ионизации в плазме протекают и другие процессы, в ходе которых могут образоваться оксиды, гидриды, т. е. посторонние ионы — это и является основной проблемой масс-спектрометрии с индуктивно связанной плазмой, поскольку происходит наложение масс посторонних ионов на массы аналитов.

ВИМС применяется для анализа частиц при проведении экспертнотехнического ядерного анализа. Он позволяет проводить анализ образцов диаметром до долей микрона. ВИМС может использоваться для измерения любого элемента от H до Pu включительно.

В ВИМС образец бомбардируется пучком первичных ионов с энергией 0,1—100 кэ $B$ . Обычно для бомбардировки используются ионы  $O^+$ <sub>2</sub> и  $O^$ , но в некоторых случаях предпочтительно использование других ионов (например,  $Cs^+$ , Ar<sup>+</sup> и Ga) [6].

Для проведения экспериментов, производством ТОО «Каратау», на котором проходила производственная практика, было подписано соглашение с Ульбинским металлургическим заводом, которое предоставило возможность освоить методику определения состава готовой продукции. За время прохождения практики на производстве ТОО «Каратау» были сформированы две партии готовой продукции. В связи с этим на ульбинском металлургическом заводе, в центральной заводской лаборатории были проведены 2 серии испытаний с 36-ю пробами в каждой серии [4].

Для элементного анализа по сравнительным характеристикам методов (таблица 1) были выбраны ИСП-МС и ВИМС, в связи с их хорошей точностью измерений, которые составляют 0,02—2 % и 0,01—1 % соответственно.

*Таблица 1.* 

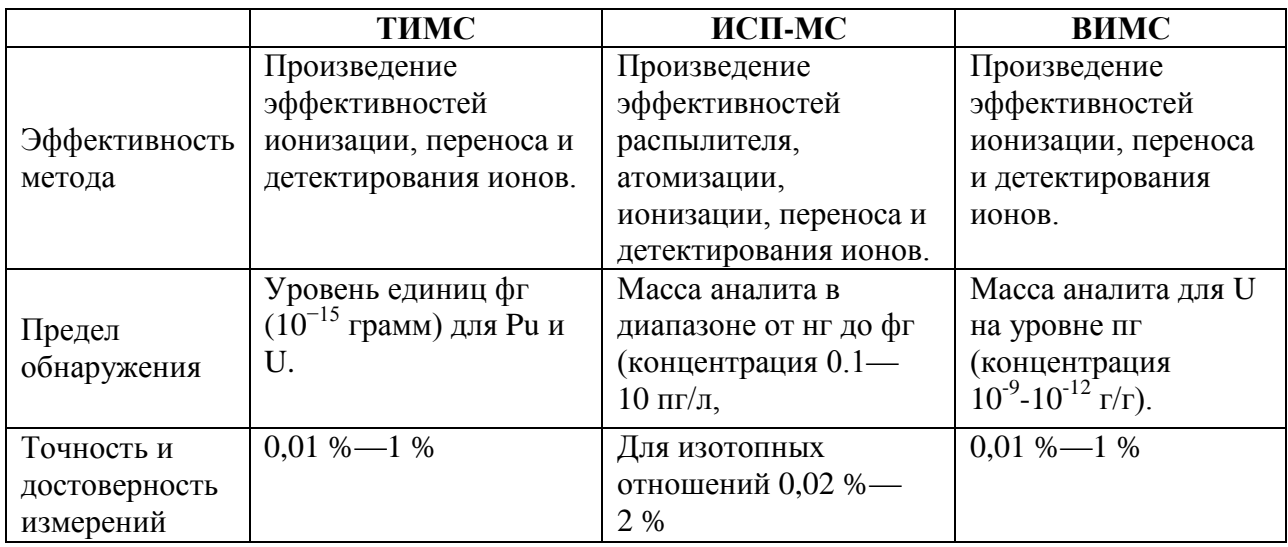

### **Сравнительная характеристика МС методов**

В работе, в качестве эталона применялся стандарт Казатомпрома, численные показатели которого выделены в таблице 2 жирным подчеркнутым шрифтом. По результатам работ погрешность измерений для ИСП-МС составила 2—4 %, а для ВИМС — 1—1,5 % (таблица 3). Погрешности высоки, вследствие того, что эксперименты проводились на «изношенных» оборудованиях МТИ-350 и Finnigan MAT.

## *Таблица 2.*

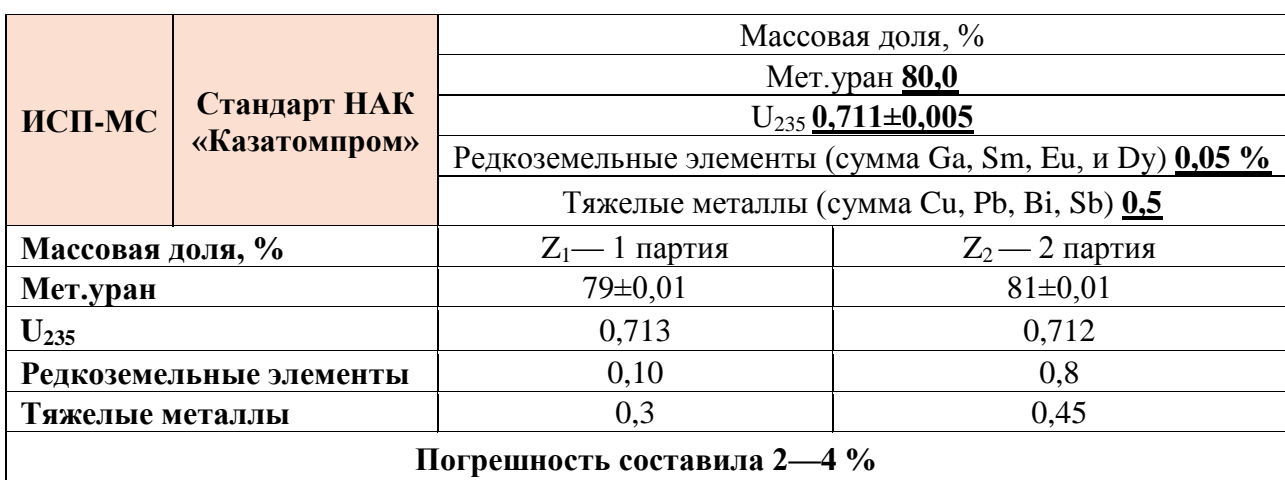

**Экспериментальные данные метода ИСП-МС**

*Таблица 3.* 

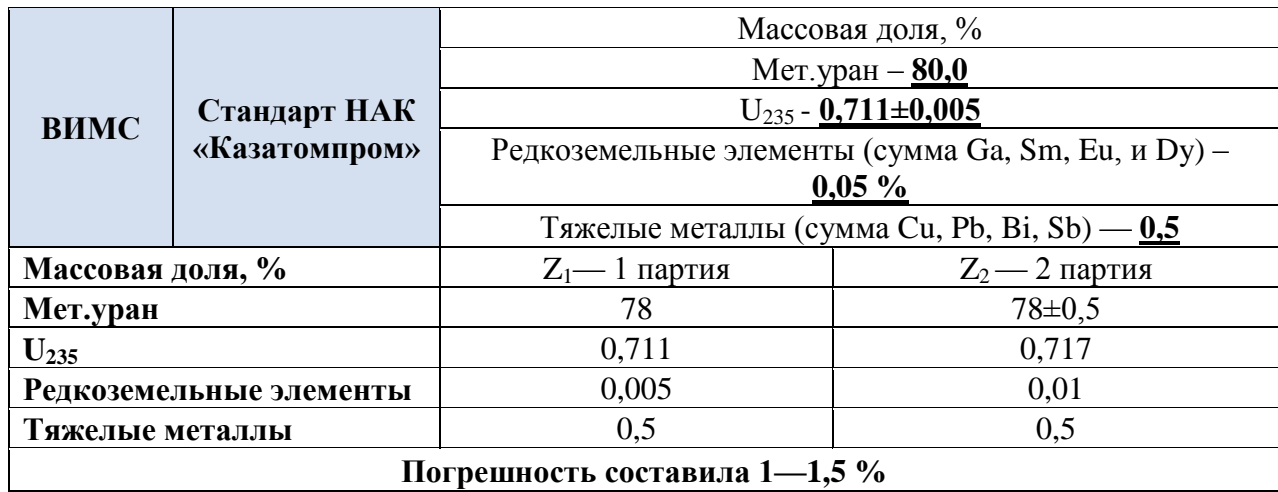

### **Экспериментальные данные метода ВИМС**

В ходе работы, на ряду с методами были рассмотрены основные приборы, мировых производителей аналитического оборудования. Так, придерживаясь вышеперечисленных характеристик и проанализировав их экономическую и производственную выгодность можно предложить оптимальный вариант масс-спектрометрического оборудования для физико-химических лабораторий.

Рассматривая методику ТИМС, можно предложить как наиболее подходящим прибором, масс-спектрометр фирмы Thermo Scientific – Finnigan TRITON (рисунок 1).

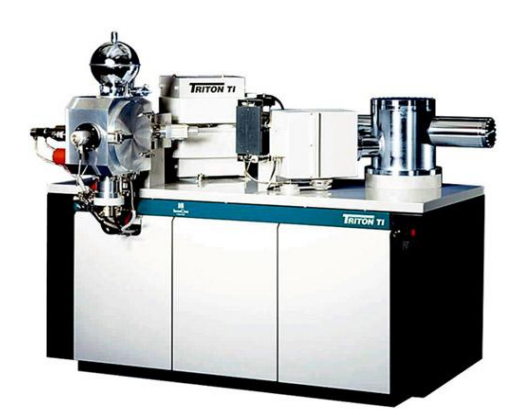

*Рисунок 1. Масс-спектрометр Finnigan TRITON*

Также фирма Thermo Scientific, выпускает масс-спектрометры с индуктивно-связанной плазмой. Их прибор – Finnigan ELEMENT-2 (рисунок 2), является одним из лучших для использования в ИСП-МС, в целях экспертнотехнического контроля материалов.

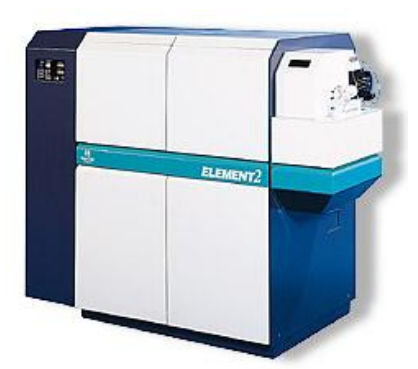

*Рисунок 2. Масс-спектрометр Finnigan ELEMENT-2*

Для метода ВИМС целесообразно использовать прибор компании CAMECA-IMS 6f или 4FE6. Данные приборы обеспечивают возможность изотопного и элементного анализа, проведения анализа по глубине и поверхности. Особенностью приборов является их способность проводить анализ поверхности за 1 минуту, а анализ по глубине — за 20 минут [1].

По результатам работы могут быть сделаны следующие выводы.

1. В результате исследований обоснована актуальность и перспективность использования метода масс-спектрометрии для учета и контроля ядерных материалов.

2. Установлено, что наиболее перспективной методикой для полного анализа урансодержащих материалов является ИСП-МС, которая обладает низким пределом обнаружения, высокой точностью измерений, возможностью многоэлементного анализа.

3. Для уранодобывающей компании «Каратау» наиболее эффективным методом анализа готовой продукции, в качественном и экономическом представлении, является ВИМС, выгодно отличающейся от других простотой пробоподготовки, возможностью применения для всех элементов и изотопов от H до Pu, возможностью проведения анализа по глубине и поверхности.

# **Список литературы:**

- 1. Аналитик. Центр физико-технических исследований. [Электронный ресурс] — Режим доступа. — URL:<http://www.gas-granat.ru/spectr1.php> (дата обращения 11.05.2014).
- 2. Изосимов И., Лазерный ультрачувствительный анализ малых концентраций элементов, Физика элементарных частиц и атомного ядра, 2007.
- 3. Масс-спектрометрия с индуктивно связанной плазмой. Образовательный ресурс, [Электронный ресурс] — Режим доступа. — URL: [http://www.icp](http://www.icp-ms.ru/charact.html)[ms.ru/charact.html](http://www.icp-ms.ru/charact.html) (дата обращения 11.05.2014).
- 4. Официальный сайт ТОО «Каратау». [Электронный ресурс] Режим доступа. — URL: [www.karatau.kz](http://www.karatau.kz/) (дата обращения 11.05.2014).
- 5. Moody K. et al., Nuclear Forensics analysis, Taylor & Francis, 2005.
- 6. Wilson R. et al., Secondary Ion Mass Spectrometry, John Wiley & Sons, 1989.

## **СЕКЦИЯ 11.**

# **ЭНЕРГЕТИКА**

## **АНАЛИЗ НЕОБХОДИМОСТИ УЧЕТА ЭЛЕКТРОПРИЕМНИКОВ, ИСКАЖАЮЩИХ СИНУСОИДАЛЬНОСТЬ ФОРМЫ КРИВОЙ ТОКА И НАПРЯЖЕНИЯ НА ВЫБОР СХЕМЫ ТРАНСПОРТИРОВКИ ЭЛЕКТРИЧЕСКОЙ ЭНЕРГИИ**

#### *Иващенко Александра Валерьевна*

*студент 3 курса, кафедра Электроснабжение промышленных предприятий ОмГТУ, РФ, г. Омск E-mail: [sandra\\_ivashenko@mail.ru](mailto:sandra_ivashenko@mail.ru)*

### *Новикова Светлана Юрьевна*

*студент 3 курса, кафедра Электроснабжение промышленных предприятий ОмГТУ, РФ, г. Омск E-mail: [svetlanchik\\_novikova@mail.ru](mailto:svetlanchik_novikova@mail.ru)*

#### *Сатпаев Дмитрий Сергеевич*

*студент 4 курса, кафедра Электроснабжение промышленных предприятий ОмГТУ, РФ, г. Омск E-mail: [satpaevdmitriy.kz@yandex.ru](mailto:satpaevdmitriy.kz@yandex.ru)*

### *Осипов Дмитрий Сергеевич*

*научный руководитель, канд. техн. наук, доцент ОмГТУ, РФ, г. Омск E-mail: [ossipovdmitriy@list.ru](mailto:ossipovdmitriy@list.ru)*

Введение: при проектировании схемы транспортировки электрической энергии промышленных предприятий в расчете нагрузок принимается допущение, что электроприемники имеющие нелинейную вольт-амперную (вебер-амперную) характеристику, задаются без учета высших гармоник. Известно, что нагрузка, искажающая синусоидальность формы кривой напряжения и тока влияет на распределение токов и величины потерь мощности и электрической энергии в токоведущих частях, на уровни напряжений в узлах электрических нагрузок.

Рассмотрим фрагмент системы электроснабжения (СЭС) представленный на рисунке 1, где объект питается от ГПП-110/10 кВ по магистральной схеме. Поскольку помещения 1—3 являются потребителями III категории, электроснабжение осуществляется от однотрансформаторной ТП1, цех 2 и 3 питаются от силовых пунктов СП1 и СП2 соответственно.

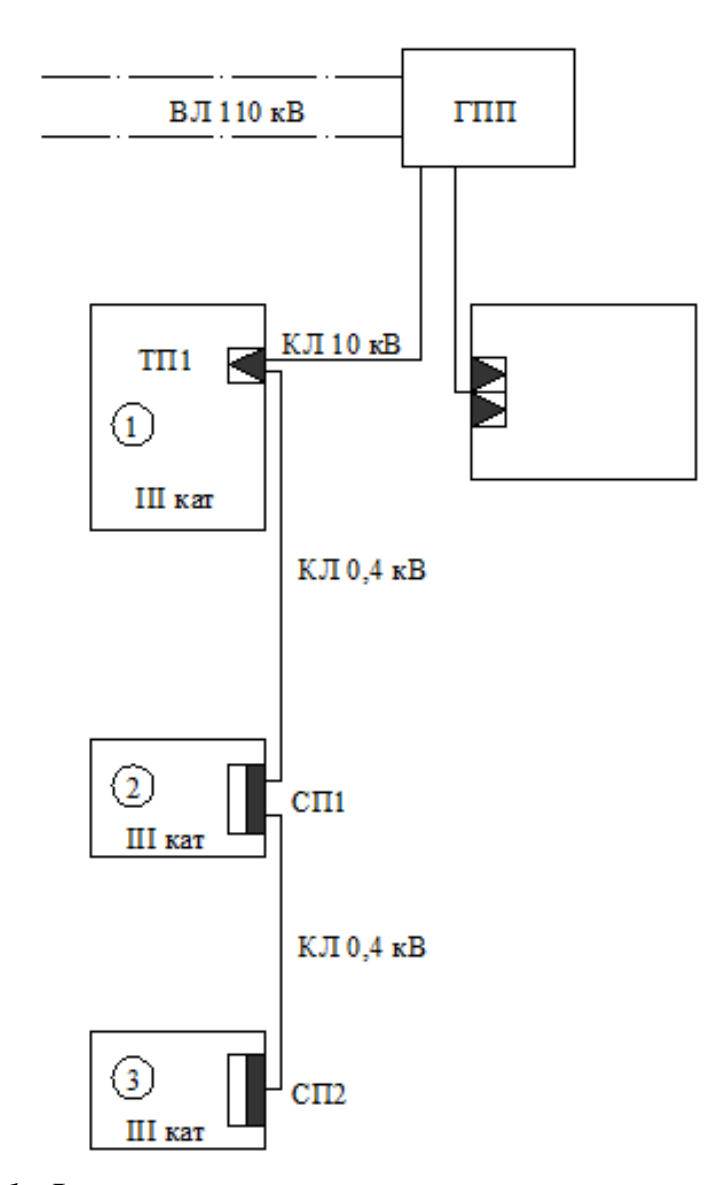

*Рисунок 1. Фрагмент схемы транспорта электрической энергии по предприятию*

Известно, что электроприемники в помещениях 1 и 3 не искажают синусоидальность формы кривой тока и напряжения. Электроприемники СП1

имеют нелинейную вольт-амперную характеристику, что на рисунке 2 отражено введением нелинейной нагрузки НН1.

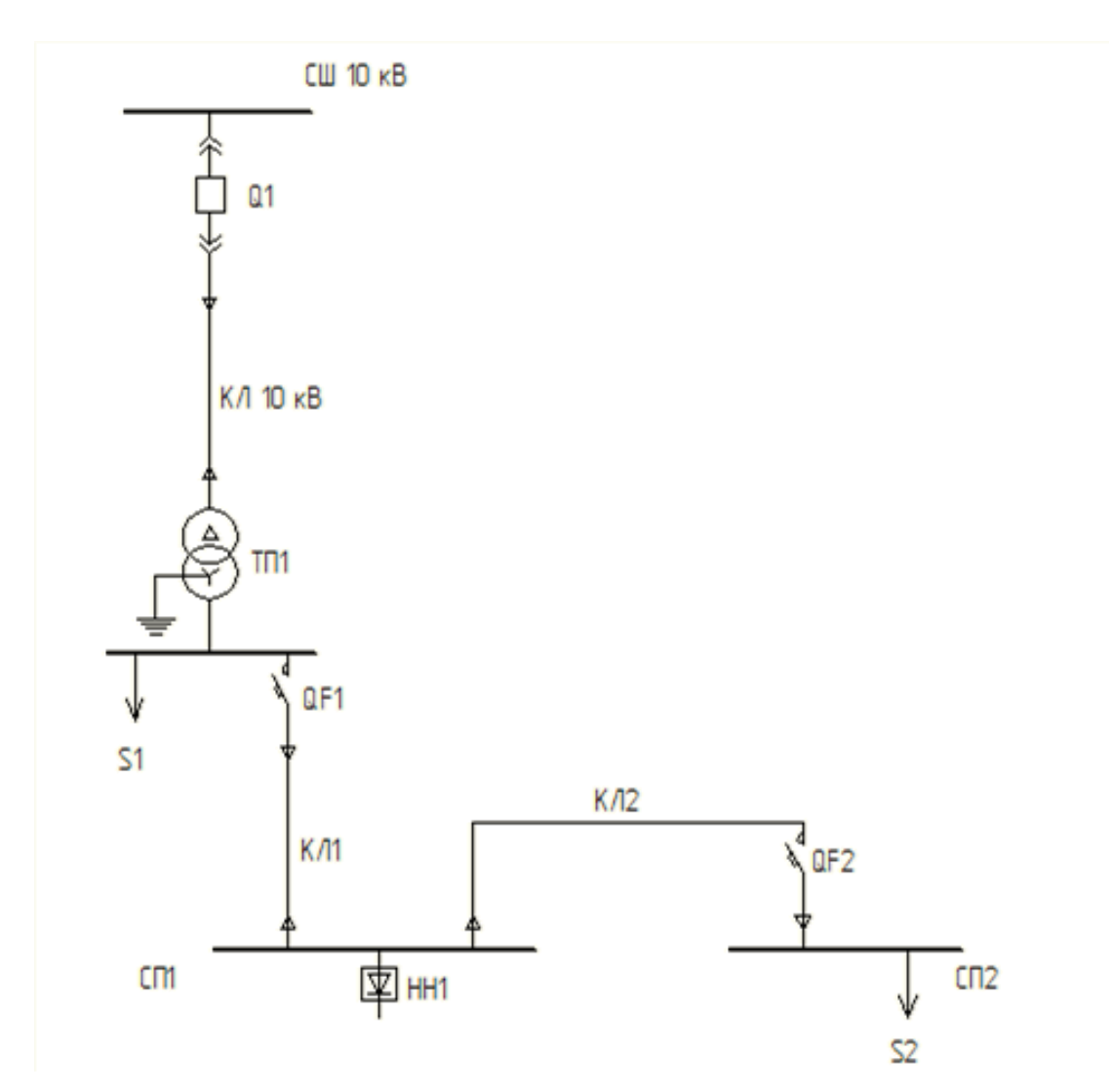

*Рисунок 2. Фрагмент однолинейной схемы электроснабжения предприятия*

Параметры элементов системы электроснабжения представлены в таблице 1.

## *Таблица 1.*

# **Параметры элементов СЭС**

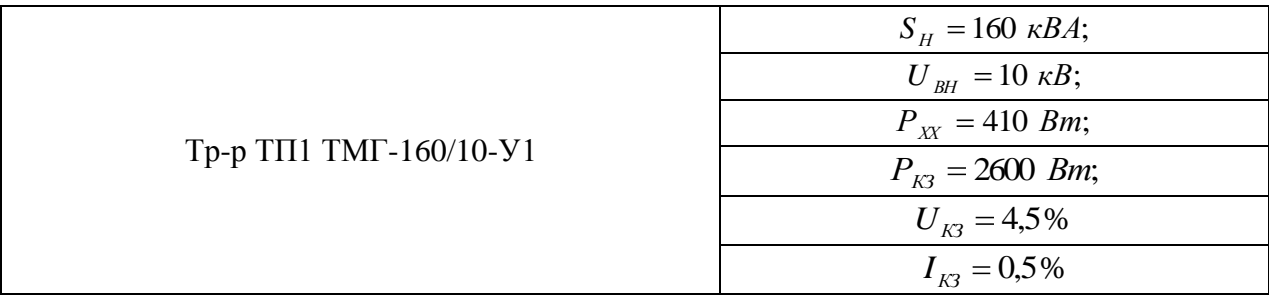

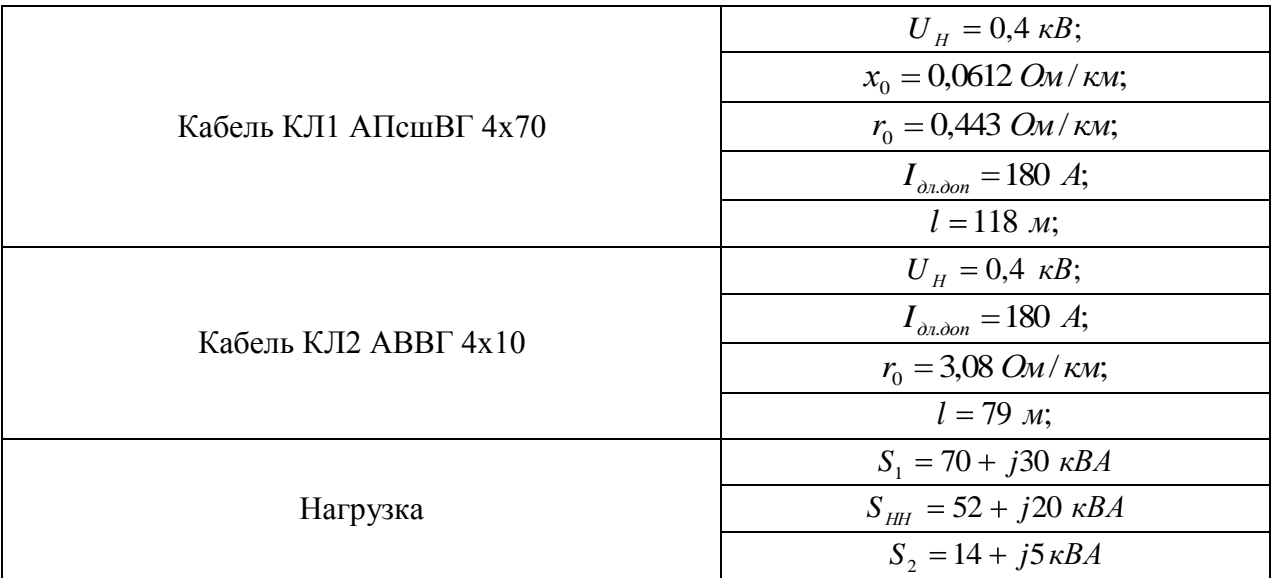

Произведем расчет напряжений в узлах, токов в ветвях и потерь мощности в токоведущих частях СЭС, представленной на рисунке 2. Расчет произведен по принципу наложения. Для этого необходимо построить схемы замещения для основной частоты (50Гц) и для высших гармоник.

На рисунке 3 представлена схема замещения без учета высших гармоник. В качестве источника бесконечной мощности условно принимаем секцию шин 10 кВ трансформаторной подстанции ТП1.

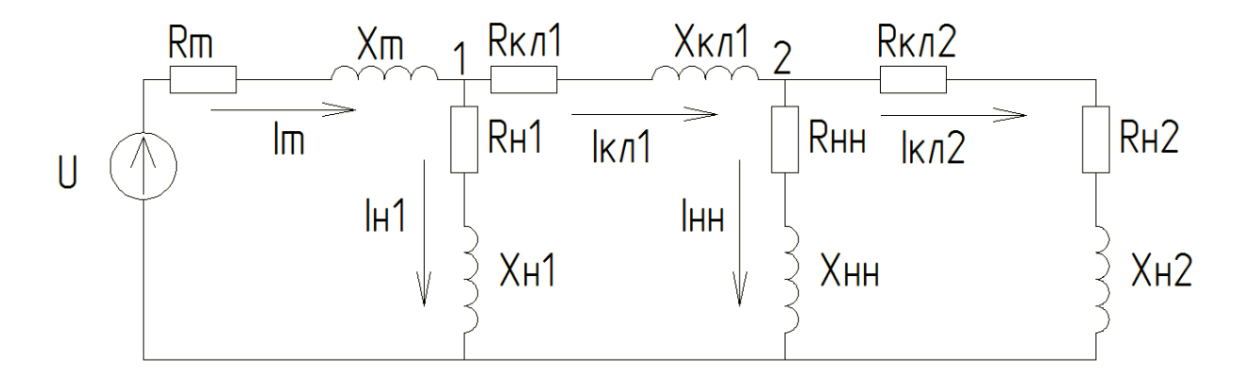

### *Рисунок 3. Схема замещения системы электроснабжения без учета высших гармоник*

На рисунке 4 представлена схема замещения на высших гармониках. Нелинейную нагрузку НН1, в соответствии с [2], можно представить источником тока с внутренним сопротивлением. В качестве нелинейной нагрузки примем 6-пульсный выпрямитель, чей спектр гармоник определяется, как 6n ±1 *где* n ∈ N. Для данного расчета в качестве исходного спектра гармоник примем 5 (250 Гц) и 7 (350 Гц) гармоники. Более высокими порядками гармоник пренебрегаем в следствии малости их амплитуд.

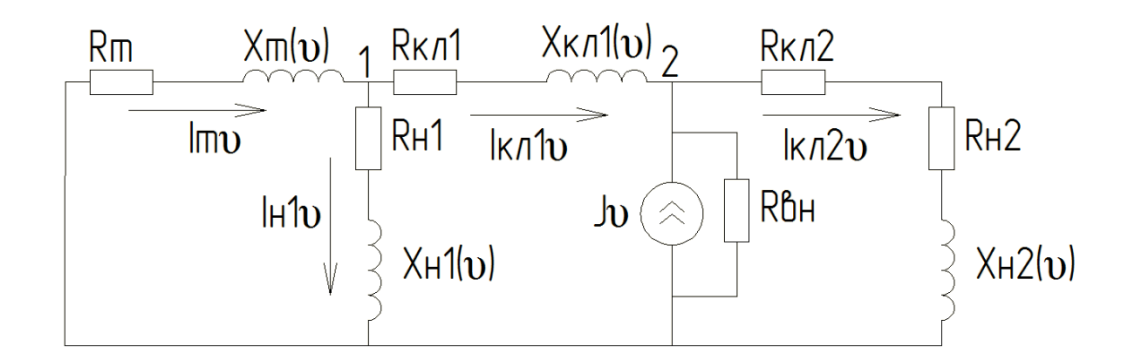

*Рисунок 4. Схема замещения системы электроснабжения на высших гармониках*

Индуктивные сопротивления на высших гармониках могут быть рассчитаны как:

$$
X_{\nu} = \omega L = 2\pi f L,
$$

где: — циклическая (круговая) частота;

*L* — индуктивность;

*f* — частота питающей сети.

Для 50 Гц:  $X_{(50)} = 2\pi \cdot 50 \cdot L$ .

Для 250 Гц:  $X_{(250)} = 2\pi \cdot 250 \cdot L = 5 \cdot 2\pi \cdot 50 \cdot L = 5 \cdot X_{(50)}$ .

Для 350 Гц:  $X_{(350)} = 2\pi \cdot 350 \cdot L = 7 \cdot 2\pi \cdot 50 \cdot L = 7 \cdot X_{(50)}$ .

Активные сопротивления на высших гармониках увеличиваются под действием поверхностного эффекта:  $r_p = \sqrt{v} \cdot r$ .

| Параметры<br>схемы<br>замещения                  | Без учета гармоник                              | С учетом пятой<br>гармоники                           | С учетом седьмой<br>гармоники                       |
|--------------------------------------------------|-------------------------------------------------|-------------------------------------------------------|-----------------------------------------------------|
| Напряжение в<br>узле 1, $\lceil \kappa B \rceil$ | $U_1 = 371,931 \cdot e^{-j50,859}$              | $U_{1(5)} = 6,646 \cdot e^{j36,578}$                  | $U_{1(7)} = 6,631 \cdot e^{j37,71}$                 |
| Напряжение в<br>узле 2, $[\text{kB}]$            | $U_2 = 365 \,\mathrm{J}17 \cdot e^{j0,508}$     | $U_{2(5)} = 8,853 \cdot e^{j12,036}$                  | $U_{2(7)} = 8,522 \cdot e^{j16,233}$                |
| Ток КЛ 1, $[kA]$                                 | $\dot{I}_{K\pi1} = 173\,,421\cdot e^{-j49,146}$ | $I_{KJ1(5)} = 32{,}424 \cdot e^{-j\overline{49,233}}$ | $I_{K/I(7)} = 23,139 \cdot e^{-j\overline{49,295}}$ |
| Ток КЛ 2, [кА]                                   | $I_{KII\,2} = 9{,}672 \cdot e^{-j49{,}403}$     | $I_{K/I2(5)} = 0,06 \cdot e^{-j68,292}$               | $I_{K/I2(7)} = 0,042 \cdot e^{-j66,798}$            |

**Результаты расчетов параметров схемы замещения**

Исходя из полученных данных, получили по принципу наложения токи в ветвях и напряжения в узлах, как сумму основной составляющей и высших гармоник:

$$
\dot{U}_1 = U_{1m} \cdot \sin(\omega t + \varphi_1) + U_{1m(5)} \cdot \sin(5\omega t + \varphi_5) + U_{1m(7)} \cdot \sin(7\omega t + \varphi_7);
$$
\n
$$
\dot{U}_2 = U_{2m} \cdot \sin(\omega t + \varphi_1) + U_{2m(5)} \cdot \sin(5\omega t + \varphi_5) + U_{2m(7)} \cdot \sin(7\omega t + \varphi_7);
$$
\n
$$
\dot{I}_{K\pi_1} = I_{K\pi_1 m} \cdot \sin(\omega t + \varphi_1) + I_{K\pi_1 m(5)} \cdot \sin(5\omega t + \varphi_5) + I_{K\pi_1 m(7)} \cdot \sin(7\omega t + \varphi_7);
$$
\n
$$
\dot{I}_{K\pi_2} = I_{K\pi_2 m} \cdot \sin(\omega t + \varphi_1) + I_{K\pi_2 m(5)} \cdot \sin(5\omega t + \varphi_5) + I_{K\pi_2 m(7)} \cdot \sin(7\omega t + \varphi_7).
$$

По полученным результатам построили графики токов и напряжений на интервале 2-3 периода (используя мгновенные значения).

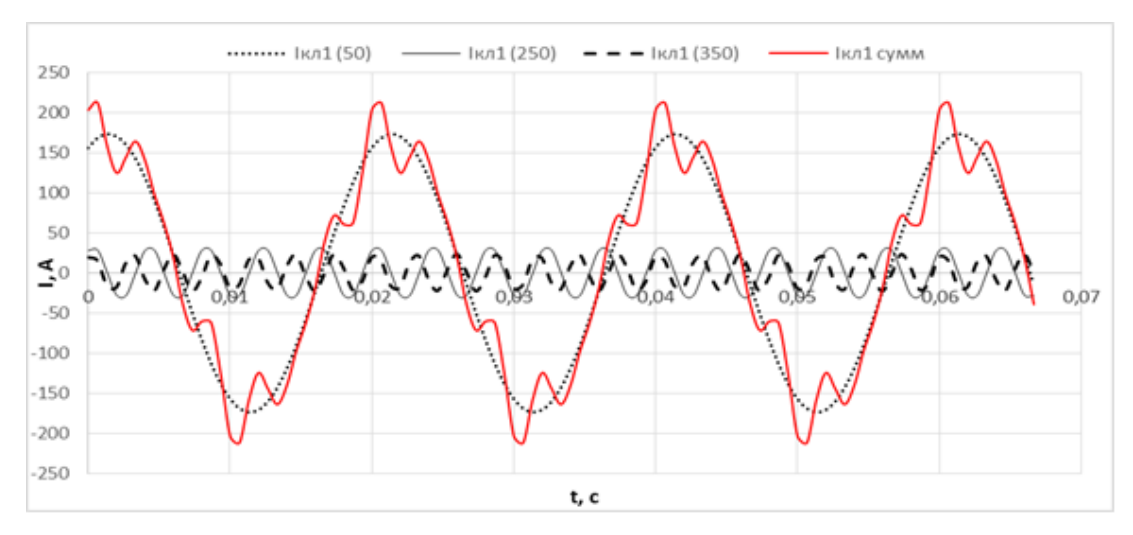

*Рисунок 5. Графики тока КЛ1*

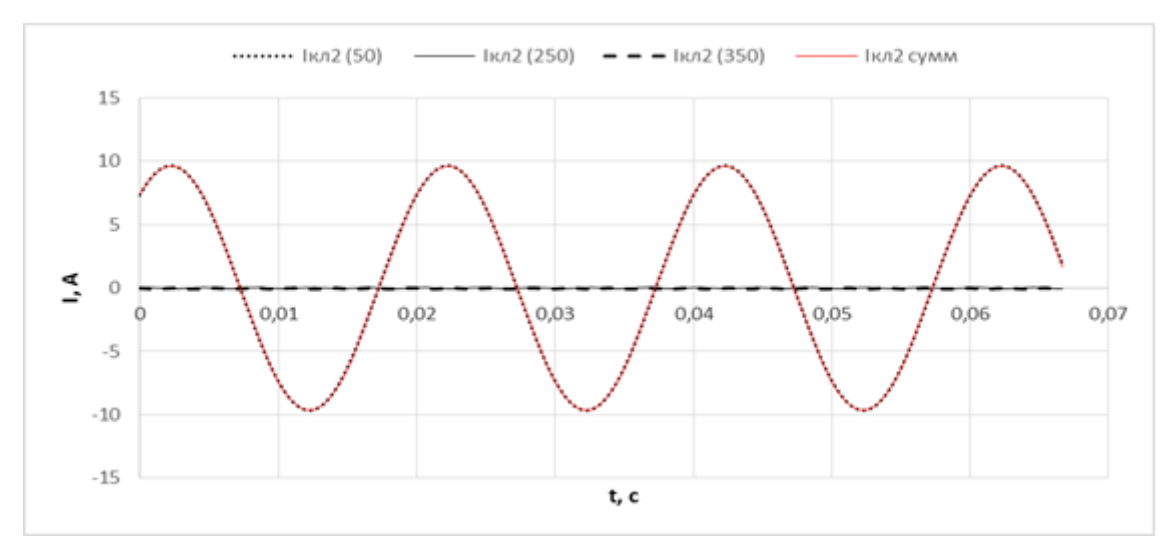

*Рисунок 6. Графики тока КЛ2*

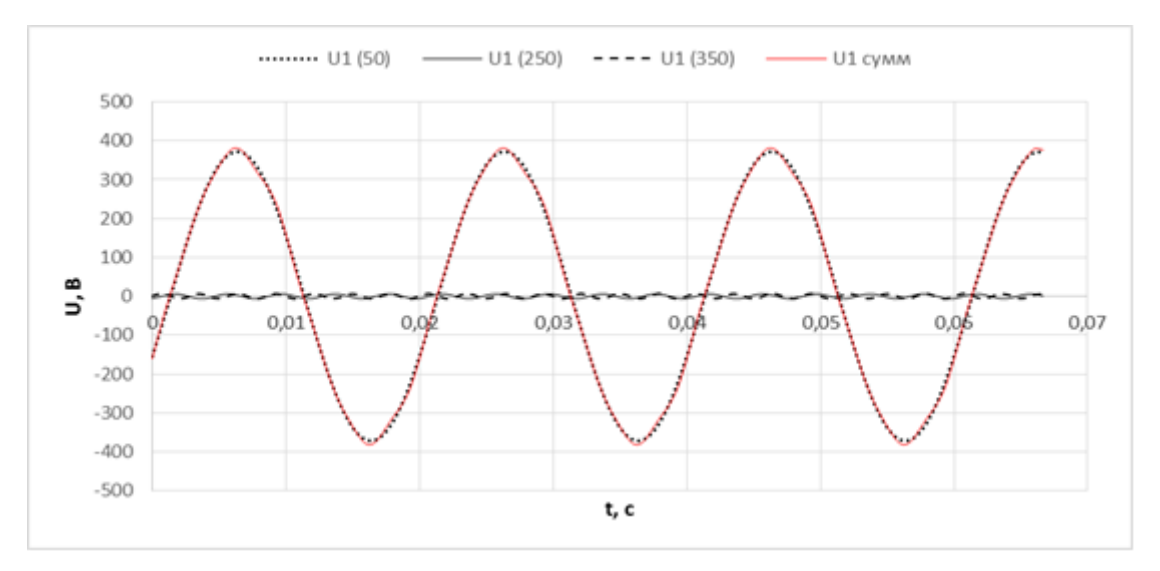

*Рисунок 7. Графики напряжения в узле 1*

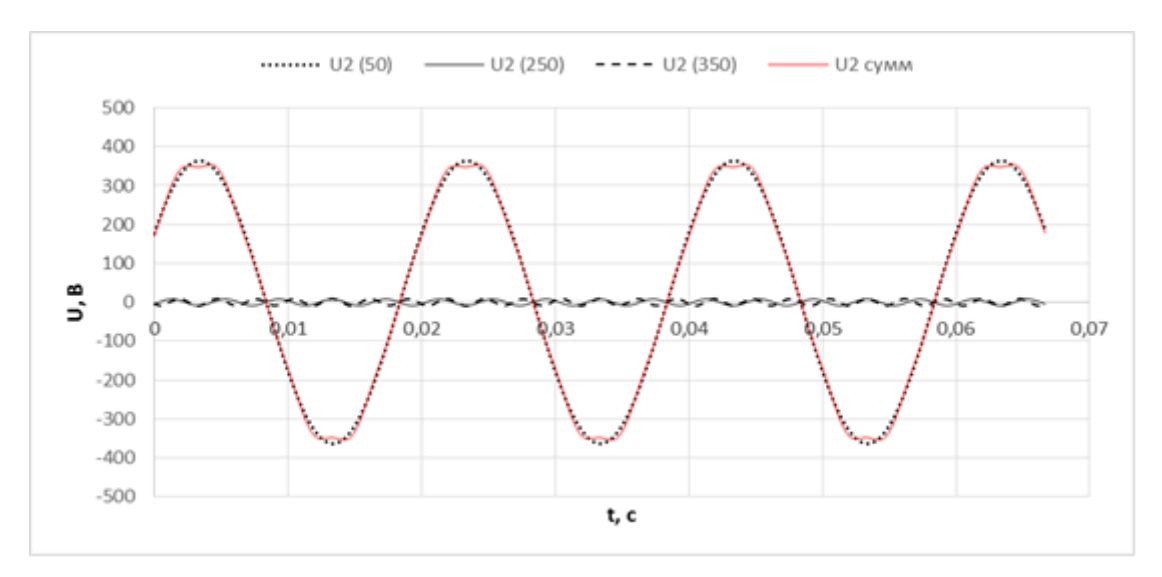

*Рисунок 8. Графики напряжения в узле 2*

Произведем расчет потерь мощности в токоведущих частях СЭС с учетом и без учета высших гармоник [1].

Потери в токоведущих частях с учетом высших гармоник:

$$
\Delta P = \sum_{i=1}^{7} I_i^2 \cdot R_i = \sqrt{3} \cdot (I_1^2 \cdot R_1 + I_5^2 \cdot R_5 + I_7^2 \cdot R_7);
$$

Потери в токоведущих частях без учета высших гармоник:

$$
\Delta P = \sqrt{3} \cdot (I_1^2 \cdot R_1).
$$

*Таблица 3.*

#### **Результаты расчета потерь мощности в токоведущих частях**

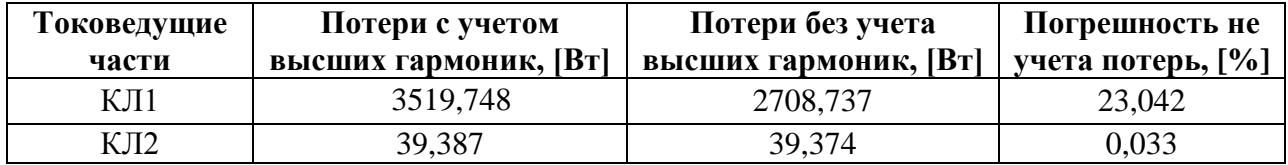

#### **Вывод:**

1. Наличие нелинейной нагрузки ухудшает показатели качества (синусоидальность формы кривой напряжения на шинах СП2, питающих «спокойную» нагрузку);

2. Наличие высших гармоник в сети вызывает дополнительные потери в токоведущих частях табл. 3, что в данном примере неучет дополнительных потерь от высших гармоник может составить более 20 %, что весьма существенно.

#### **Список литературы:**

- 1. Горюнов В.Н. Расчет потерь мощности от влияния высших гармоник /Горюнов В.Н., Осипов Д.С., Лютаревич А.Г. [текст] // Научные проблемы транспорта Сибири и Дальнего Востока. — 2009. — № 2. — С. 268—273.
- 2. Шидловский А.К. Высшие гармоники в низковольтных электрических сетях / Шидловский А.К., А.Ф. Жаркин [монография] //Киев. Наукова думка.  $2005. - 210$  c.

## **ЭНЕРГЕТИЧЕСКИЙ АНАЛИЗ ЛИГНИТОВ ГОРНОСТАЕВСКОГО МЕСТОРОЖДЕНИЯ ВОСТОЧНО-КАЗАХСТАНСКОЙ ОБЛАСТИ**

#### *Мусатаев Ермек Кайратулы*

*студент 4 курса, кафедры Техническая физика и теплоэнергетика, ГУ имени Шакарима города Семей, Республика Казахстан, г. Семей E-mail: ermek\_mysataev\_93@mail.ru*

#### *Ермоленко Михаил Вячеславович*

*научный руководитель, канд. тех. наук, и. о. доцента ГУ имени Шакарима города Семей, Республика Казахстан, г. Семей*

Многочисленные исследования, выполненные за последние годы, показывают, что спрос на уголь будет неуклонно расти на протяжении будущих нескольких десятков лет.

Топливно-энергетический комплекс (ТЭК) представляет собой одну из основ развития экономики современного общества. Темпы научнотехнического процесса, интенсификации общественного производства, повышения технического уровня и улучшения труда в значительной мере определяются состоянием энергетики страны. Именно поэтому во всех странах мира уделяется большое внимание проблеме развития энергетической базы. Роль энергетики возрастает еще больше в связи с прогрессирующим истощением обычных ресурсов (нефть, газ, уголь и др.) и все более заметным, иногда уже необратимым изменением (загрязнением) окружающей среды, сопровождающим работу энергоустановок.

Экономное и экологически чистое расходование энергии становится одной из основных задач инженерной деятельности в любой отрасли. Поэтому эффективному использованию природных ресурсов, защите окружающей среды уделяется большое значение. Так как использование высококачественного вида угля не всегда представляется возможным и целесообразным, а так же учитывая тенденции развития ТЭК, все большее значение приобретает ориентация
теплоэнергетики на использование дешевых и легкодоступных низкосортных местных топлив [1].

*Актуальность темы исследования*. Запасы угля в мире существенно выше, чем нефти и газа рассматриваются в перспективе в качестве основных энергетических топлив. Поэтому необходимо стимулировать работы по исследованию в области угольной промышленности. Уголь в ближайшем будущем останется главным источником энергии. В связи с этим внимание уделяется низкосортным энергетическим топливам, таким как лигниты и бурый уголь.

*Целью работы* является изучение и энергетический анализ качественных характеристик лигнитов Горностаевского месторождения Восточно-Казахстанской области (ВКО).

Для решения вышеназванной цели были поставлены задачи:

• исследование состава и качественных характеристик лигнитов Горностаевского месторождения;

сравнение качественных характеристик лигнитов и разных видов угля месторождений РК.

Горностаевское месторождение лигнитов расположено в Бескарагайском районе Восточно-Казахстанской области в 100 км западнее г. Семей на трассе железной дороги г. Семей-г. Павлодар. Основное полезное ископаемое месторождения — кобальто-никелевые руды, а лигниты являются сопутствующими [3].

В районе месторождения есть вся необходимая для ведения разведочных работ инфраструктура:

железная дорога г. Семей-г. Павлодар;

шоссе с асфальтовым покрытием г. Семей-г. Курчатов;

на юге месторождения проходит ЛЭП напряжением 220 тыс. вольт;

в 24 км к западу от месторождения расположен г. Курчатов, в котором возможно проживание коллектива работников горного предприятия.

Участок месторождения характеризуется довольно ровной поверхностью с абсолютными отметками рельефа в пределах (173÷183) м. Почвеннорастительный слой развит слабо и не повсеместно, мощность его не более (5÷10) см. Растительный мир скуден и представлен, в основном, степными растениями: ковыль, полынь.

Климат района месторождения резко континентальный. Среднегодовое количество осадков составляет 330 мм, наибольшее их количество выпадает в весеннее и осеннее время в виде дождей. В летнее время осадков выпадает мало, снежный покров устанавливается в середине ноября. Толщина его к концу зимнего сезона достигает (25÷30) см. Глубина промерзания грунта  $(1,0.1,5)$  м, к началу апреля снег тает. В районе часто дуют ветры, высушивающие почву летом и вызывающие сильные бураны зимой. Преобладающее направление ветров в летнее время западное и юго-западное.

В 1960-68 годах в пределах Горностаевского ультрабазитового пояса поисковые и поисково-оценочные работ проводила Горностаевская (Семейтауская) геологоразведочная партия Семипалатинской комплексной ГРЭ. В процессе работ месторождение было изучено до глубины (50÷75) м в Левобережной части и до глубины 150 м в Правобережной части и составлен чертеж геологического разреза (рисунок 1). Было установлено, что в районе Горностаевского месторождения кобальто-никелевых руд располагаются:

- месторождение известняков;
- месторождение бурых углей (лигнитов) с янтарем;
- месторождение керамических глин;
- месторождение песчано-гравийной смеси.

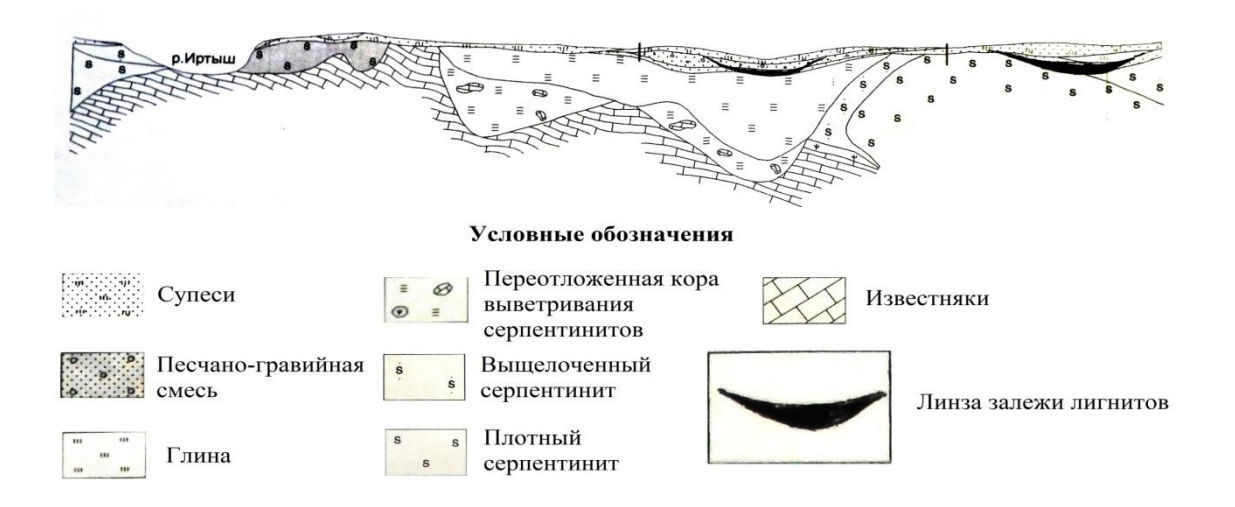

*Рисунок 1. Геологический разрез Горностаевского месторождения ВКО*

Лигнит (от лат. lignum — дерево, древесина) — ископаемая, слабоуглефицированная древесина (главным образом хвойных растений) бурого цвета, сохранившая анатомическое строение растительных тканей и по внешнему виду сходная с неизмененной древесиной (рисунок 2). Лигнитом называют также [бурый уголь,](http://www.mining-enc.ru/b/buryj-ugol/) содержащий обильные включения плохо разложившихся древесных остатков (лигнитовый уголь). В некоторых зарубежных странах к лигниту относят слабоуглефицированные разности бурых углей

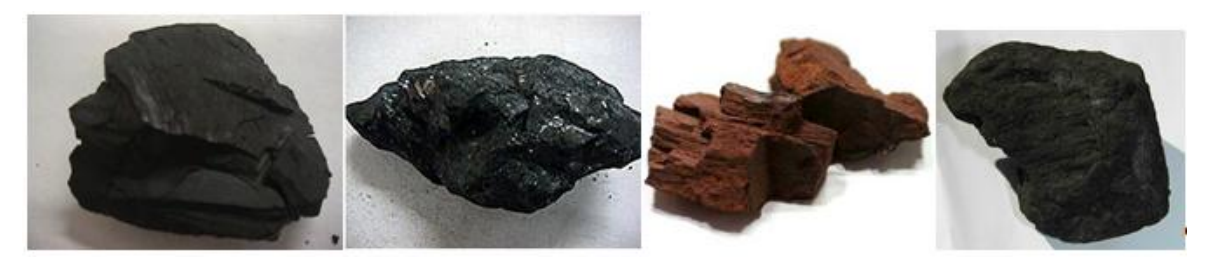

*Рисунок 2. Лигниты*

На основании анализов проб, проведенных в лаборатории, были рассчитаны качественные характеристики лигнитов Горностаевского месторождения. Среднее значение проб занесено в таблицу 1. Для сравнения были взяты еще три марки угля наиболее распространенных в Казахстане, качественные характеристики которых также занесены в таблицу 1.

# *Таблица 1.*

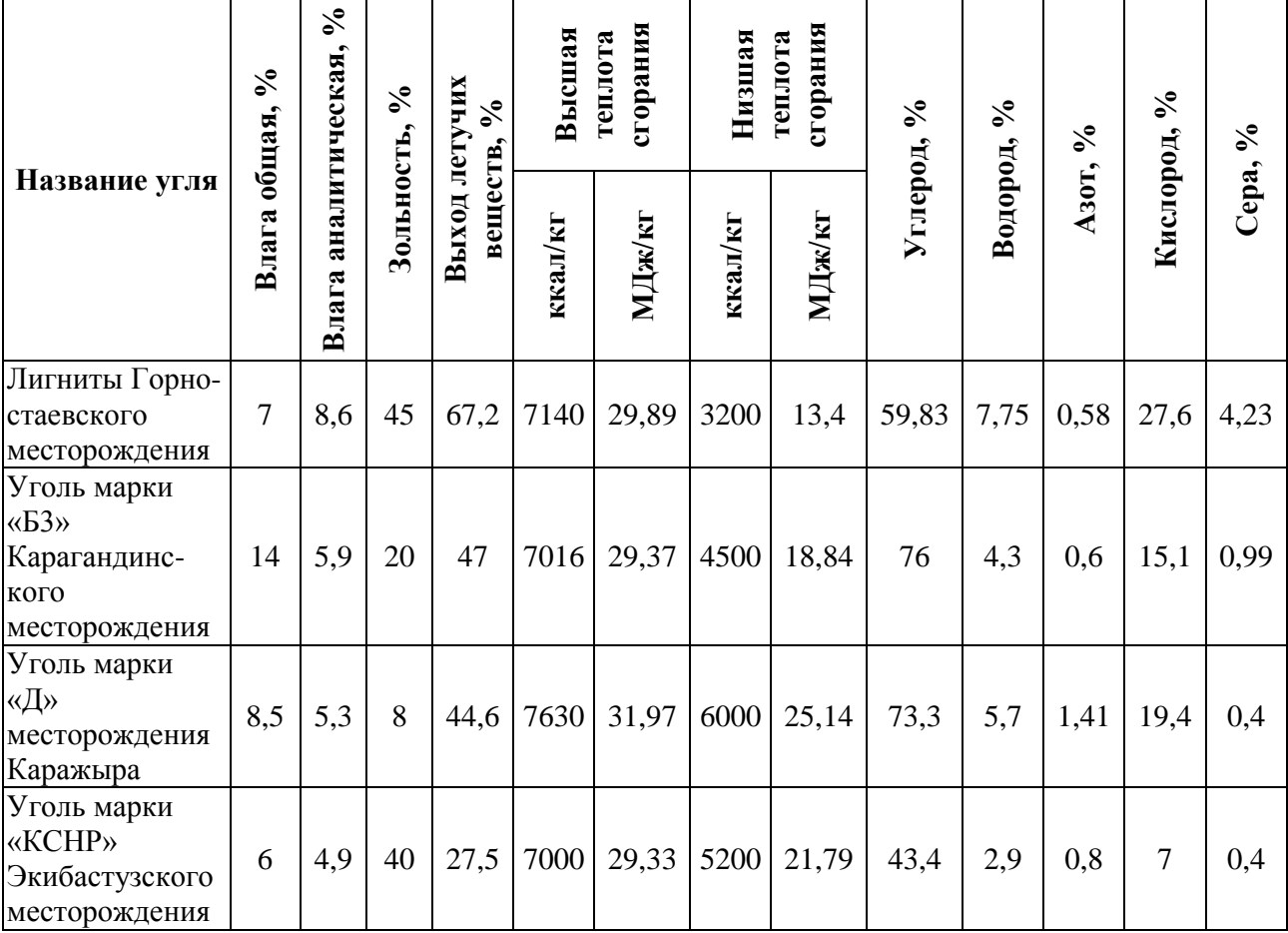

### **Качественные характеристики углей**

На основании таблиц были построены графики для более наглядного сравнения этих углей. На графиках синим цветом показаны лигниты, зеленым уголь Карагандинского месторождения, красным уголь Каражиринского месторождения, желтым уголь Экибастузского месторождения. На рисунке 3 показан график, где сравнивается общая влага углей, на рисунке 4 график сравнения зольности углей, а на рисунке 5 показан график, где сравнивается низшая теплота сгорания углей.

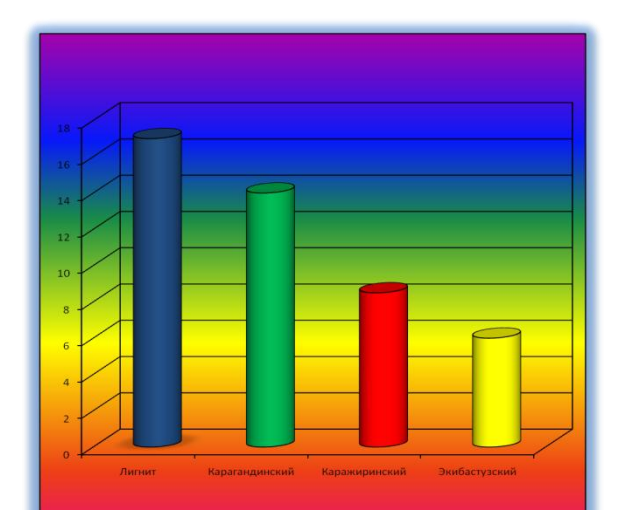

*Рисунок 3. Общая влага*

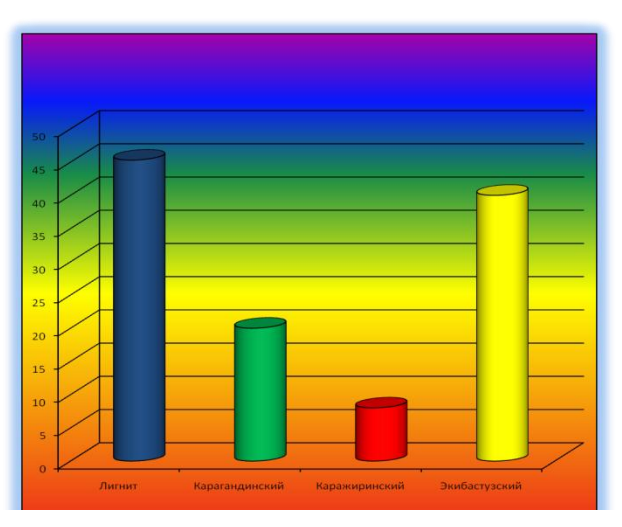

*Рисунок 4. Зольность*

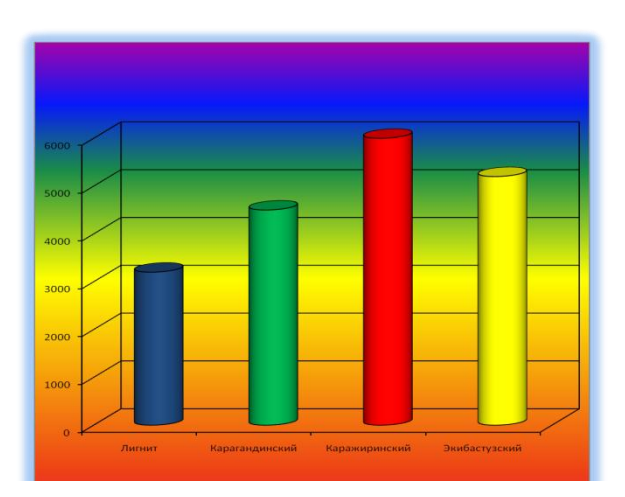

*Рисунок 5. Низшая теплота сгорания*

### **Выводы**

В результате проделанной работы были получены следующие выводы:

Горностаевское месторождение располагается в удобном месте для добычи полезных ископаемых и в частности лигнитов, из-за близкого расположения железных дорог и трасс Республиканского значения;

так как лигниты являются попутным полезным ископаемым к кобальтоникелевым рудам, их добыча вполне выгодна;

при исследовании проб лигнитов получены их качественные характеристики и состав: углерод 59,83 %, водород 7,75 %, азот 0,58 %, кислород 27,6 %, сера 4,23 %;

• изучены качественные характеристики наиболее распространённых углей Казахстана;

сравнение лигнитов Горностаевского месторождения показали то, что их состав и качественные характеристики близки к бурым углям Экибастузского месторождения и пригодны для сжигания в котельных малых мощностей;

### **Список литературы:**

- 1. Вавилов В.И. Исследование эффективности сжигания низкосортного твердого топлива в паровых и водогрейных котлах малой и средней мощности с двухъярусной топкой: дис. Хабаровск 2009. — 145 с.
- 2. Кузнецов Н.В., Митор В.В., Дубовский И.Е., Карасина Э.С. Тепловой расчет котельных агрегатов // Под ред. Н.В. Кузнецова и др. М.: «Энергия», 1973. — 296 с.
- 3. Протокол заседания технического Совета Казахстанское территориальное управление геологии и недропользования от 04.07.2007 г. № 323.

### **ВЛИЯНИЕ ТЕПЛОИЗОЛЯЦИИ КОТЛА НА ЭФФЕКТИВНОСТЬ ЕГО РАБОТЫ**

### *Мясоедова Екатерина Николаевна*

*магистрант 1курса кафедра «Техническая физика и теплоэнергетика ГУ имени Шакарима г. Семей, Республика Казахстан, г. Семей E-mail: [Kate\\_white89@mail.ru](mailto:Kate_white89@mail.ru)*

### *Коротецкий Иван Николаевич*

*магистрант 2 курса, кафедра «Техническая физика и теплоэнергетика, ГУ имени Шакарима г. Семей, Республика Казахстан, г.Семей E-mail: [sydoremzavod@mail.ru](mailto:sydoremzavod@mail.ru)*

#### *Степанова Ольга Александровна*

*научный руководитель, канд. техн. наук, доцент, кафедра «Техническая физика и теплоэнергетика», ГУ имени Шакарима города Семей, Республика Казахстан, г. Семей*

#### **Введение**

В современной энергетике одной из сложных задач является повышение эффективности энергоблоков тепловых электростанций. Необходимыми условиями для решения этой задачи является внедрение энергосберегающих технологий, увеличение ресурса эксплуатации энергоблоков, сокращение сроков ремонтов. Теплоограждающие конструкции энергетических котлов играют немалую роль в увеличении энергоэффективности работы блоков. Повышение стойкости теплоограждающих конструкций — это один из наиболее актуальных вопросов, поскольку прочность обмуровки определяет срок безаварийной работы теплоиспользующих агрегатов.

Потери в окружающую среду при производстве тепловой и электрической энергии превышают нормативные. Специалисты ГК «Барамист» проводили в течение нескольких лет исследования и установили, что главными причинами потерь энергии являются: использование устаревших обмуровочных и изоляционных материалов, несоблюдение во время пуска режимов разогрева обмуровки котлоагрегатов, а также длительные сроки внедрения научных

разработок и новых технологий по повышению эффективности обмуровки оборудования и тепловой изоляции [1].

Программа по развитию инноваций и содействию технологической модернизации РК, Отраслевые программы, Программа «Производительность 2020» предусмотрены в рамках Государственной Программы индустриальноинновационного развития РК и ориентированы на развитие научнотехнического потенциала индустрии и технологическую модернизацию всех отраслей промышленности. В целом данные меры будут способствовать повышению энергоэффективности экономики [4].

На первом Республиканском научно-техническом совещании «Наука-Индустрия-Инновации», которое проходило в начале 2013 года на базе Евразийского национального университета им. Л.Н. Гумилева, директор департамента новых технологий и энергосбережения Министерства индустрии и новых технологий РК Алибек Кабылбай заявил, что в соответствии с новым законом об энергосбережении и повышении энергоэффективности все средние и крупные предприятия будут обязаны в течение ближайших двух лет снизить энергопотребление. Перед МИНТРК поставлена задача снизить энергоемкость в промышленной отрасли, так как на сегодняшний день 30 самых крупных промышленных предприятий потребляют 38 % всей электроэнергии страны.

А. Кабылбай конкретизировал ситуацию и сказал, что нужно внедрять новые технологии, модернизировать промышленный процесс, технологии, оборудование и инвестировать средства в науку. Так как рынок инновационных энергосберегающих технологий не очень развит, нужно самим включаться в процесс их разработки для своей отрасли [6].

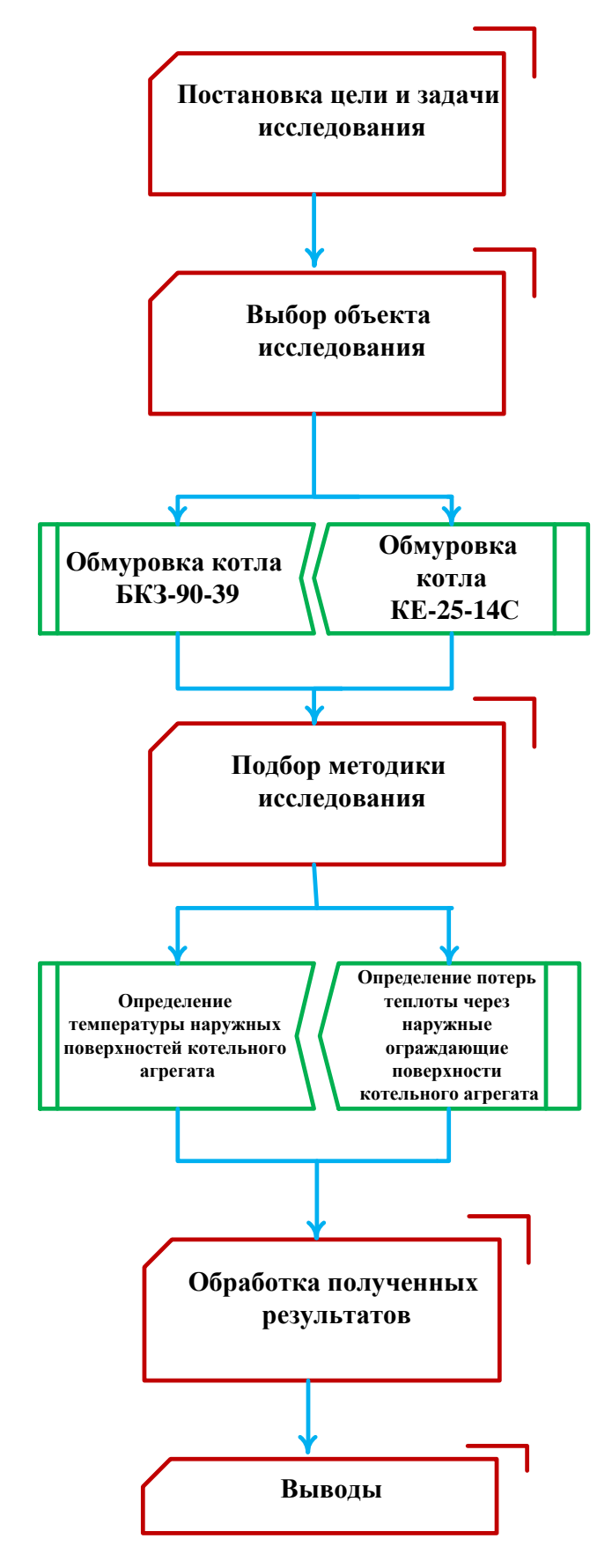

*Рисунок 1. Этапы проведения работы*

### **Цель и задачи**

Цель — анализ эффективности работы ограждающих конструкций котельного агрегата.

Задачи:

определение температуры обмуровки котлов при пылевидном и слоевом сжигании топлива на ТЭЦ-1 города Семей;

исследование температурных полей обмуровки котельных агрегатов БКЗ-90-39 и КЕ-25-14С;

определение термических сопротивлений слоев обмуровки котельных агрегатов БКЗ-90-39 и КЕ-25-14С;

определение тепловых потерь ограждающих поверхностей котельных агрегатов БКЗ-90-39 и КЕ-25-14С с целью выявления поврежденных участков для дальнейшей замены.

### **Методы исследования**

Исследование температурных полей проводилось с помощью тепловизора марки ИРТИС-2000 (рисунок 2а). В комплектацию базовой модели камеры входит ИК-приемник, охлаждаемый жидким азотом (рисунок 2б). ИРТИС-2000 имеет возможность подключения к любому компьютеру (рисунок 2в).

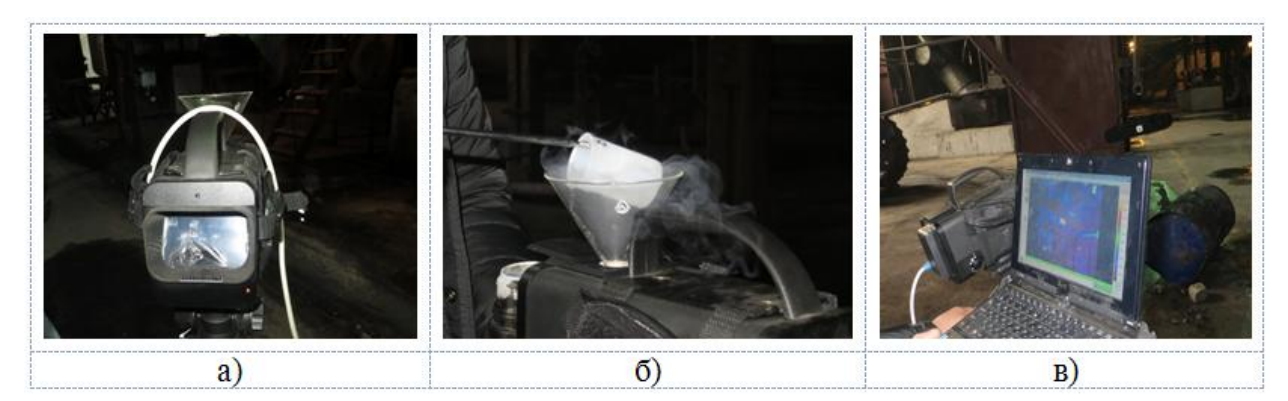

*Рисунок 2. ИРТИС-2000 Термограф Тепловизор*

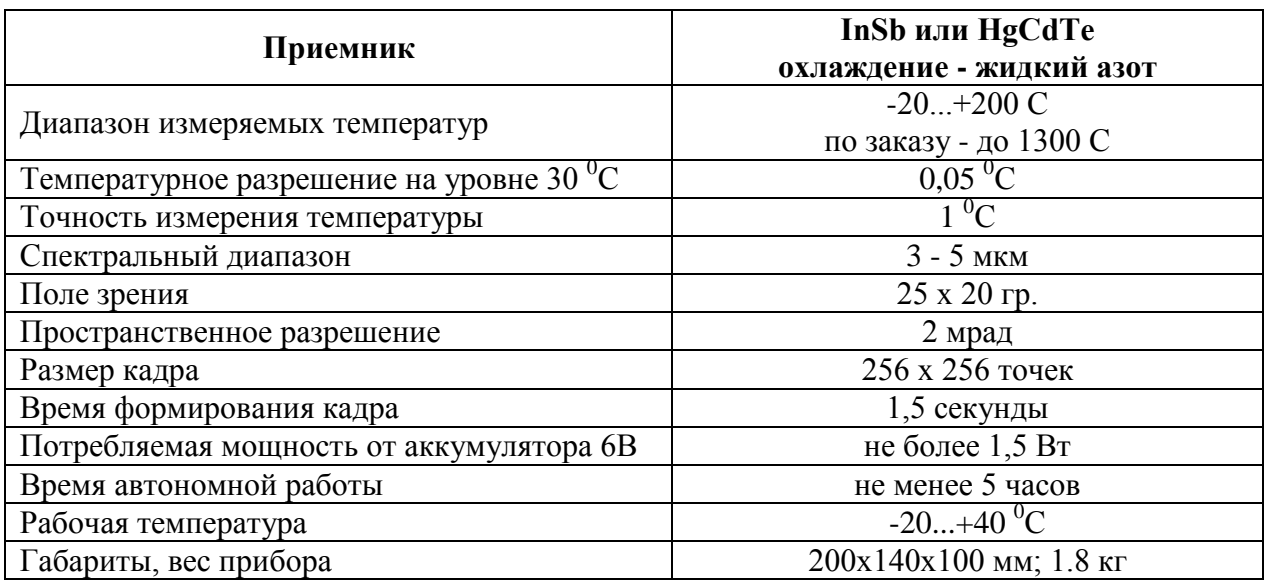

**Технические характеристики термографа тепловизора ИРТИС-2000**

Были исследованы ограждающие поверхности котлоагрегатов с разным способом сжигания топлива с помощью тепловизора. Котел БКЗ-90-39 с пылевидным сжиганием топлива имеет облегченную обмуровку, которая состоит из нескольких слоев (рисунок 3 а). Конструкция обмуровки котла КЕ-25-14С со слоевым сжиганием топлива представлена на рисунке 3 б [5].

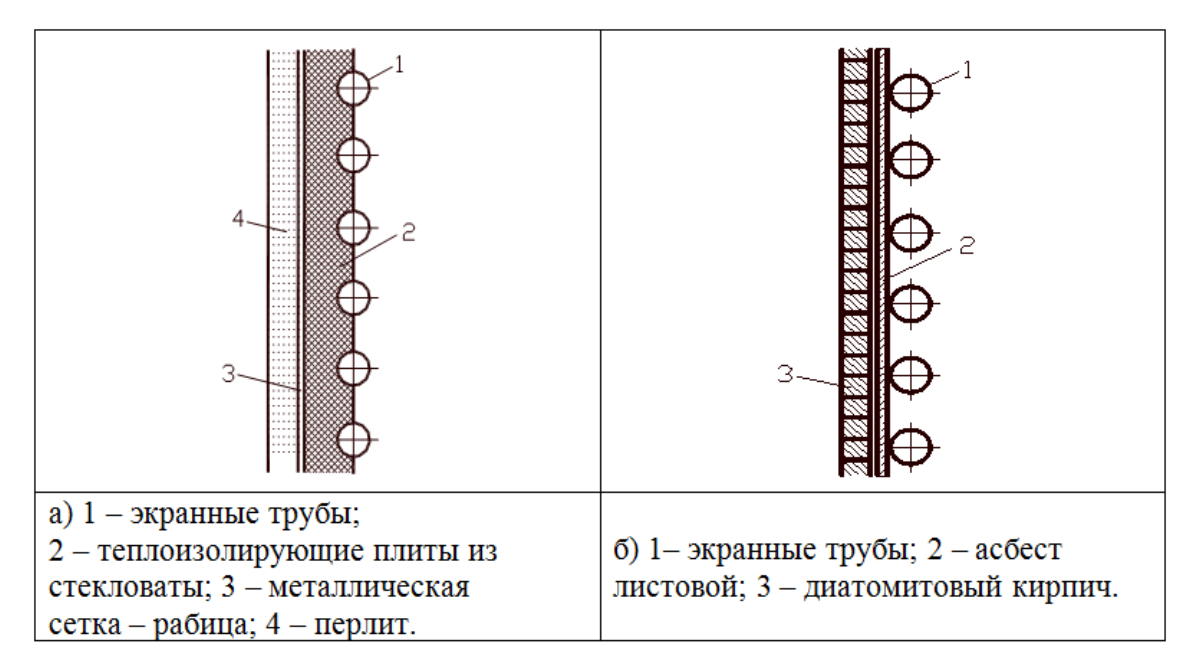

*Рисунок 3. Конструкция обмуровки котлов БКЗ-90-39 и КЕ-25-14С*

Результаты, полученные при помощи тепловизора, представлены на рисунках 4 и 5.

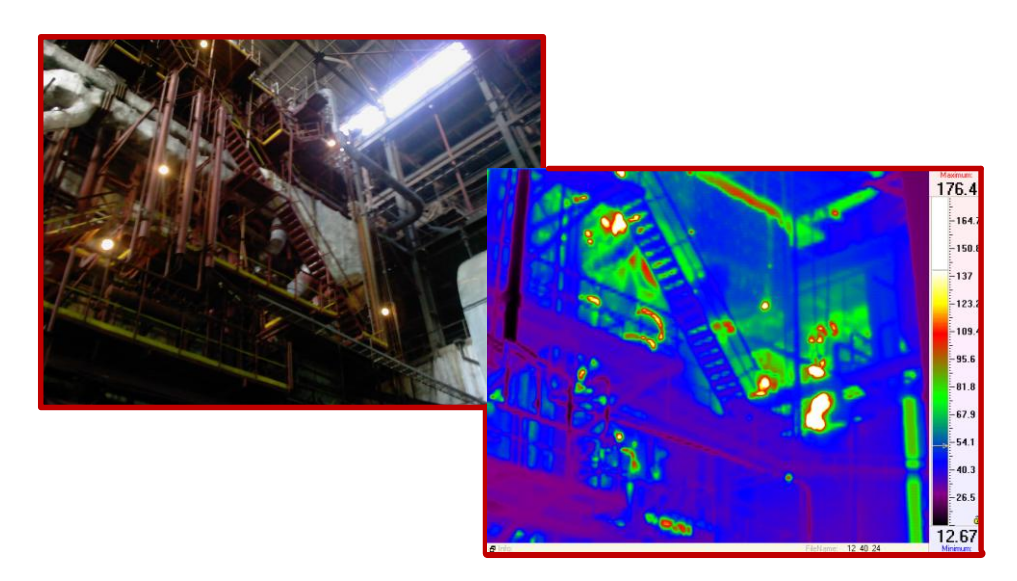

*Рисунок 4. Температурные поля котельного агрегата БКЗ-90-39*

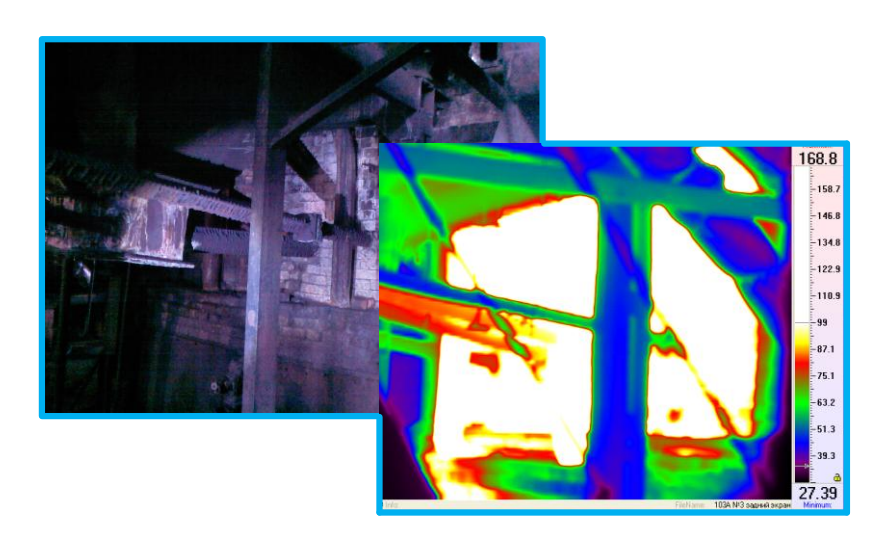

*Рисунок 5. Температурные поля котельного агрегата КЕ-25-14С*

Температуры наружных поверхностей котельного агрегата определялись экспериментальным и графическим путем.

Термическое сопротивление теплопроводности слоя  $R_{\lambda}$ ,  $(M^2 \cdot K)/Br$ , описывается уравнением (1):

$$
R_{\lambda} = \frac{\delta_{CIOR}}{\lambda_{CIOR}}
$$
 (1)

где: R<sub>λ</sub> — термическое сопротивление теплопроводности слоя, (м<sup>2.</sup>К)/Вт;

δслоя — толщина слоя, м;

 $\lambda_{\text{cross}}$  — коэффициент теплопроводности слоя,  $Br/(m·K)$ .

В таблице 2 приведены данные по значениям коэффициентов теплопроводности слоев обмуровки исследуемых котельных агрегатов.

# *Таблица 2.*

# **Значения коэффициента теплопроводности слоев обмуровки исследуемых котельных агрегатов**

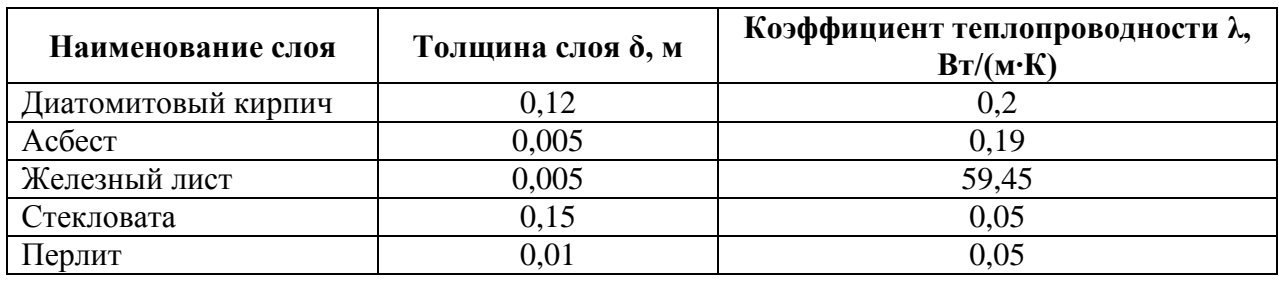

Согласно уравнения (1) были найдены значения термических сопротивлений  $R_{\lambda}$ , (м<sup>2</sup>·K)/Вт для каждого слоя стенки. Результаты представлены в таблице 3.

### *Таблица 3.*

# **Значения термического сопротивления Rλ, (м<sup>2</sup>·К)/Вт**

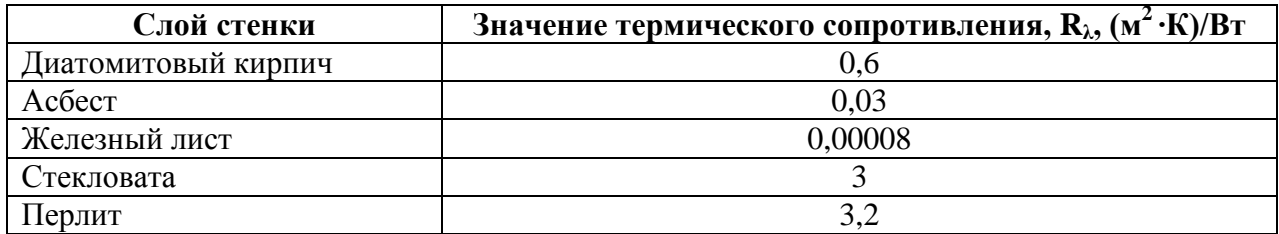

По полученным значениям термических сопротивлений графическим методом определили значения температур слоев обмуровки котельных агрегатов (рисунок 6). На рисунке 7 представлены графики значения температуры каждого слоя обмуровки.

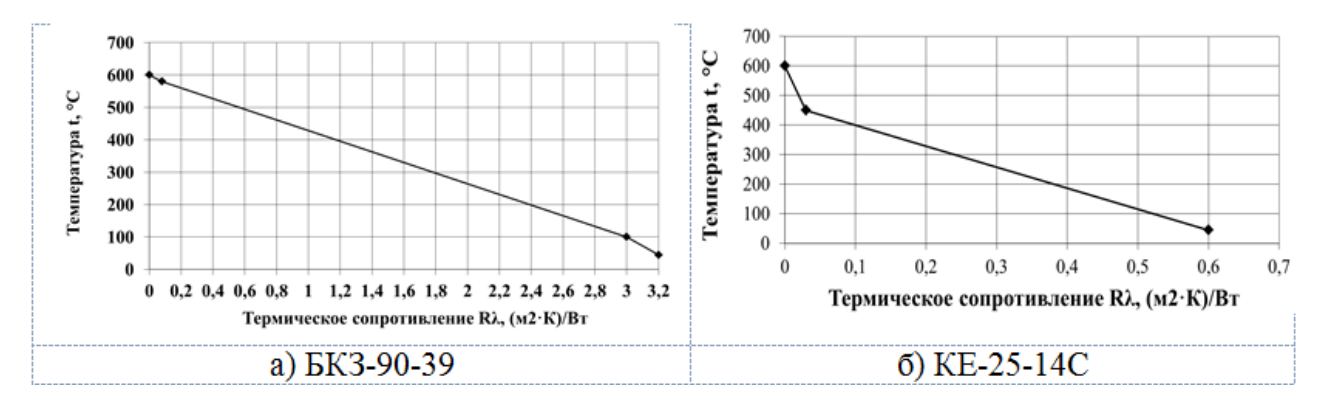

*Рисунок 6. Зависимость температуры от термического сопротивления*

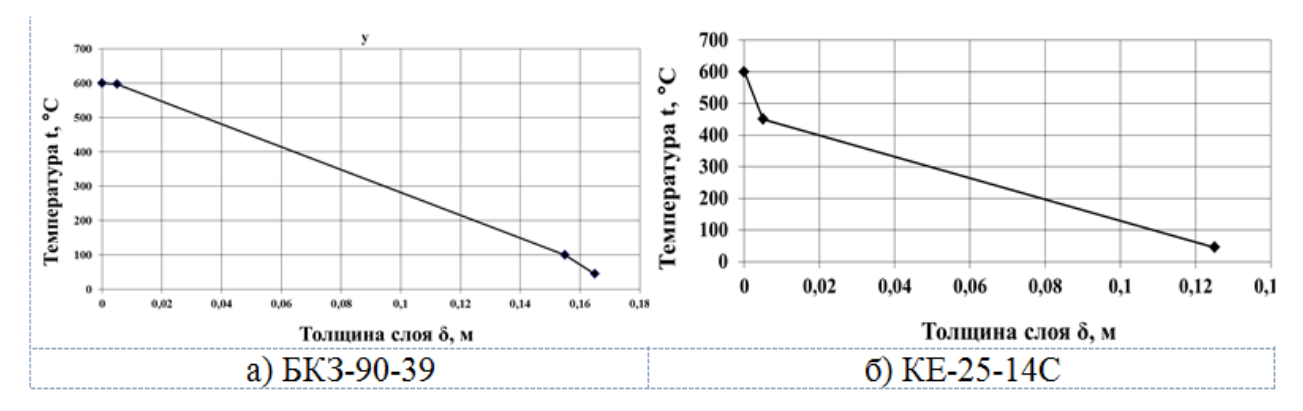

*Рисунок 7. Зависимость температуры от толщины слоя*

На основании нормативного метода [3] определили потери теплоты через ограждающие поверхности котельного агрегата q5.

Для котла КЕ-25-14С производительностью 25 т/ч потери теплоты при неразрушенных ограждающих поверхностях  $q_5$  составляют 1,2 %.

Для котла БКЗ-90-39 производительностью 90 т/ч потери теплоты при неразрушенных ограждающих поверхностях составляют 0,7 %.

На основании тепловизионного обследования исследуемых котельных агрегатов определили, что разрушение обмуровки котла КЕ-25-14С составляет 20 %, а котла БКЗ-90-39 — 10 %.Таким образом, при разрушении 20 % обмуровки котла КЕ-25-14С потери  $q_5$  составят 23,76 % и при разрушении 10 % обмуровки котла БКЗ-90-39 потери  $q_5$  составят 6,93 %.

#### **Выводы**

С помощью тепловизионного обследования котлов БКЗ-90-39 и КЕ-25-14С были исследованы температурные поля и определены температуры слоев обмуровок котельных агрегатов. Выявлены поврежденные участки.

При обследовании обмуровки котлов БКЗ-90-39 и КЕ-25-14С с ее частичным разрушением и без разрушений, было получено, что при разрушении 20 % обмуровки котла КЕ-25-14С потери  $q_5$  составили 23,76 % и при разрушении 10 % обмуровки котла БКЗ-90-39 потери  $q_5$  составили 6,93 %, следовательно, чем больше процент разрушения обмуровки котельного агрегата, тем больше тепловых потерь, а значит снижается эффективность работы котла;

установлено, что частые пуски и остановки котлов, отсутствие контроля температуры обмуровки при разогреве котла приводят к значительным температурным градиентам и напряжениям, что снижает эффективность тепловой изоляции и разрушает ее. Поэтому важным аспектом работоспособности обмуровки является ее термонапряженное состояние и зависимость прочностных характеристик огнеупорных материалов и изоляции от данного состояния;

из выше перечисленного следует, что в целях энергоэффективности электростанции в целом за целостностью обмуровки котельного агрегата необходимо следить тщательным образом.

#### **Список литературы:**

- 1. Высокотемпературные огнеупорные и теплоизоляционные материалы последнего поколения // BARAMIST management. [Электронный ресурс] — Режим доступа. — URL: [http://www.baramist.ru/library/778/.\(дата](http://www.baramist.ru/library/778/.(дата) обращения: 15.04.2014).
- 2. ИРТИС-2000 // Агентсво безопасности БИТЕКС. [Электронный ресурс] Режим доступа. — URL: <http://www.secagency.ru/all.php?Id=132/> (дата обращения: 13.04.2014).
- 3. Кузнецов Н.В. Тепловой расчет котельных агрегатов (Нормативный метод Т 34). М.: Энергия, 1973.

- 4. Перспективы энергоэффективности и энергосбережения в Республике Казахстан // ИНТЕРЭЛЕКТРО. Международная организация по экономическому и научно-техническому сотруднечеству в области электротехнической промышленности. [Электронный ресурс] — Режим доступа. — URL:<http://mo-interelectro.ru/> (дата обращения: 14.04.2014).
- 5. Финкельштейн Э. Auto CAD 2004.: Пер. с англ. М.: Издательский дом «Вильямс», 2005 — 1184 с.
- 6. Электроэнергетика Казахстана. // АО «Институт развития электроэнергетики и энергосбережения» Министерство индустрии и новых технологий Республики Казахстан. [Электронный ресурс] — Режим доступа. — URL[:http://www.kazee.kz/userfiles/ufiles/inform\\_catalog/elektroenergetika\\_kaza](http://www.kazee.kz/userfiles/ufiles/inform_catalog/elektroenergetika_kazakhstana_12_2013.pdf/) [khstana\\_12\\_2013.pdf/](http://www.kazee.kz/userfiles/ufiles/inform_catalog/elektroenergetika_kazakhstana_12_2013.pdf/) (дата обращения: 15.04.2014).

# **ПОСТАНОВКА ЗАДАЧИ РАЗРАБОТКИ АДАПТИВНЫХ АЛГОРИТМОВ ФУНКЦИОНИРОВАНИЯ УСТРОЙСТВ РЕЛЕЙНОЙ ЗАЩИТЫ В СИСТЕМАХ ПРОМЫШЛЕННОГО ЭЛЕКТРОСНАБЖЕНИЯ**

#### *Насибуллин Артем Тахирович*

*магистрант Магнитогорского государственного технического университета им. Г.И. Носова, РФ, г. Магнитогорск E-mail: [nasibyllin91@gmail.com](mailto:nasibyllin91@gmail.com)*

#### *Панова Евгения Александровна*

*канд. техн. наук, старший преподаватель Магнитогорского государственного технического университета им. Г.И. Носова, РФ, г. Магнитогорск E-mail: panova.ea@gmail.com*

Аварии, связанные с нарушениями устойчивости работы в электрических системах, влекут за собой расстройство электроснабжения потребителей электрической энергии. Ликвидация таких аварий и восстановление нормальных условий работы электрических систем представляют большие трудности и требуют много времени и внимания диспетчера и остального дежурного персонала. При сравнительно небольшом числе аварий, вызывающих нарушение устойчивости, наибольший аварийный недоотпуск энергии падает именно на этот вид аварий.

Тяжелые последствия таких аварий заставляют уделять значительное внимание вопросам увеличения устойчивости как при проектировании электрических подстанций и сетей, так и в эксплуатации. Здесь можно указать на применение быстродействующих выключателей, релейной защиты а также проведение других мероприятий, которые способствовали резкому уменьшению аварийности в электрических системах.

Для повышения надежности в современном мире очень широко применяются микропроцессорные системы. Применение систем управления построенных на базе микропроцессорной электроники позволяет снизить затраты на обслуживание и участие человека в технологических процессах, обеспечить надежность работы электрооборудования. На современном этапе

развития данные системы уже способны интеллектуально вычислять и принимать решения в зависимости от сложившейся ситуации. Такая самостоятельность позволяет безошибочно, без человеческого фактора, обеспечивать надежность систем, которыми они управляют. С помощью них можно создавать полностью автоматизированные производства, где участие человека будет сведено к минимуму.

В недавнем времени системы интеллектуального управления начали внедряться в энергетике. А именно, система Smart Grid или интеллектуальная система. Она позволяет обеспечить высокую надежность электроснабжения потребителей и бесперебойность работы системы, увеличение качества электрической энергии. Существующие в настоящее время различные концепции Smart Grid затрагивают аспекты расширенного учета потребления энергоресурсов, управления и мониторинга состояния электротехнического оборудования, автоматизации распределительных сетей, магистральных электрических сетей и узловых подстанций и регулирование перетоков мощностей.

При разработке концепций проектов по внедрению интеллектуальных сетей следует учитывать, что Smart Grid — это не просто автоматизация систем управления производством, передачей или распределением электрической энергией. Smart Grid — это система управления всей электрической сетью, которая в конечном итоге должна стать полностью автоматической, а все имеющиеся автоматизированные системы (АСУ ТП, АСТУ, ССПИ, АСТУЭ, системы мониторинга, системы управления данными и др.) являются лишь инструментом для достижения поставленных целей.

Интегрированные в единую платформу существующие автоматизированные информационные системы позволят по-новому подходить к построению электрических сетей, ведению и контролю режима их работы. Интеллектуальная электрическая сеть в зависимости от сложившихся условий в автоматическом режиме будет производить переконфигурацию для достижения минимума затрат энергоресурсов без снижения надежности работы.

Обеспечение надежной и устойчивой работы сети в определяющей мере связано с функционированием релейной защиты, предназначенной осуществлять быструю и селективную автоматическую ликвидацию повреждений и анормальных режимов в электрической части энергосистемы. Это определяет необходимость ориентации на широкое внедрение адаптивных систем релейной защиты на базе интеллектуальных микропроцессорных устройств.

Развитие сетей характеризуется усложнением систем электроснабжения, ростом нагрузок потребителей. При отсутствии условий для строительства новых линий электропередачи усложняются режимы работы действующих линий, эксплуатация оборудования часто производится в режиме предельно допустимых условий. Кроме того, изменение схемно-режимной ситуации, то есть отключение крупных нагрузок, вывод в ремонт линий приведет к изменению параметров нормальных и аварийных режимов работы. В таких условиях релейная защита может оказаться не чувствительной и потребуется пересчет уставок, что займет длительное время. Таким образом, актуальной является проблема разработки адаптивных алгоритмов работы устройств релейной защиты, обеспечивающих их интеллектуальную настройку при изменении параметров режима с учетом требований к согласованию устройств релейной защиты.

Имеется несколько этапов внедрения интеллектуальных систем управления и преобразования подстанции в цифровую. Непосредственно, это замена аналоговых устройств на цифровые в здании подстанции, обеспечение связи по оптическим каналам связи между устройствами. А также, использование микроэлектронных устройств непосредственно на процессорном уровне.

Конечно, концепция решений в большей степени зависит от наличия комплектующих и их достаточности для ее реализации, наличия высококвалифицированного персонала и отработанных методов установки и обслуживания.

Рынок услуг не является объектом рассмотрения настоящей статьи, но стоимость сервиса и оборудования может быть оценена в сумму, равную или даже большую, чем расходы на основную продукцию. В частности, некоторые компании объявили о специальной программе аутсорсинга решений Smart Grid для электрических сетевых компаний (Smart Grid как сервис) [1].

Структура производителей систем Smart Grid более сформирована и географически распределена, чем это принято считать. В нее входят не только венчурные, но и широко известные государственные и частные компании. Многие из них занимаются производством действующего энергетического оборудования и работают над его адаптацией к новым требованиям рынка систем Smart Grid. Такая ситуация характерна и для США, и для Китая, и для Европы.

Рынок систем Smart Grid крайне неоднороден, и разные сектора требуют разного уровня компетентности — должны учитываться аппаратные и программные средства, технологии, продукты и услуги, а также разный опыт производителей. Это в значительной степени влияет на распределение служащих в производственной цепочке, начиная от разработки продукции и заканчивая монтажом системы и ее обслуживанием.

Для России характерно наличие крупных систем электроснабжения, таких как Магнитогорский энергоузел, занимающий промежуточное положение между системами электроснабжения и энергосистемами. В отличии от энергосистем на таких объектах имеет место сосредоточение крупных нагрузок на малых площадях, преобладают короткие линии напряжением 110 и 220 кВ. Также преобладают разомкнутым участки схемы. Изменение конфигурации сети или отключение крупных потребителей на таких объектах приведет к значительному изменению параметров режима и, в свою очередь, к необходимости перенастройки устройств релейной защиты с целью обеспечения ее чувствительности, т. к. отсутствие срабатывания устройств релейной защиты в промышленных сетях напряжением 110 кВ влечет за собой значительный ущерб от нарушения электроснабжения потребителей.

На сегодняшний день в России в промышленных системах электроснабжения применение адаптивных устройств релейной защиты не является общепринятым решением, однако такие устройства могут повысить надежность работы системы электроснабжения в целом за счет автоматической подстройки уставок к новой схемно-режимной ситуации.

Наибольшее значение для устойчивости работы энергосистемы оказывает адаптивная релейная защита, которая обеспечивает в автоматическом режиме, без участия оперативного персонала, принимать решения для быстрейшего устранения аварий и обеспечения бесперебойного питания потребителей. Такое управление системой позволяет обеспечивать снижение эксплуатационных издержек, в частности снижение затрат от нарушения электроснабжения.

### **Список литературы:**

- 1. Куприяновский В.П., Долбнев А.В., Волков С.А., Синягов С.А., Селезнёв С.П. Интеллектуальные подстанции, как основа Strong/Smart Grid// ГИС в электроэнергетике: интеллектуальные энергосистемы. 2012. № 2.
- 2. Cisco расширила портфель продуктов Smart Grid [Электронный ресурс] Режим доступа. — URL: [http://www.cisco.com/web/RU/news/releases/txt/2012/](http://www.cisco.com/web/RU/news/releases/txt/2012/%20011912b.html)  [011912b.html](http://www.cisco.com/web/RU/news/releases/txt/2012/%20011912b.html) (дата обращения: 20.12.13).
- 3. Mohsen Fadaee Nejad, AminMohammad Saberian and Hashim Hizam (June 3, 2013). "Application of smart power grid in developing countries". 7th International Power Engineering and Optimization Conference

# **ПЕРСПЕКТИВЫ ИСПОЛЬЗОВАНИЯ УГЛЯ РАЗРЕЗА «КАРАЖЫРА» ДЛЯ ИЗГОТОВЛЕНИЯ ВОДОУГОЛЬНОГО ТОПЛИВА**

### *Процан Александр Павлович*

*студент 4 курса, кафедра технической физики и теплоэнергетики, ГУ. им. Шакарима, Республика Казахстан, г. Семей E-mail: [protsan\\_alexandr@mail.ru](mailto:protsan_alexandr@mail.ru)*

# *Степанова Ольга Александровна*

*научный руководитель, канд. техн. наук, доцент ГУ. им. Шакарима, Республика Казахстан, г. Семей*

#### **Введение**

На долю твѐрдого топлива приходится 92 % в общем мировом балансе запасов топливных полезных ископаемых [1]. Общие запасы угля в Республике Казахстан составляют 162 млрд. тонн. Насчитывается 10 бассейнов каменного и бурого угля, разведано более 300 месторождений. Ежегодная добыча составляет 100 млн. тонн угля [7]. По данным статистического обзора мировой энергетики (Statistical Reviewof World Energy), подготовленному британской компанией BP, на конец 2012 года Казахстан по доказанным запасам угля занимает 8 место [4].

По прогнозам экспертов роль угля в энергетическом балансе в ближайшее время повысится. Для Казахстана это также актуально, так как по имеющимся данным запасы угля составляют 3,9 % мировых запасов [4]. В РК разработана Концепция развития угольной промышленности до 2020 года [2]. Важным условием является совершенствование существующих и разработка новых технологий сжигания угля.

#### **Цель и задачи**

Цель — определение эффективности использования угля разреза «Каражыра» (ВКО) для приготовления водоугольного топлива (ВУТ).

Задачи и этапы проведения работы представлены на рисунках 1, 2.

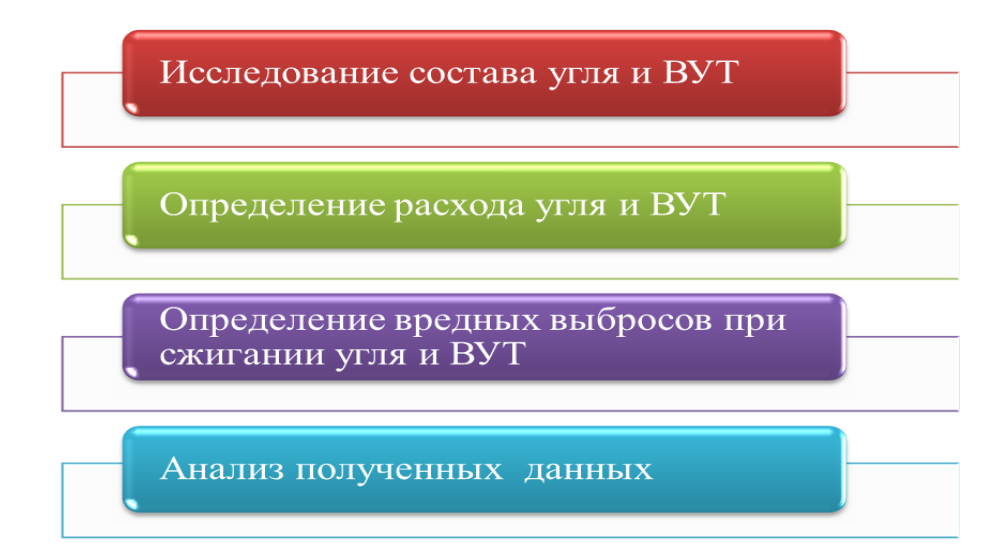

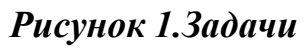

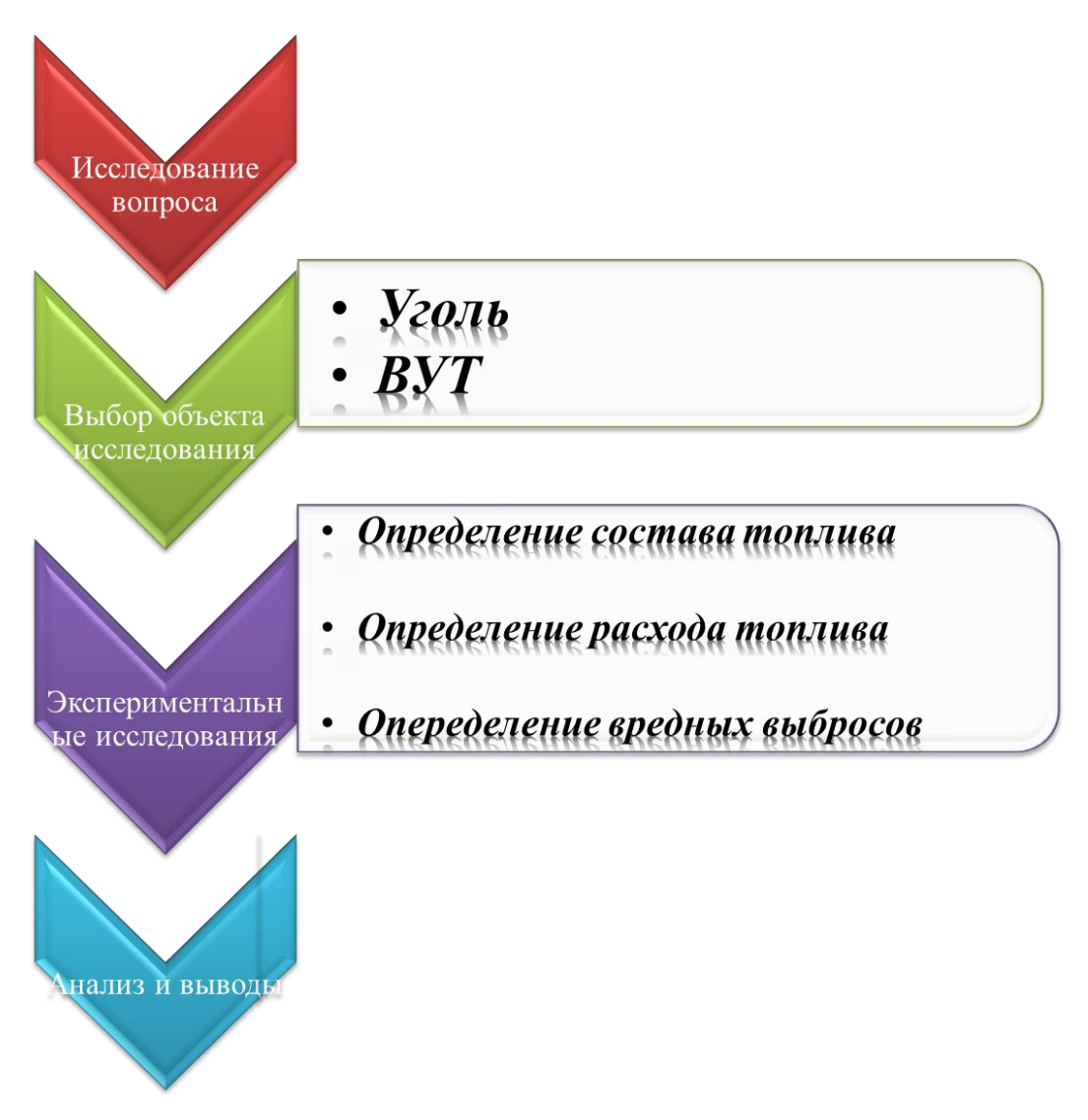

*Рисунок 2. Этапы проведения работы*

Водоугольное топливо — ВУТ, (рисунок 3) является нетрадиционным источником энергии и представляет собой мелкодисперсную смесь (суспензию) измельчѐнного угля, воды и стабилизирующей добавки (пластификатора):

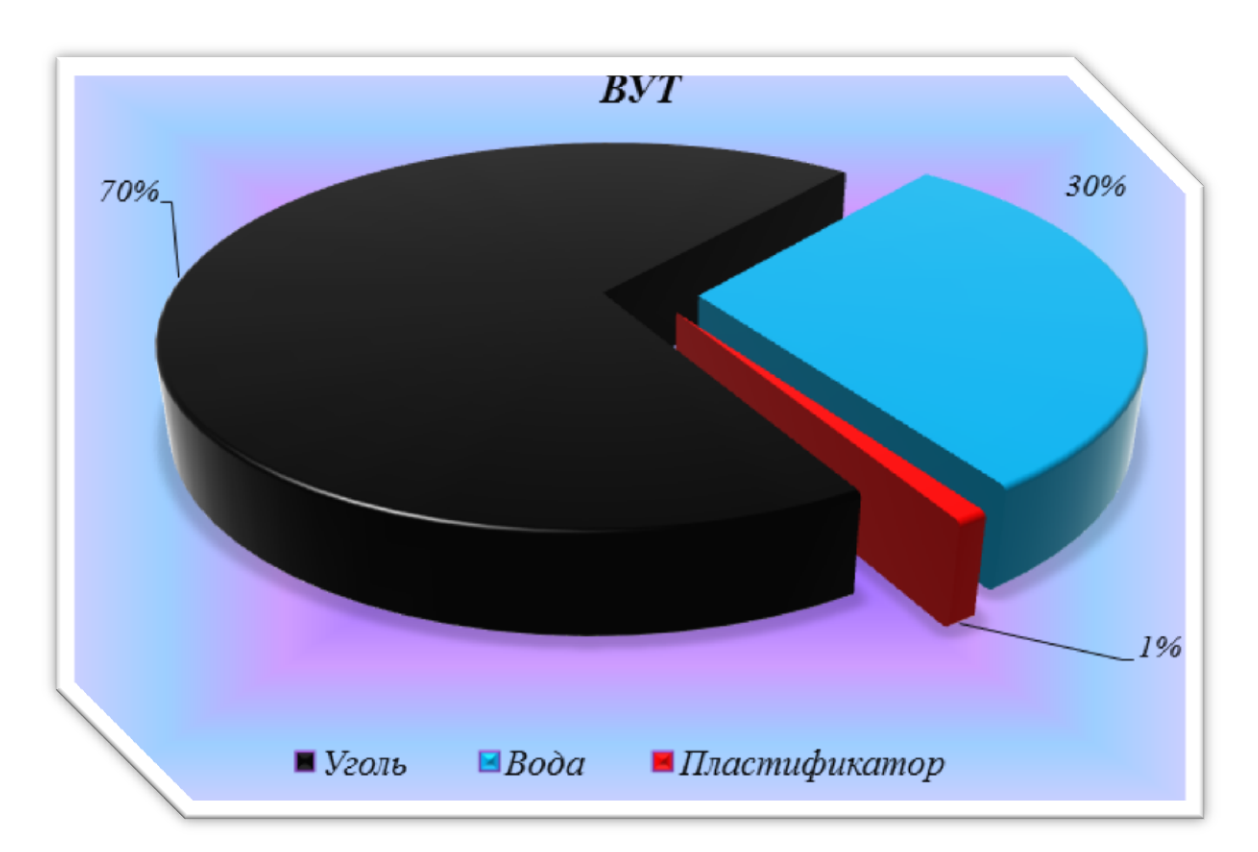

$$
BYT = Y_{\text{FOLL}} (60 \div 70) \% + B_{\text{OJA}} (29 \div 39) \% + \text{Пластификатор 1 %}
$$

*Рисунок 3. Состав ВУТ*

Приготовление ВУТ состоит из трѐх основных этапов (стадий):

- предварительное дробление. Обычно до фракции (10÷12) мм;
- мокрый помол. Обычно до фракции  $(\leq 100 \div 150)$  мкм;
- гомогенизация.

По физическим свойствам водоугольное топливо близко к мазуту, используемому в котельных. Физико-химические свойства ВУТ позволяют достичь эффективности сжигания топлива не ниже 98 %.

За основу для проекта был взят 1 из 4 котлов РК «Центр» — котел КВ-ТС-20-150 ПВ.

Котлы серии КВ-ТС предназначены для производства горячей воды температурой до 150 °С посредством сжигания различных видов твёрдого топлива в механических топках ТЧЗМ, ТЛЗМ.

В таблице 1 представлены характеристики котла КВ-ТС [3].

# *Таблица 1.*

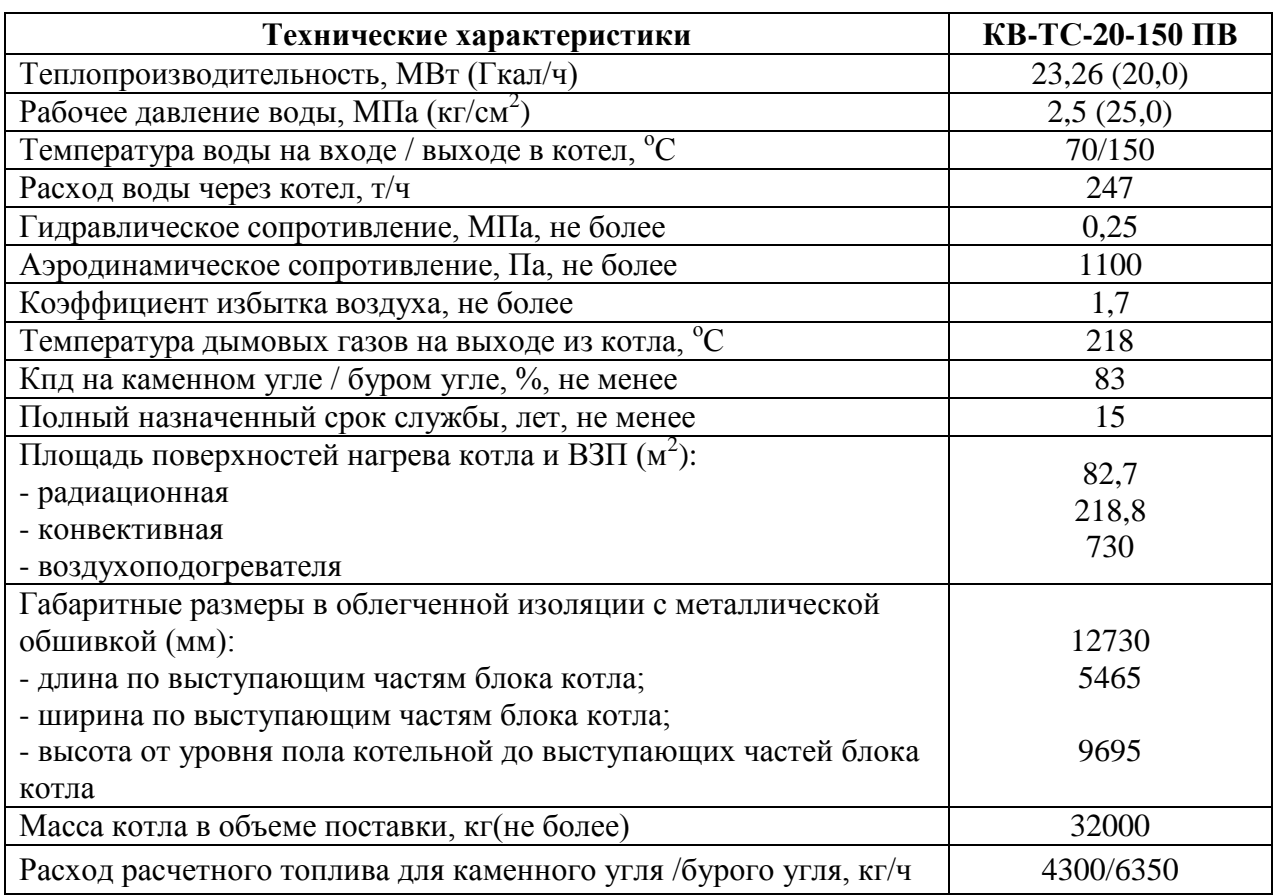

**Технические характеристики котла КВ-ТС**

В качестве угля для приготовления ВУТ рассматривается уголь разреза «Каражыра» (ВКО). Состав угля и ВУТ представлен на рисунке 4.

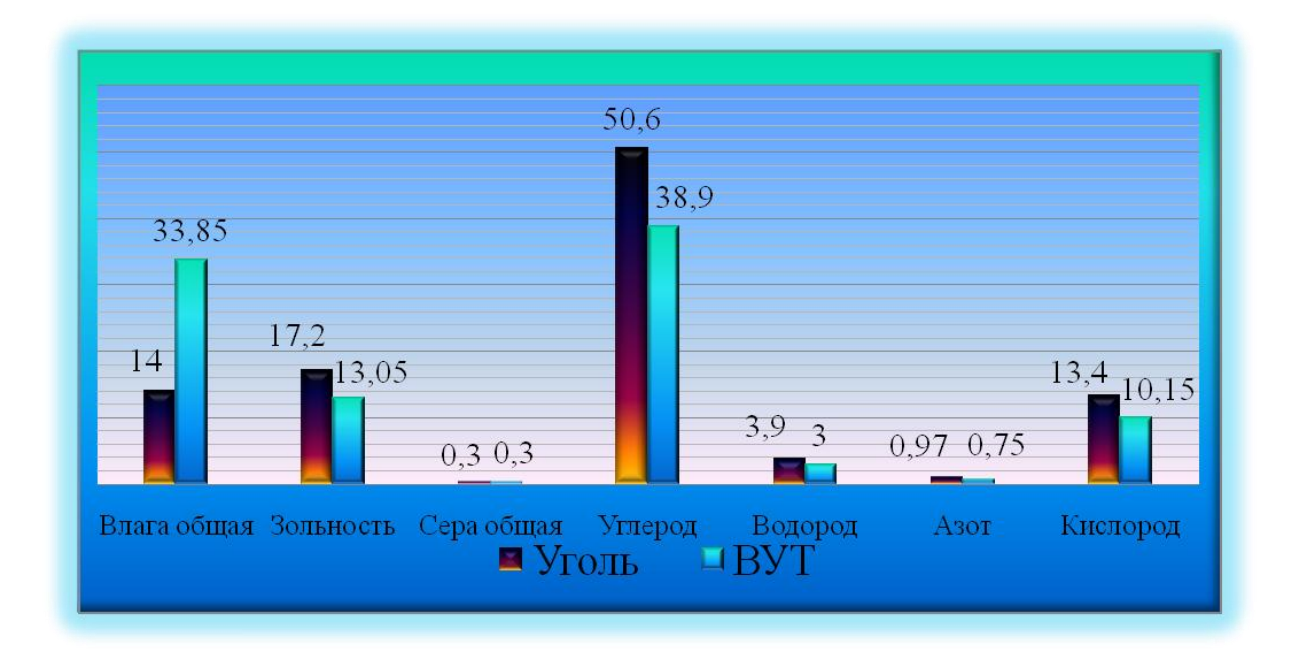

*Рисунок 4. Состав угля разреза «Каражыра» и ВУТ на основе угля разреза «Каражыра»*

Для оценки эффективности использования ВУТ изготовленного на основе угля разреза «Каражыра» для котла КВ-ТС-20-150 ПВ определили количество вредных выбросов при их сжигании.

Для угля расчет проводили согласно [5].

Расчет для ВУТ проведен на основе данных [6].

Расчѐт выбросов твѐрдых частиц летучей золы и недогоревшего топлива, т/год (г/с), выбрасываемых в атмосферу с дымовыми газами котлоагрегата при сжигании водоугольного топлива, выполняется по формуле:

$$
M_{TB} = 0.01 \cdot B \cdot (a_{yu} \cdot A^r + q_4^{yu} \cdot \frac{Q_i^r}{32.68}) (1 - \eta_3), \tag{1}
$$

где: *B* — расход водоугольного топлива, т/год (г/с);

*<sup>a</sup>ун* — доля золы топлива в уносе;

*<sup>r</sup> A* — зольность топлива на рабочую массу, %;

*ун q*<sup>4</sup> — потери тепла с уносом от механической неполноты сгорания топлива, %;

*<sup>r</sup> <sup>Q</sup><sup>i</sup>* — низшая теплота сгорания топлива, МДж/кг;

 $\eta$ <sub>3</sub>— доля твёрдых частиц, улавливаемых в золоуловителях.

Расчѐт выбросов оксидов серы в пересчѐте на SO2, т/год(г/с), поступающих в атмосферу с продуктами сгорания водоугольного топлива, выполняется по формуле:

$$
Mso_2 = 0.02 \cdot B \cdot S^r \cdot (1 - \eta_{SO_2}) \cdot (1 - \eta_{SO_2}^r) \tag{2}
$$

где: *B* — расход водоугольного топлива, т/год(г/с);

Sr— содержание серы в топливе на рабочую массу, %;

<sup>'</sup><br><sup>SO</sup>2 — доля оксидов серы, связываемая летучей золой топлива;

 $\eta''_{SO_2}$  — доля оксидов серы, улавливаемых за котлоагрегатом.

Расчѐт выбросов моноксида углерода, т/год, (г/с),выполняется по формуле:

$$
Mco = 0,001 \cdot B \cdot Q_i^r \cdot K_{co} \cdot (1 - \frac{q_4}{100}), \quad (3)
$$

где: *B* — расход водоугольного топлива, т/год(г/с);

*<sup>r</sup> <sup>Q</sup><sup>i</sup>* — низшая теплота сгорания топлива, МДж/кг;

Kco = 0,985q3 — количество моноксида углерода, отнесѐнного к низшей теплоте сгорания топлива, кг/IДж;

q3— потери тепла от химической неполноты горения, %;

q4 — потери тепла от механической неполноты горения топлива.

Расчѐт выбросов оксидов азота в пересчѐте на NO2, т/год(г/с),выполняется по формуле:

$$
M_{NO_2} = 0.001 \cdot B \cdot Q_i^r \cdot K_{NOx}^o \cdot \beta_1 (1 - \varepsilon_1 r) \varepsilon_2 (1 - \frac{q_4}{100})
$$
 (4)

где:  $B$  — расход водоугольного топлива, т/год(г/с);

*<sup>r</sup> <sup>Q</sup><sup>i</sup>* — низшая теплота сгорания топлива, МДж/кг;

 $K^o_{NOx}$  — параметр, характеризующий количество оксидов азота, отнесѐнное к низшей теплоте сгорания топлива при α = 1,2 кг/ГДж;

 $\beta_1$  — коэффициент, учитывающий влияние коэффициента избытка воздуха в конце топки на выход оксидов азота;

R — коэффициент рециркуляции дымовых газов, %;

 $\epsilon_1$  — коэффициент, характеризующий эффективность воздействия рециркулирующих газов в зависимости от условий их подачи в топку;

 $\varepsilon$ <sup>2</sup> — коэффициент, характеризующий снижение выброса оксидов азота при подаче части воздуха помимо основных горелок (двухступенчатое сжигание);

q4 — потери тепла от механической неполноты горения, %.

Полученные результаты представлены графически (рисунки 5, 6, 7, 8).

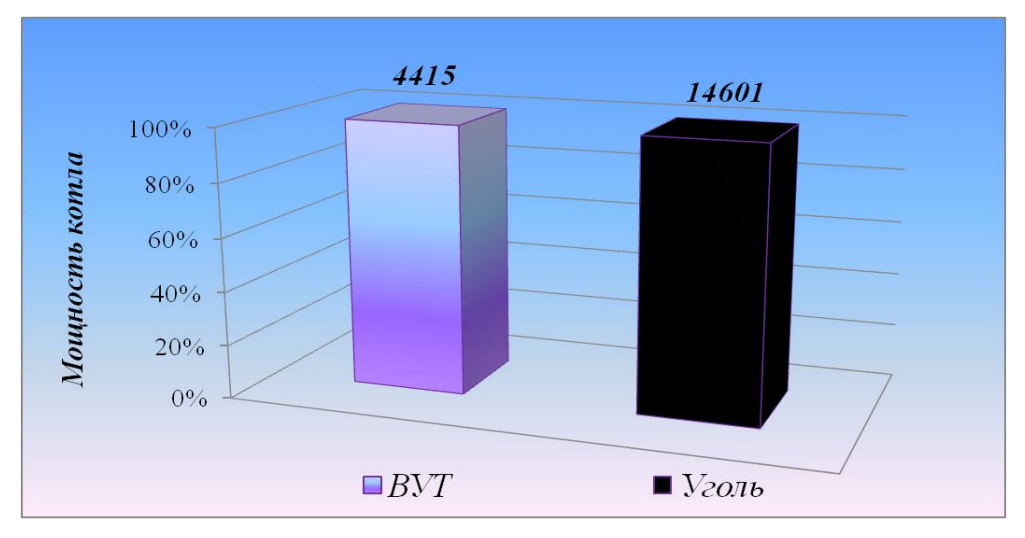

*Рисунок 5. Выбросы твѐрдых частиц летучей золы и недогоревшего топлива (кг/год)*

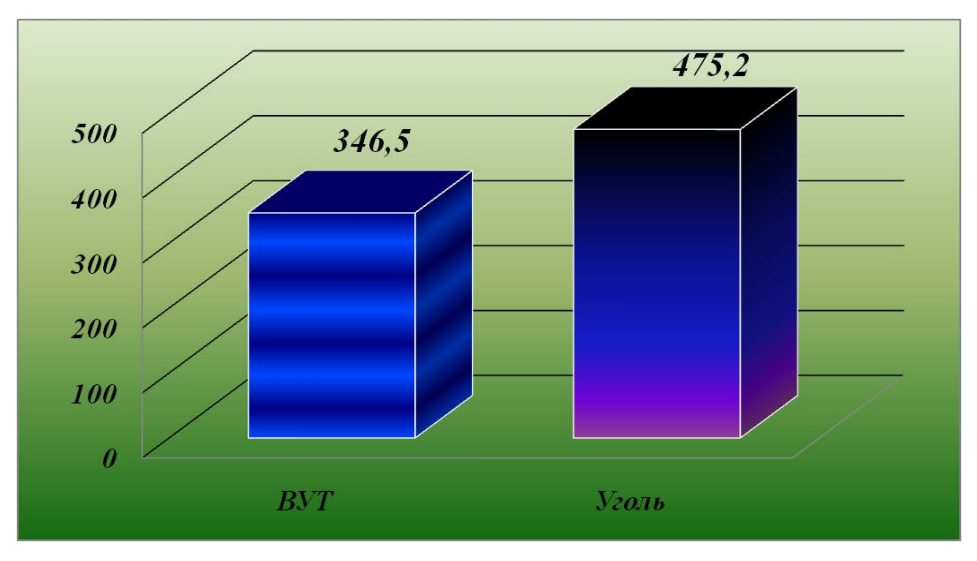

*Рисунок 6. Выбросы оксидов серы в пересчѐте на SO2(кг/год)*

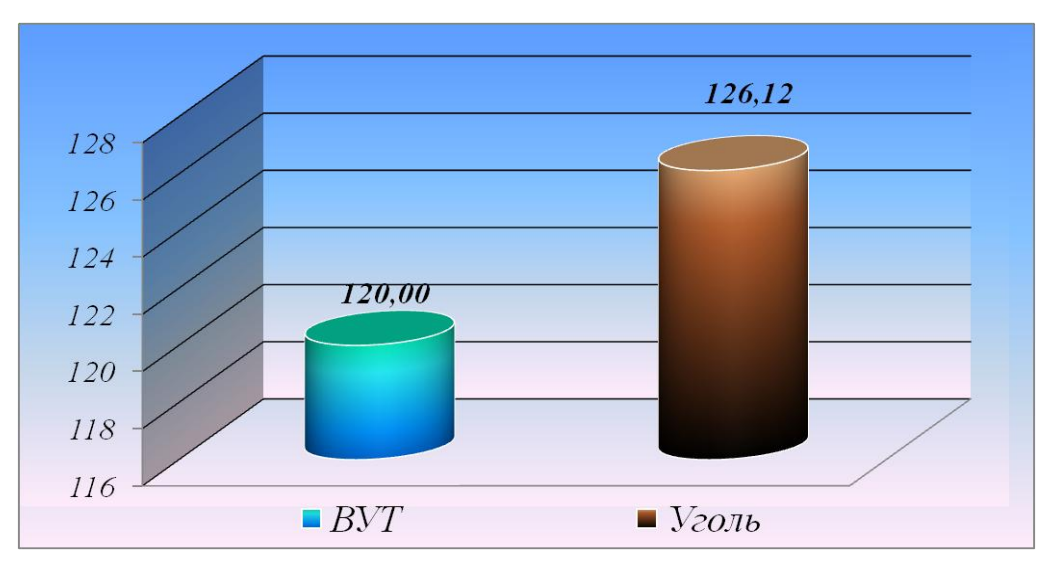

*Рисунок 7. Выбросы моноксида углерода (кг/год)*

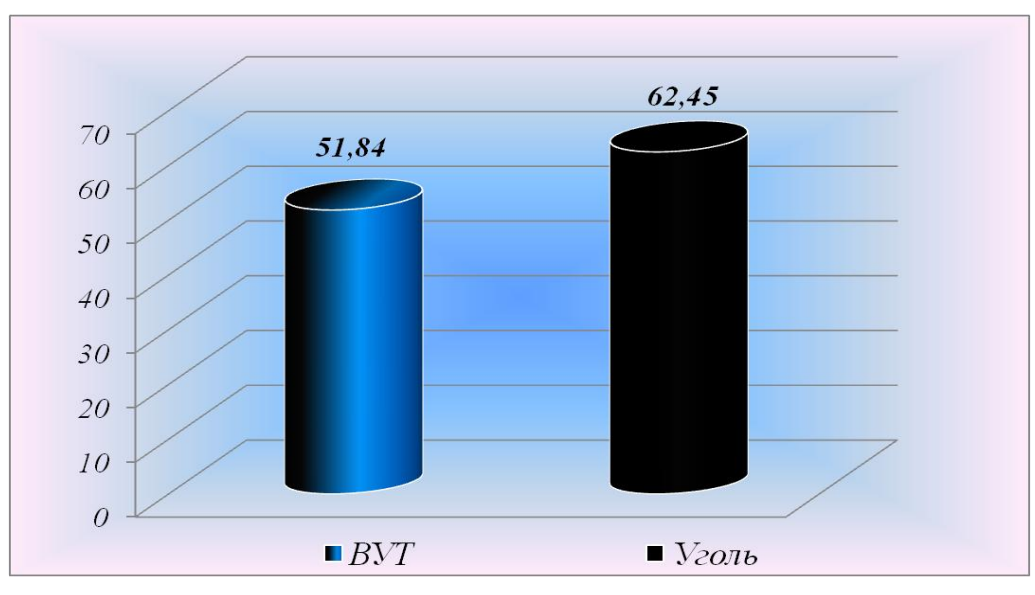

*Рисунок 8.Выбросы оксидов азота в пересчѐте на NO2(кг/год)*

### **Заключение**

В результате проведенных исследований был определен оптимальный состав водоугольного топлива и его расход.Полученные результаты показали, что применение ВУТ на основе угля разреза «Каражыра» позволяет:

• снизить выбросытвёрдых частиц летучей золы и недогоревшего топлива в атмосферу на 70 %;

- снизить выбросыоксидов серы (в пересчёте на  $SO_2$ ) на 27 %;
- снизить выбросы монооксида углерода на 4,8 %;
- снизить выбросыоксидов азота (в пересчёте  $NO_2$ ) на 17 %;
- обеспечить эффективность сжигания (более 99 %).

Следовательно, при использовании ВУТ повышается экологичность работы оборудования. Следует отметить, что при переходе на ВУТ не требуется существенных изменений конструкции агрегата.

# **Список литературы:**

1. Водоугольное топливо (ВУТ). Перспективы производства и использования с применением гидродинамической мельницы. [Электронный ресурс] — Режим доступа. — URL: <http://www.pandia.ru/text/77/502/31089.php> (дата обращения: 11.05.2014).

- 2. Концепция развития угольной промышленности Республики Казахстанна на период до 2020 года. [Электронный ресурс] — Режим доступа. — URL: [http://ru.government.kz/docs/\\_644.htm](http://ru.government.kz/docs/_644.htm) (дата обращения: 28.08.2013).
- 3. Котлы КВ-ТС. [Электронный ресурс] Режим доступа. URL: [http://em](http://em-z.ru/produkciya/kotly-kv-ts)[z.ru/produkciya/kotly-kv-ts](http://em-z.ru/produkciya/kotly-kv-ts) (дата обращения: 14.04.2014).
- 4. КУРСИВ.Kz/ По запасам нефти в мире Казахстан на 12 месте, BP. [Электронный ресурс] — Режим доступа. — URL: http://www.kursiv.kz/news/details/kompanii/Po-zapasam-nefti-v-mire-Kazahstanna-12-meste---BP/ (дата обращения: 20.08.2013).
- 5. Методика определения выбросов загрязняющих веществ в атмосферу для тепловых электростанций и котельных. Приложение № 4 к приказу от 18.04.2008 г. № 100-п.
- 6. Методика расчета выбросов загрязняющих веществ при сжигании водоугольного топлива. [Электронный ресурс] — Режим доступа. — URL: [http://eco.com.ua/content/metodika-rascheta-vybrosov-zagryaznyayushchih](http://eco.com.ua/content/metodika-rascheta-vybrosov-zagryaznyayushchih-veshchestv-pri-szhiganii-vodougolnogo-topliva)[veshchestv-pri-szhiganii-vodougolnogo-topliva](http://eco.com.ua/content/metodika-rascheta-vybrosov-zagryaznyayushchih-veshchestv-pri-szhiganii-vodougolnogo-topliva) (дата обращения: 10.04.2013).
- 7. Положение о государственном учреждении «Комитет геологии и недропользования» Министерства индустрии и новых технологий Республики Казахстан. [Электронный ресурс] — Режим доступа. — URL: <http://geology.gov.kz/ru/o-komitete/polozhenie> (дата обращения: 25.03.2014).

# **ИССЛЕДОВАНИЕ ИЗМЕНЕНИЙ ПОКАЗАТЕЛЕЙ КАЧЕСТВА ВОДЫ, ИСПОЛЬЗУЕМОЙ НА ТЭЦ, В ЗАВИСИМОСТИ ОТ ВРЕМЕНИ ГОДА**

### *Сатубаев Айдос Асқарұлы*

*студент, кафедра «Техническая физика и теплоэнергетика», инженерно-технологический факультет, Государственный университет имени Шакарима города Семей, Республика Казахстан, г. Семей*

### *Степанова Ольга Александровна*

*научный руководитель, канд. техн. наук, доцент, кафедра «Техническая физика и теплоэнергетика», инженерно-технологический факультет, Государственный университет имени Шакарима города Семей, Республика Казахстан, г. Семей*

Актуальность темы исследования. Уровень и качество водоподготовки имеют большое значение для обеспечения бесперебойной работы оборудования ТЭЦ и котельных. При использовании воды несоответствующего качества есть возможность появления таких проблем, как перерасход топлива; снижение КПД котельных агрегатов и тепловых сетей; перегревание поверхностей нагрева; выход оборудования из строя. Главная задача системы водоподготовки — это предотвращение образования минеральных отложений. В настоящее время существуют различные технологии для обработки воды. Расчет и проектирование ведется, исходя из качества исходной жидкости и требований, которые к ней предъявляются [1, 2]. Качество воды регламентируется нормативными документами. Постоянная потребность в воде на ТЭЦ и котельных связана с наличием потерь воды и пара в технологическом процессе. Установлены жесткие ограничения наличия отложений (солей кальция и магния) на поверхностях нагрева. Отложения образуются в результате нагрева воды, поступающей в водяной тракт энергетического объекта, в результате чего происходит отложение солей кальция и магния.

Целью работы — исследование изменений показателей качества питательной воды ТЭЦ в зависимости от времени года.

Для решения цели были поставлены задачи:

определение показателей качества воды в разные периоды года;

анализ качественных показателей питательной воды для ТЭЦ и котельных г. Семей.

На рисунке 1 представлены этапы проведения работы.

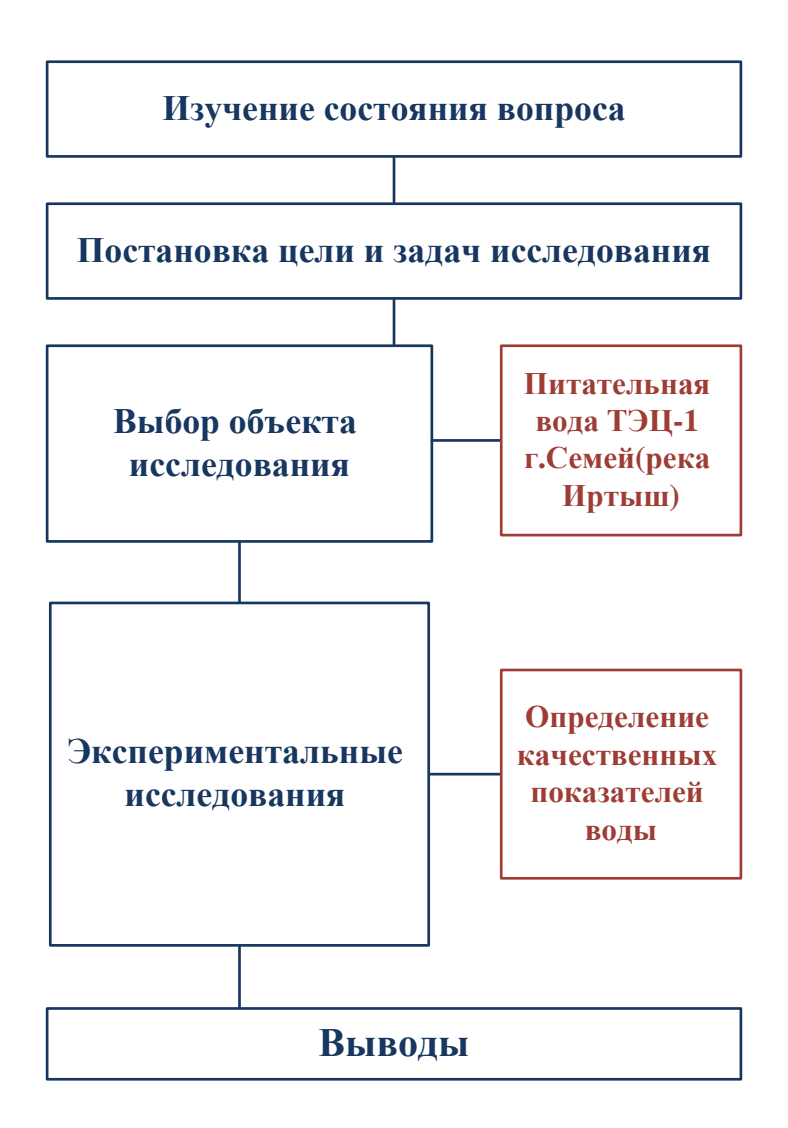

*Рисунок 1. Этапы проведения работы*

Методы исследования. Определение качества питательной воды определял согласно требований [3]. Забор воды на ТЭЦ-1 г. Семей осуществляется из реки Иртыш. На участке г. Усть-Каменогорск-г. Семипалатинск-г. Павлодар индекс загрязненности воды реки Иртыш составляет от 1,04 до 1,81, что соответствует 3 классу — «умеренно загрязненные», при содержании в воде реки меди (до 2,1 ПДК) и азота аммонийного (2,7 ПДК). Вода реки пресная, мягкая. [Минерализация](http://ru.wikipedia.org/wiki/%D0%9C%D0%B8%D0%BD%D0%B5%D1%80%D0%B0%D0%BB%D0%B8%D0%B7%D0%B0%D1%86%D0%B8%D1%8F) воды колеблется в зависимости от сезона от (136÷253) мг/дм<sup>3</sup> в половодье до (300÷324) мг/дм<sup>3</sup> в зимний период.

Результаты исследования. Щелочность котловой воды нейтрализует вредное коррозионное воздействие на металл котельного агрегата растворенных в воде газов: кислорода и углекислоты. Однако большое количество щелочности вызывает вспенивание воды в парогенераторах и частичное ее выбрасывание вместе с паром. Вспенивание котловой воды затрудняет наблюдение за уровнем воды в барабане по водоуказлтельным стеклам, а выброс воды с паром в паропровод приводит к гидравлическим ударам в паропроводе, которые могут привести к его разрыву.

На рисунке 2 показано изменение щелочности питательной воды в зависимости от времени года.

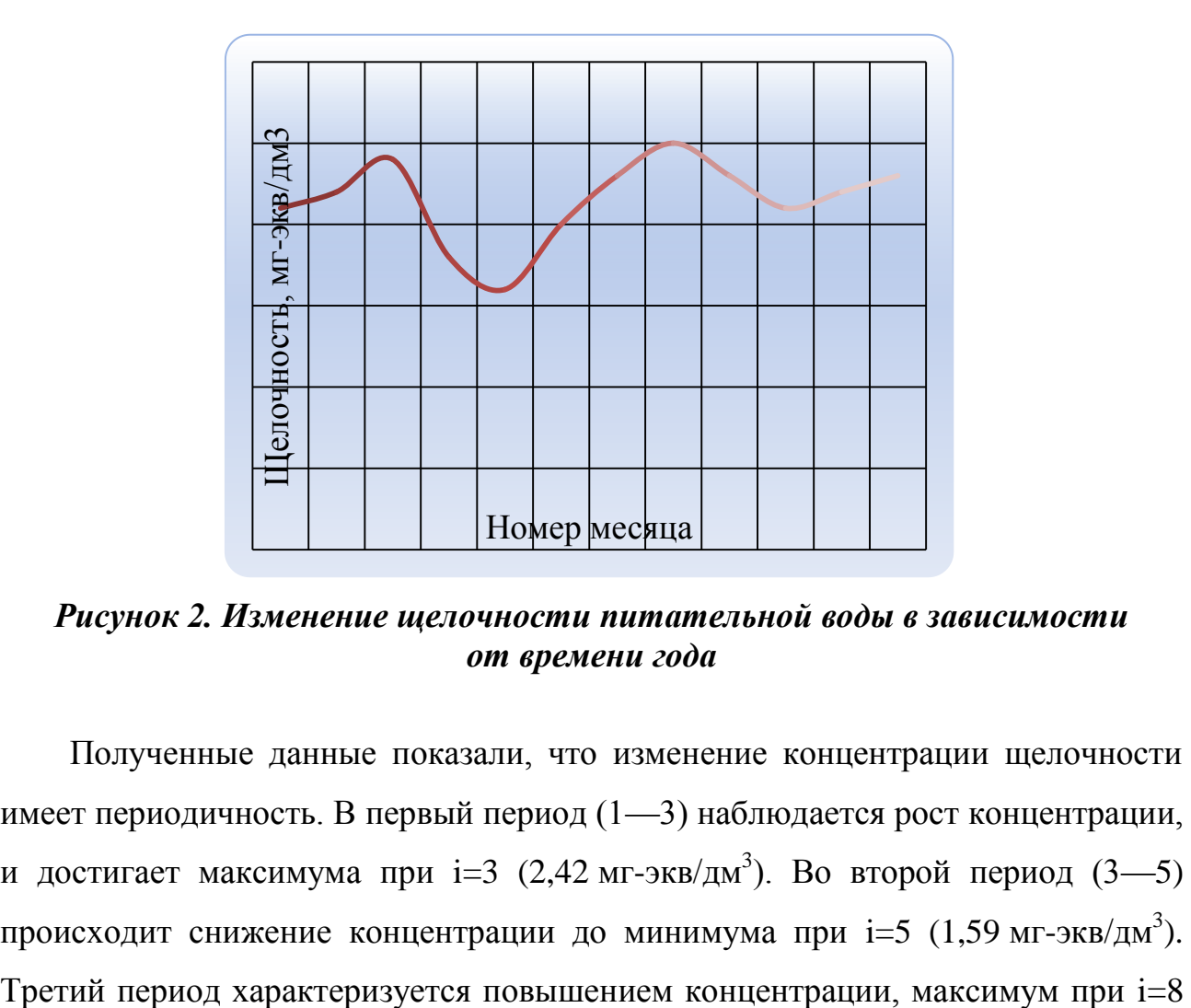

*Рисунок 2. Изменение щелочности питательной воды в зависимости от времени года*

Полученные данные показали, что изменение концентрации щелочности имеет периодичность. В первый период (1—3) наблюдается рост концентрации, и достигает максимума при i=3 (2,42 мг-экв/дм<sup>3</sup>). Во второй период (3—5) происходит снижение концентрации до минимума при i=5 (1,59 мг-экв/дм<sup>3</sup>).  $(2,48$  мг-экв/дм<sup>3</sup>). ). Четвертый период характеризуется понижением концентрации до минимума при i=10 (2,11 мг-экв/дм<sup>3</sup>).

Жёсткость воды обуславливается содержанием в ней растворимых солей кальция и магния.

На рисунках 3, 4 представлены результаты исследований по определению содержания Са 2+ и Мg 2+ в питательной воде в зависимости от времени года.

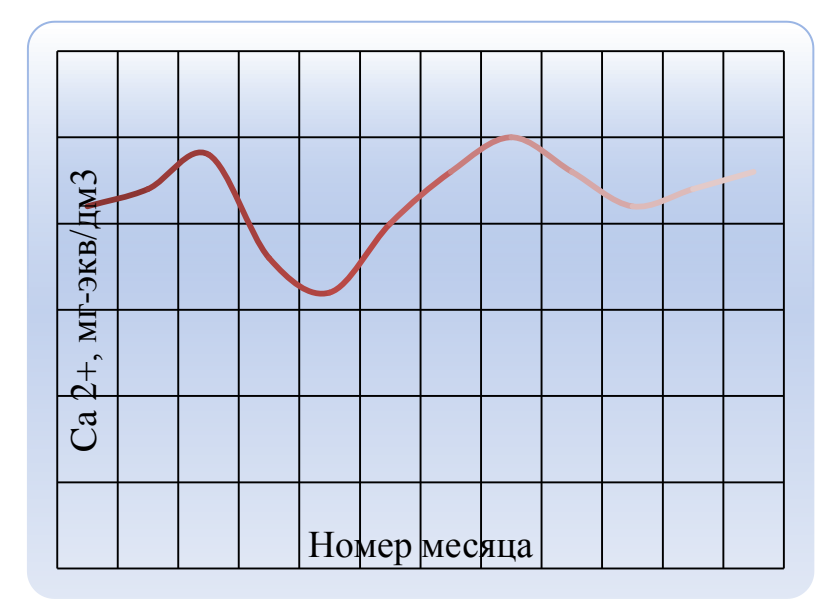

*Рисунок 3. Изменение содержания Са 2+ в питательной воде в зависимости от времени года*

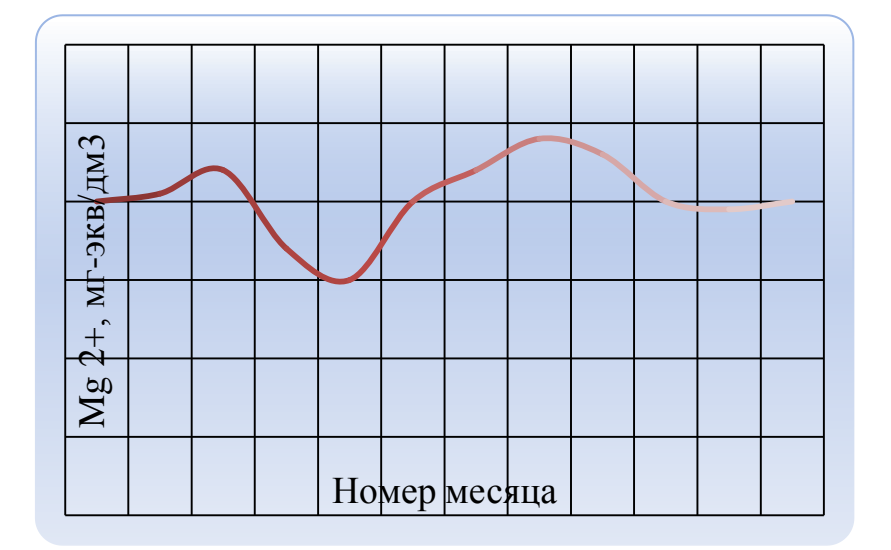

*Рисунок 4. Изменение содержания Мg 2+ в питательной воде в зависимости от времени года*

На графиках (рисунки 2, 3) можно наблюдать периодичность изменения концентрации жесткости,  $Ca^{2+}$  и Mg<sup>2+</sup>. Первый период (1—3) характеризуется ростом концентраций, которые достигают максимума при i=3: жесткость — 2,4 мг-экв/дм<sup>3</sup>, Са<sup>+2</sup> — 2,38 мг-экв/дм<sup>3</sup>, Мg <sup>+2</sup> — 2,28 мг-экв/дм<sup>3</sup>. Второй период (3—5) можно характеризовать, как падение этих концентраций до минимума при i=5: жесткость — 1,55 мг-экв/дм<sup>3</sup>, Ca<sup>+2</sup> — 1,53 мг-экв/дм<sup>3</sup>, Mg<sup>+2</sup> — 1,49 мг-экв/дм<sup>3</sup>. . Третий период (5—8) характеризуется увеличением концентраций, максимум достигается при i=8: жесткость — 2,5 мг-экв/дм<sup>3</sup>,  $Ca^{+2}$  — 2,52 мг-экв/дм<sup>3</sup>, Mg<sup>+2</sup> — 2,46 мг-экв/дм<sup>3</sup>. Четвертый период (8—10) характеризуется падением концентраций до минимума при i=10: жесткость — 2,05 мг-экв/дм $^3$ , Са $^{+2}$  — 2,07 мг-экв/дм $^3$ , Мg  $^{+2}$  — 2 мг-экв/дм $^3$ .

Анализ зависимости показателей качества воды от времени года показывает, что на качество, поступающей на ТЭЦ питательной воды, влияет ряд факторов, среди которых смыв органики в реку в период весенних паводков, поступление в реку ливневых вод. Полученные зависимости дают возможность планирования работы службы водоподготовки ТЭЦ с целью своеременной замены фильтров.

### **Список литературы:**

- 1. Водоподготока котельных установок. Официальный сайт ООО «Энергия». [Электронный ресурс] — Режим доступа. — URL: [http://www.kip](http://www.kip-energ.ru/sistema-vodopodgotovki)[energ.ru/sistema-vodopodgotovki](http://www.kip-energ.ru/sistema-vodopodgotovki) (дата обращения 14.04.2014).
- 2. Методы водоподготовки котельных и котлов. Официальный сайт ООО «Аква композит». [Электронный ресурс] — Режим доступа. — URL: [http://akva-kompozit.ru/index.php/solution-choosing/282-metody](http://akva-kompozit.ru/index.php/solution-choosing/282-metody-vodopodgotovki)[vodopodgotovki](http://akva-kompozit.ru/index.php/solution-choosing/282-metody-vodopodgotovki) (дата обращения 14.04.2014).
- 3. Приложение к приказу первого вице-министра индустрии и новых технологий Республики Казахстан от 05.03.2013 года № 59. [Электронный ресурс] — Режим доступа. — URL: www.kgen.gov.kz/images/ stories/metod\_240114\_14.docx (дата обращения 14.04.2014).
# **СЕКЦИЯ 12.**

# **МАТЕМАТИКА**

### **ГЕОМЕТРИЧЕСКИЙ ОБРАЗ ЧЕТЫРЁХМЕРНОГО ШАРА**

#### *Егоров Нестер Александрович*

*студент 4 курса, кафедра алгебры и геометрии ИМИ СВФУ, РФ, г. Якутск E-mail: egrvnester@mail.ru*

#### *Попов Олег Николаевич*

*научный руководитель, канд. техн. наук, доцент ИМИ СВФУ, РФ, г. Якутск*

В настоящей работе дается представление четырехмерного шара в четырехмерном пространстве с помощью его трехмерных сечений. Для объяснения трудностей, связанных с восприятием объектов четырѐхмерного пространства, используется метод, который основан на рассмотрении пространств с более низкой размерностью. Актуальность данного подхода заключается в том, что он позволяет понять строение геометрических образов четырехмерного пространства, а также способствует развитию пространственного и абстрактного мышления. Данная работа представляет интерес для учащихся старших классов, студентов факультетов математических и естественных наук, а также учителей математики. Она излагается наглядным методом, без использования формул, на основе лишь школьного курса геометрии.

В научной и популярной литературе, в средствах массовой информации, часто упоминаются многомерные пространства и объекты. Существуют различные теории о многомерности нашей Вселенной. Человеку свойственно геометрические объекты представлять в наглядной форме. Поэтому многие, услышав словосочетание «четырѐхмерный шар», сразу же пытаются наглядно представить его в своѐм воображении. Мы хорошо представляем двумерный шар (это круг, лежащий на плоскости), трѐхмерный шар — объект, который

часто встречается в нашей жизни. Но в четырѐхмерном случае, мы никак не можем построить в нашем воображении геометрический образ четырѐхмерного шара. Это связано с появлением четвѐртого, недоступного для нас, измерения.

Формирование на интуитивном уровне понятного читателю представления о геометрическом образе четырѐхмерного шара является целью нашей работы. В ней не используются строгие определения, математические формулы. Все используемые понятия, термины понимаются только интуитивно. Весь материал излагается в популярной форме.

Актуальность работы состоит в том, что она позволяет понять строение геометрических образов четырехмерного пространства, а также способствует развитию пространственного и абстрактного мышления и представляет интерес для учащихся старших классов, студентов факультетов математических и естественных наук, а также учителей математики.

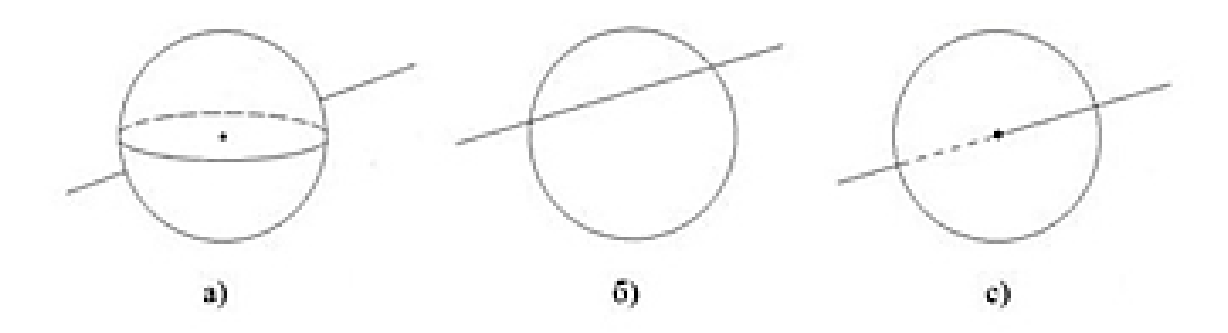

*Рисунок 1. а) Прямая четырехмерном пространстве пересекает трехмерный шар только в одной внутренней точке; б) Прямая на плоскости пересекает двумерный шар по отрезку; в) Прямая, расположенная в пространстве, пересекает двумерный шар только в одной точке*

Четырехмерное пространство в некоторой степени является необычным пространством. Мы знаем, что в трѐхмерном пространстве прямая линия пересекает ограниченный трѐхмерный выпуклый объѐм (например, шар) по отрезку. Исключение составляет случай, когда прямая линия касается данного объекта. В четырехмерном пространстве всѐ может происходить иначе.

Прямая линия может «пронзить» трѐхмерный шар насквозь, задев только одну внутреннюю точку, не потревожив еѐ окружение (рис. 1, а)). Это делает возможным для четырѐхмерного человека (если бы он существовал) забрать все наши вещи из сумки, не раскрывая и не разрезая еѐ, что кажется очень необычным и необъяснимым. Чтобы понять это, рассмотрим двумерное пространство (двумерное пространство — это плоскость, вложенная в трѐхмерное пространство). Прямая на плоскости будет пересекать круг, расположенный в плоскости по отрезку, а прямая пространства, лежащая вне плоскости, пересечѐт круг только в одной точке (рис. 1, б), с)).

Чтобы эпизод пропажи вещей из сумки был более понятным, нарисуем на доске двумерного человека, нарисуем его почки, камень в почке. Затем возьмѐм в руки тряпку и аккуратно, не задевая почки двумерного человека, сотрѐм камень (рис. 2). Теперь можем поздравить самого себя с тем, что мы только что успешно произвели операцию по удалению камня из почки без использования разрезов, и что наш пациент здоров. То, что неподвластно двумерному хирургу, оказалось простым делом для обычного трѐхмерного человека.

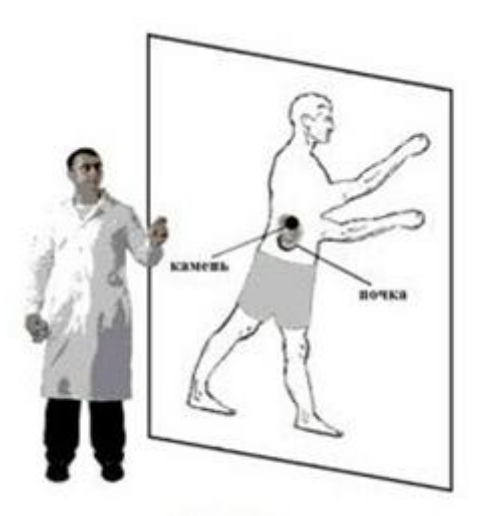

*Рисунок 2. Удаление камня из двумерной почки трехмерным доктором без резервов*

Далее мы будем пользоваться данным приемом, связанным с переходом на размерность ниже для объяснения трудностей, связанных с восприятием объектов, находящихся в четырѐхмерном пространстве. Трудности восприятия двумерного человека, когда он пытается понять трѐхмерный мир, аналогичны нашим при восприятии четырѐхмерного пространства, так как они связаны в обоих случаях появлением нового недоступного измерения.

Два трѐхмерных пространства могут пересекаться или быть параллельными в четырѐхмерном пространстве. Рассмотрим случай, когда они пересекаются.

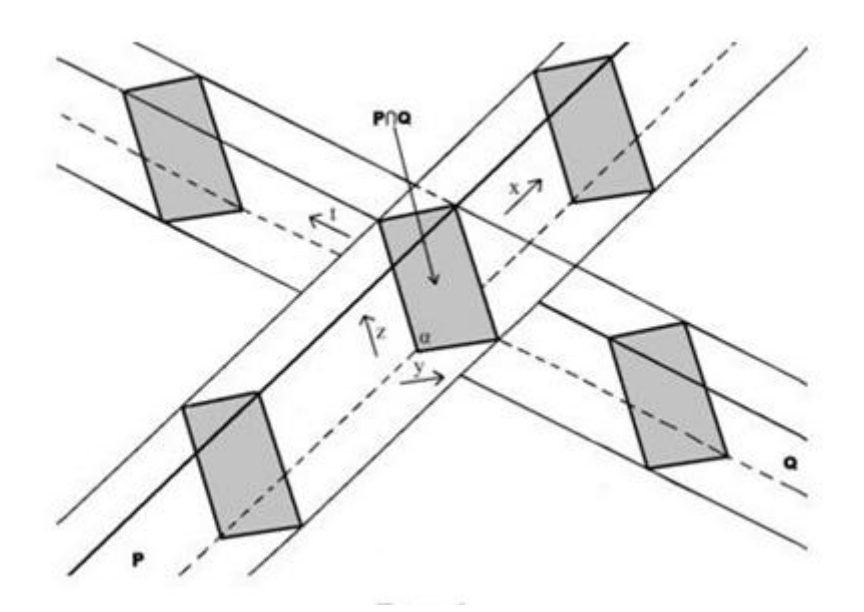

*Рисунок 3. Два трехмерных пространства пересекаются в четырехмерном пространстве по плоскости*

Если две плоскости x и y пересекаются по прямой l (рис. 4), то трѐхмерные пространства P и Q пересекаются по плоскости α (рис. 3). Для двумерного человека прямая l (если она непрозрачна) будет стеной, разделившей его мир на две части. А полуплоскости  $y_1$  и  $y_2$  для него не существуют, так как находятся в недоступном для него, третьем измерении. Для трѐхмерного человека такой стеной, разбивающей всѐ пространство на две части, будет плоскость α (рис. 3).

Далее, рассмотрим две пересекающиеся плоскости x и y, по одной из которых катится двумерный мяч (рис. 4). Заметим, что двумерный человек видит только прямую l из плоскости y, так как она находится в его пространстве x. Полуплоскости  $y_1$  и  $y_2$  ему невидимы, поэтому двумерный человек, находящийся в плоскости x увидит точку (плоский мяч коснулся прямой), которая затем раздвоится (мяч пересѐк прямую). Далее, по мере движения мяча, точки будут расходиться, пока прямая пересечения плоскостей не совпадет с диаметром мяча, затем всѐ будет происходить в обратном порядке.

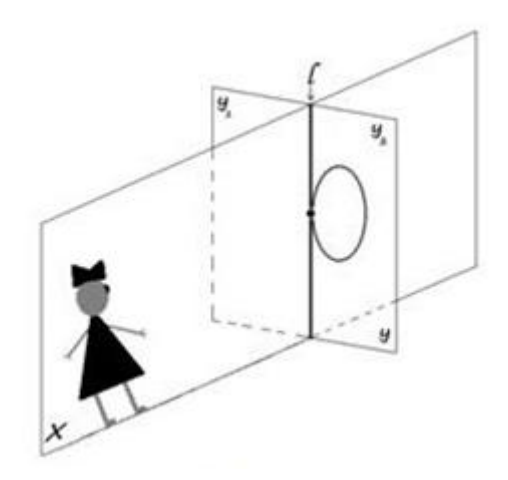

*Рисунок 4. Двумерный человек видит только точку касания круга с его плоскостью*

Теперь нетрудно понять, что мы увидим, находясь в трѐхмерном пространстве P, в случае, когда мяч, запущенный ногой футболиста, находящегося в Q, пересечѐт наше пространство. Вначале на плоскости α. появится точка, которая сразу же преобразуется в постепенно увеличивающуюся окружность, являющуюся пересечением плоскости α и мяча. Достигнув своего максимума, при радиусе равном радиусу футбольного мяча, она постепенно начнет уменьшаться до тех пор, пока не выродится обратно в точку и исчезнет с поля зрения (рис. 5). Что же мы увидим, когда вслед за мячом пробежит сам футболист, оставим вообразить читателю. Для интереса же представим, что произойдет, если футболист, каким-то невероятным

способом, находясь в пространстве Q, случайно свернѐт в наше пространство P (см. рис. 6).

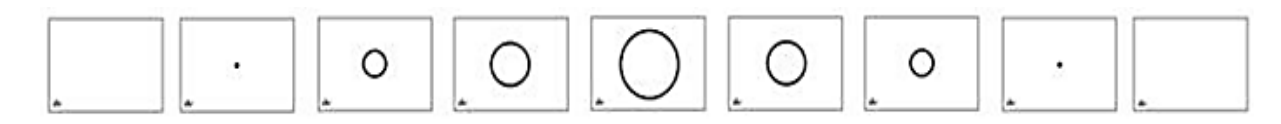

*Рисунок 5. Вид мяча, пересекшего пространство наблюдателя, в динамике*

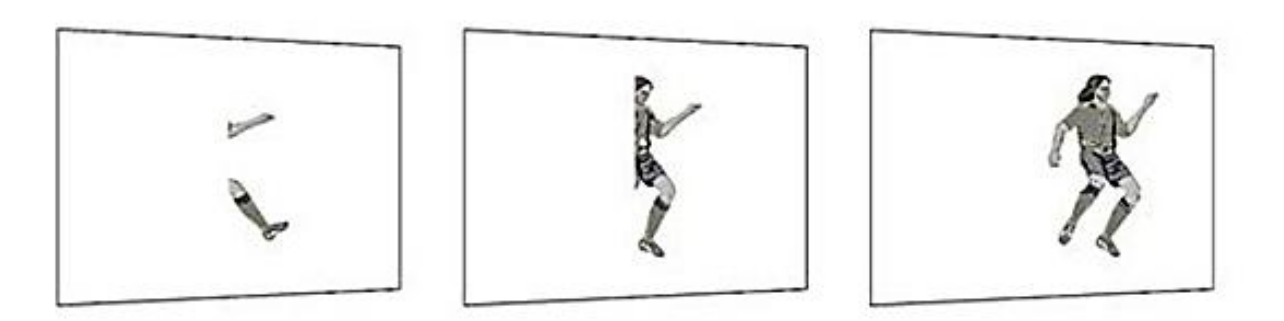

*Рисунок 6. Пявление футболста в пространстве P из пространства Q*

В двумерном варианте легко представить две параллельные плоскости. Трѐхмерное пространство можно представить как бесконечную совокупность параллельных «слипшихся» плоскостей. Такое представление можно получить, глядя на колоду карт, где каждая карта ассоциируется с плоскостью или книгой, где роль плоскостей выполняют листы данной книги.

Четырѐхмерное пространство тоже представляет совокупность «слипшихся», но уже трехмерных параллельных пространств. Попытайтесь представить в своѐм воображении два параллельных (слипшихся), т. е. расположенных очень близко друг к другу, трѐхмерных пространства. У вас ничего не получится. Пространства, которые мы хотим представить в своѐм воображении, либо начинают пересекаться, либо не хотят сближаться, отталкиваясь друг от друга. Разберѐмся в причине нашей неудачи. Для этого проанализируем, как попытается представить двумерный человек, живущий в плоскости x, две очень близко лежащие друг к другу параллельные плоскости y и z. Так как для двумерного человека не существует третьего измерения h (рис. 7а)), то он будет вынужден расположить их в своем пространстве, хотя

в реальности они будут располагаться перпендикулярно (или под некоторым углом) пересекая плоскость x (рис. 7б)). Теперь сразу же становится очевидным, в чѐм состоит причина нашей неудачи. Мы пытаемся поместить два трѐхмерных пространства в одно трехмерное пространство, в котором находимся (рис. 7с)), когда же они должны простираться по четвѐртому, недоступному нам измерению. Понятно, что они никак не смогут казаться слипшимися.

Заметим, что трѐхмерное пространство можно представить как след, оставляемый плоскостью в результате еѐ движения по заданному направлению (рис. 8).

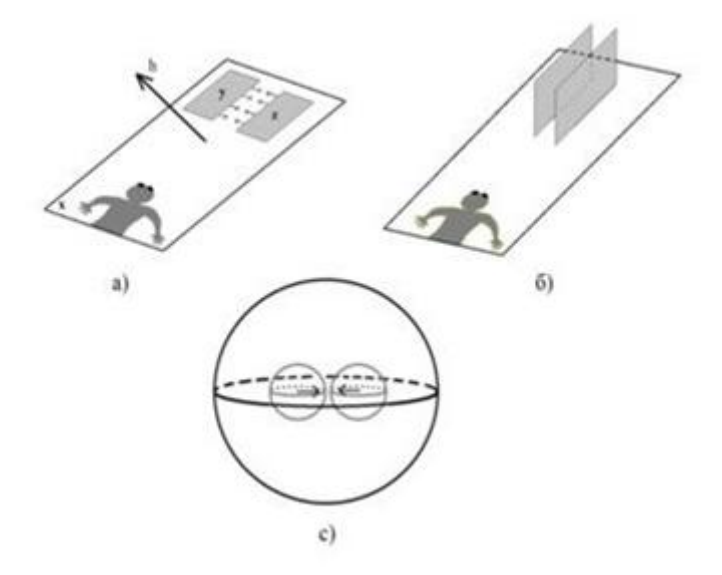

*Рисунок 7. а) Двумерный человек пытается представить две параллельные плоскости; б) Реальное расположение параллеьных плоскостей; с) Мы пытаемя поместить два трехмерных пространства в одно тремерное пространство*

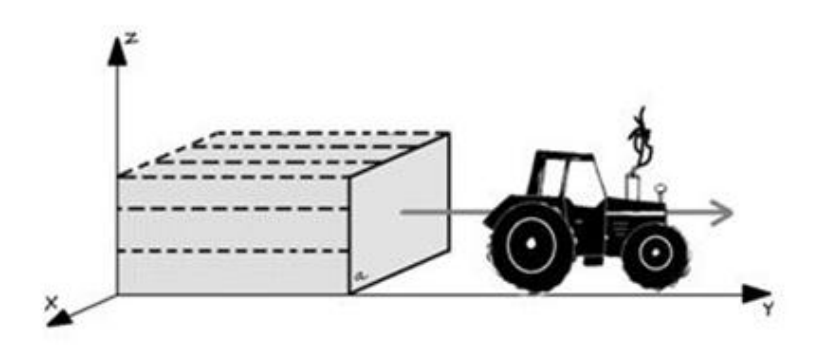

*Рисунок 8. Трехмерное пространство, получаемое движением плоскости*

Теперь, как и ранее, рассмотрим пространства Р и Q, пересекающиеся по плоскости α (рис. 9а)). Каждое из пространств можно получить движением плоскости а соответственно направлениям осей координат х и t. Далее проведём в пространстве Р плоскость  $\beta$  на очень близком расстоянии параллельно плоскости а. Очевидно,  $\beta$  не будет находиться в пространстве О. Начнём движение данных плоскостей по направлению t так, что в любой момент t движущиеся плоскости были параллельны и близки друг к другу. Тогда пространство пространство  $\overline{Q}$  $\overline{\mathbf{M}}$  $Q_{\beta}$ полученные движением соответственно плоскостей а и  $\beta$ , параллельны, и будут находиться на очень близком расстоянии друг от друга (на расстоянии, равном расстоянию между плоскостями α и β, по измерению x). Тогда два трёхмерных тела, например, два шара, находящиеся в совершенно разных, но близких друг к другу параллельных пространствах Q и Q<sub>6</sub>, могут оказаться очень близкими  $(\kappa$ слипшимися») (рис. 9б)).

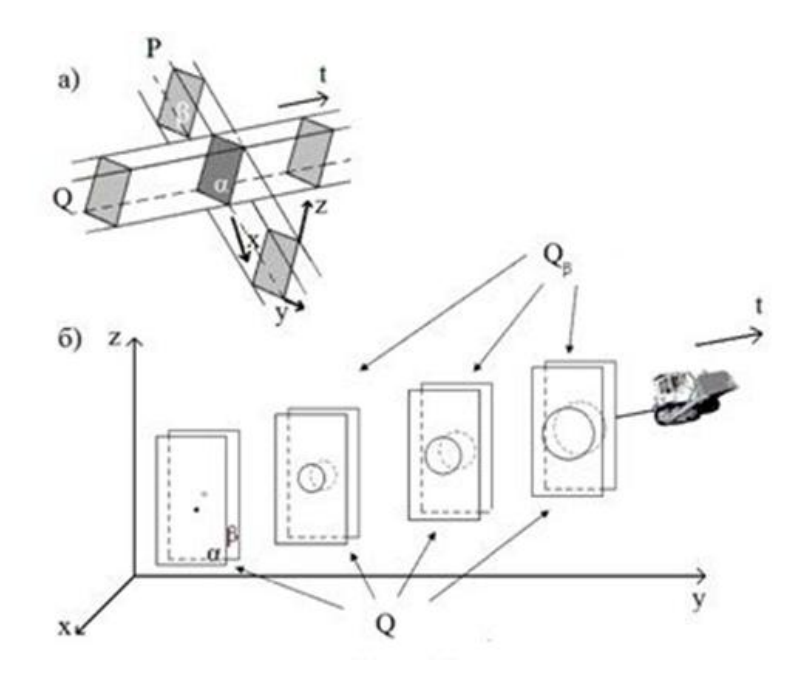

Рисунок 9. а) Плоскость В из лоскости Р близка и параллельна плоскости а и не находится в пространстве  $Q$ ; б) Совокупности плоскостей, полученных движением плоскостей а и  $\beta$  по направлению t, образуют близкие друг к другу араллельные пространства Q и  $Q_B$ Изображенныешары, находящиеся в этихх пространствах, близки друг к другу по всем точкам(«слипшиеся» шары)

Всё четырёхмерное пространство можно рассматривать как совокупность параллельных, очень близко расположенных («слипшихся») трёхмерных пространств. Если в качестве четвёртого измерения взять время, то движение человека на машине времени будет соответствовать переходу из одного параллельного пространства в другое.  $\mathbf{B}$ этом случае,  $\overline{B}$ отличие от пересекающихся пространств, когда мы видим только сечение объекта, который движется по второму пространству, пересекая наше, перед нами неожиданно возникнет машина времени с сидящим в ней человеком, которая растворится в прошлом или будущем в зависимости от направления её движения.

Таким образом: мы поняли, что трёхмерные пространства пересекаются по плоскости; четырёхмерное пространство можно представить как совокуппараллельных трёхмерных пространств; ность «слипшихся» получили представление о «слипшихся» трёхмерных телах, находящихся в параллельных пространствах.

Что собой представляет собой четырехмерный шар? Чтобы ответить на этот вопрос проанализируем то, как устроен наш обычный трёхмерный шар, с точки зрения двумерного человека. Безусловно, полностью шар он видеть не может, в его поле зрения находится только двумерная сфера — окружность, окаймляющая двумерный круг, и являющаяся пересечением мира двумерного человека с шаром (то, что находится внутри окружности, ему не видно. Puc10 a)). При переходе в параллельные пространства окружность будет сужаться, пока не выродится в точку (рис. 10 б)).

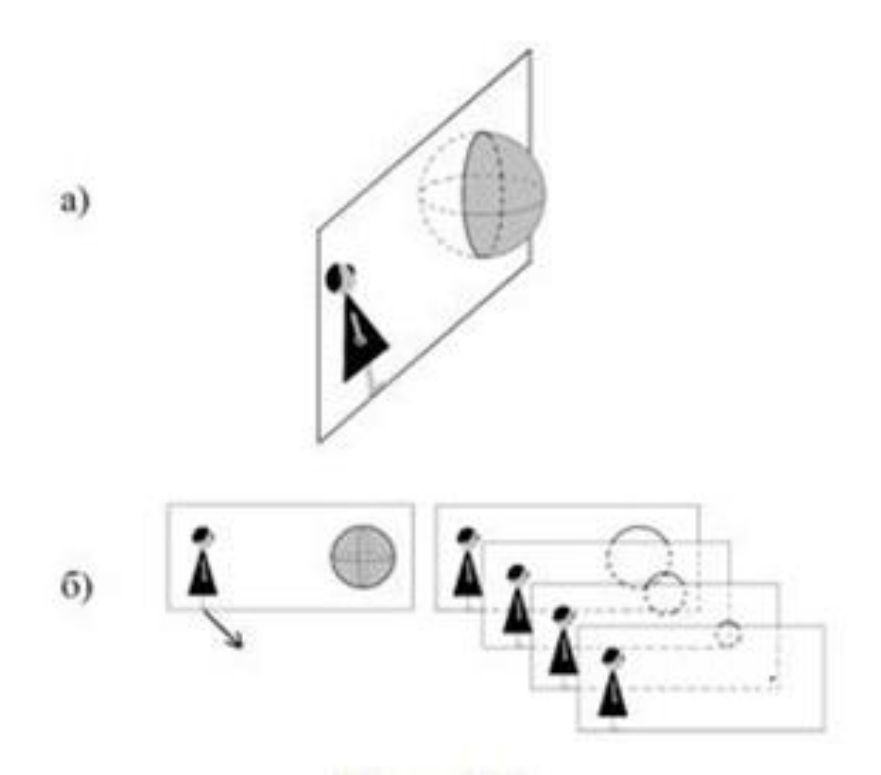

*Рисунок 10. а) Двумерному человеку видна только часть окружности, окаймляющая пересчением плоскости и шара; б) При переходе человека в параллельные плоскости окржность постепенно выродится в точку*

В случае четырѐхмерного шара, поле зрения человека ограничено пространством, в котором он находится. По аналогии можно предположить, что он видит сферу, окаймляющую шар, являющуюся пересечением данного трѐхмерного пространства с четырѐхмерным шаром. При переходе в параллельные пространства сфера также будет уменьшаться в радиусе, пока не выродится в точку (рис. 11 а)). Теперь постараемся более подробно разобраться, что за шары мы видим, и как они образуют четырѐхмерный шар.

Рассмотрим трѐхмерный шар 2 (рис. 11 б)) и его сечения параллельными плоскостями. Совокупность этих параллельных плоскостей образуют трѐхмерное пространство с измерениями y, z, t, в котором находится искомый шар 2. Каждая из этих плоскостей своим движением по направлению x образуют «слипшиеся» трѐхмерные пространства. Именно в этих пространствах находятся трѐхмерные шары (см. шар 1), которые мы наблюдаем при (описанных выше) переходах в параллельные пространства (рис. 11а)). Совокупность данных шаров будет образовывать четырѐхмерный шар. Таким

образом, четырѐхмерный шар есть совокупность слипающихся по всем точкам шаров, уменьшающихся в размерах, которая и образует геометрический образ четырѐхмерного шара. Однако мы не можем увидеть общую цельную картину шара, так как не можем видеть вне нашего пространства.

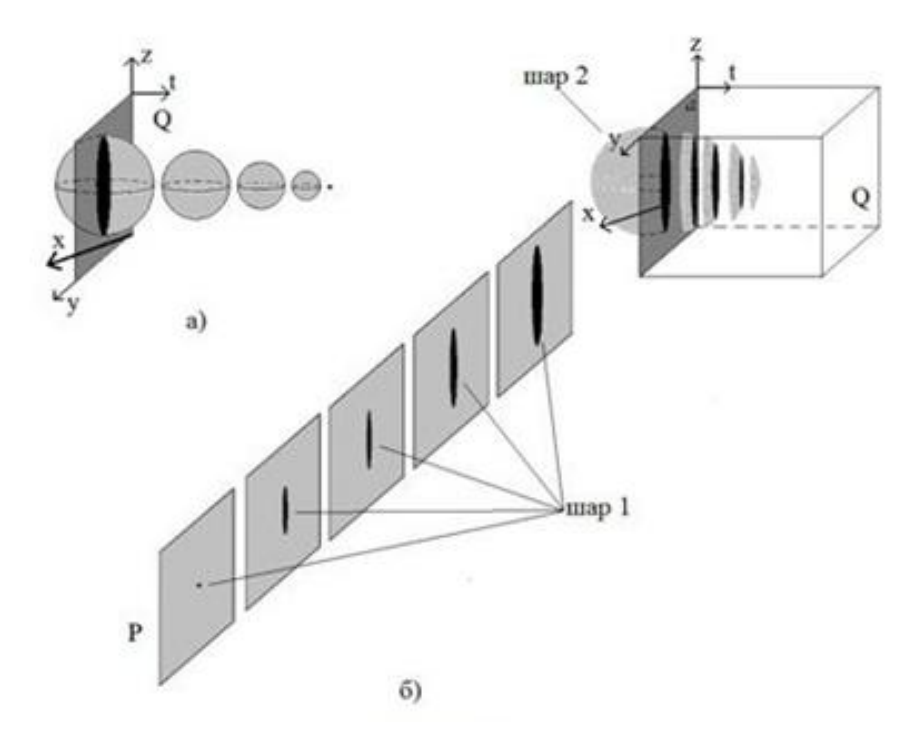

## *Рисунок 11. а) Видимые человеком, при переходах в параллельные пространства шары, уменьшающихся в размерах; б) Четырехмерный шар представляет собой совокупность уменьшающихся «слившихся» шаров, являющихся сечениями четырехмерного шара трехмерными пространствами, параллельными пространству P*

Рассмотрим четырѐхмерный шар с разных сторон. Наблюдатель, находящийся в трехмерном пространстве P с измерениями y, z, t и смотрящий по направлению t, будет видеть шар (рис. 12), который состоит из сечений шаров, образующих четырѐхмерный шар (на рис. 11 это шар 2).

Наблюдатель, находящийся в пространстве Q и смотрящий по направлению x, так же увидит трѐхмерный шар (рис 12). Таким образом, наблюдатели, находящиеся в пространствах P и Q, видят одну и ту же картинку — трѐхмерный шар. Однако шары, которые они наблюдают, являются

различными геометрическими объектами, находящимися в различных пространствах и пересекающимися по двумерному кругу.

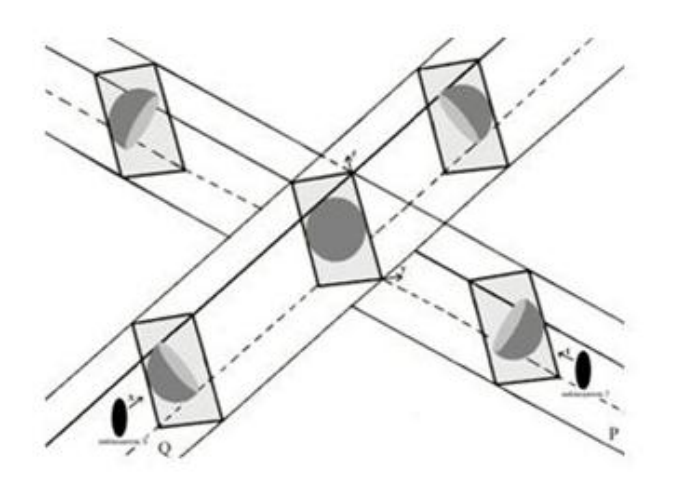

*Рисунок 12. Наблюдатели, находящиеся в пересекающихся пространствах P и Q видят трехмерный шар. Однако на самом деле они обозревают различные шары, пересекающиеся по кугу*

К нашему сожалению, как было отмечено выше, поле нашего зрения ограничивается трѐхмерным пространством, поэтому мы не можем видеть четырѐхмерные образы в целом. Тем не менее, британский математик Ч. Хинтон (1853—1907) разработал особый метод построения моделей геометрических фигур в четырехмерном пространстве по их трехмерным сечениям. Этот метод подробно изложен в двух его монографиях [1, с. 49], [2, с. 42]. Хинтон утверждал, что в результате многолетней работы, в основе которой лежал этот особый метод, он научился мысленно представлять геометрические образы в четырѐхмерном пространстве. Он также полагал, что человек, достаточно хорошо овладевший этим методом, обретет интуитивное представление о четырѐхмерном пространстве.

#### **Список литературы:**

- 1. Hinton Charles H. A New Era of Thought, orig. 1888, reprinted 1900, by Swan Sonnenschein & Co. Ltd., London — с. 240.
- 2. Hinton Charles H. The Fourth Dimension, orig. 1904, 1912 by Ayer Co., Kessinger Press reprint, ISBN 0-405-07953-2, scanned version available online at the Internet Archive — с. 170.

# **МЕТОД МОНТЕ-КАРЛО ДЛЯ РЕШЕНИЯ ЗАДАЧИ КОММИВОЯЖЁРА**

*Зенг Валерия Андреевна*

*студент 3 курса, кафедра «Дизайн и технологии медиаиндустрии» ОмГТУ, РФ, г. Омск E-mail: valeriyazeng@mail.ru*

### *Степанов Владимир Николаевич*

*научный руководитель, канд. физ.-мат. наук, доцент каф.«Высшая математика» ОмГТУ, РФ, г. Омск*

Задача коммивояжѐра является классической задачей дискретной оптимизации и имеет многочисленные приложения: транспортные задачи, задачи соединения пунктов линией электропередач и т. д. Задача коммивояжера состоит в следующем: он должен объехать ряд населенных пунктов, пробыв в каждом пункте только один раз и вернуться в исходный пункт. Какой маршрут должен выбрать коммивояжѐр, чтобы пройденный путь был наименьшей длины? [1, с. 59].

Решение задачи коммивояжера методом Монте-Карло строится на случайном выборе каждого следующего города, через который будет проходить путь. При использовании программы ответ носит вероятностный характер и может сильно отличаться от правильного решения задачи коммивояжера. Но при увеличении числа испытаний погрешность ответа уменьшается [2, с. 395].

| Количество пунктов:                                            |                | 1  | 2  | 3  | 4  | 5  | 6              |
|----------------------------------------------------------------|----------------|----|----|----|----|----|----------------|
| 6<br>÷<br>Случайные<br>расстояния                              | 1              | 0  | 31 | 15 | 19 | 8  | 55             |
|                                                                | $\overline{2}$ | 19 | 0  | 22 | 31 | 7  | 35             |
|                                                                | 3              | 25 | 43 | 0  | 53 | 57 | 16             |
| Количество попыток:<br>1000<br>÷                               | 4              | 5  | 50 | 49 | 0  | 39 | 9              |
|                                                                | 5              | 24 | 24 | 33 | 5  | 0  | 14             |
|                                                                | 6              | 34 | 26 | 6  | 3  | 36 | $\overline{0}$ |
| Поиск                                                          |                |    |    |    |    |    |                |
| Минимальный путь: 1->3->6->2->5->4<br>Суммарное расстояние: 74 |                |    |    |    |    |    | ×.             |

Рисунок 1. Внешний вид программы

Пусть имеется полный граф с *п* вершинами, заданный матрицей расстояний  $C = ||c_{ii}||$ . Вершину  $v_1$  примем за начальную и случайным образом выберем остальные вершины [1, с. 80] В программе это выглядит так:

```
\{int N;
     public Form1()
     \{InitializeComponent();
     \mathcal{E}private void numericUpDown1_ValueChanged(object sender, EventArgs e)
     \left\{ \right.N = (int)numericUpDown1.Value;
       dataGridView1.RowCount = N;dataGridView1. Column Count = N;
       for (int i = 0; i < N; i++)
       \{
```

```
dataGridView1.Rows[i].HeaderCell.Value = "" + (i + 1);
          dataGridView1.Columns[i].HeaderText = "" + (i + 1);
        }
      }
private void button1_Click(object sender, EventArgs e)
{
       Random r = new Random);
       for (int i = 0; i < N; i++)
          for (int j = 0; j < N; j++)
            dataGridView1[i, j].Value = r.Next(0, 10);
      }
private void button2_Click(object sender, EventArgs e)
      {
       double[,] A = new double[N, N];
       for (int i = 0; i < N; i++)
          for (int j = 0; j < N; j++)
             A[i,j] = Convert.ToDouble(dataGridView1[j, i].Value);
       textBox1.Text = "";Random r = new Random);
       int M = (int)numericUpDown2.Value;
       progressBar1.Maximum = M-1;double sumbest = double. PositiveInfinity;
       int[] pbest = new int[N];
       for (int m = 0; m < M; m++)
{
          int[] p = new int[N];
          for (int i = 0; i < N; i++)
            p[i] = i;for (int i = 1; i < N; i++)
```

```
\{int j = r.Next(1, N);int t = p[i];
  p[i] = p[i];p[i] = t;\mathcal{E}
```
Предположим, что остальные вершины появились в порядке i<sub>1</sub> i<sub>2</sub> i<sub>3</sub> i<sub>n</sub> где  $i_k$  — номер вершины при *k*-ом выборе. Получим гамильтонов контур:

$$
\mu = \; 1, i^{(1)}_2, i^{(1)}_3, \ldots, i^{1}_n \;, 1
$$

Посчитаем длину этого контура и запомним ее. Повторим эту процедуру еще раз и сравним полученные результаты, выбрав наименьший, и запомним только его [1, с. 80]. В нашей программе это выглядит так:

if  $(sum < sumbest)$ 

```
\left\{ \right.sumbest = sum;
                  pbest = p;∤
     progressBar1.Value = m;
             \mathcal{E}textBox1.Text = textBox1.Text + "Минимальный путь: 1";
             for (int i = 1; i < N; i++)
                textBox 1. Text = textBox 1. Text + "-}>" + (pbest[i] + 1);textBox1.Text = textBox1.Text + "\r\nCуммарное расстояние: " +
sumbest + "\vert r \vert n";
           \mathcal{E}private void Form1_Load(object sender, EventArgs e)
           \left\{ \right.numericUpDown1_ValueChanged(sender, e);
```

```
 button1_Click(sender, e);
      }
   } 
         double sum = 0;
         for (int i = 0; i < N - 1; i++)
            if (A[p[i], p[i + 1]] == 0 \parallel sum > sumbest) {
              sum = double. PositiveInfinity; break;
 }
             else
              sum = sum + A[p[i], p[i + 1]];if (A[p[N-1], p[0]] == 0)sum = double.PositiveInfinity; else
            sum = sum + A[p[N - 1], p[0]]; if (sum < sumbest)
\{sumbest = sum;pbest = p;
           }
```
В заключение, хотелось бы добавить, что вышеприведенный алгоритм был протестирован по следующим параметрам: количество городов, количество попыток и количество верных ответов при прохождении программы 100 раз.

Данные занесены в таблицу:

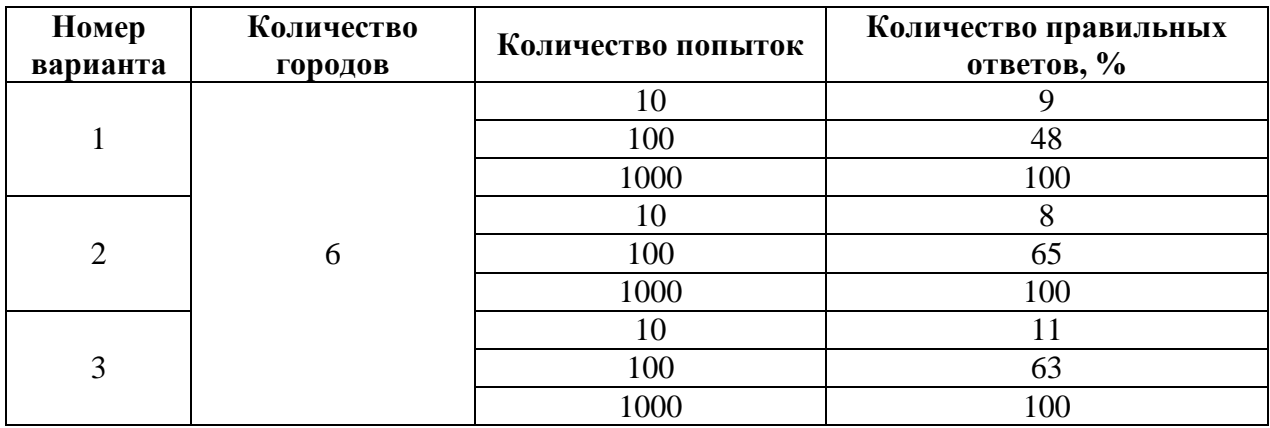

#### **Результаты тестирования алгоритма**

Основываясь на результатах, представленных в таблице, можно сделать вывод о том, что применение метода Монте-Карло дает оптимальное решение в большинстве случаев, если количество попыток превосходит 1000.

## **Список литературы:**

- 1. Акимов О.Е. Дискретная математика. Логика, группы, графы. М.: Лаборатория базовых знаний, 2003. — 376 с.
- 2. Степанов В.Н. Дискретная математика: графы и алгоритмы на графах. Омск: Издательство ОмГТУ, 2010. — 116 с.

ДЛЯ ЗАМЕТОК

# «НАУЧНОЕ СООБЩЕСТВО СТУДЕНТОВ XXI СТОЛЕТИЯ. ТЕХНИЧЕСКИЕ НАУКИ»

*Электронный сборник статей по материалам XХ студенческой международной заочной научно-практической конференции*

> $N_2$  5 (20) Май 2014 г.

В авторской редакции

Издательство «СибАК» 630075, г. Новосибирск, ул. Залесского, 5/1, оф. 605 E-mail: mail@sibac.info

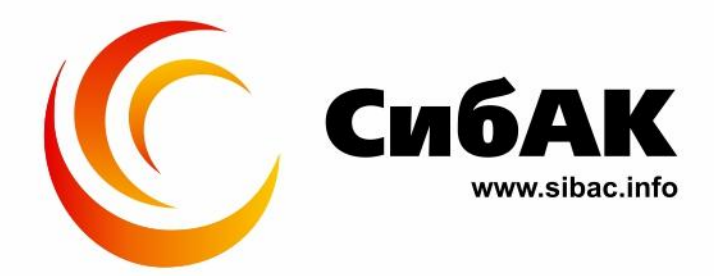